# **UNIVERSIDAD TÉCNICA DE AMBATO**

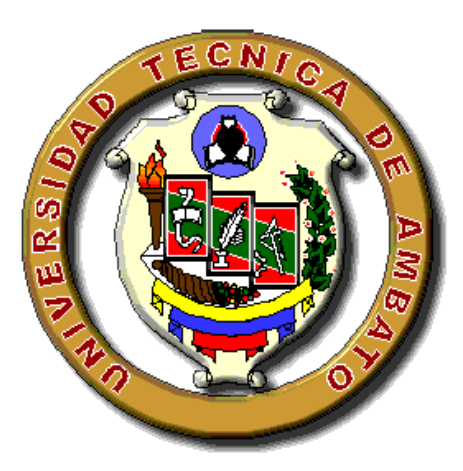

# <span id="page-0-0"></span>**FACULTAD DE INGENIERÍA CIVIL Y MECÁNICA CARRERA DE INGENIERÍA MECÁNICA**

# **TRABAJO ESTRUCTURADO DE MANERA INDEPENDIENTE PREVIO A LA OBTENCIÓN DEL TÍTULO DE INGENIERO MECÁNICO**

<span id="page-0-1"></span>**Tema:** "CONCENTRACIÓN DE PARTICULAS SOLUBLES E INSOLUBLES EN EL ÁREA DE PRODUCCIÓN DE LA EMPRESA MADECA Y SU INCIDENCIA EN EL CUMPLIMIENTO LEGAL DE EXPOSICIÓN DEL CONTAMINANTE**"**

**Autor:** Patricio Javier Pazmiño Zapata

**Tutor:** Ing. Mg. Henry Vaca

Ambato – Ecuador

2015

### **APROBACIÓN DEL TUTOR**

<span id="page-1-0"></span>Quien suscribe, Ing. Mg .Henry Vaca, con C.I 180372912-6 en mi calidad de Tutor del trabajo de investigación bajo el tema: "CONCENTRACIÓN DE PARTICULAS SOLUBLES E INSOLUBLES EN EL ÁREA DE PRODUCCIÓN DE LA EMPRESA MADECA Y SU INCIDENCIA EN EL CUMPLIMIENTO LEGAL DE EXPOSICIÓN DEL CONTAMINANTE"; realizado por el Sr. Patricio Javier Pazmiño Zapata, Egresado de la Facultad de Ingeniería Civil y Mecánica de la Universidad Técnica de Ambato.

El trabajo de investigación en mención está ajustado en su estructura tanto en el problema, marco teórico, metodología, análisis de resultados, conclusiones y recomendaciones y la propuesta del trabajo de investigación, el mismo que es APROBADO para el trámite correspondiente.

Ambato, 29 de agosto de 2014

EL TUTOR

…………………………………………….

Ing. Mg. Henry Vaca

# **AUTORÍA DE LA INVESTIGACIÓN**

Yo, **PATRICIO JAVIER PAZMIÑO ZAPATA**, con cédula de ciudadanía N° 180376943-7, tengo a bien indicar que los criterios emitidos en el informe investigativo, bajo el tema: "CONCENTRACIÓN DE PARTICULAS SOLUBLES E INSOLUBLES EN EL ÁREA DE PRODUCCIÓN DE LA EMPRESA MADECA Y SU INCIDENCIA EN EL CUMPLIMIENTO LEGAL DE EXPOSICIÓN DEL CONTAMINANTE"; así como también los contenidos presentados, ideas, análisis y síntesis de datos y resultados son de exclusiva responsabilidad de mi persona, como autor de este trabajo de Investigación.

Ambato, 29 de agosto de 2014

AUTOR

Patricio Javier Pazmiño Zapata

### **DEDICATORIA**

Dedico este proyecto de tesis de manera muy especial a mis padres y a mi familia que siempre estuvieron apoyándome a lo largo de esta etapa de mi vida estando siempre pendiente de mi desempeño estudiantil durante estos años.

Sin dejar a un lado a mi hija que ha sido y será el pilar fundamental que me impulsa a no darme por vencido a mis amigos que me inspiraron a seguir adelante, y todos aquellos que estuvieron siempre conmigo en las buenas como en las malas brindándome sus consejos, sus palabras de aliento que me ayudaron a hacer lo correcto y a dar todo de mí y así poder estar donde estoy en este momento.

### **AGRADECIMIENTO**

Agradezco al Ing. Manolo Córdova y al Ing. Henry Vaca por el apoyo total que me brindo desde el principio hasta el final de mi proyecto, compartiendo sus conocimientos y experiencia que fue y será algo importante para mí, por lo que estaré eternamente agradecido, así como a la empresa Madeca y a su propietaria la Lic. Cecilia Castro por la apertura brindada tanto laboral como para la realización del presente proyecto de tesis.

# ÍNDICE GENERAL DE CONTENIDOS

# PÁGINAS PRELIMINARES

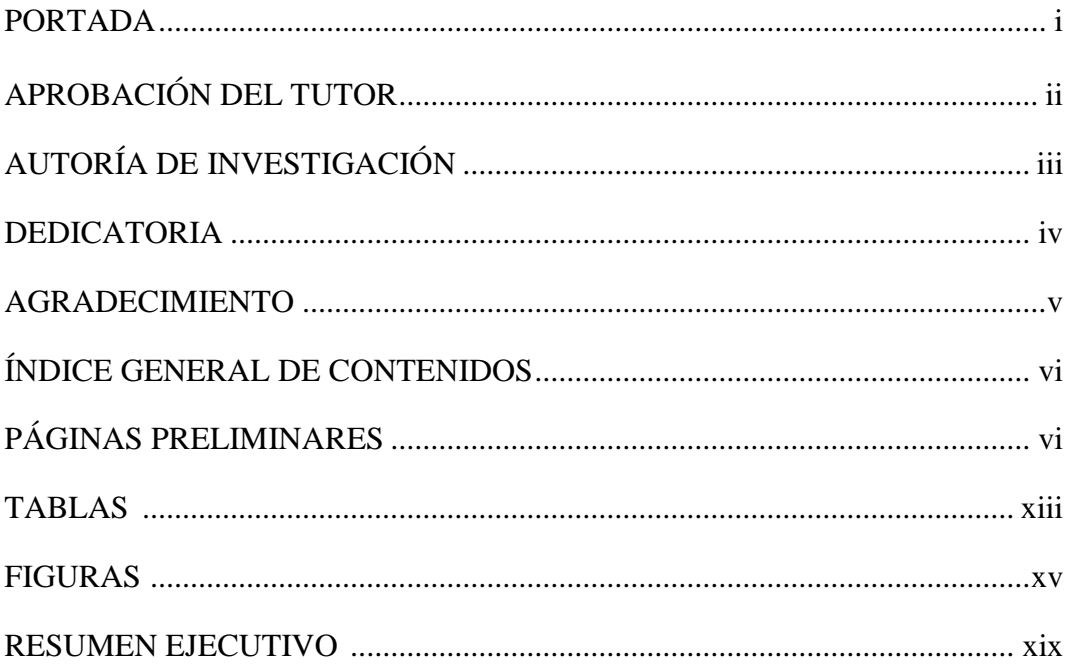

## **CONTENIDO**

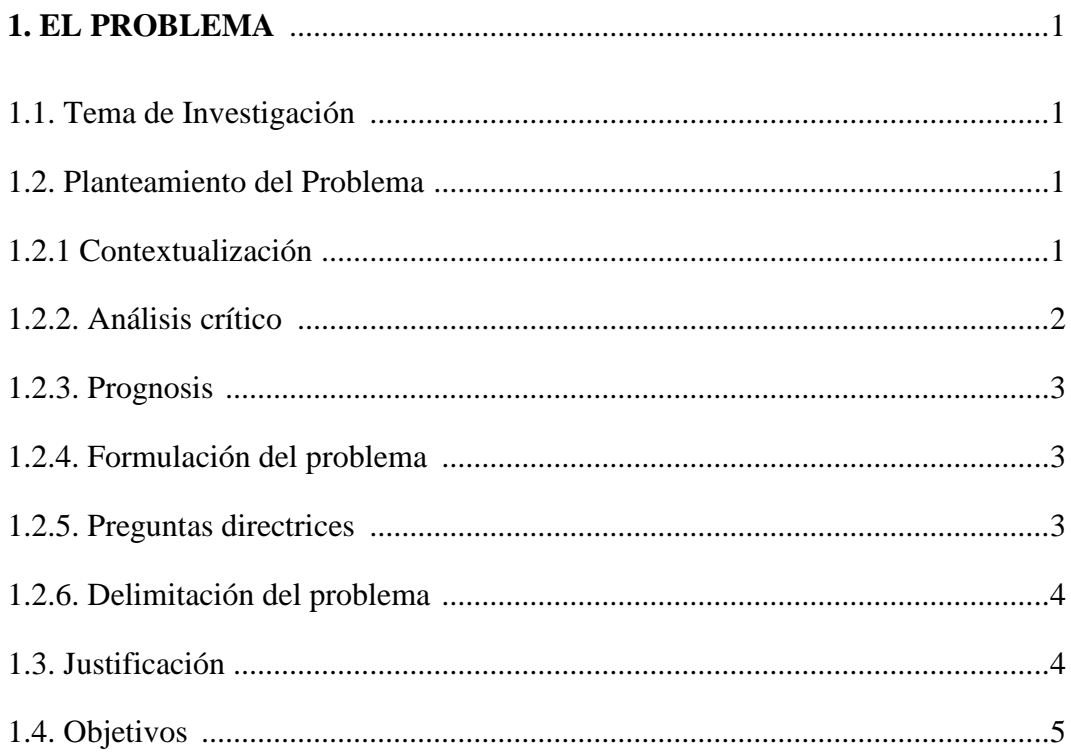

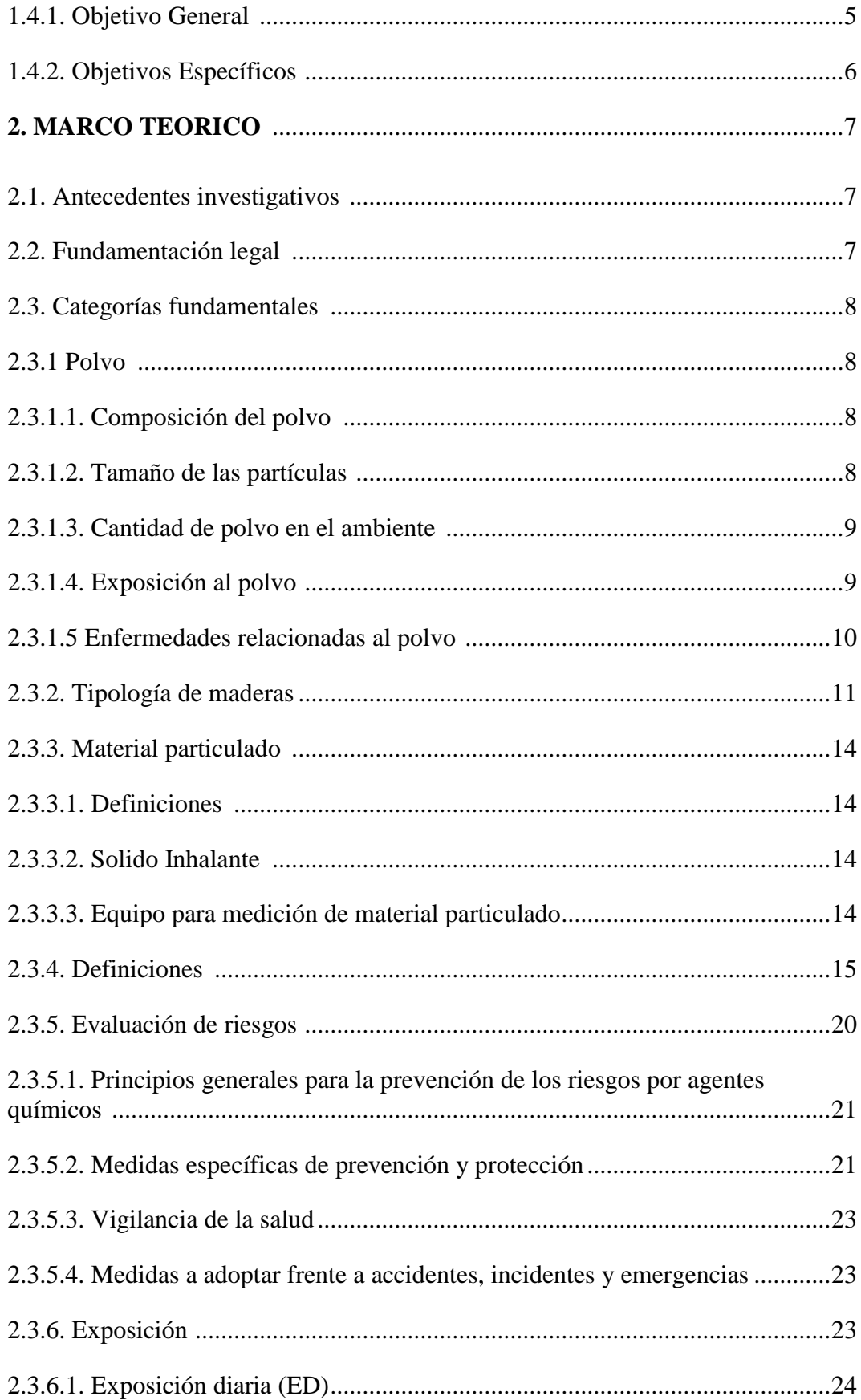

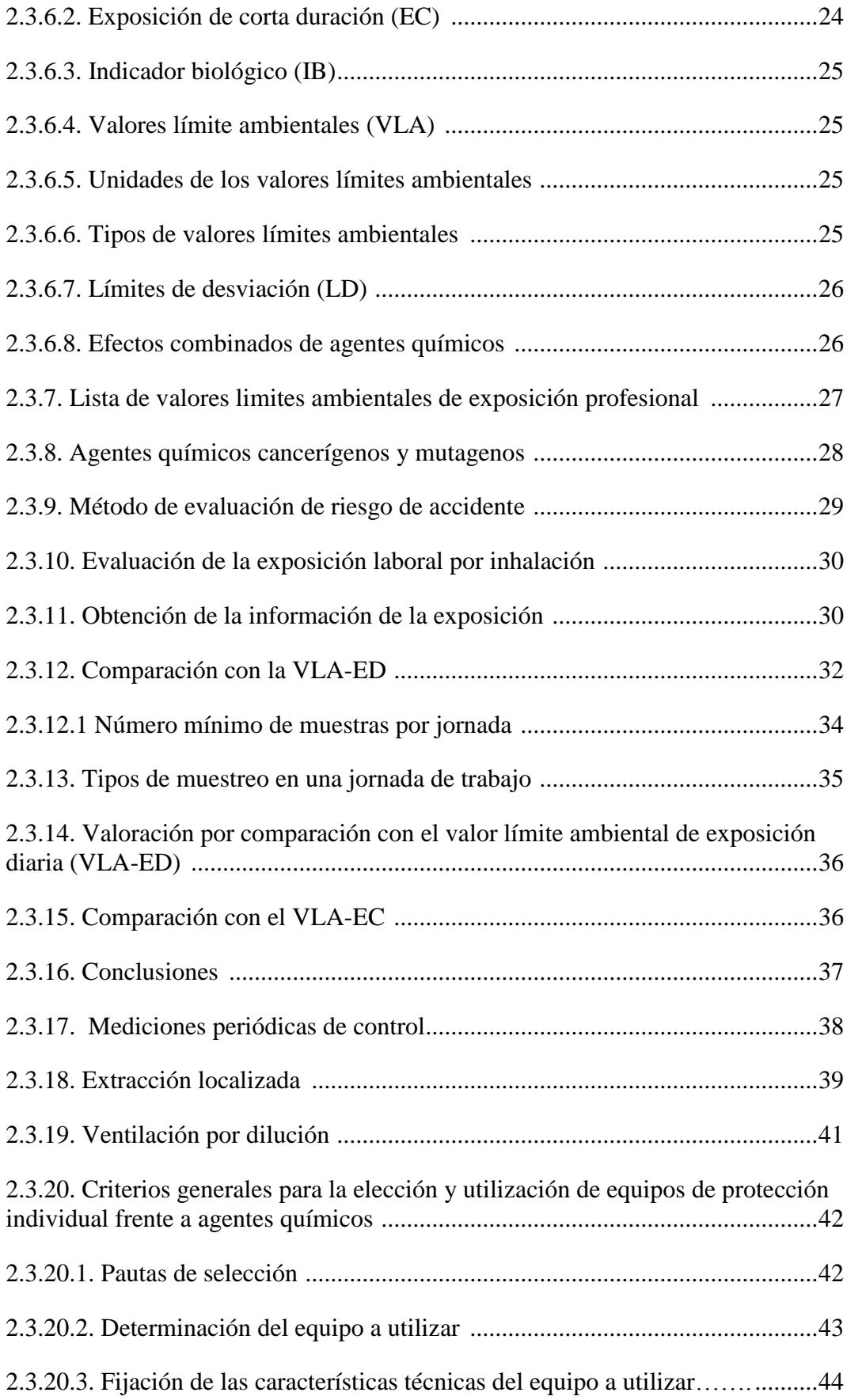

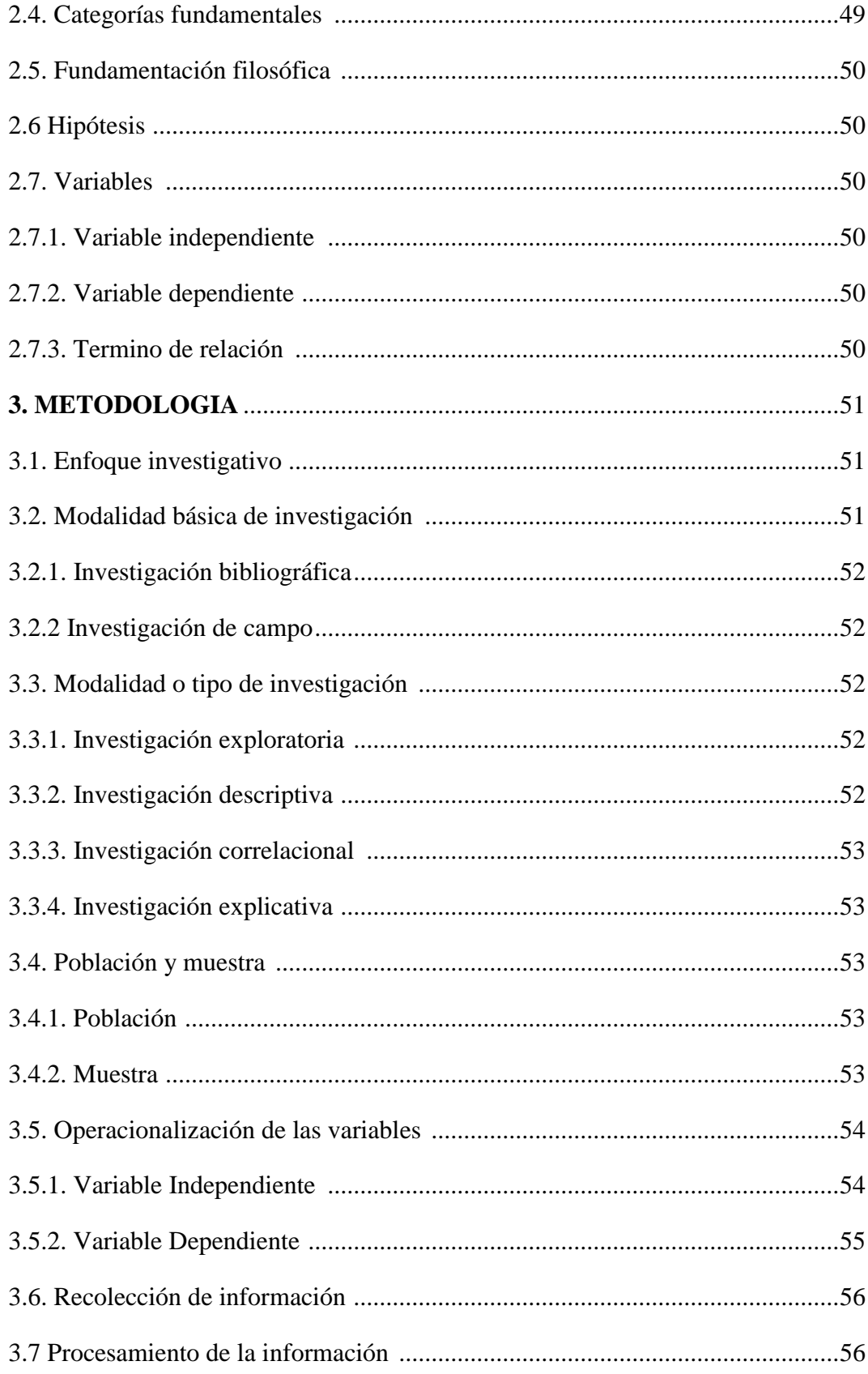

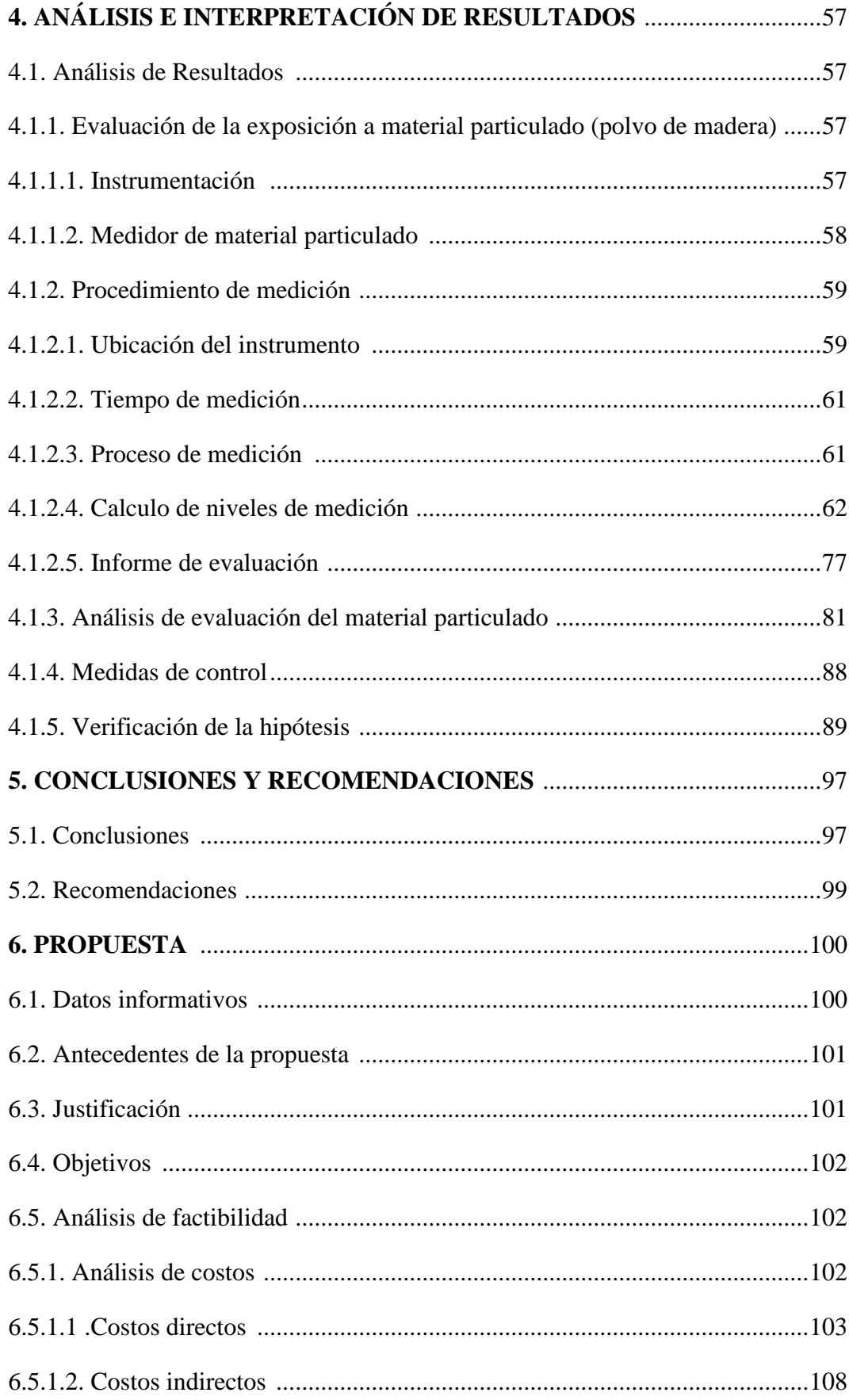

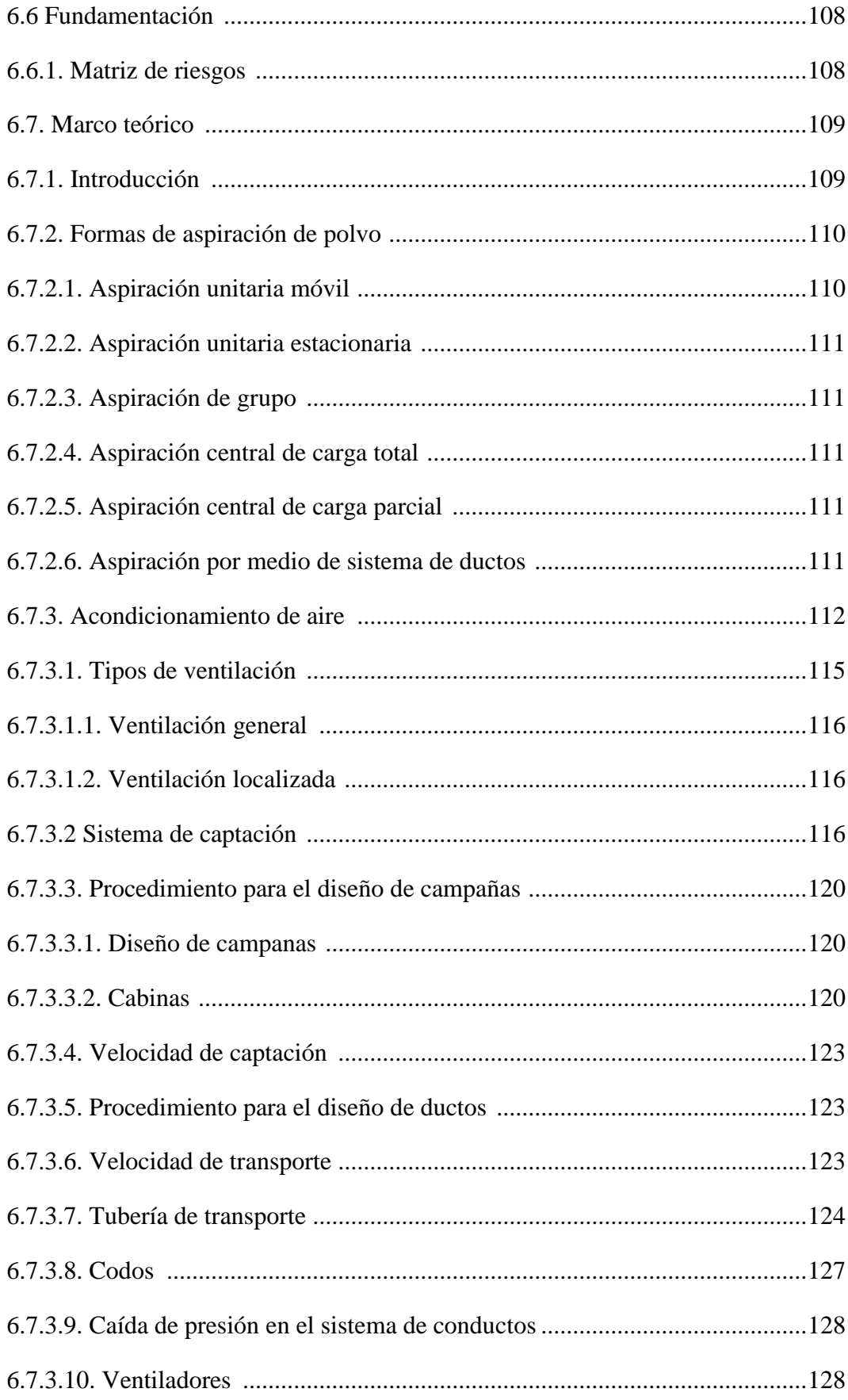

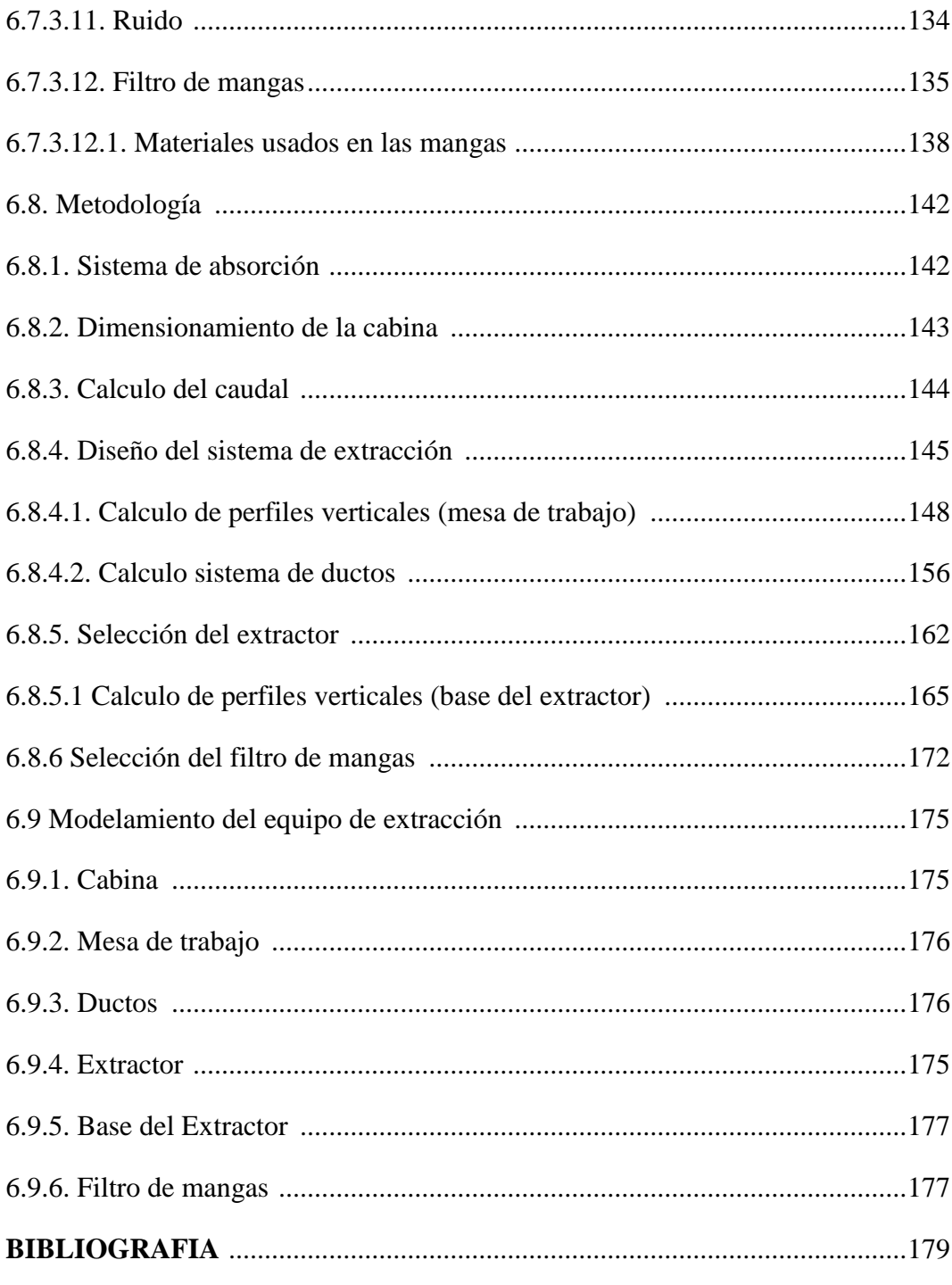

## ANEXOS

Anexo A - Tablas

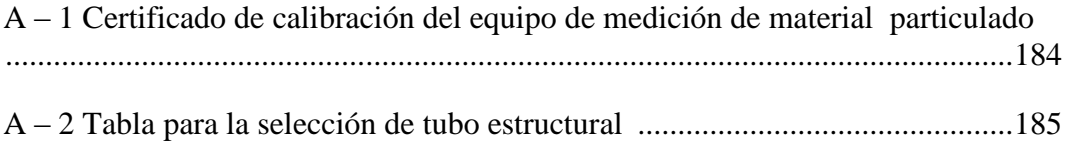

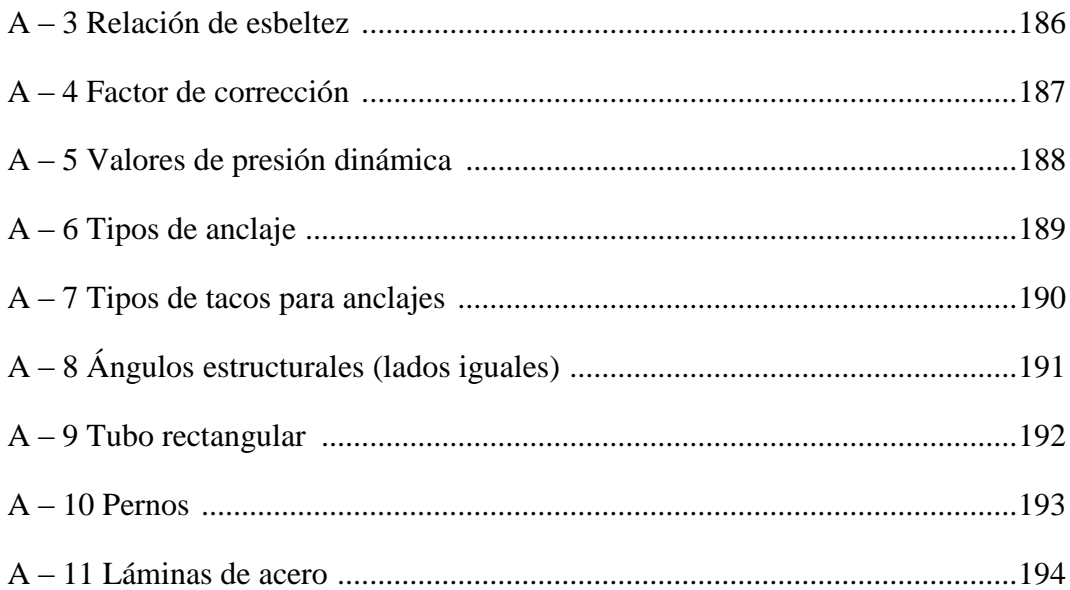

# Anexo  $B -$ Figuras

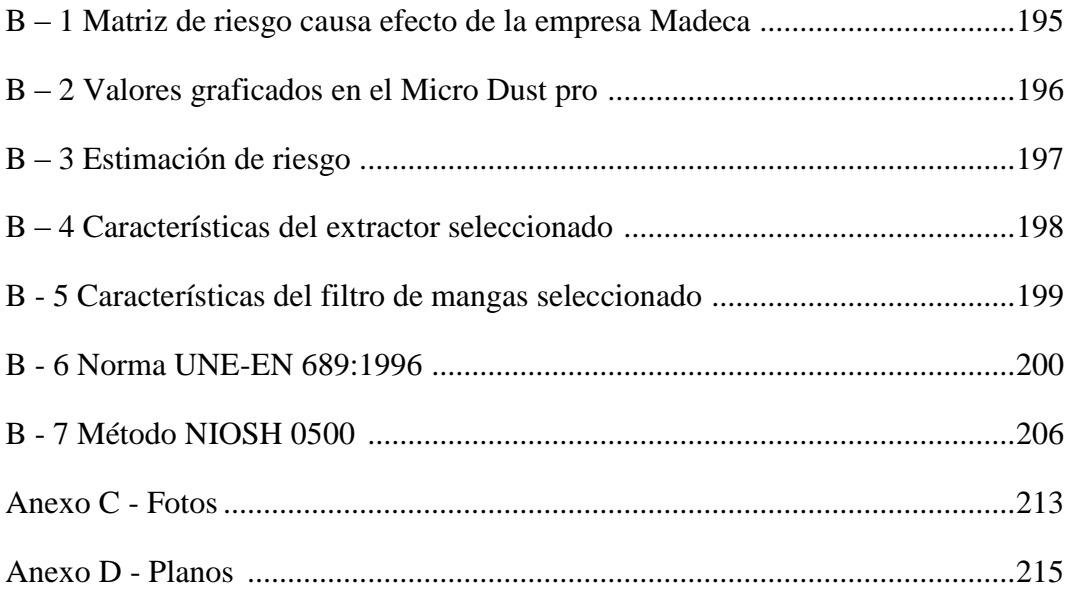

### **TABLAS**

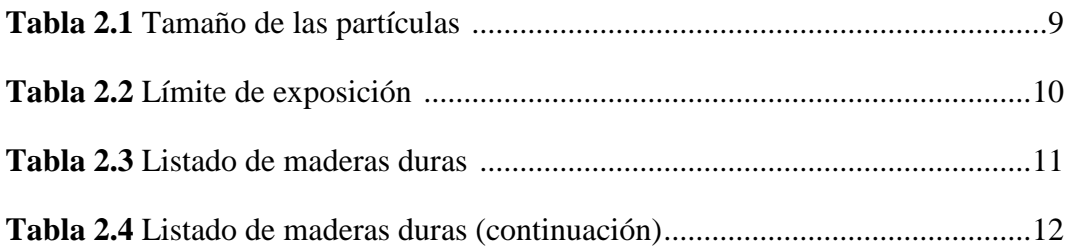

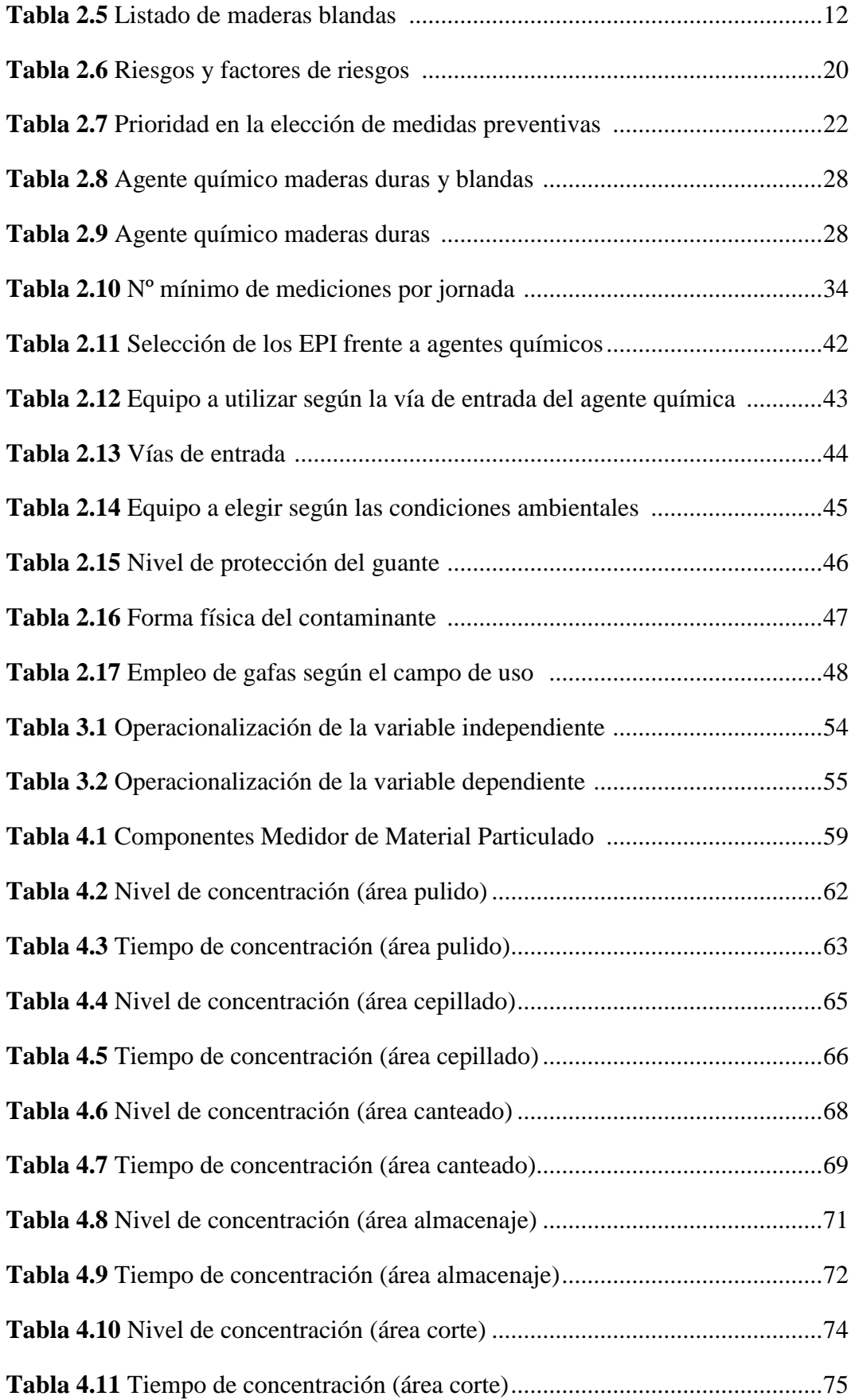

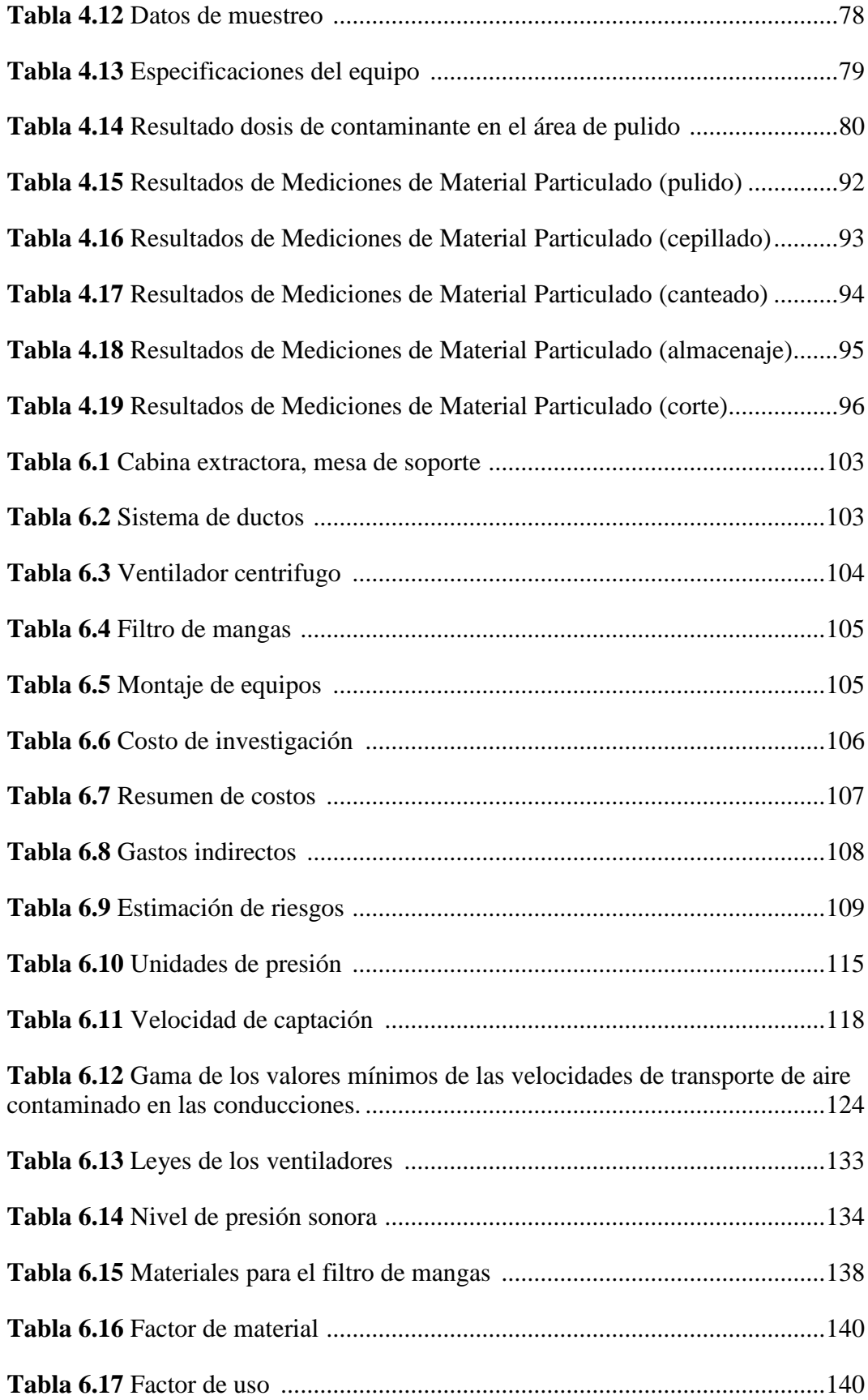

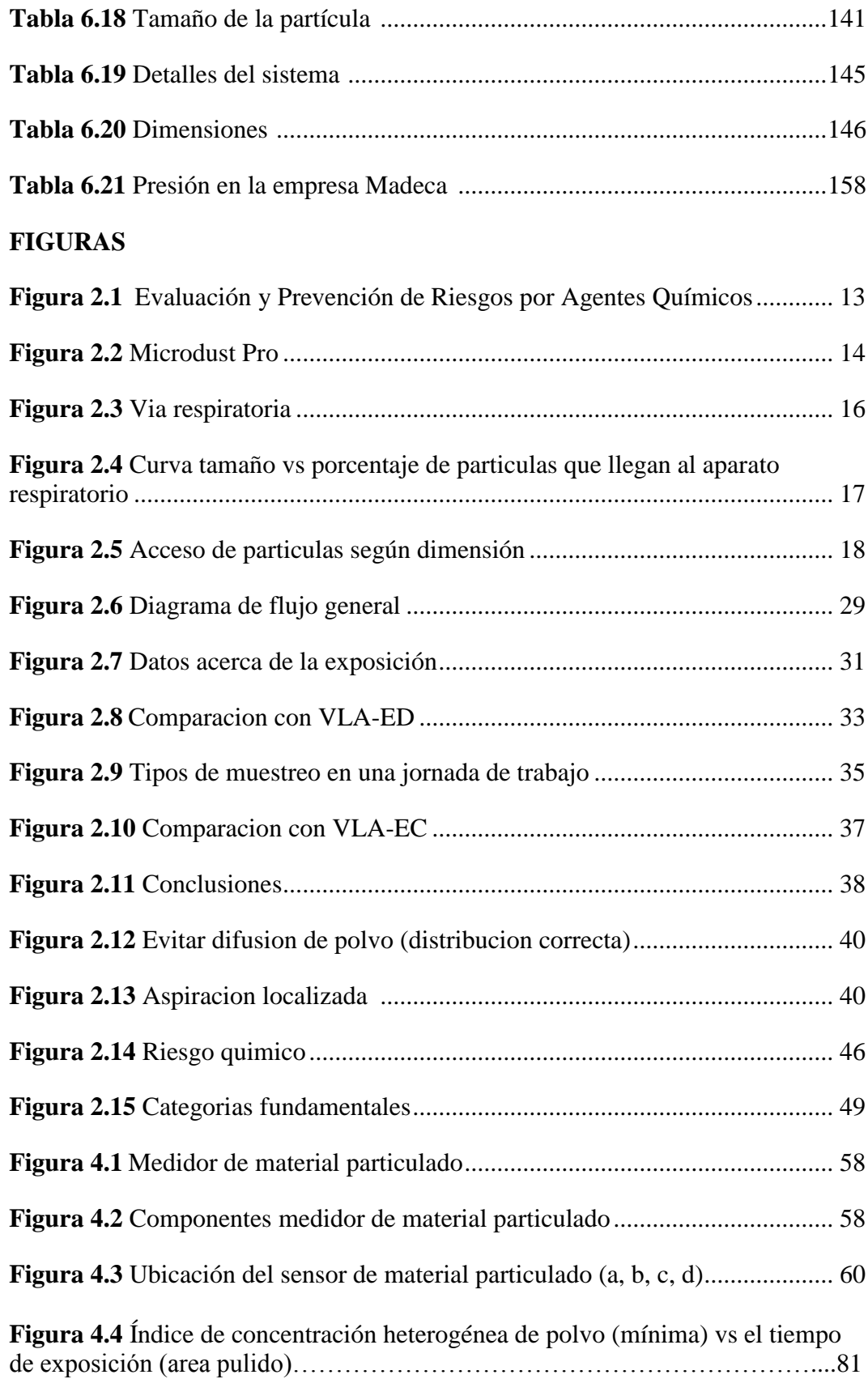

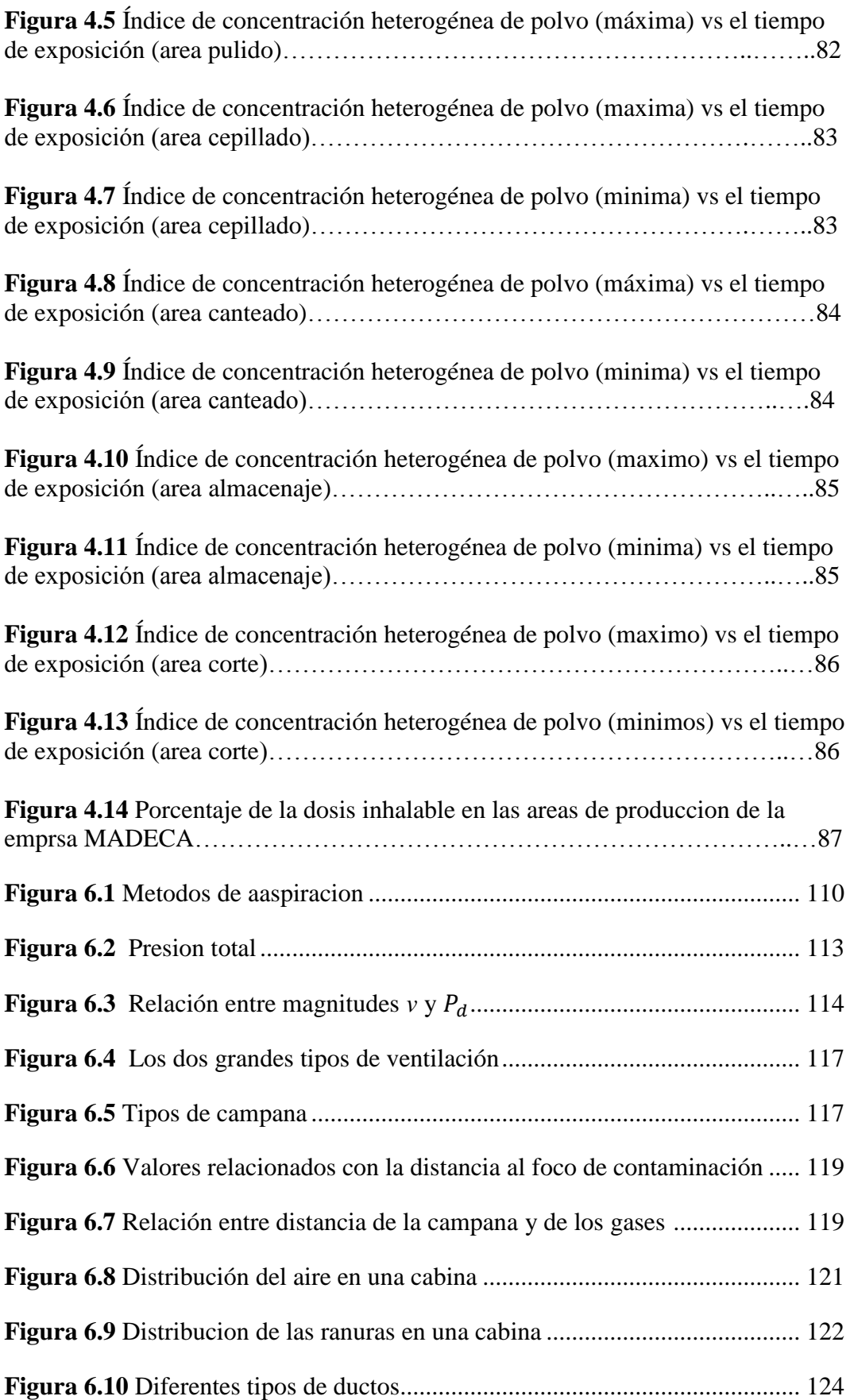

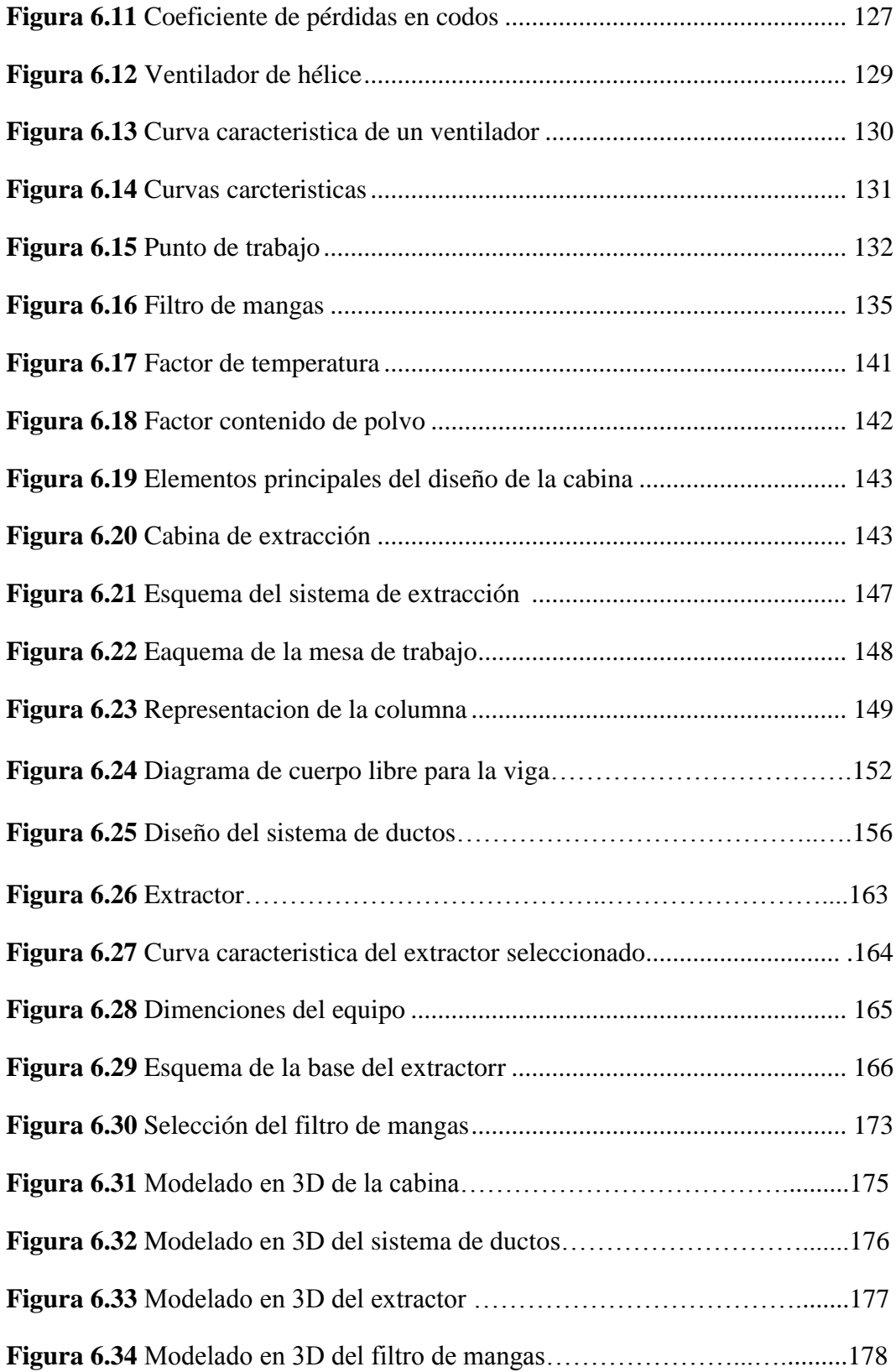

### **RESUMEN EJECUTIVO**

El presente trabajo está dirigido a determinar la concentración de partículas solubles e insolubles en el área de producción de la empresa Madeca que inciden directamente en la normativa legal de exposición al polvo de madera que es el principal contamínate que se encuentra presente en el entorno de trabajo.

Se evaluó el riesgo por inhalación en la zona de producción teniendo en el área de pulido una agrupación de polvo excesiva al cual se implementa un sistema que evacue la acumulación excesiva del polvo de madera, obtenemos una considerable disminución de la concentración que puede ser determinada por equipos de medición, los cuales tienen como función establecer la cantidad de material particulado que es evaluada en partes por millón (ppm) y así fijar los valores límites de exposición diaria según el INSHT, normas y reglamentos internacionales, el cual es clasificada en nivel bajo, medio y de alto riesgo.

Con la realización del estudio riego químico en este caso del material particulado en el área de producción tenemos como resultado que la agrupación de las partículas de polvo es considerable y supera en todo sentido los límites establecidos lo que conlleva a tomar medidas de control inmediatas.

Para disminuir riesgo ante la inhalación de polvo se diseña un sistema que permita la captación y recolección del mismo en el propio sitio donde se genera, impidiendo que se disperse llegando al sistema respiratorio del operario y así garantizando la calidad de vida de cada uno de los miembros que forman parte de la empresa sin descartar el eficaz cumplimiento de las normativas legales establecidas.

### **CAPITULO I**

### **EL PROBLEMA**

### <span id="page-19-2"></span><span id="page-19-1"></span><span id="page-19-0"></span>**1.1 Tema de investigación**

"CONCENTRACIÓN DE PARTICULAS SOLUBLES E INSOLUBLES EN EL ÁREA DE PRODUCCIÓN DE LA EMPRESA MADECA Y SU INCIDENCIA EN EL CUMPLIMIENTO LEGAL DE EXPOSICIÓN DEL CONTAMINANTE"

#### <span id="page-19-3"></span>**1.2 Planteamiento del problema**

#### <span id="page-19-4"></span>**1.2.1 Contextualización**

Dentro de los aspectos que comprende la seguridad a nivel mundial uno de los más importantes es, sin duda, el cuidado de la vida, la integridad y la salud del trabajador además del cumplimiento legal de las normas establecidas internacionalmente para cada contaminante, que se genere dentro del área de trabajo, dentro del mismo los riesgos son mayores.

Es indispensable tomar en cuentas los factores que intervienen en el proceso que lleva a este no cumplimiento legal de la exposición del contaminante según las disposiciones relativas a la evaluación de riesgos de la **Ley 31/1995, de Prevención de Riesgos Laborales, y del Real Decreto de España 39/1997**, por el que se aprueba el Reglamento de los Servicios de Prevención, implican la utilización de valores límite de exposición para poder valorar los riesgos debidos a la exposición profesional a agentes químicos.

Las condiciones y procedimientos, deben ser aplicables a los programas específicos de control en cuanto a la concentración de partículas que se establecen en el Instituto Nacional de Seguridad e Higiene en el Trabajo para el año 2012 en la cual se describe los Límites de exposición Profesional para Agentes Químicos,

las cuales serán analizadas y evaluadas, con el propósito de estar dentro de la normativa legal de exposición al contaminante asegurando un ambiente laboral de calidad a cada trabajador, dentro de la empresa, la cual se deberá quedar integrado al programa de seguridad.

En las empresas dedicadas a procesar madera en este caso MADECA, crean un riesgo latente a los trabajadores por inhalación de material particulado, no sólo debe ser el responsable económicamente de las consecuencias de no aplicar normas y reglamentos para cumplir con cumplimiento legal de la concentración de las partículas, sino que está obligado moralmente a reducirlos y evitarlos en todo aquello que sea posible identificando, evaluando y controlando los factores de riesgo químico y así lograr un mejor ambiente laboral.

#### **1.2.2 Análisis crítico**

En la actualidad la industria maderera como sector industrial para el procesamiento de la madera ha tenido un crecimiento importante, en la elaboración de muebles para el hogar tanto a nivel industrial como artesanal, pero ha descuidado en gran parte técnicas, métodos, procesos que eviten la excesiva concentración de partículas en el entorno de trabajo al no aplicar los reglamentos internacionales de límites de exposición al contaminante.

Con la determinación de la concentración de partículas solubles e insolubles a los cuales están expuestos los empleados u operarios al momento de realizar sus tareas diarias como: cortes, cepillados, lijados, pulidos, y otros en sus correspondientes áreas de trabajo, podemos detectar el nivel de efecto que tendría la concentración de dichas partículas en su salud y por lo tanto reducirlas, ya que al no estar dentro del rango adecuado según las normas ya establecidas aumenta el riesgo químico dentro del área de producción. Y a la vez precisar lugares específicos donde exista la mayor concentración de dichos polvos que tendrán mayor grado de afectación a los trabajadores.

### **1.2.3 Prognosis**

Con un inadecuado sistema para determinar, identificar y controlar la excesiva concentración de partículas solubles e insolubles en el entorno de trabajo en la empresa MADECA influye directamente con el incumplimiento legal y en si el desempeño laboral dentro de la empresa, los cuales no están dentro del rango adecuado de la exposición del contaminante al trabajador encargado de procesar la madera, debido a una prolongada aspiración esto puede intervenir en un correcto desempeño en su trabajo y a la vez producir afecciones respiratorias en cada individuo dentro de la empresa.

#### **1.2.4 Formulación del problema**

¿Al determinar la concentración de partículas solubles e insolubles en el área de producción de la empresa MADECA se podrá reducir los parámetros que inciden en el incumplimiento legal de exposición del contaminante?

### **1.2.5 Preguntas directrices**

- ¿Dónde se podría realizar un estudio del puesto de trabajo para determinar las actividades críticas que influyen en la presencia de una excesiva concentración de partículas?
- ¿Se podrá significar de mejor manera los factores de riesgos laborales en la empresa MADECA utilizando una matriz de riesgo causa efecto?
- ¿Cuál será el mejor método para logra evaluar la concentración de de las partículas solubles e insolubles de la empresa MADECA?
- ¿Cuáles serán las medidas de control a los factores de riesgo químico que superan la dosis del contaminante?
- ¿Qué se debería realizar para lograr constar dentro del marco legal de exposición al contaminante?

#### **1.2.6 Delimitación del problema**

#### **1.2.6.1 Delimitación temporal**

La elaboración del tema concentración de partículas solubles e insolubles y su relación en el cumplimiento legal de exposición al contaminante se realizó desde el mes de Mayo 2013 a Febrero del 2014.

#### **1.2.6.2 Delimitación espacial**

La investigación necesaria para la concentración de partículas solubles e insolubles que inciden a 6 trabajadores se realizó en la Provincia del Tungurahua en el Cantón Ambato en la Empresa MADECA. Ubicado en el Parque Industrial sector el Camal Avenida H.

### **1.2.6.3 Delimitación de contenido**

Las materias que están relacionadas con el tema de estudio e investigación son las siguientes: Campo de Ingeniería Mecánica en el Área de Módulos Básicos Profesionalizantes; módulo de Seguridad Industrial.

#### **1.3 Justificación**

Con la necesidad de realizar un adecuado cumplimiento legal según reglamentos y normativas internacionales se determina si la concentración de dichas partículas se encuentran dentro de los rangos permitidos para su inhalación, así brindándoles todas las garantías de seguridad en cuanto a la disminución de afecciones respiratorias, en cada uno de sus puestos de trabajo y además asegurando una adecuada calidad de vida para cada uno de ellos, se ve la necesidad de determinar todos los procesos manuales como mecánicos que generan la concentración de las partículas que a la vez influyen en desempeño tanto individual como grupal por parte de todos los miembros de la empresa, identificando los sitios donde existen la mayor agrupación de las mismas que pueden alterar el normal desempeño por

los trabajadores, clasificándolos según el grado o potencial de daño que puede causar, y luego de realizar un respectivo análisis en cuanto a cumplimiento y al no cumplimiento legal de la exposición del contaminante, se tomaran las respectivas medidas de control con el objetivo de que la dosis respirable este dentro de lo reglamentario.

Considerando el sector maderero, el conocimiento de las condiciones de trabajo y salud, concretamente al riesgo químico y en especial a la concentración de partículas solubles e insolubles, permitirá proponer medidas de intervención para realizar el correcto cumplimento legal que debe alcanzar la empresa, tolerando a la vez un menor impacto en la salud de los trabajadores y de esta manera mejorar el bienestar individual y productividad.

Con la identificación de los factores que aumentan el riesgo de que los límites estén fuera de los rangos ya establecidos, las categorías de análisis involucran al método, la maquinaria, el medio ambiente, la mano de obra y la medición. Se desea determinar los agentes que provocan una mayor concentración de partículas solubles e insolubles suspendidas en el entorno de trabajo.

Con la escasa información en cuanto a reglamentos y normas de seguridad y en si a sistemas que reduzcan la concentración se aportara con el diseño de un plan de acción para prevenir, crear métodos o dispositivos de extracción considerando todos y cada uno de los factores que alteran la salud laboral de los operadores.

### **1.4 Objetivos**

#### **1.4.1 Objetivo general**

Determinar la dosis de la concentración permitida de las partículas solubles e insolubles y su incidencia en el cumplimiento legal de exposición del contaminante.

### **1.4.2 Objetivos específicos**

- Realizar un estudio del puesto de trabajo para determinar actividades críticas que influyen en la presencia de una excesiva concentración de partículas.
- Representar los factores de riesgos laborales en la empresa MADECA utilizando una matriz de riesgo causa efecto.
- Evaluar la concentración de las partículas solubles e insolubles de la empresa MADECA, utilizando las normas NIOSH 0500.
- Establecer la concentración de partículas solubles e insolubles dentro del marco legal de exposición al contaminante.
- Determinar medidas de control a los factores de riesgo químico que superan la dosis del contaminante, según los límites de exposición diaria del INSHT 2012.

### **CAPÍTULO II**

### **MARCO TEÓRICO**

#### **2.1 Antecedentes investigativos**

La exposición del contaminante a cada uno de los trabajadores debe estar relacionada con el cumplimiento legal de las normas y reglamentos internacionales para determinar si la dosis está dentro de los parámetro y límites permisibles, que no influyan en el deterioro de la salud de cada obrero y así asegurando la calidad de vida de los mismos.

La determinación de la concentración de partículas en este caso de polvo de madera es la técnica que nos ayudará a reducir el exceso de la misma dentro del entorno laboral lo cual se podrá valorar y modificarlo convenientemente el medio ambiente físico, químico o biológico del trabajo.

En este estudio se tendrá como Límites de Exposición Profesional los valores límite ambiental (VLA), observando además, como añadidura un indicador de la exposición, los Valores Límite Biológicos (VLB).

### **2.2 Fundamentación legal**

La presente investigación se basa en el documento Límites de Exposición Profesional para Agentes Químicos en España, adoptados por las siguientes:

 Instituto Nacional de Seguridad e Higiene en el Trabajo (INSHT) para el año 2012.

- Técnicas para la evaluación y prevención de los riesgos presentes en los lugares de trabajo relacionados con los agentes químicos (REAL DECRETO 374/2001, de 6 de abril BOE nº 104, de 1 de mayo).
- ISTAS. (INSTITUTO SINDICAL DE TRABAJO, AMBIENTE Y SALUD). Antonio Solaz, Quinta edición, septiembre 2007.

### **2.3 Categorías fundamentales**

### **2.3.1 Polvo**

Concebimos por polvo un conjunto de partículas diminutas que se desplazan en el aire y se depositan sobre los cuerpos formando una capa de suciedad (cuando son más largas que anchas, hablamos de fibras).

#### **2.3.1.1 Composición del polvo**

Los efectos sobre la salud depende directamente del tamaño de las partículas de polvo la constante exposición supone un riesgo, genera irritación a las vías respiratorias y tras una larga exposición se puede producir una bronquitis crónica.

#### **2.3.1.2 Tamaño de las partículas**

Las partículas más chicas son las más peligrosas: permanecen más tiempo en el aire y logran penetrar hasta las partes más recónditos de los bronquios llevando así a los trabajadores a contraer enfermedades más graves.

El mayor riesgo está, en el polvo que no se ve.

Por este juicio suele medirse no el polvo total atmosférico, sino sólo el llamado polvo respirable.

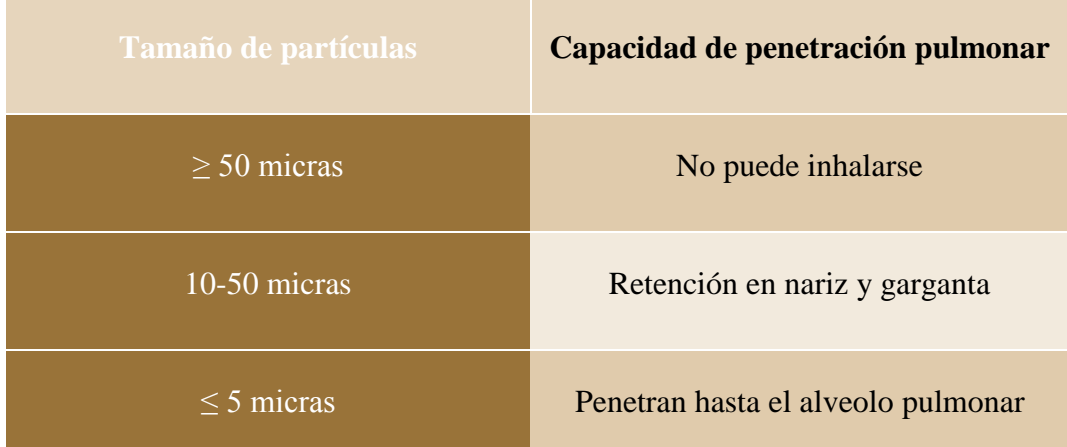

**Tabla 2.1** Tamaño de las partículas

*1 micra = 0.001mm*

### **Fuente:** ISTAS. (INSTITUTO SINDICAL DE TRABAJO, AMBIENTE Y SALUD). Antonio Solaz, Quinta edición, septiembre 2007, pág. 236

### **2.3.1.3 Cantidad de polvo en el ambiente**

Ciertos inconvenientes pueden identificarse sin necesidad de cálculos: nubes visibles de polvo, escapes de polvo de máquinas o instalaciones, acopio de polvo en suelos o paredes, incorrecto funcionamiento de extractores, etc.

### **2.3.1.4 Exposición al polvo**

Hay que determinar los sitios y el principio de la manifestación de polvo e asemejar el colectivo de trabajadores expuestos.

Si además del polvo hay gases o vapores en el entorno, éstos impregnarán las partículas y pueden potenciar su nocividad, (fibras textiles con tintes o aprestos). Por último, hay que analizar las características personales de las personas expuestas para estar al tanto de cualquier enfermedad respiratoria antes de exponerlo.

### **Tabla 2.2** Límite de exposición

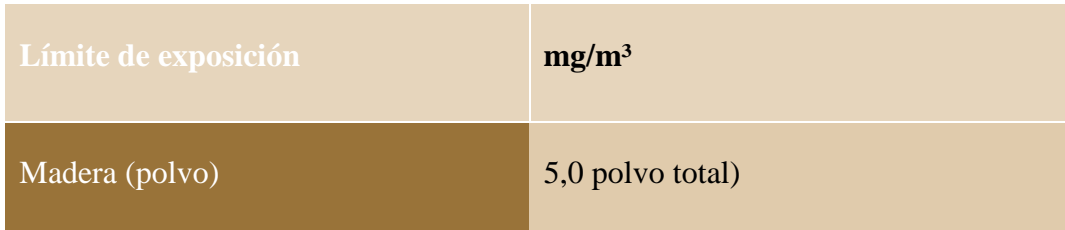

**Fuente** ISTAS. (INSTITUTO SINDICAL DE TRABAJO, AMBIENTE Y SALUD). Antonio Solaz, Quinta edición, septiembre 2007, pág. 239.

### **2.3.1.5 Enfermedades relacionadas al polvo**

Hay distintas enfermedades relacionadas con los distintos tipos de polvos.

Entre los efectos nocivos del polvo hay que tener en cuenta:

### *Efectos respiratorios*

- Neumoconiosis: silicosis, asbestosis, neumoconiosis de los mineros del carbón, siderosis, aluminosis, beriliosis, etc.
- Cáncer pulmonar: polvo conteniendo arsénico, cromatos, níquel, amianto, partículas radiactivas, etc.
- Cáncer nasal: polvo de madera en la fabricación de muebles y polvo de cuero en industrias de calzado.
- Irritación respiratoria: traqueítis, bronquitis, neumonitis, enfisema y edema pulmonar.
- Alergia: asma profesional y alveolitis alérgica extrínseca (polvos vegetales y ciertos metales).
- Bisinosis: enfermedad pulmonar por polvos de algodón, lino ocáñamo. Infección respiratoria: polvos conteniendo hongos, virus o bacterias.
- Intoxicación: el manganeso, plomo o cadmio pueden pasar a cangrena vez inhalados como partículas.

### *Otros efectos*

- Lesiones de piel: irritación cutánea y dermatosis (berilio, arsénico, ácido crómico, plásticos, etc.).
- Conjuntivitis: contacto con ciertos polvos.
- Riesgo de explosión: las materias orgánicas y metales sólidos pulverulentos, dispersados en el aire en forma de nube, pueden arder con violencia explosiva. Tal es el caso de fábricas de harina, azúcar, piensos, pulido de metales, etc. (Antonio Solaz, 2007)

### **2.3.2 Tipología de maderas**

Usualmente los árboles de especies maderables se dividen en: coníferas y frondosas, por una traducción literal del inglés "Hardwood - frondosa" y "Softwood - conífera", pero en realidad existen algunas coníferas mucho más duras que algunas frondosas.

Para ello se incluye el listado de maderas a las que se hace referencia en el anexo Valores límite de exposición profesional del R.D. 665/1997 y posteriores modificaciones" (Confemedera, 2008)

Y se presenta a continuación:

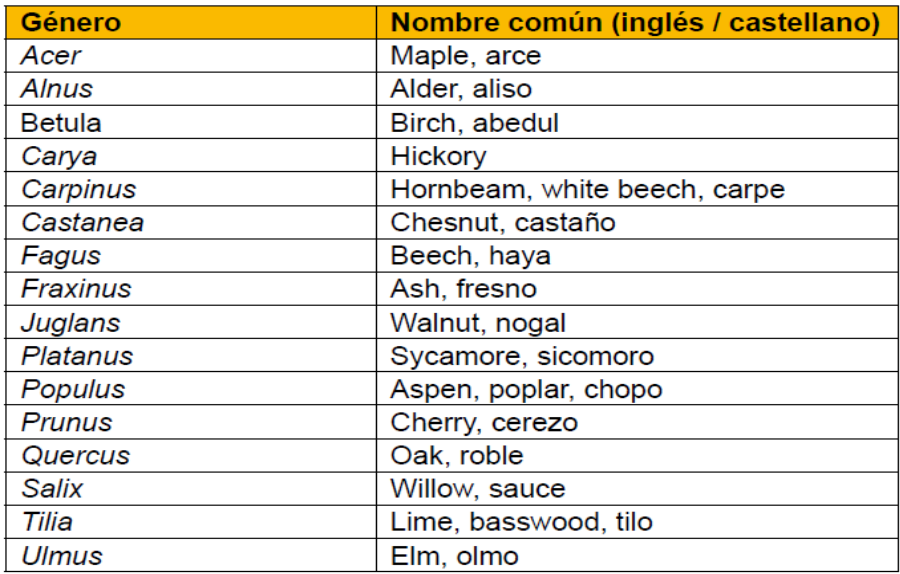

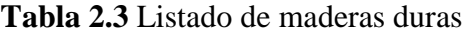

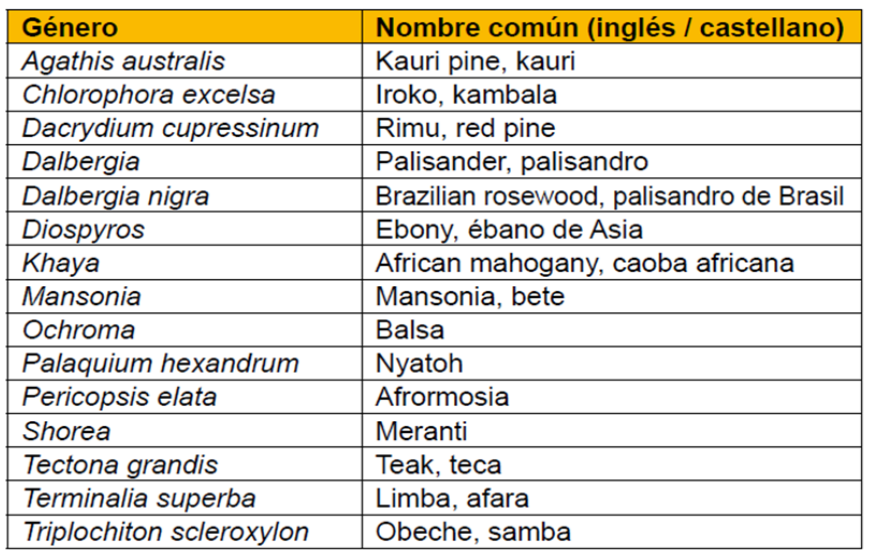

**Tabla 2.4** Listado de maderas duras (continuación)

**Tabla 2.5** Listado de maderas blandas

| Género                | Nombre común (inglés / castellano) |
|-----------------------|------------------------------------|
| <b>Abies</b>          | Fir, abeto                         |
| Chamaecyparis         | Cedar, cedro                       |
| <b>Cupressus</b>      | Cypress, ciprés                    |
| Larix                 | Larch, alerce                      |
| Picea                 | Spruce, picea                      |
| <b>Pinus</b>          | Pine, pino                         |
| Pseudotsuga menziesii | Douglas fir, pino de Oregón        |
| Sequoia sempervirens  | Redwood, secuoya                   |
| Thuja                 | Thuja                              |
| Tsuga                 | <b>Hemlock</b>                     |

**Fuente:** GUÍA TÉCNICA PARA LA EVALUACIÓN Y PREVENCIÓN DE LOS RIESGOS RELACIONADOS CON LA EXPOSICIÓN A AGENTES CANCERÍGENOS O MUTÁGENOS DURANTE EL TRABAJO, Lista de maderas duras, Apéndice 2, elaborada por el Instituto Nacional de Seguridad e Higiene en el Trabajo.

"A continuación (Fig. 2.1) se detalla las primordiales medidas de control del riesgo que establece el Real Decreto 374/2001, conteniendo medidas específicas relacionadas con cada operación" (INSHT, 2003)

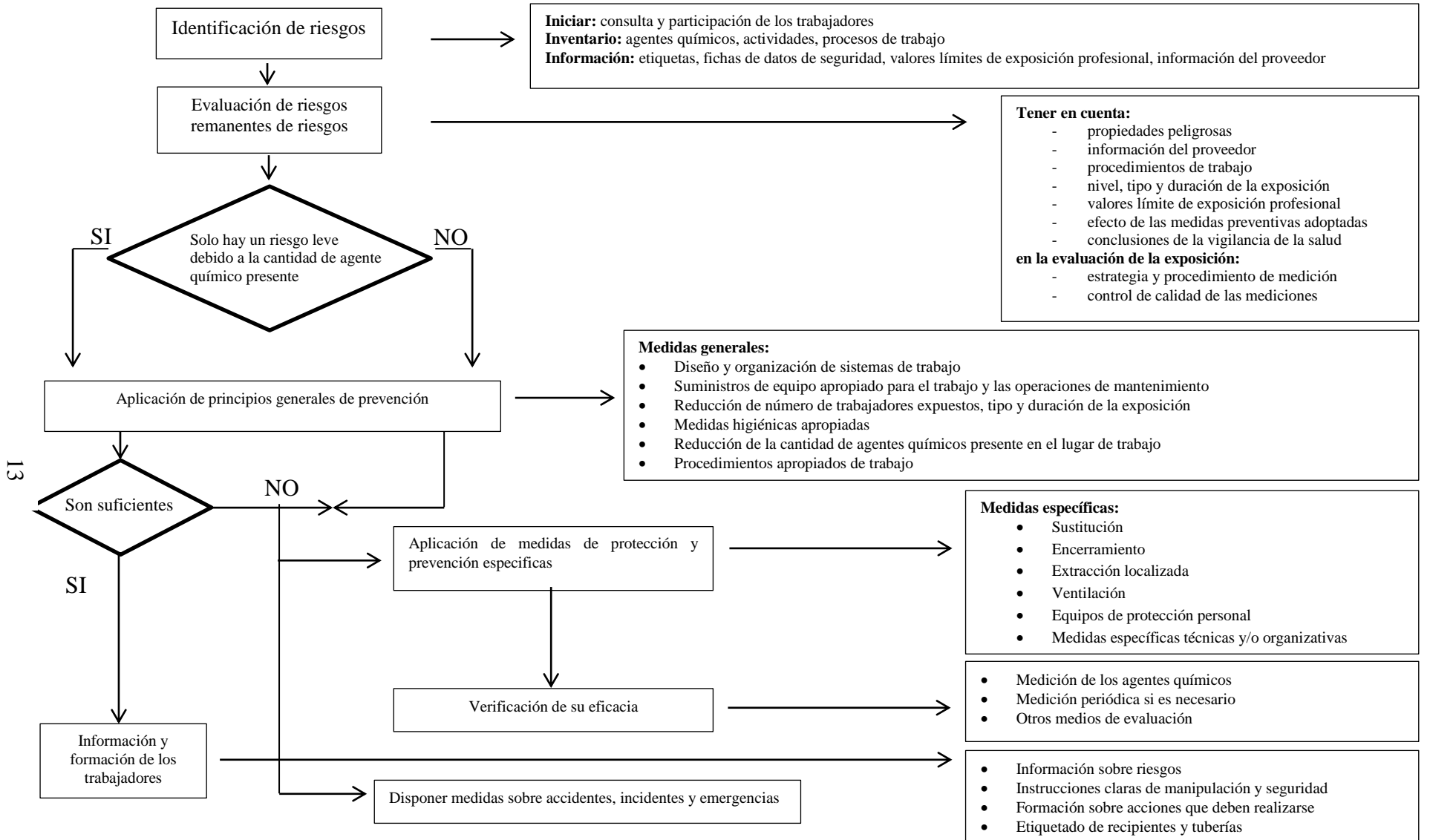

**Figura 2.1** Evaluación y Prevención de Riesgos por Agentes Químicos

### **2.3.3 Material Particulado**

### **2.3.3.1 Definiciones**

Los contaminantes del aire atmosférico se derivan en primarios y secundarios.

"Entre los contaminantes primarios se hallan el material particulado y algunos gases, mientras que entre los contaminantes secundarios están el ozono, ácido sulfúrico y sus derivados neutralizados" (Prodel, 2006).

### **2.3.3.2 Solido inhalante**

Constar que el polvo respirable se genera en los procedimientos de trituración, molienda y corte de las estructuras sólidas, nos interesa conocer los principios básicos de control del polvo, así como los métodos desarrollados en la puesta en práctica de los mismos.

### **2.3.3.3 Equipo para medición de Material Particulado**

**Microdust Pro** (equipo de medición para material particulado)

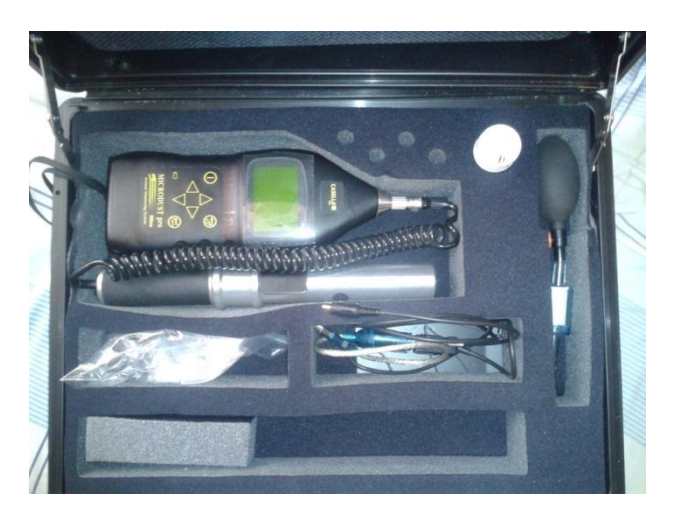

**Figura 2.2** Microdust Pro

**Fuente:** Prodel

El Microdust Pro es un medidor robusto de mano para el registro de datos que detecta polvo, gases y aerosoles en el aire.

Consta de una pantalla LCD grande y de una utilidad gráfica que le permite al operario ver l instante el nivel y las tendencias del polvo.

"Es ideal para la inspección a pie de los entornos de trabajos ambientales e interiores. Éste es un instrumento rápido y fácil de usar que le ofrece al usuario datos cualitativos adicionales, que no pueden obtenerse con el empleo único de métodos gravimétricos de muestreo del aire" (Prodel, 2006)

### **Características:**

- Exclusiva pantalla gráfica en tiempo real
- Rango extenso de 0,001 a 2500 mg/m3
- Sonda de muestreo desmontable
- Diseño robusto para entornos duros
- Operación en múltiples idiomas
- Muestreo de partículas respirables, PM2,5 y PM10
- Comprobación de calibración en campo
- Operación por pila recargable o seca

### **2.3.4 Definiciones**

#### **Agente químico**:

"Todo elemento o compuesto químico, por sí solo o mezclado, tal como se presenta en estado natural o es producido, utilizado o vertido, incluido el vertido como residuo, en una actividad laboral, se haya elaborado o no de modo intencional y se haya comercializado o no" (REAL DECRETO, 2001)

### **Exposición a un agente químico**

Presencia de un agente químico en el lugar de trabajo que involucra el contacto directamente con el trabajador, regularmente, por aspiración o por vía dérmica.

#### **Vía respiratoria**

Se deduce como tal el sistema formado por: nariz, boca, laringe, bronquios, bronquiolos y alvéolos pulmonares.

Se puede decir que es la vía de entrada más importante para la mayoría de los agentes químicos peligrosos, en el área de la Higiene Industrial.

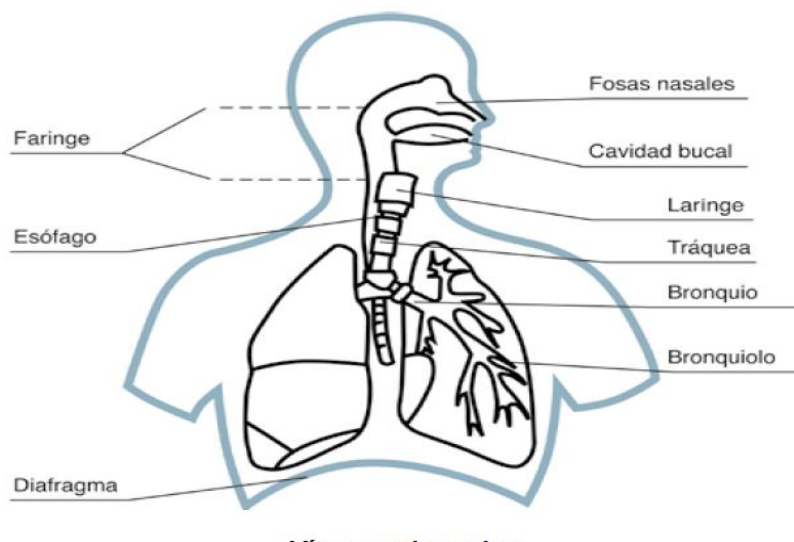

**Figura 2.3**Vía respiratoria

Vías respiratorias.

# **Fuente:** (GUIA DE LAS BUENAS PRACTICAS HIGIENICAS EN LA INDUSTRIA DE LA MADERA Y EL MUEBLE. Confemadera, fecoma-cc.oo. y mca-ugt, pág. 12)

"De las partículas de la fracción inhalable, las partículas sólidas y líquidas de mayor tamaño (dae > 15 μm) se depositan casi exclusivamente en la región extratorácica (fracción extratorácica), es decir en la región de la nariz, faringe y laringe". (INSHT, 2007)

"Los distintos niveles hasta los que llegan las partículas vienen definidos por convenio y por el tamaño de las mismas". (INSHT, 2007)

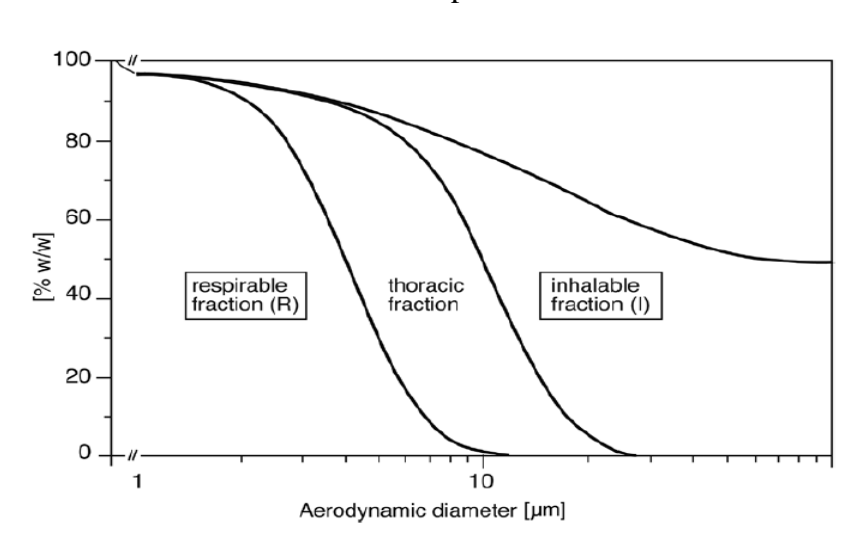

**Figura 2.4** Curva tamaño vs porcentaje de partículas que llegan al aparato respiratorio

# **Fuente:** (GUIA DE LAS BUENAS PRACTICAS HIGIENICAS EN LA INDUSTRIA DE LA MADERA Y EL MUEBLE. Confemadera, fecoma-cc.oo. y mca-ugt, pág. 14)

"Si nos fijamos en la (Fig. 2.4) podemos constatar que las partículas de 20 μm penetran más allá de la laringe un 9% de la fracción inhalable" (INSHT, 2007)

El polvo de determinadas maderas es objeto de este estudio, es un aerosol formado mediante subdivisión mecánica de material voluminoso en partículas menudas transportadas por el aire y con la misma composición química" (INSHT, 2007)
**Figura 2.5** Acceso de partículas según dimensión

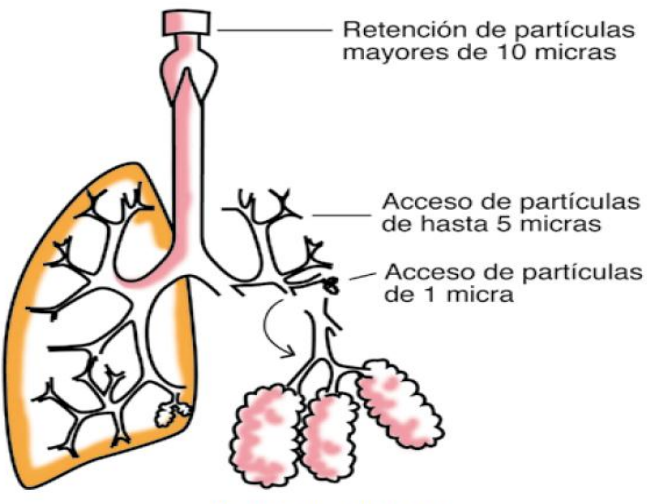

Aparato respiratorio.

# **Fuente:** (GUIA DE LAS BUENAS PRACTICAS HIGIENICAS EN LA INDUSTRIA DE LA MADERA Y EL MUEBLE. Confemadera, fecoma-cc.oo. y mca-ugt, pág. 15)

Se debe considerar que existe exposición a un agente químico cuando el mismo esté vigente en el lugar de trabajo y se produzca un contacto con el trabajador, normalmente por inhalación o por vía dérmica, pero también posible por vía digestiva o parenteral (Fig. 2.5).

## **Peligro**

"La capacidad intrínseca de un agente químico para causar daño". (Prevención de Riesgos Labores, 1995).

La definición de daño: "Se considerarán como daños derivados del trabajo las enfermedades, patologías o lesiones sufridas con motivo u ocasión del trabajo.

## **Riesgo**

La posibilidad de que un trabajador sufra un daño derivado de la exposición a agentes químicos es que se encuentre directamente involucrado con el mismo.

## **Agente químico peligroso**

El agente químico que puede considerarse como un riesgo para la seguridad y salud de los trabajadores según las propiedades fisicoquímicas, químicas o toxicológicas y a la manera de cómo se los emplea o se encuentran presentes en el lugar de trabajo.

#### **Actividad con agentes químicos**

"Todo trabajo en el que se utilicen agentes químicos, o esté previsto utilizarlos, en cualquier proceso, incluidos la producción, la manipulación, el almacenamiento, el transporte o la evacuación y el tratamiento, o en que se produzcan como resultado de dicho trabajo" (REAL DECRETO, 2001)

#### **Productos intermedios**

Son elementos formados durante las reacciones químicas y que se transforman y desaparecen antes del final de la reacción o del proceso.

#### **Subproductos**

Son elementos que se forman durante las reacciones químicas y que permanecen al final de la reacción o del proceso.

#### **Valor Límite Biológico**

"El límite de la concentración, en el medio biológico adecuado, del agente químico o de uno de sus metabolitos o de otro indicador biológico directa o indirectamente relacionado con los efectos de la exposición del trabajador al agente en cuestión" (REAL DECRETO, 2001)

#### **Vigilancia de la salud**

"El análisis de cada trabajador para establecer su período de salud, en proporción con la exposición a agentes químicos específicos en el trabajo" (REAL DECRETO, 2001)

## **2.3.5 Evaluación de los riesgos**

"Debe comprenderse que los peligros a valorar en el marco del Real Decreto son los provenidos de la presencia de agentes químicos peligrosos (con o sin exposición a los mismos), que pueden ser uno o varios de los siguientes:

- Riesgo de incendio y/o explosión.

- Riesgo de reacciones químicas peligrosas que puedan afectar a la salud y seguridad de los trabajadores.

- Riesgo por inhalación.
- Riesgo por absorción a través de la piel.
- Riesgo por contacto con la piel o los ojos.
- Riesgo por ingestión.
- Riesgo por penetración por vía parenteral.

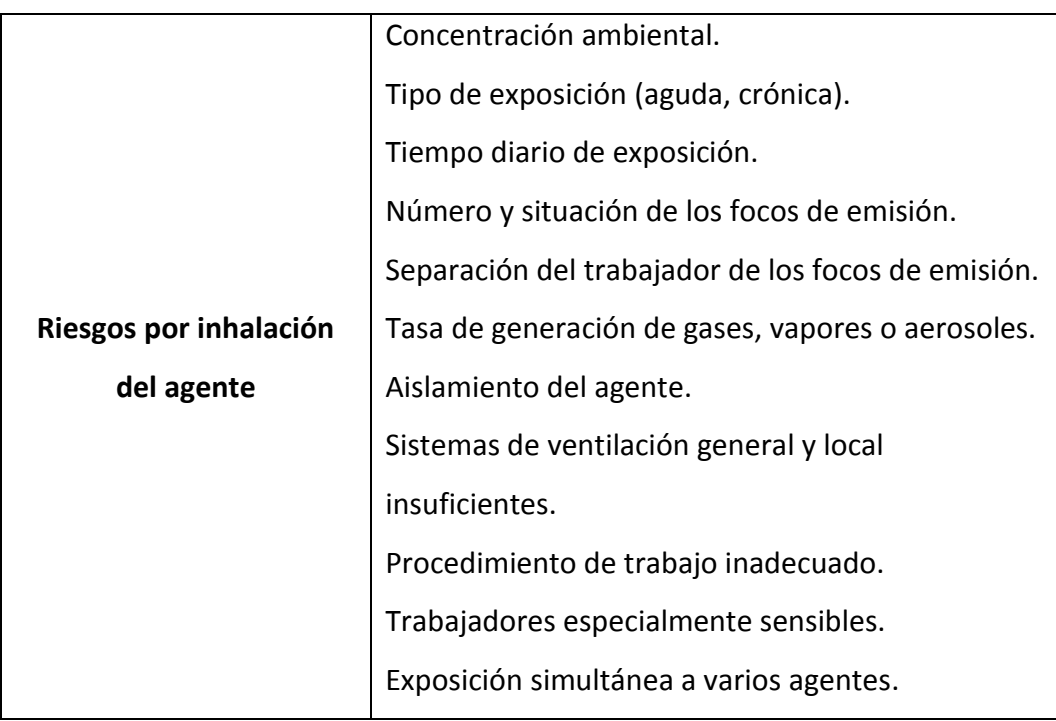

## **Tabla 2.6** Riesgos y factores de riesgos

**Fuente:** (REAL DECRETO 374/2001, de 6 de abril BOE nº 104, de 1 de mayo.

# **2.3.5.1 Principios generales para la prevención de los riesgos por agentes contaminantes.**

Donde exista actividades en las cuales los riesgos para la salud y la seguridad de los obreros exista contacto directamente con agentes químicos delicados se excluirán o sujetarán al mínimo mediante:

El cambio por otro que no se peligroso, o mediante la modificación del proceso que lo genera.

a) La organización de los sistemas de trabajo en el lugar de trabajo.

b) La instalación y la selección de los equipos de trabajo.

c) La elaboración de las operaciones adecuadas para el uso y mantenimiento de los equipos utilizados para trabajar.

## **2.3.5.2 Medidas específicas de prevención y protección.**

"Será aplicable cuando la valoración de los riesgos ponga de manifiesto la necesidad de tomar las medidas específicas de prevención y protección.

El empresario avalará la supresión o reducción al mínimo del riesgo que contenga un agente químico peligroso para la salud y seguridad de los trabajadores durante el trabajo.

Sin prejuicio de lo establecido el empresario deberá adoptar, en particular, las medidas técnicas y organizativas necesarias para proteger a los trabajadores frente a los riesgos derivados, en su caso, de la presencia en el lugar de trabajo" (Reglamento de los Servicios de Prevención 2008)

| <b>Nivel</b> | Objetivo de       | La medida preventiva se aplica al |                               |                               |                         |
|--------------|-------------------|-----------------------------------|-------------------------------|-------------------------------|-------------------------|
| de           | la medida         | Agente químico                    | Proceso o                     | Local de trabajo              | Método                  |
| prioridad    | preventiva        |                                   | <b>Instalación</b>            |                               | de trabajo              |
| $1^{\circ}$  | Eliminación       | Sustitución total                 | Sustitución<br>del<br>proceso |                               | Automatización          |
|              | del riesgo        | del agente químico                | Utilización<br>equipos<br>de  |                               | Robotización            |
|              |                   | por otro menos peligroso          | intrínsecamente seguros (1)   |                               | Control remoto          |
|              |                   |                                   |                               |                               |                         |
| $2^{\circ}$  | Reducción-        | Sustitución parcial               | Proceso cerrado Cabinas de    | Orden y limpieza              | prácticas de<br>Buenas  |
|              | Control del       | del agente                        | guantes                       | Ventilación por dilución      | trabajo                 |
|              | riesgo            | Cambio de forma                   | Mantenimiento preventivo      | Duchas de aire                | Supervisión, Horarios   |
|              |                   | o estado físico                   | Extracción localizada         | Cortinas de aire Cabinas. (2) | reducidos. $(3)$        |
| $3^{\circ}$  | Protección<br>del |                                   |                               |                               | EPI<br>protección<br>de |
|              | trabajador        |                                   |                               |                               | respiratoria            |

**Tabla 2.7** Prioridad en la elección de medidas preventivas

(1) Aplicable para eliminar el riesgo de incendio o explosión.

(2) Por ejemplo, la manipulación de un material sólido por vía húmeda, en forma de pasta o gel, o su encapsulamiento puede reducir el riesgo

(3) El objetivo del mantenimiento preventivo debe ser evitar las fugas, derrames o escapes de agentes químicos que son una de las causas de riesgo más frecuentes.

**Fuente:** (REAL DECRETO 374/2001, de 6 de abril BOE nº 104, de 1 de mayo.

#### **2.3.5.3 Vigilancia de la salud**

Cuando la valoración de peligros ponga de manifiesto la existencia de un riesgo para la salud de los trabajadores, el empresario deberá llevar una vigilancia de la salud de dichos trabajadores.

#### **2.3.5.4 Medidas a adoptar frente a accidentes, incidentes y emergencias.**

Al establecer medidas frente a accidentes, incidentes y emergencias se aplica cuando la evaluación de los riesgos se ponga en manifiesto.

#### **Puesto de trabajo**

"Con esta expresión se hace referencia tanto al conjunto de acciones que están encargadas a un trabajador como al espacio físico en que éste desarrolla su trabajo" (INSHT, 2008)

#### **Zona de respiración**

"El sitio cerca de la cara del trabajador del que éste toma el aire que respira "(INSHT, 2008).

## **Período de referencia**

"Etapa desarrollado de tiempo, establecido para el valor límite de un determinado agente químico.

El período de referencia para el límite de larga duración habitualmente de 8 horas, y para el límite de corta duración, de 15 minutos" (INSHT, 2008)

#### **2.3.6 Exposición**

La exposición por inhalación es directamente referenciada a la vía respiratoria.

Las mediciones de exposición se representan en técnicas de la concentración del agente obtenido.

En consecuencia, pueden definirse dos tipos de exposición:

#### **2.3.6.1 Exposición diaria (ED)**

"Es la congregación media del agente químico en la zona de respiración del trabajador medida, o calculada de forma ponderada con respecto al tiempo, para la jornada laboral real y referida a una jornada estándar de ocho horas diarias" (INSHT, 2008).

Así pues, la ED puede calcularse matemáticamente por la siguiente fórmula: siendo:

$$
ED = \frac{\sum c_i t_i}{8} \tag{2.1}
$$

*Ci:* la concentración i-ésima

*ti:* el tiempo de exposición, en horas, asociado a cada valor *Ci*.

## **2.3.6.2 Exposición de corta duración (EC)**

"Es la concentración media del agente químico en la zona de respiración del trabajador, medida o calculada para cualquier período de 15 minutos a lo largo de la jornada laboral, excepto para aquellos agentes químicos para los que se especifique un período de referencia inferior, en la lista de Valores Límite" (INSHT, 2008)

EC correspondiente se calculará aplicando la siguiente fórmula:

$$
EC = \frac{\sum c_i t_i}{15} \tag{2.2}
$$

siendo:

*Ci:* la concentración i-ésima dentro de cada período de 15 minutos.

*ti:* el tiempo de exposición, en minutos, asociado a cada valor *Ci*.

#### **2.3.6.3 Indicador biológico (IB)**

"Se define como un parámetro adecuado en un medio biológico del trabajador, que se mide en un momento determinado, y está asociado, directa o indirectamente, con la exposición global, es decir, por todas las vías de entrada, a un agente químico" (INSHT, 2008)

#### **2.3.6.4 Valores límites ambientales (VLA)**

"Son valores de referencia para las concentraciones de los agentes químicos en el aire o en el área de mayor concentración,

Los VLA sirven exclusivamente para la evaluación y el control de los riesgos por inhalación de los agentes químicos incluidos en la lista de valores" (INSHT, 2008)

#### **2.3.6.5 Unidades de los valores límite ambientales**

"El valor mínimo para los gases y vapores se constituye originalmente en ml/m3 (ppm), valor independiente de las variables de temperatura y presión atmosférica, también expresarse en mg/m³ para una temperatura de 20ºC y una presión de 101,3 kPa, valor que depende de las citadas variables. La conversión de ppm a mg/m³ se efectúa utilizando la siguiente ecuación:" (INSHT, 2008)

$$
VLA\text{ en mg/m}^3 = \frac{(VLA\text{ en ppm}) * \binom{\text{ peso molecular del}}{\text{agente químico en gramos}}}{24.04} \tag{2.3}
$$

siendo 24,04 el volumen molar en litros en tales condiciones estándar.

#### **2.3.6.6 Tipos de valores límite ambientales**

Se consideran las siguientes categorías de VLA:

## **Valor límite ambiental-exposición diaria (VLA-ED)**

Es el valor que informa la Exposición Diaria (ED).

#### **Valor límite ambiental-exposición de corta duración (VLA-EC)**

Es el valor de referencia para la Exposición de Corta Duración (EC).

"El VLA-EC no debe ser superado por ninguna EC a lo largo de la jornada laboral" (INSHT, 2008).

#### **2.3.6.7 Límites de desviación (LD)**

Con los límites nos permite controlar las exposiciones que se encuentran por encima del VLA-ED, dentro de una misma jornada de trabajo.

#### **2.3.6.8 Efectos combinados de agentes químicos**

"Los VLA se instituyen para agentes químicos determinados y no para las mezclas de éstos" (INSHT, 2008)

Al existir la presencia en el entorno de varios agentes que ejercen la misma acción sobre los mismos órganos o sistemas, o en combinación de ambos, o el que sea de mayor consideración.

De acuerdo con lo anterior, la comparación con los valores límite ha de hacerse calculando:

$$
\sum \frac{E_i}{VLA_i} \tag{2.4}
$$

dónde:

*Ei* representa las exposiciones a los distintos agentes presentes y *VLAi,* los valores límite respectivos.

Si el resultado obtenido es mayor que la unidad, ha de entenderse que se ha superado el VLA para la mezcla en cuestión.

El cálculo anterior es aplicable, tanto a la comparación de ED con VLA-ED, como a la de EC con VLA-EC.

El parámetro de exposición que se compara con el VLA-ED es la Exposición Semanal (ES), que se calcula de acuerdo con la siguiente fórmula:

$$
ES = \frac{\sum ED_i}{5} \tag{2.5}
$$

siendo *EDi* las exposiciones diarias correspondientes a los sucesivos días de la semana de trabajo.

## **2.3.7 Lista de valores límite ambientales de exposición profesional**

Están distribuidos en dos listas.

"La primera es la Lista General de Valores Límite Ambientales de Exposición Profesional, tabla 2.8, donde se localizan los agentes químicos tienen un valor límite adoptado, identificados por sus números" CE5 (CE, 2008) <sup>[14]</sup> y CAS6 (CE, 2008) <sup>[15]</sup>, considerando en dos columnas los Valores de Exposición Diaria (VLA-ED) y los de Exposición de Corta Duración (VLA-EC), indicándose además en la columna "Notas" información complementaria de utilidad práctica.

La segunda lista, detallada en la tabla 2.9 perteneciente literal 2.3.9, Agentes químicos cancerígenos y mutágenos, se encuentran todos los agentes químicos que están clasificados en las categorías de carcinogénicos 1A y 1B y/o mutagénicos 1A y 1B y para los que se han establecido Valores Límite Ambientales.

| $N^{\circ}$ | <b>CAS</b> | <b>AGENTE</b>             | VLA-ED <sup>®</sup> | <b>VALORES LIMITE</b><br>VLA-EC <sup>®</sup> | <b>NOTAS</b>       | <b>FRASES</b> |
|-------------|------------|---------------------------|---------------------|----------------------------------------------|--------------------|---------------|
| <b>CE</b>   |            | <b>QUIMICO</b>            | ppm<br>$mg/m3$      | ppm<br>$mg/m^3$                              |                    | Н             |
|             |            | Maderas<br>duras, polvo   |                     |                                              | véase<br>Apartado, |               |
|             |            | Maderas<br>blandas, polvo |                     |                                              | md                 |               |

**Tabla 2.8** Agente químico maderas duras y blandas

**Fuente:** (INSHT. Límites de exposición profesionales para agentes químicos en España. pág. 83, tabla 1).

## **2.3.8 Agentes químicos cancerígenos y mutágenos**

Con los conocimientos actuales no podemos identificar niveles de exposición por debajo de los cuales no exista riesgo lo que puede producir efectos característicos sobre la salud de los trabajadores.

En el literal 2.3.9 se observa en la tabla 2.9 sustancias como carcinogénicas de categoría 1A y 1B y como mutagénicas de categoría 1A y 1B.

|                          | CA<br>S | <b>AGENTE</b><br><b>QUIMIC</b><br>O | <b>VALORES LIMITE</b> |                   |                     |          |              |                    |
|--------------------------|---------|-------------------------------------|-----------------------|-------------------|---------------------|----------|--------------|--------------------|
| $N^{\circ}C$<br>$\bf{E}$ |         |                                     | VLA-ED <sup>®</sup>   |                   | VLA-EC <sup>®</sup> |          | <b>NOTAS</b> | <b>FRASES</b><br>Η |
|                          |         |                                     | ppm                   | mg/m <sup>3</sup> | ppm                 | $mg/m^3$ |              |                    |
|                          |         |                                     |                       |                   |                     |          |              |                    |
|                          |         | Maderas                             |                       |                   |                     |          |              |                    |
|                          |         | duras,                              |                       |                   |                     |          |              |                    |
|                          |         | polvo                               |                       | 5                 |                     |          | w,md,fi      |                    |
|                          |         |                                     |                       |                   |                     |          |              |                    |

**Tabla 2**.**9** Agente químico maderas duras

**Fuente**: (INSHT. Límites de exposición profesionales para agentes químicos en España. pág. 125, tabla 2)

## **2.3.9 Método de evaluación de riesgos de accidente**

#### **Evaluación de riesgos laborales – INSHT**

Al no existir una legislación definida este método es común para condiciones de riesgo no sujetas a operaciones de evaluación en este caso polvo de madera o a la valoración de riesgos que precisan de métodos específicos de análisis de riesgos.

En el diagrama de flujo a continuación sitúa los elementos que se desarrollan a lo largo de este estudio (Fig. 2.6).

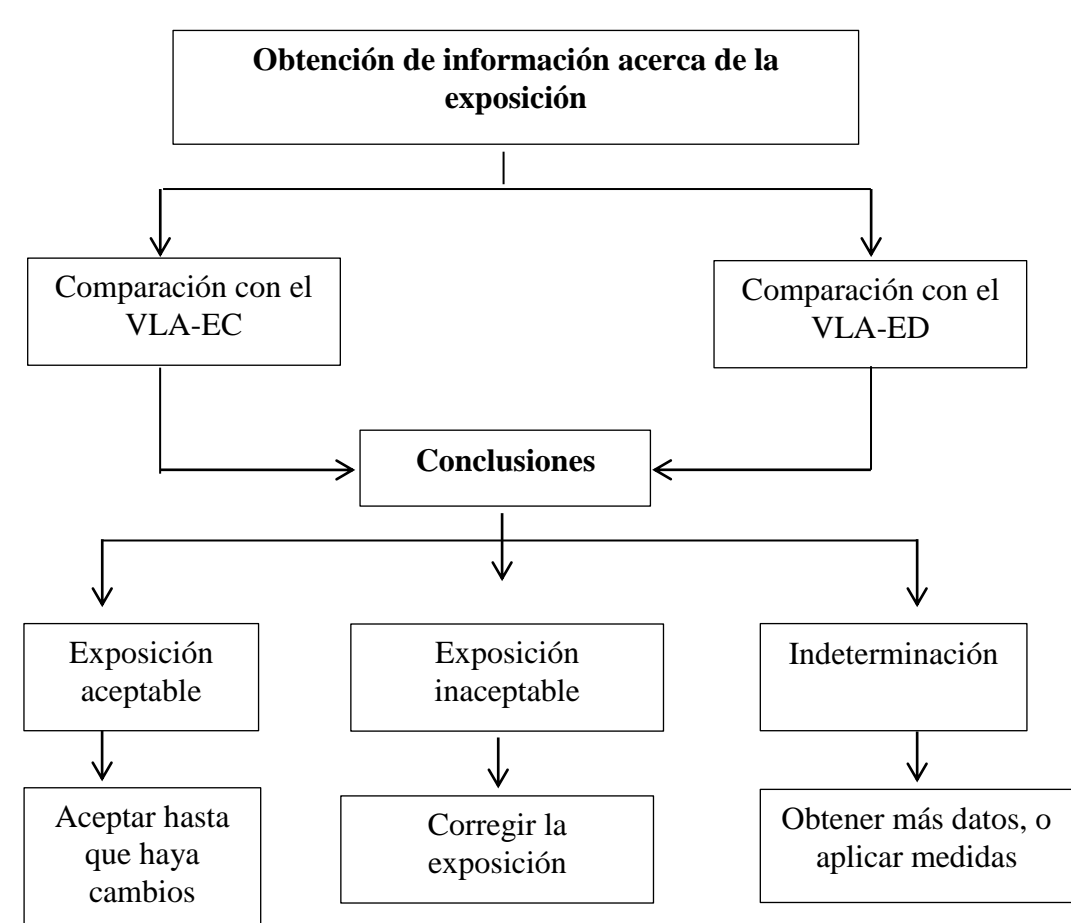

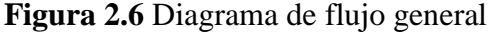

**Fuente:** (REAL DECRETO 374/2001, de 6 de abril BOE nº 104, de 1 de mayo)

## **2.3.10 Evaluación de la exposición laboral por inhalación**

"La Norma UNE-EN es una guía para la evaluación de aposición a material particulado. No es, por tanto, de obligado cumplimiento, aunque si constituye una herramienta útil.

Para poder ser aplicable es necesario que la exposición sea:

- Por inhalación
- Comparable con un valor límite, VL, de larga duración
- Repetitiva.

## **2.3.11 Obtención de Información acerca de la exposición**

Lo primordial en esta etapa son los valores relativos a los agentes químicos en lo que afecta a la manera de medir la concentración ambiental y los valores límite, la duración de las exposiciones y el número de trabajadores expuestos (Fig. 2.7).

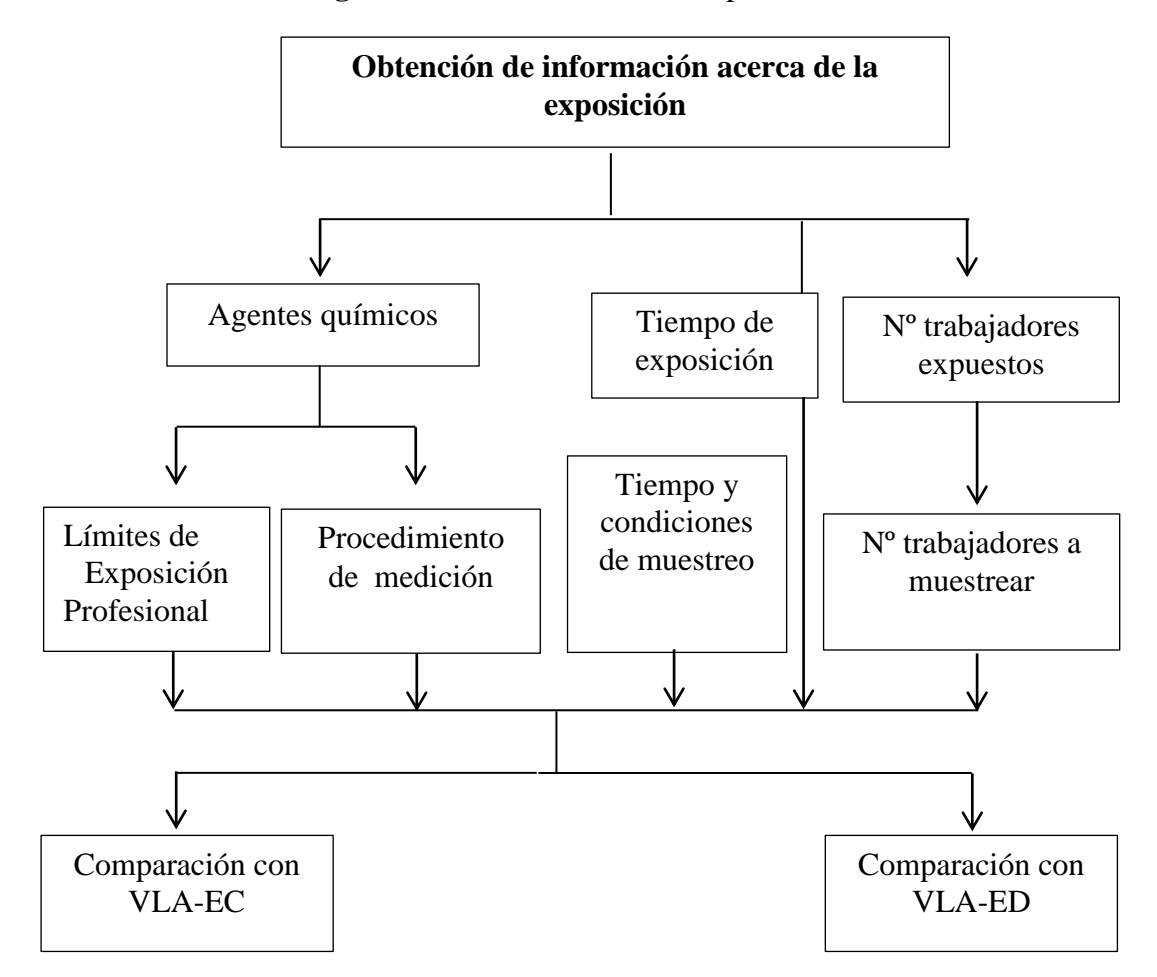

**Figura 2.7** Datos acerca de la exposición

**Fuente:** (REAL DECRETO 374/2001, de 6 de abril BOE nº 104, de 1 de mayo)

#### **1. Datos de los agentes químicos**

"La identificación del agente o los agentes objeto de la evaluación, el conocimiento de lo que indica el criterio de valoración al respecto (normalmente se utilizarán los Límites de Exposición Profesional para Agentes Químicos en España).

## **2. Número de trabajadores a muestrear por puesto de trabajo.**

Grupos heterogéneo de exposición. (GHE).

Al encontrar diversas personas que realizan tareas equivalentes en circunstancias ambientales parecidas pero con variables no constantes se proyecta la casualidad de ejecutar mediciones de la exposición a una parte de ellos y ahorrar medios, considerando que la exposición es común a todos.

# **2.3.12 Comparación con VLA-ED**

"La apreciación del riesgo por inhalación por comparación con el VLA-ED requiere obtener el valor de la concentración ponderada durante toda la jornada referida a un periodo de 8 horas (ED).

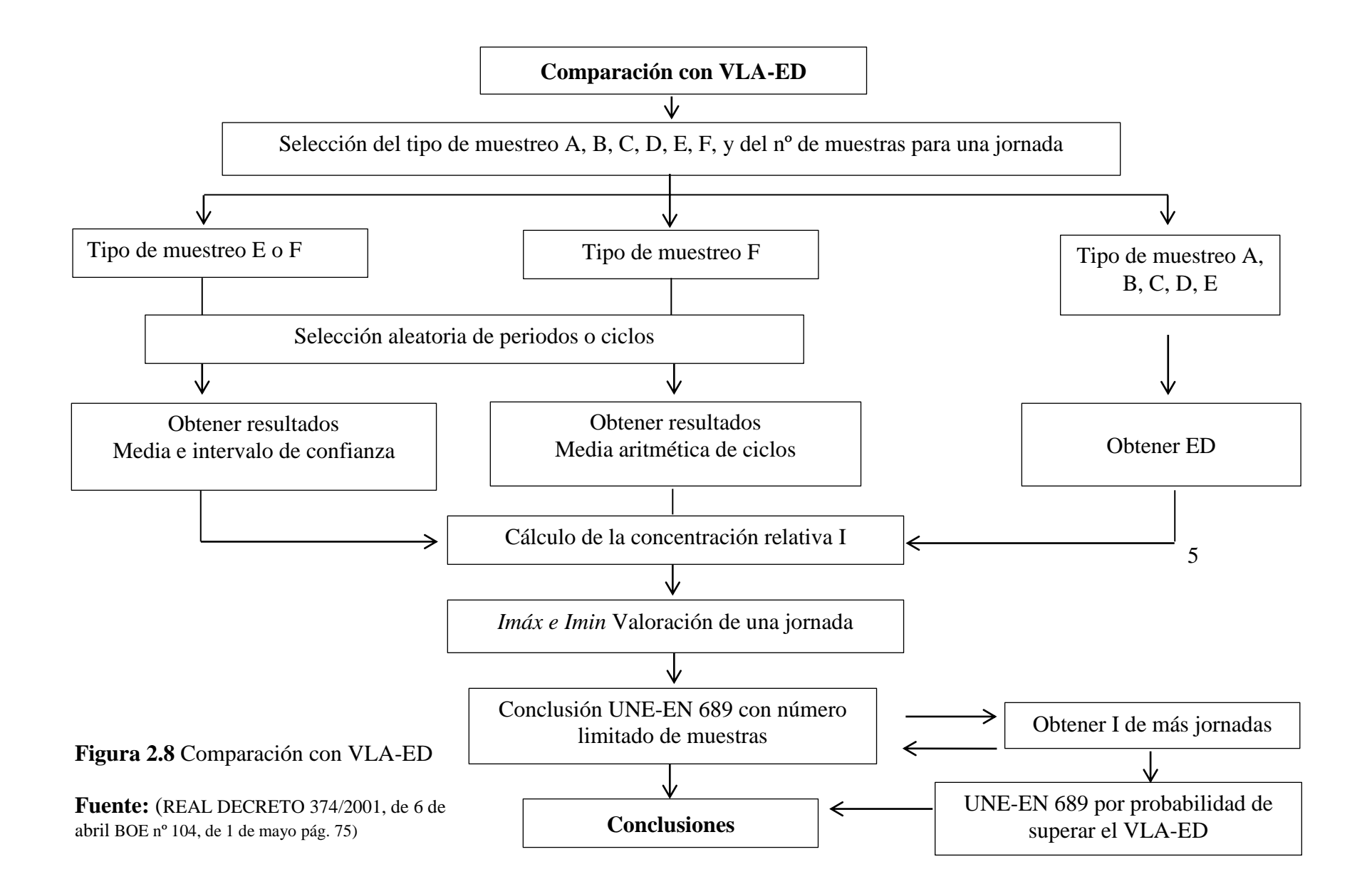

33

## **2.3.12.1 Número mínimo de muestras por jornada**

La permanecía y la organización de las mediciones tendrá relación con el tiempo de permanencia individual según los tipos que se recogen en la tabla 2.10 siguiente.

"Se basa en obtener un número de mediciones que representen, como mínimo, el 25% del tiempo de exposición" (INSHT, 2007)

| Tiempo de<br>duración de<br>la muestra | Ejemplos de tipo de<br>medición                                             | Nº de muestras<br>necesario para<br>abarcar el 25%<br>de la exposición<br>(supuestas 8 horas) | Nº mínimo de<br>muestras<br>recomendado por<br><b>UNE-EN 689</b> |
|----------------------------------------|-----------------------------------------------------------------------------|-----------------------------------------------------------------------------------------------|------------------------------------------------------------------|
| 10 segundos                            | Equipos de lectura directa.<br>Medición puntual.                            | 720                                                                                           | 30                                                               |
| 1 minuto                               | Tubos detectores de corta<br>duración (tubos colorimétricos)                | 120                                                                                           | 20                                                               |
| 5 minutos                              | Tubos detectores de corta<br>duración                                       | 24                                                                                            | 12                                                               |
| 15 minutos                             | Tubos adsorbentes<br>(carbón activo, gel de sílice).<br>Borboteadores, etc. | 8                                                                                             | 4                                                                |
| 30 minutos                             | Tubos adsorbentes<br>(carbón activo, gel de sílice).<br>Borboteadores, etc. | 4                                                                                             | 3                                                                |
| 1 hora                                 | Filtros para muestreo<br>de aerosoles                                       | 2                                                                                             | 2                                                                |
| 2 horas                                | Filtros para muestreo<br>de aerosoles                                       | 1                                                                                             | 1                                                                |

**Tabla 2.10** Nº mínimo de mediciones por jornada

## **Fuente:** (NORMA UNE-EN 689, anexo a)

#### **2.3.13 Tipos de muestreo en una jornada de trabajo**

Se la puede obtener mediante el cálculo de la exposición total correspondiente a una jornada de labor durante la continuación total de la jornada laboral o estimándola a partir de mediciones de duración inferior.

"Los efectos deben ser representativos de la exposición, esto significa que las concentraciones halladas deben corresponderse con las que existen en el puesto de trabajo. Para ello se definen diferentes formas de realizar la medición. En la (Fig. 2.9) se esquematizan varios modelos de planificación de las mediciones para obtener el valor de la concentración media de una jornada" (INSHT, 2007)

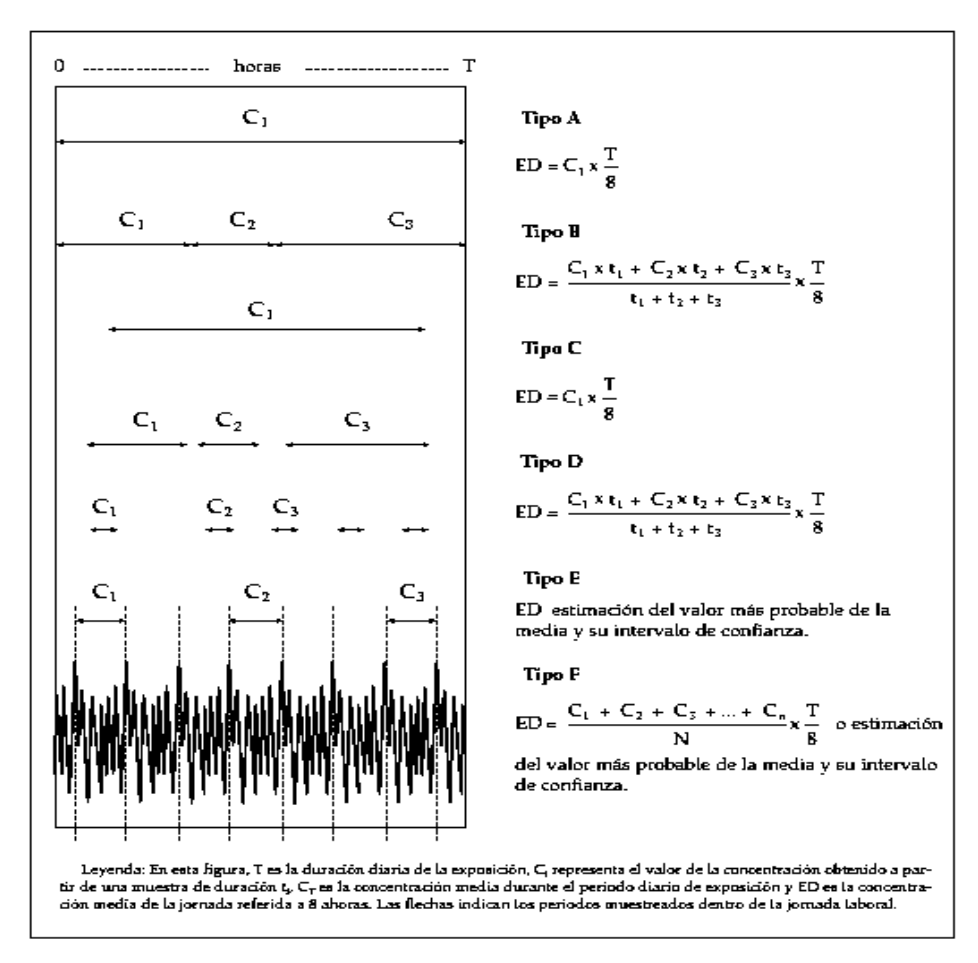

**Figura 2.9** Tipos de muestreo en una jornada de trabajo.

**Fuente:** (REAL DECRETO 374/2001, de 6 de abril BOE nº 104, de 1 de mayo,

pag. 77)

Los modelos de medición tipo C y D suponen muestrear parte de la exposición total de la jornada (entre el 70% y el 80% de la jornada) suponiendo que la concentración media de ese periodo es extrapolable a la de la totalidad de la exposición. Como en el caso anterior el muestreo tipo C se refiere a una sola muestra y el D, a varias consecutivas.

# **2.3.14 Valoración por comparación con el valor límite ambiental de exposición diaria (VLA-ED)**

La obtención de la media de la concentración ambiental de una jornada sólo nos da información sobre si se supera o no el VLA-ED ese día.

Los valores de concentración ponderada durante toda la jornada referida a un periodo de 8 horas (ED) se distribuyen siguiendo una ley logarítmico-normal. Esto significa que son los logaritmos de las concentraciones los que se distribuyen

## **2.3.15 Comparación con el VLA-EC**

Se requiere valores de concentración de 15 minutos para realizar la evolución del riesgo por inhalación por comparación con el *VLA-EC* en la exposición más elevada.

Del inicio al final de la jornada laboral tenemos 8 horas existen 32 periodos de 15 minutos consecutivos, sin descartar periodos de descanso y otros, el número es muy elevado (Fig. 2.10).

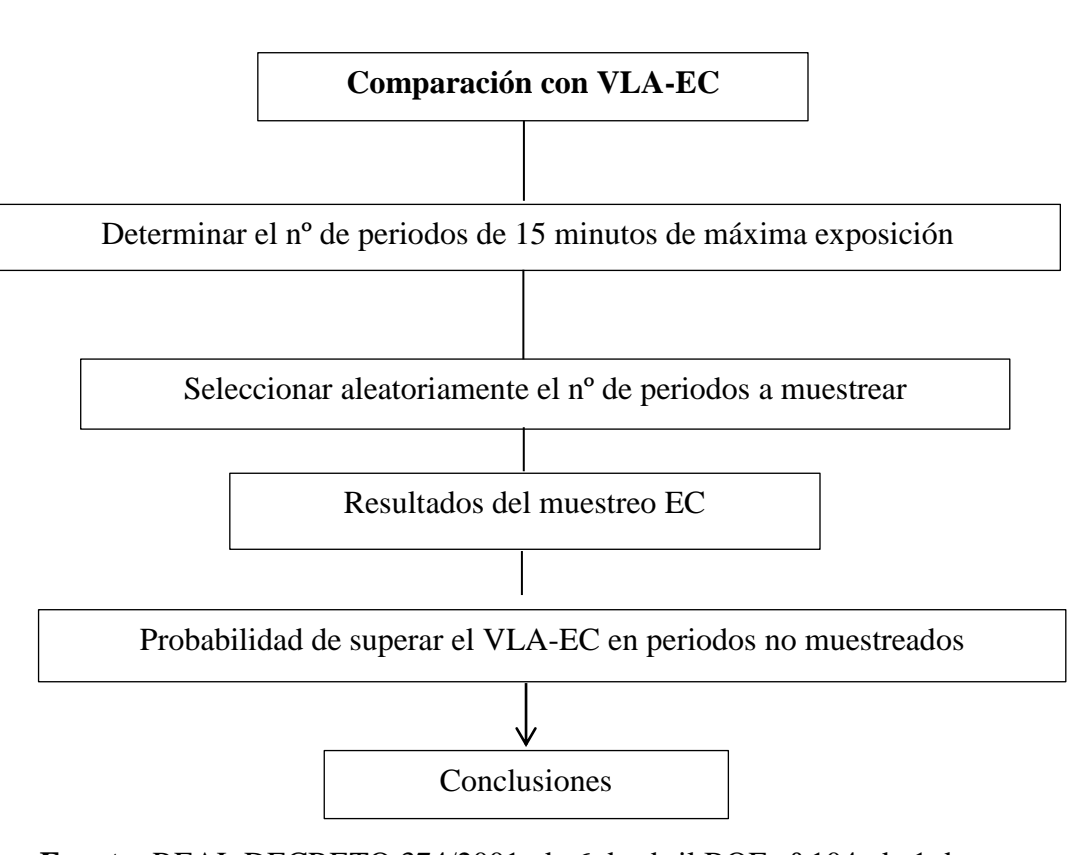

**Figura 2.10** Comparación con VLA-EC

**Fuente:** REAL DECRETO 374/2001, de 6 de abril BOE nº 104, de 1 de mayo,

pág. 89)

## **2.3.16 Conclusiones**

Si al realizar todas las operaciones de valoración y no se consigue llegar a una conclusión concluyente sobre la exposición por inhalación, se dice que el resultado es indeterminado (Fig. 2.11).

#### . **Figura 2.11** Conclusiones

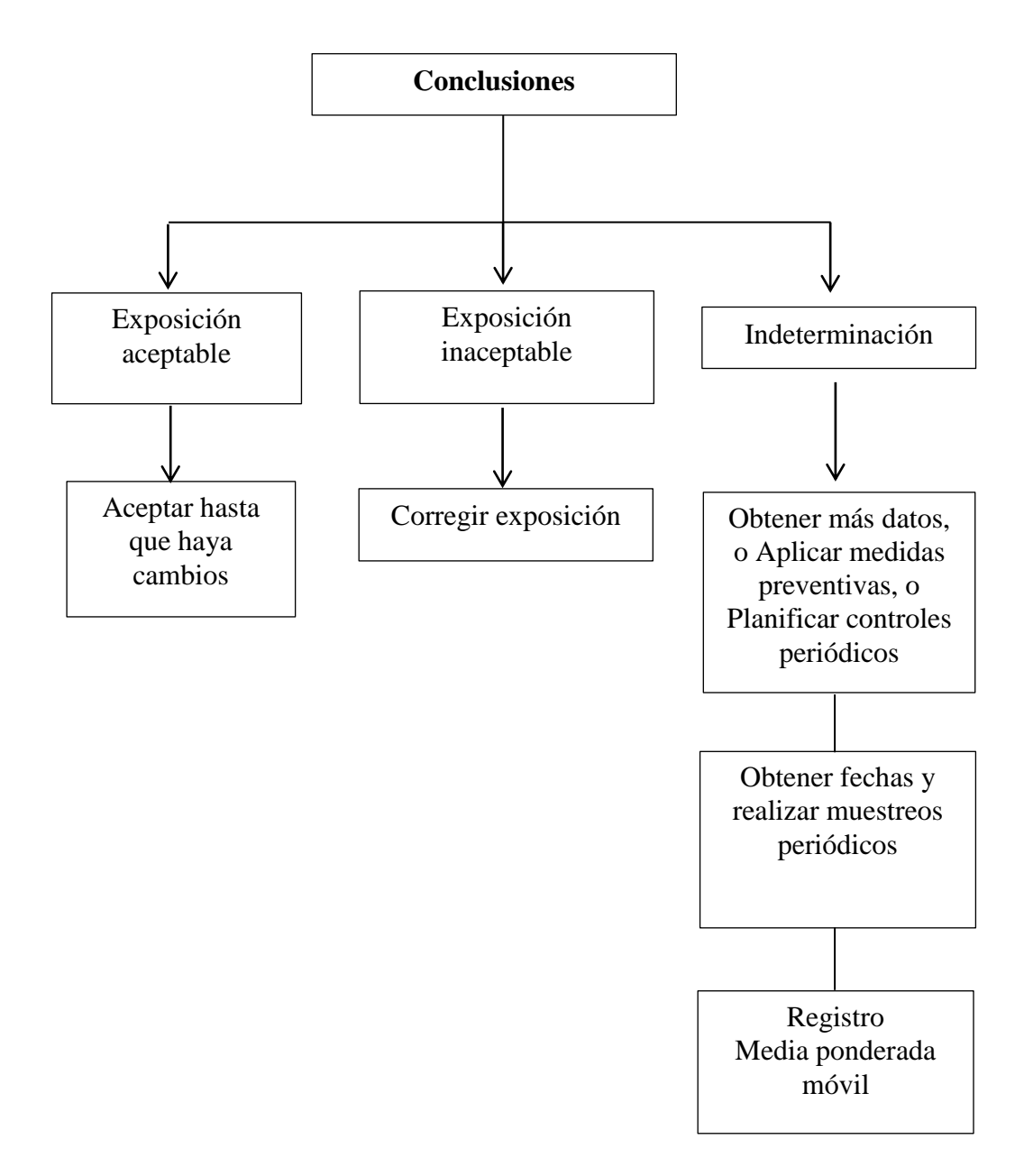

**Fuente:** (REAL DECRETO 374/2001, de 6 de abril BOE nº 104, de 1 de mayo, pág. 92).

## **2.3.17 Mediciones periódicas de control**

Se aconseja la realización de muestreos periódicos con relación a las medidas tomadas a la magnitud del riesgo a lo largo del tiempo.

Una de los principales objetivos es tener datos sobre la tendencia de los valores de concentración ambiental.

## **2.3.18 Extracción localizada**

## **Bases de diseño**

"Requisitos necesarios para que un sistema de extracción localizada sea eficaz:

- La campana tiene que tener una forma y dimensiones adaptadas a la forma y dimensiones del foco de generación de la contaminación.

- El caudal de aspiración debe ser el suficiente para crear una corriente de aire capaz de arrastrar los contaminantes.

- Si el contaminante se libera a una rapidez elevada (caso de las amoladoras, por ejemplo), la extracción localizada requiere una campana que encierre el foco lo máximo posible para evitar la dispersión de las partículas lejos de la zona.

- Los conductos deben diseñarse de forma que la velocidad en ellos sea relativamente elevada para evitar la acumulación de polvo en su interior, con la consiguiente pérdida de rendimiento del sistema.

- El ventilador debe elegirse teniendo en cuenta, el caudal total de aire necesario para que las campanas sean eficaces y la pérdida de carga que tendrá el conjunto del sistema, incluyendo la correspondiente al depurador en su caso" (REAL DECRETO, 2001)

#### **Emisiones de polvo, gases, etc.**

La máquina debe ser fabricada con el objetivo de evitar los riesgos en cuanto a los gases, líquidos, polvos, vapores y demás residuos producidos. (Fig. 2.12) y (Fig. 2.13)

"Cualquier equipo de trabajo que entrañe riesgo por emanación de gases, vapores o líquidos o por emisión de polvo deberá estar provisto de dispositivos adecuados de captación o extracción cerca de la fuente emisora correspondiente" (REAL DECRETO, 2001)

**Figura 2.12** Evitar difusión de polvo (distribución correcta).

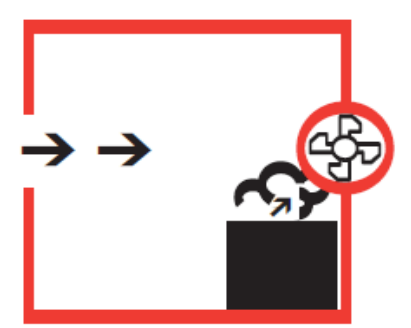

**Fuente:** Instituto Sindical de Trabajo, Ambiente y Salud (ISTAS), Antonio Solaz. Pág. 241

**Figura 2.13** Aspiración localizada **(**Garantiza una mayor eficacia en la captación del polvo en origen).

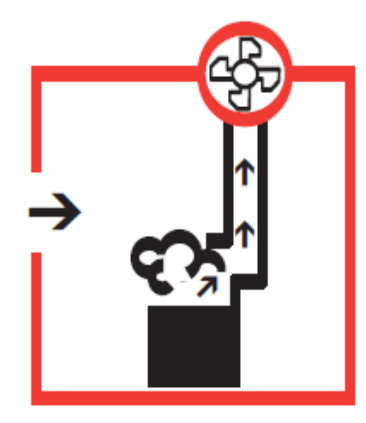

**Fuente:** Instituto Sindical de Trabajo, Ambiente y Salud (ISTAS), Antonio Solaz. Pág. 241.

## **Mantenimiento**

Un plan de mantenimiento es primordial en el sistema de extracción localizada, debe asegurar su funcionamiento a lo largo del tiempo.

"Los puntos clave a revisar con la periodicidad necesaria son:

- Comprobación de las velocidades de captación en los puntos de generación de contaminantes.

Esta comprobación puede ser cuantitativa (uso de anemómetros o velómetros) o cualitativa (tubos de humo o similares).

- Comprobación del caudal aspirado por cada campana.

- Verificación de la integridad física de las campanas y los conductos.
- Comprobación de las presiones en puntos significativos del circuito.

- Verificación del ventilador y sus elementos mecánicos (carcasa, rodete, motor, rodamientos, correas de transmisión, etc.)" (REAL DECRETO, 2001)

## **2.3.19 Ventilación por dilución**

Introduce de aire exterior para disolver el contaminante que tiene valores de concentraciones altos y valores ambientales no peligrosos para la seguridad y la salud.

### **Bases de diseño**

Para medir el sistema es el caudal de aire el cual para diluye los contaminantes generados es decir la cantidad necesaria de aire dependerá de la cantidad y toxicidad o inflamabilidad de los contaminantes.

"Los requisitos necesarios de un sistema de ventilación por dilución son:

- Las entradas y salidas de aire deben disponerse de forma que la circulación del aire recorra todo el recinto, evitando zonas muertas con poca ventilación.

- Sólo debe computarse como aire de ventilación el caudal efectivamente introducido en el recinto desde el exterior.

- La causa más frecuente de fallo de los sistemas de ventilación por dilución es la mala práctica de cerrar u obstruir las entradas de aire exterior durante la época fría. (REAL DECRETO, 1997)

# **2.3.20 Criterios generales para la elección y utilización de equipos de protección individual frente a agentes químicos**

Ofrece una informe técnico de aplicación práctica de los equipos, que facilita el desarrollo de los labores de elección y uso de equipos de protección individual.

## **2.3.20.1 Pautas de selección**

"La selección de los equipos, los cuales deben disponer del preceptivo marcado "CE" conforme a lo recogido en el Real Decreto 1407/1992 y modificaciones posteriores, debiera desarrollarse conforme a la secuencia de actuación que a continuación se presenta: "(REAL DECRETO, 1997)

| Secuencia de actuación                                              | Parámetros de decisión           |
|---------------------------------------------------------------------|----------------------------------|
| 1 Determinación del tipo de equipo a<br>utilizar                    | Vías de entrada del contaminante |
| 2 Fijación de las características técnicas<br>del equipo a utilizar | Nivel de riesgo $\cdot$          |
|                                                                     | Información del fabricante       |
| 3 Adquisición del equipo                                            | Adecuación al entorno laboral    |

**Tabla 2.11** Selección de los EPI frente a agentes químicos

**Fuente:** Técnicas para la evaluación y prevención de los riesgos presentes en los lugares de trabajo relacionados con los agentes químicos (REAL DECRETO 374/2001, de 6 de abril BOE nº 104, de 1 de mayo pág. 115).

## **2.3.20.2 Determinación del equipo a utilizar**

Se puede utilizar uno o varios equipos de protección dependiendo del tipo de exposición.

| Vía de entrada  | Equipo a utilizar                                            |
|-----------------|--------------------------------------------------------------|
| Inhalación      | Equipo de protección de las vías respiratorias               |
| Dérmica         | Según estado del contaminante y parte del cuerpo<br>expuesta |
| Contacto ocular | Gafas de protección                                          |

**Tabla 2.12** Equipo a utilizar según la vía de entrada del agente química

**Fuente:** Técnicas para la evaluación y prevención de los riesgos presentes en los lugares de trabajo relacionados con los agentes químicos (REAL DECRETO 374/2001, de 6 de abril BOE nº 104, de 1 de mayo pág. 115).

"Si al momento de realizar sus labores diarios pueden existir varias vías de entrada, será preciso recurrir a la utilización de diversos equipos simultáneamente o bien a la utilización de un equipo multirriesgo. A continuación se presenta un ejemplo de combinación característica: "(REAL DECRETO, 1997).

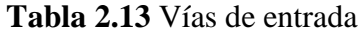

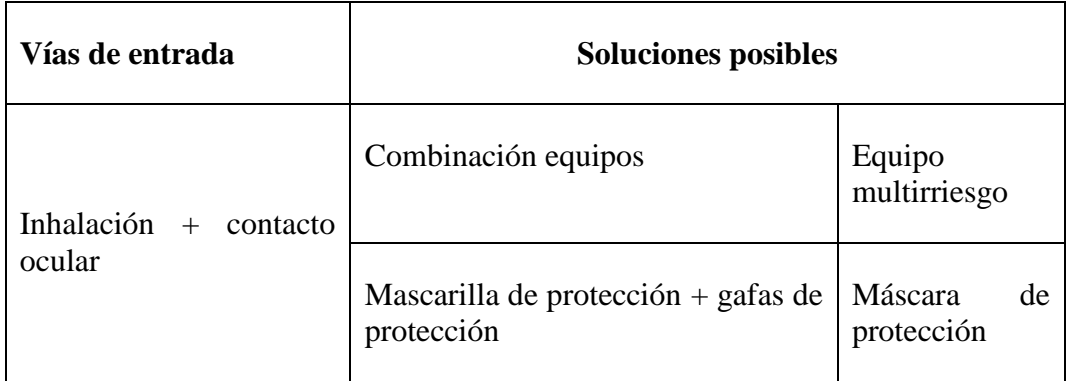

**Fuente:** Técnicas para la evaluación y prevención de los riesgos presentes en los lugares de trabajo relacionados con los agentes químicos (REAL DECRETO 374/2001, de 6 de abril BOE nº 104, de 1 de mayo pág. 116).

# **2.3.20.3 Fijación de las características técnicas del equipo a utilizar**

Las características internas es un punto muy importante en cuanto al equipo, para que reconozca con certeza a los niveles de riesgo apreciados en el puesto de trabajo.

# **Equipos de protección de las vías respiratorias**

Como primer paso se debe definir el tipo de equipo a utilizar. Las diferentes posibilidades se recogen en el siguiente cuadro:

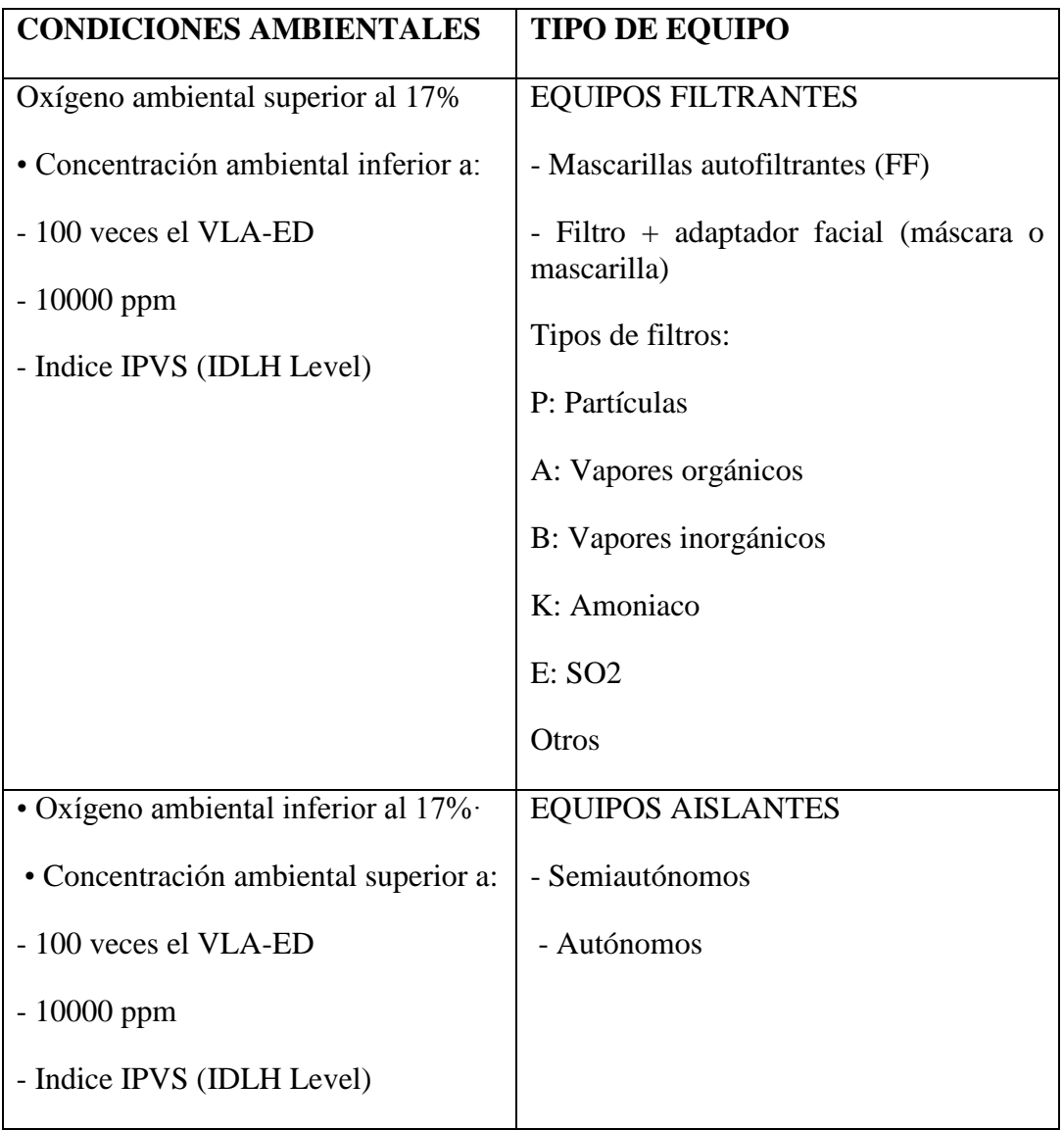

**Tabla 2.14** Equipo a elegir según las condiciones ambientales

**Fuente:** Técnicas para la evaluación y prevención de los riesgos presentes en los lugares de trabajo relacionados con los agentes químicos (REAL DECRETO 374/2001, de 6 de abril BOE nº 104, de 1 de mayo pág. 116).

## **Guantes de protección**

La calidad del guante está relacionada directamente con el fabricante y el químico específico a utilizar (Fig. 2.14).

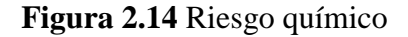

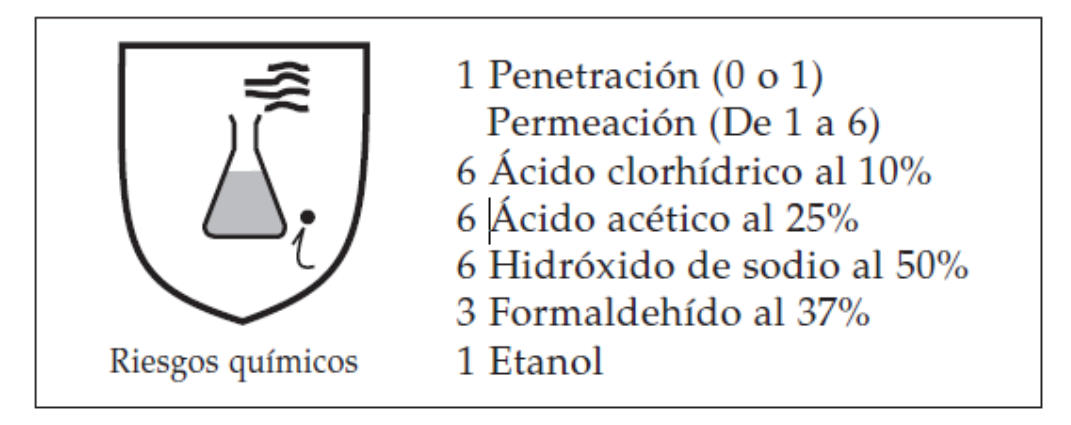

**Fuente:** Técnicas para la evaluación y prevención de los riesgos presentes en los lugares de trabajo relacionados con los agentes químicos (REAL DECRETO 374/2001, de 6 de abril BOE nº 104, de 1 de mayo pág. 117).

Se forman seis niveles en función del tiempo que tarde el contaminante en transpirar el guante conforme a la tabla 2.15 que a continuación se presenta:

| Tiempo de transpiración | Indice de protección |
|-------------------------|----------------------|
| $>10$ minutos           |                      |
| $>$ 30 minutos          | 2                    |
| $> 60$ minutos          | 3                    |
| $>120$ minutos          | 4                    |
| $>$ 240 minutos         | 5                    |
| $>480$ minutos          | 6                    |

**Tabla 2.15** Nivel de protección del guante

**Fuente:** Técnicas para la evaluación y prevención de los riesgos presentes en los lugares de trabajo relacionados con los agentes químicos (REAL DECRETO 374/2001, de 6 de abril BOE nº 104, de 1 de mayo pág. 118).

## **Ropa de protección**

La elección de un tipo u otro de prenda depende de la parte que este expuesta y de la forma de presentación del contaminante.

A continuación se incluye una tabla en la que se recogen las distintas posibilidades:

|                  |             | Forma física del contaminante                   |                               |                  |                          |                      |
|------------------|-------------|-------------------------------------------------|-------------------------------|------------------|--------------------------|----------------------|
|                  |             | Vapor,<br>gas                                   | Chorro<br>liquido             | Pulverizado      | Pequeñas<br>salpicaduras | Polvo,<br>partículas |
| PARTE DEL CUERPO | <b>TODO</b> | Trajes<br>tipo 1a,<br>1b, 1c,<br>y <sub>2</sub> | Trajes<br>tipo 3              | Trajes tipo<br>4 | Trajes tipo<br>6         | Trajes tipo<br>5     |
| <b>ZONAS</b>     |             |                                                 | Prendas de protección parcial |                  |                          |                      |

**Tabla 2.16** Forma física del contaminante

**Fuente:** Técnicas para la evaluación y prevención de los riesgos presentes en los lugares de trabajo relacionados con los agentes químicos (REAL DECRETO 374/2001, de 6 de abril BOE nº 104, de 1 de mayo pág. 118).

# **Gafas de protección**

El mecanismo que define el protector que hay que utilizar es la forma de presentación del contaminante.

En cualquier caso, el marcado de la montura indica cual es el campo de uso del protector.

Se tienen las siguientes posibilidades

| Símbolo        | Campo de uso                         |
|----------------|--------------------------------------|
| Sin símbolo    | Uso básico                           |
| 3              | Líquidos                             |
| $\overline{4}$ | Partículas gruesas de polvo          |
| 5              | Gases y partículas finas de polvo    |
| 8              | Arco de cortocircuito eléctrico      |
| 9              | Metales fundidos y sólidos calientes |

**Tabla 2.17** Empleo de gafas según el campo de uso

**Fuente:** Técnicas para la evaluación y prevención de los riesgos presentes en los lugares de trabajo relacionados con los agentes químicos (REAL DECRETO 374/2001, de 6 de abril BOE nº 104, de 1 de mayo pág. 118).

## **Adquisición del equipo**

"El equipo que se seleccione debe cumplir la legislación de seguridad del producto que le es de aplicación (Real Decreto 1407/1992), cuya plasmación práctica de cara al usuario se concreta en que el equipo debe disponer del marcado "(REAL DECRETO, 1997)

# **2.4 CATEGORÍAS FUNDAMENTALES**

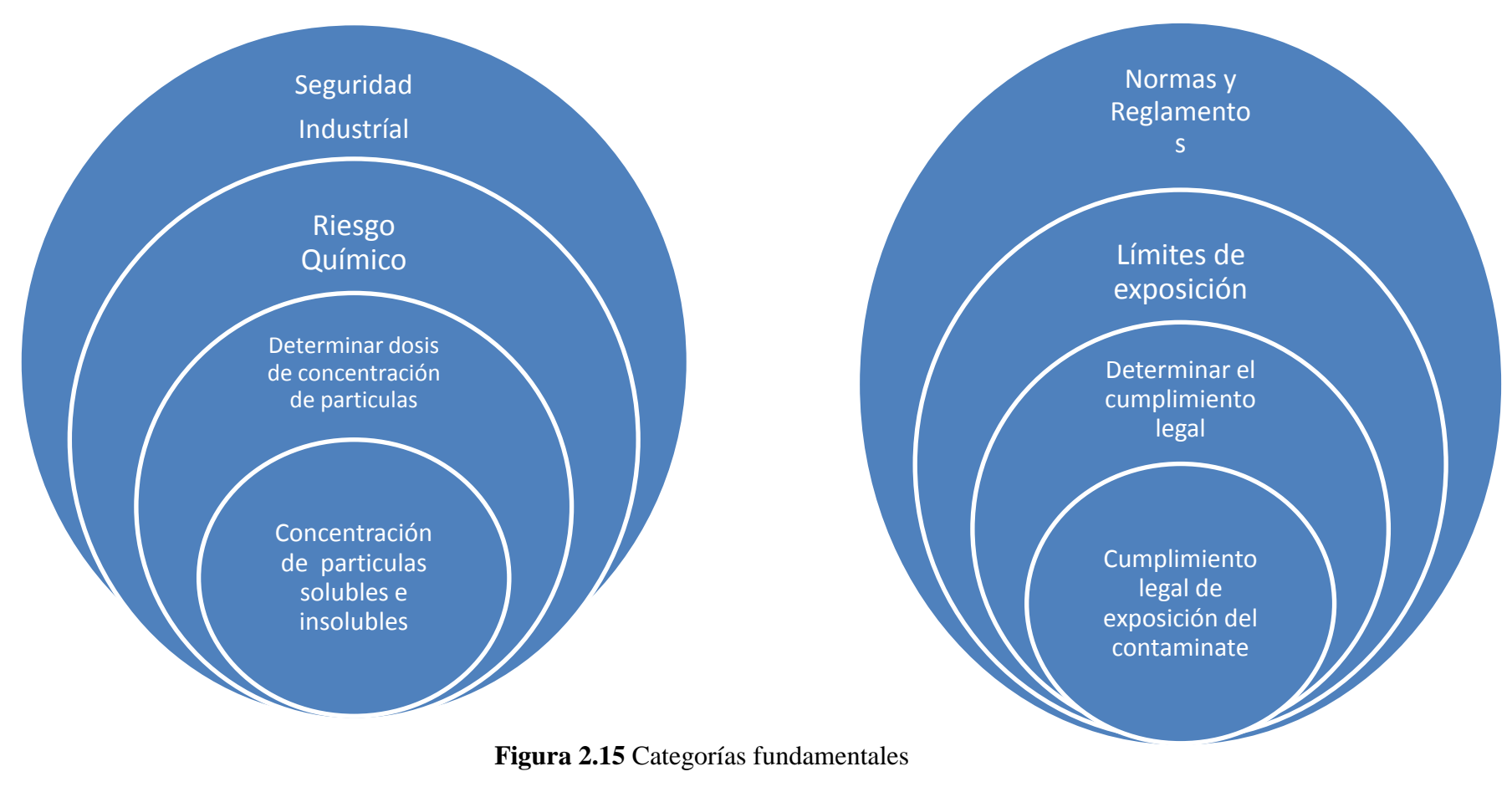

**Fuente:** Autor

### **2.5 Fundamentación filosófica**

Un enfoque más claro con respecto a la investigación privilegia la interpretación, compresión y explicación de los distintos parámetros de exposición según las normas que están expuestos los trabajadores en su entorno de trabajo en perspectiva de su totalidad.

En cuanto a riesgos latentes que se genera por la concentración de partículas de polvo se pretende plantear un método que permita reducir la posibilidad de sufrir alguna molestia a lo largo del día y que a su vez tanto operarios como personajes pertenecientes a la empresa cumplan con la normativa legal en cuanto a la exposición y así identificar lo más rápido posible, y así mejorar el bienestar laboral de todo el conjunto de personas que están inmersos en la investigación.

## **2.6 Hipótesis**

El estudio de la concentración de partículas solubles e insolubles en el área de producción de la empresa MADECA permitirá determinar la dosis inhalable de acuerdo a la normativa legal vigente.

#### **2.7 Variables**

#### **2.7.1 Variable Independiente**

Concentración de partículas solubles e insolubles.

## **2.7.2 Variable Dependiente**

Cumplimiento legal de exposición del contaminante.

## **2.7.3 Término de relación**

Y su incidencia.

# **CAPÍTULO III**

# **METODOLOGÍA**

#### **3.1 Enfoque investigativo**

En la presente investigación se realizó análisis y estudios cuantitativos, ya que las variables existentes en el proyecto tienen relación con realidades latentes que se generan en el medio, los cuales a su vez serían explicativos, porque realizaremos diferente tipo de cálculos para determinar las diferentes cusas y efectos en torno al tema de estudio.

La información precisa, es indispensable para la realización del estudio, proviene principalmente de fuentes reales con trabajadores, personal administrativo, clientes, y normas y reglamentos internacionales que interactúan en el lugar y están expuestos a las partículas suspendidas en el entorno de trabajo lo que puede causar molestias y posteriormente un afección respiratoria según el tiempo de exposición al que se encuentre la persona.

#### **3.2 Modalidad básica de investigación**

La concentración de partículas solubles e insolubles en el área de producción de la empresa MADECA se tomó como modalidad básica de investigación la bibliográfica o documental debido a que se tendrá que revisar información acerca de la concentración de las partículas solubles e insolubles además de normas y reglamentos que tiene relación con la exposición del contaminante en cada sector laboral.

#### **3.2.1 Investigación Bibliográfica**

La concentración de partículas solubles e insolubles en el área de producción de la empresa MADECA se tomó como modalidad básica de investigación la bibliográfica porque se tendrá que revisar información acerca de la cantidad de partículas de polvo de madera así como el cumplimiento legal (normas, reglamentos, leyes, etc.) basándose en documentos (fuentes primarias), en libros, revistas, publicaciones (fuentes secundarias) que se puede producir en los empleados expuestos a este riesgo.

#### **3.2.2 Investigación de campo**

La investigación se determinó en el área de producción de la empresa MADECA en cada sitio de trabajo dónde se procesa la madera produciendo desprendimiento de partículas las cuales no están dentro de los límites de exposición permitidos.

#### **3.3 Modalidad o tipo de investigación**

Utilizaremos los siguientes para el tema de investigación:

#### **3.3.1 Investigación exploratoria**

Con el fin de tener una idea más clara de lo que se desea estudiar emplearemos este tipo de investigación para tener una idea más relevante en cuanto al problema y al diseño de la propuesta.

#### **3.3.2 Investigación descriptiva**

El nivel de investigación que utilizamos en la concentración de partículas solubles e insolubles en el área de producción de la empresa MADECA y su inciden en el cumplimiento legal de exposición del contaminante será descriptivo porque se tuvo que determinar las normativa que debe cumplir en cuanto al exposición del contaminante en el área de trabajo.

#### **3.3.3 Investigación correlacional**

Evaluar la relación que existe entre las variables, si al modificar una de las mismas la otra instantáneamente sufre alteraciones.

#### **3.3.4 Investigación explicativa**

Con esta investigación se analiza el problema que se genera dentro de la empresa para así identificar las causas principales de la concentración de partículas solubles e insolubles en el área de producción de la empresa Madeca.

## **3.3.5 Investigación experimental**

De gran importancia ya que el desarrollo del trabajo se pretende realizar una y evaluación de los datos que serán registrados para la cuantificación de los riesgos.

## **3.4 Población y muestra**

Para la elaboración del presente estudio se tomó como referencia el área de producción de la empresa MADECA.

**3.4.1 Población.-** El estudio se lo realizará con los 6 trabajadores encargados del procesamiento de la madera de la empresa MADECA

**3.4.2 Muestra.-** No tenemos muestra ya que la población total es de solo 6 personas por lo tanto la evaluación se lo realizará con el total de trabajadores.
# **3.5 Operacionalización de las variables**

**3.5.1 Variable Independiente:** Concentración de partículas solubles e insolubles

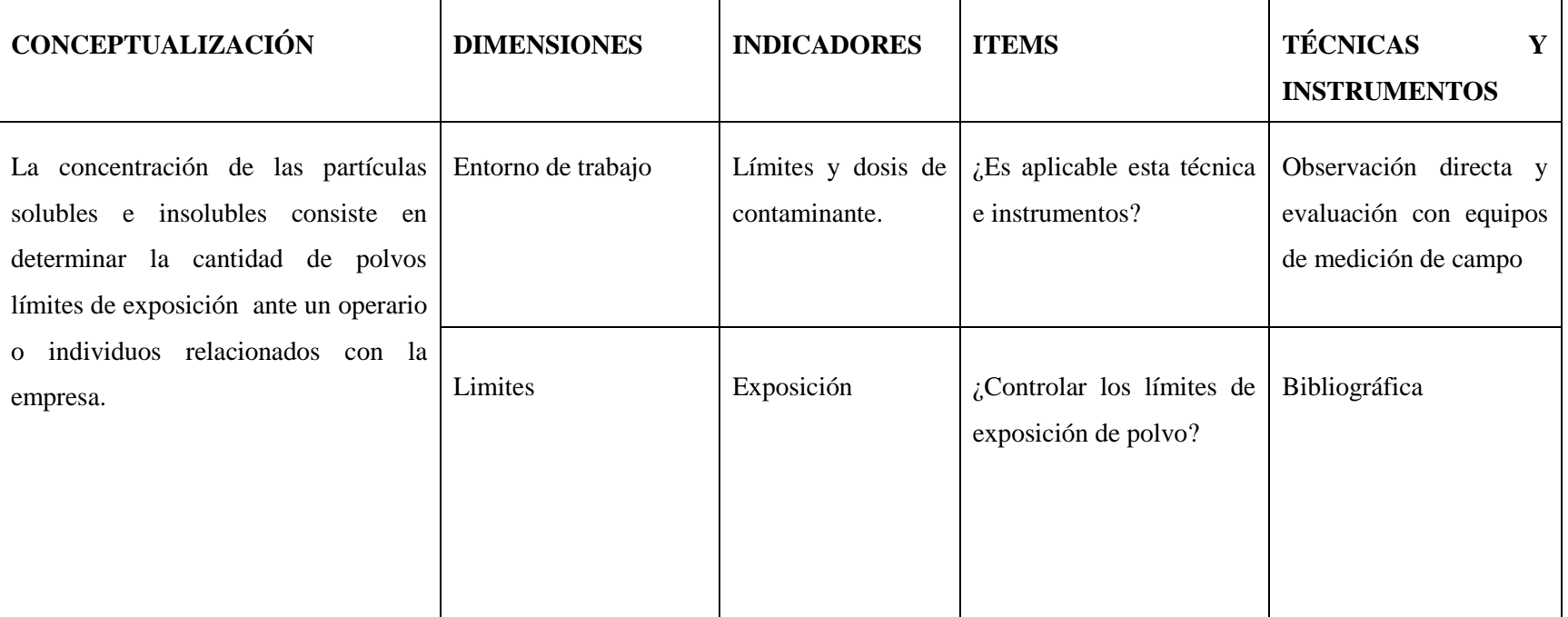

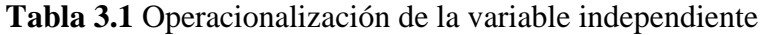

**3.5.2 Variable Dependiente:** Cumplimiento legal de exposición del contaminante.

| <b>CONCEPTUALIZACIÓN</b>                                                                                       | <b>DIMENSIONES</b> | <b>INDICADORES</b>                                                                                         | <b>ITEMS</b>                                           | <b>TÉCNICAS</b><br><b>INSTRUMENTOS</b>                        |
|----------------------------------------------------------------------------------------------------|--------------------|----------------------------------------------------------------------------------------------------|--------------------------------------------------------|---------------------------------------------------------------|
| Cumplimiento<br>legal.<br>Acatamiento de normas en<br>este caso determinado por<br>parámetros establecidos con | <b>Normas</b>      | Su violación es un acto ilícito<br>y conlleva sanciones de tipo<br>pecuniario o administrativas            | ¿Son representativas<br>las<br>sanciones de tipo legal | Observación directa y evaluación<br>con datos según normas.   |
| rangos permisibles para ser<br>aprobadas.                                                                      | Parámetros         | Una función definida sobre<br>numéricos<br>valores<br>que<br>caracteriza una población o un<br>modelo.     | ¿Son considerables dichos<br>parámetros?               |                                                               |
| Exposición al contaminante.<br>Tiempo en el cual se<br>relaciona el contamínate con<br>el entorno              | Tiempo             | Magnitud física con la que<br>medimos<br>la<br>duración<br>$\overline{0}$<br>separación de acontecimientos | considerable<br>$i$ .Es<br>el<br>tiempo de exposición? | Observación directa y evaluación<br>con tiempos según normas. |
|                                                                                                    |                    |                                                                                                    |                                                        |                                                               |

**Tabla 3.2** Operacionalización de la variable dependiente

### **3.6 Recolección de información**

Se realizó mediante la observación directa así como el empleo de métodos par a identificar los riesgos. Los pasos que se utilizó para la recopilar los datos del estudio se detalla a continuación:

- Determinar muestra y población.
- Investigación de instrumentos para recopilar información.
- Adquisición de los instrumentos.
- Aplicación de los instrumentos desarrollados a la muestra.
- Tabulación de datos (realizados por el Microdust pro)
- Procesamiento de la información (la información será obtenida atreves del Microdust pro en cuando a la concentración).
- Verificación de los objetivos específicos

### **3.7 Procesamiento de la información**

Las guías de observación así como los equipos de medición sirven para recoger la información registrando los parámetros y límites de exposición adecuados para el desempeño laboral diario de empleados dentro del cada lugar de trabajo.

# **CAPÍTULO IV**

# **ANÁLISIS E INTERPRETACIÓN DE RESULTADOS**

### **4.1. Análisis de resultados**

Una correcta aplicación de los principios generales de la acción preventiva recogidos en la Ley de Prevención de Riesgos Laborales (eliminar los riesgos, combatir el riesgo en origen, sustituir lo peligroso por lo que entraña poco o ningún peligro, evaluar los riesgos que no se hayan podido evitar, planificar la acción preventiva a partir de los resultados de la evaluación, anteponer la protección colectiva a la individual) proporcionará una satisfactoria protección frente al riesgo.

A continuación detallaremos los resultados de la evaluación del riesgo químico debido a la inhalación de partículas de polvo obtenidos en la investigación en área de producción en cuanto al procesamiento de la madera.

### **4.1.1. Evaluación de la exposición a material particulado (polvo de madera).**

#### **4.1.1.1 Instrumentación**

Las mediciones se reanalizaran con el Microdust aparato utilizado para mediciones de medidor de material particulado, que cumple con las exigencias establecidas en las normas:

# **UNE-EN 1050:1997 y LPRL (Ley de Prevención de Riesgos Laborales), art. 16; RSP arts. 3 a 7.**

El correspondiente certificado del equipo estará en el Anexo A-1.

# **4.1.1.2 Medidor de Material Particulado**

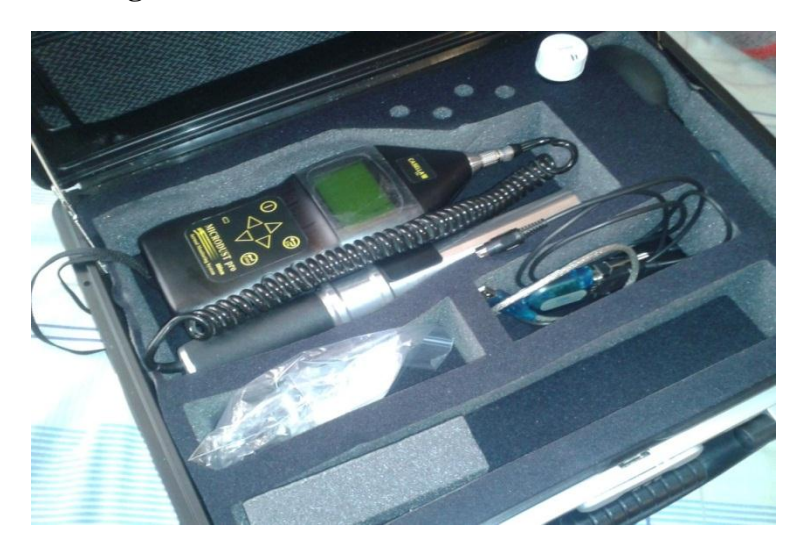

**Figura 4.1** Medidor de Material Particulado.

**Fuente:** Autor

**Figura 4.2** Componentes Medidor de Material Particulado

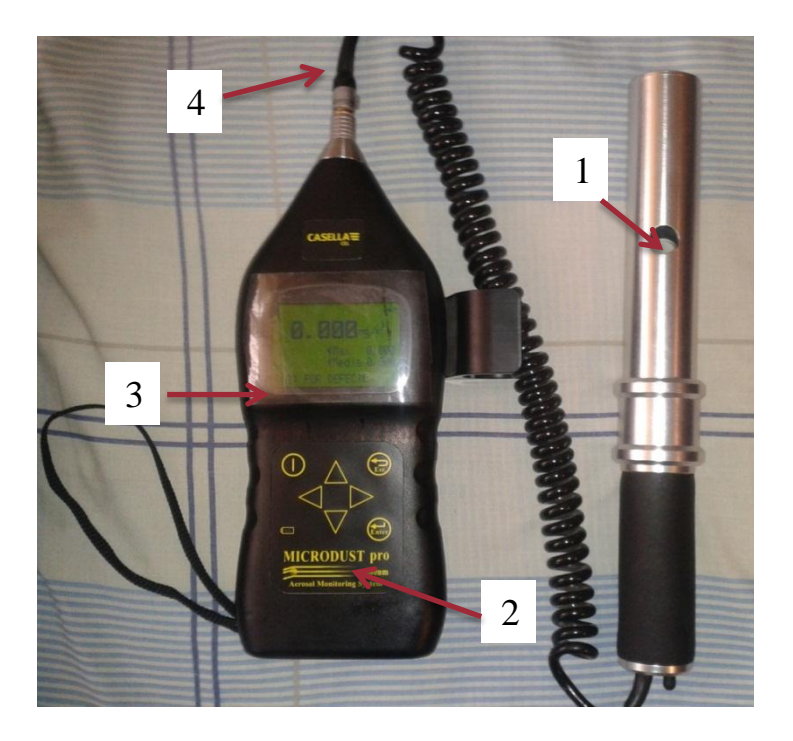

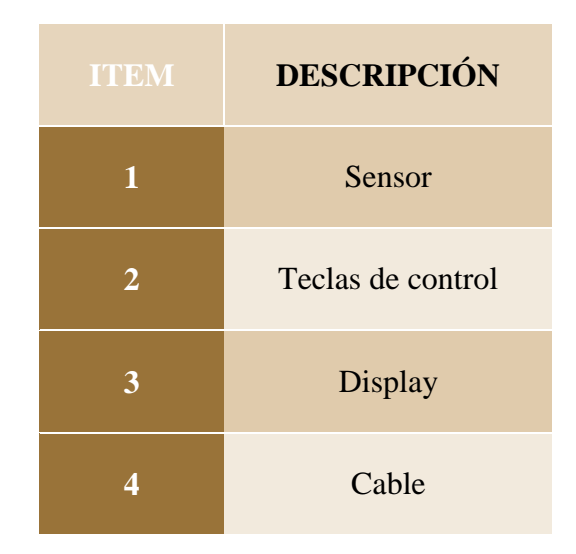

**Tabla 4.1** Componentes Medidor de Material Particulado

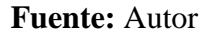

### **4.1.2 Procedimiento de medición**

### **4.1.2.1 Ubicación del instrumento**

Las mediciones de material particulado en este caso polvo de madera se efectuaron en el área de producción en presencia del trabajador, ubicando el sensor del instrumento en la zona de inhalación según lo establecido en la norma UNE-EN 689.

Se tiene una medición heterogénea debido a la velocidad de desprendimiento del polvo, utilizamos la ecuación del tipo de muestreo D representado en la (Fig. 2.11) ya que se tiene varias mediciones consecutivas.

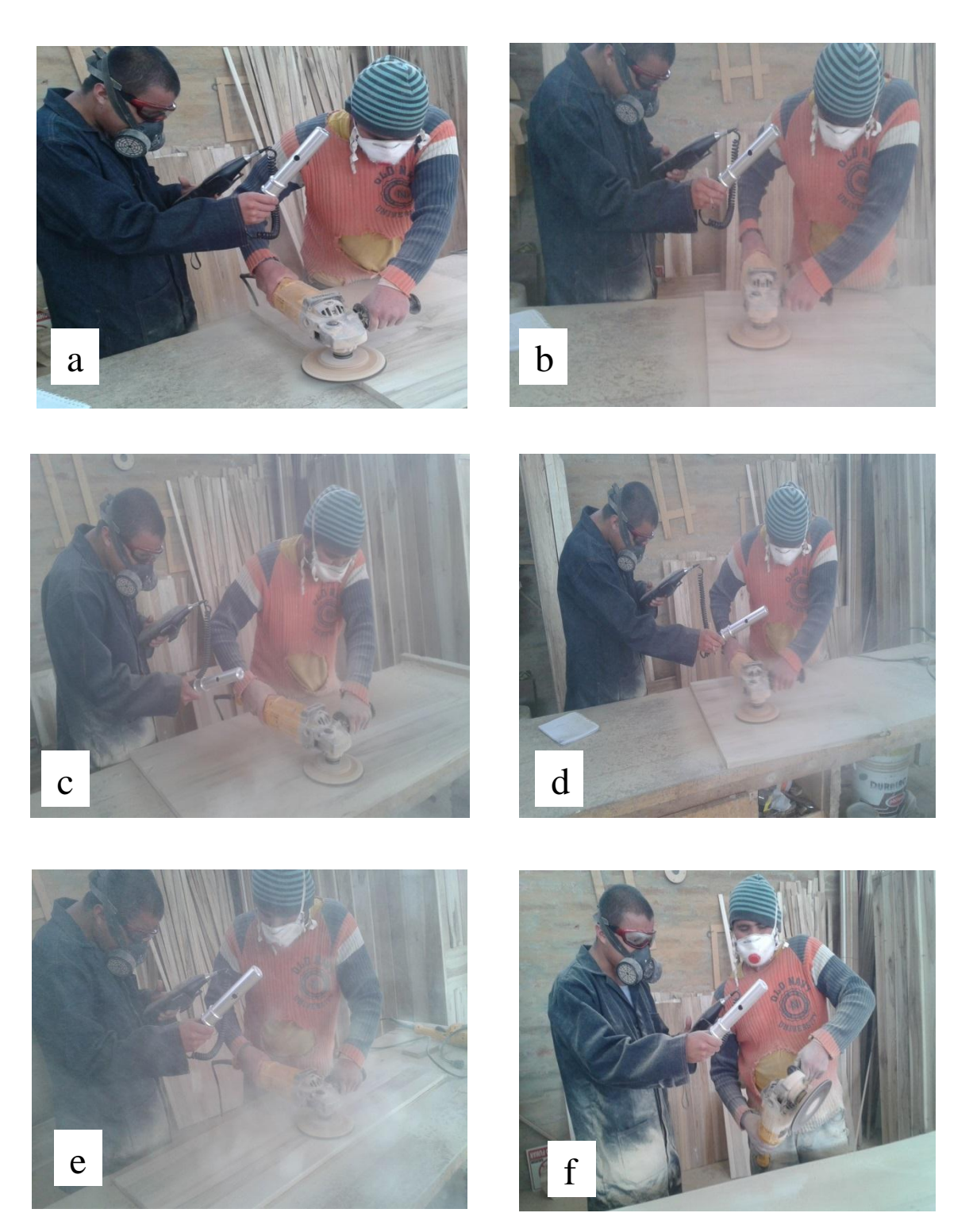

**Figuras 4.3** Ubicación del sensor de material particulado (a, b, c, d)

**Fuente:** Autor

### **4.1.2.2 Tiempo de medición**

La medición del Material Particulado en el área de producción se efectúa durante un cierto intervalo de tiempo (5 min.), la duración de las muestras se realiazaran en las correspondientes tareas de trabajo, determinado los datos adquiridos en cada intervalo de tiempo descrita en las tablas.

La jornada laboral consta de 8 horas diarias, se toma una medición de aproximadamente 5 minutos cada muestra para exposición variable según el volumen de polvo, la cantidad concentrada varia constantemente según las variables involucradas al momento de realizar los respectivos trabajos.

#### **4.1.2.3 Proceso de medición ( Norma Niosh 0500)**

- Selección del área de trabajo en el que se realizará la medición, según la cantidad de polvo generado en cada área.
- Identificar de las actividades se las realicen con normalidad (máquinas encendidas y los trabajadores realizando sus tareas diarias).
- Encendido del instrumento de medición previamente calibrado, el cual debe ser encerado y debe ser colocado en la proximidad de la vía respiratoria del trabajador.
- Toma de datos cada 5 minutos con un total de 12 valores.

# **4.1.2.4 Cálculo de niveles de medición**

a) Nivel de Concentración media  $N\bar{C}$ 

T.

Área de pulido

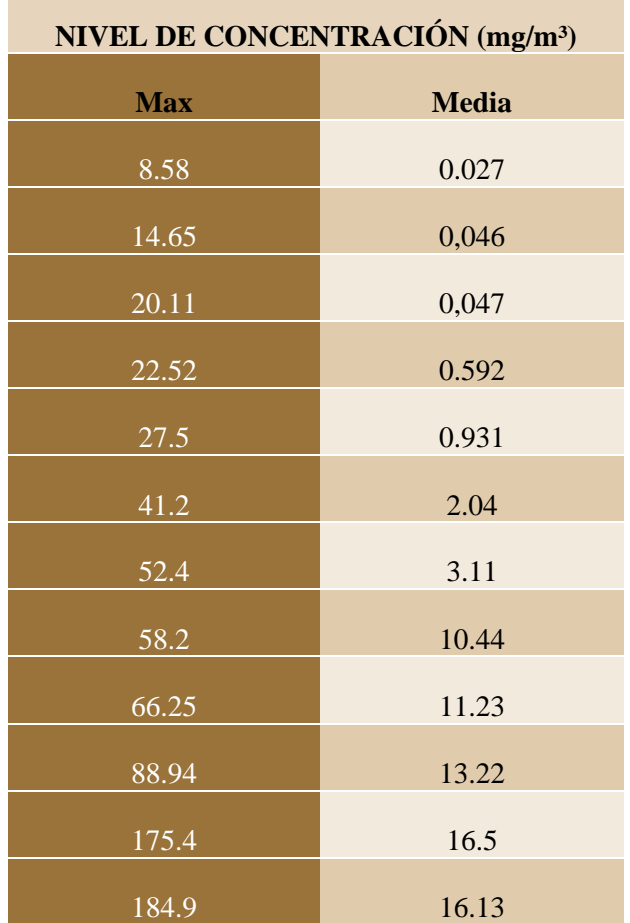

**Tabla 4.2** Nivel de concentración

# **Tabla 4.3** Tiempo de concentración

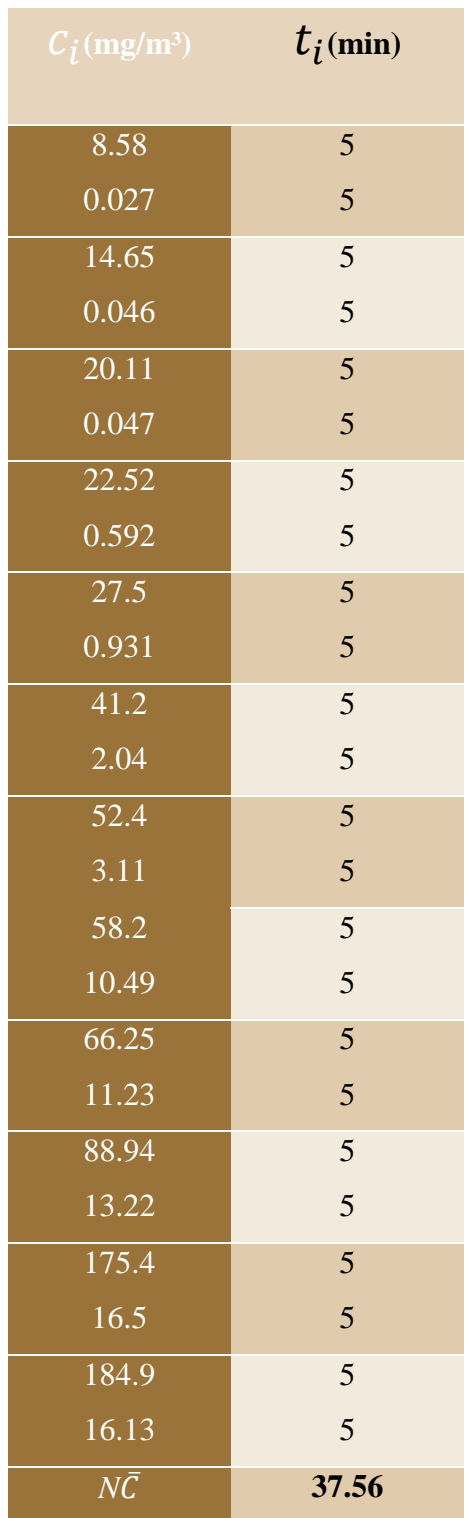

$$
N\bar{C} = \frac{\sum_{i=0}^{i=n} C_i \cdot t_i}{\sum_{i=0}^{i=n} t_i}
$$
 (4.1)

$$
N\bar{C}=37.56 \ (mg/m^3)
$$

## **b**) Nivel de Concentración Diario equivalente ( $NC_{eq(d)}$ ).

El parámetro es calculado mediante la (Ecuación 4.2) con los datos obtenidos.

Datos:

Texp. Total = 110min (datos arrojados por el medidor de material particulado)

$$
N\bar{C} = 37.56 mg/m3
$$
  
NC<sub>eq(d)</sub> = N $\bar{C} * \frac{T_{exp}}{8}$  (4.2)  
NC<sub>eq(d)</sub> = 8.61 mg/m<sup>3</sup>

### **c) Aceleración Máxima Permitida TVL (m/s²)**

Este valor se obtiene mediante la (Tabla 2.8) con el dato del valor límite ambiental.

Fracción Inhalable

 $VLA = 5$  mg/m<sup>3</sup>

#### **d) Cálculo de Dosis Permitido**

Valor Límite Ambiental

 $VLA = 5mg/m<sup>3</sup>$ 

$$
D = \frac{\mathrm{NC}_{eq(d)}}{VLA}
$$

 $D = 1,72$ 

# Área de cepillado

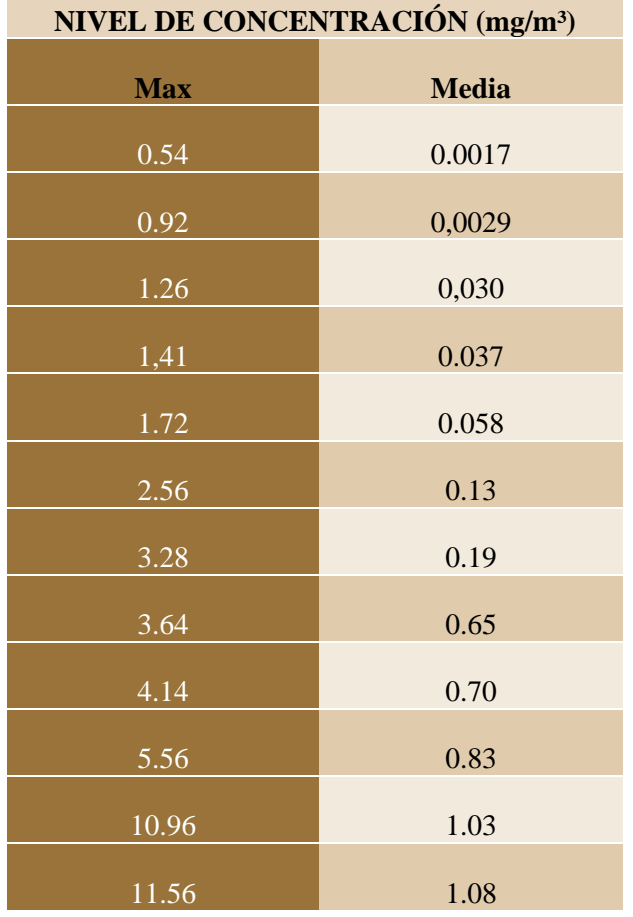

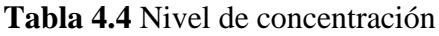

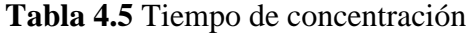

| $C_i$ (mg/m <sup>3</sup> ) | $t_i$ (min) |
|----------------------------|-------------|
| 0.54                       | 5           |
| 0.0017                     | 5           |
| 0.92                       | 5           |
| 0,0029                     | 5           |
| 1.26                       | 5           |
| 0,030                      | 5           |
| 1,41                       | 5           |
| 0.037                      | 5           |
| 1.72                       | 5           |
| 0.058                      | 5           |
| 2.56                       | 5           |
| 0.13                       | 5           |
| 3.28                       | 5           |
| 0.19                       | 5           |
| 3.64                       | 5           |
| 0.65                       | 5           |
| 4.14                       | 5           |
| 0.70                       | 5           |
| 5.56                       | 5           |
| 0.83                       | 5           |
| 10.96                      | 5           |
| 1.03                       | 5           |
| $\frac{11.56}{ }$          | 5           |
| 1.08                       | 5           |
| $N\bar{C}$                 | 2.35        |

**Fuente:** Autor

$$
N\bar{C} = \frac{\sum_{i=0}^{i=n} C_i \cdot t_i}{\sum_{i=0}^{i=n} t_i}
$$
(4.1)  

$$
N\bar{C} = 2.35 \ (mg/m^3)
$$

# **b**) Nivel de Concentración Diario equivalente ( $NC_{eq(d)}$ ).

El parámetro es calculado mediante la (Ecuación 4.2) con los datos obtenidos.

Datos:

Texp. Total = 110min (datos arrojados por el medidor de material particulado)

$$
N\bar{C} = 2.35 mg/m^3
$$

$$
NC_{eq(d)} = N\bar{C} * \frac{T_{exp}}{8}
$$

$$
NC_{eq(d)} = 0.54 mg/m^3
$$

### **c) Aceleración Máxima Permitida TVL (m/s²)**

Este valor se obtiene mediante la (Tabla 2.8) con el dato del valor límite ambiental.

Fracción Inhalable

 $VLA = 5$  mg/m<sup>3</sup>

# **d) Cálculo de Dosis Permitido**

Valor Límite Ambiental

 $VLA = 5mg/m<sup>3</sup>$ 

$$
D = \frac{\mathrm{NC}_{eq(d)}}{VLA}
$$

 $D = 0.11$ 

# Área de canteado

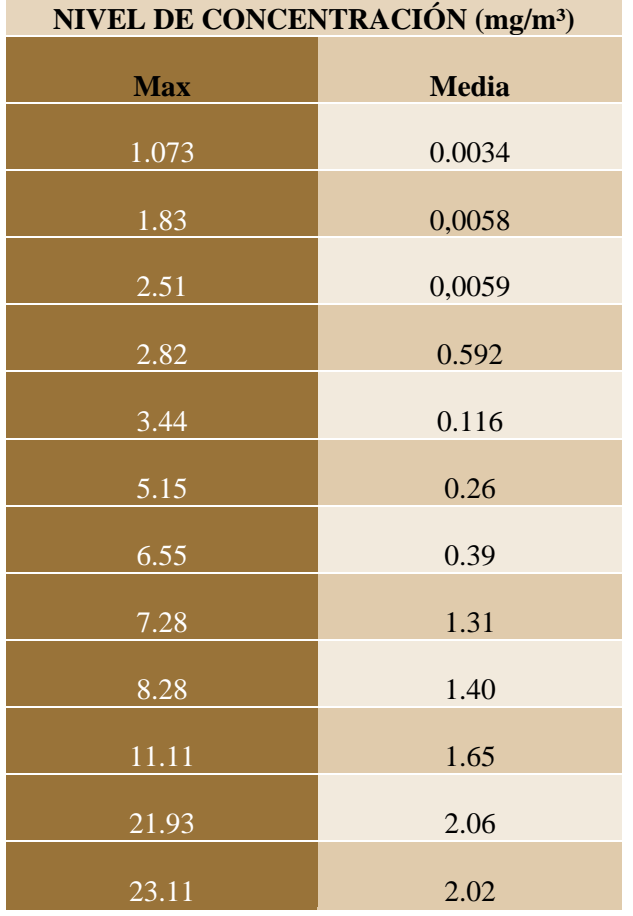

## **Tabla 4.6** Nivel de concentración

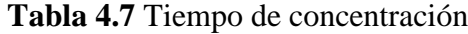

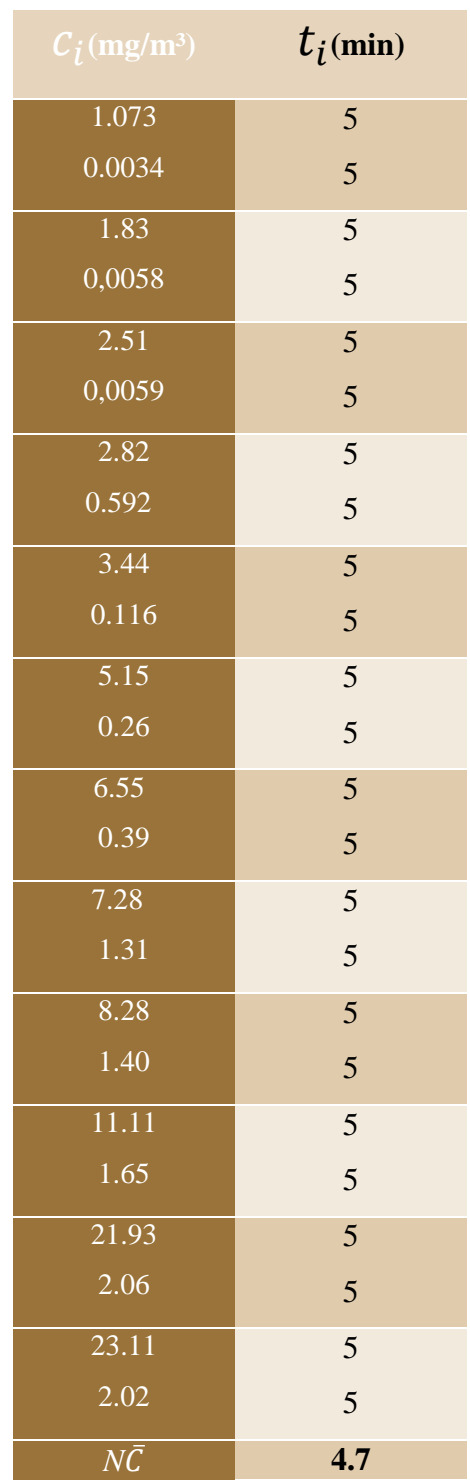

$$
N\bar{C} = \frac{\sum_{i=0}^{i=n} C_i \cdot t_i}{\sum_{i=0}^{i=n} t_i}
$$

$$
N\bar{C} = 4.7 \ (mg/m^3)
$$

## **b**) Nivel de Concentración Diario equivalente ( $NC_{eq(d)}$ ).

El parámetro es calculado mediante la (Ecuación 4.2) con los datos obtenidos.

Datos:

Texp. Total = 110min (datos arrojados por el medidor de material particulado)

$$
N\bar{C} = 4.7 mg/m^3
$$

$$
NC_{eq(d)} = N\bar{C} * \frac{T_{exp}}{8}
$$

$$
NC_{eq(d)} = 1.08 mg/m^3
$$

### **c) Aceleración Máxima Permitida TVL (m/s²)**

Este valor se obtiene mediante la (Tabla 2.8) con el dato del valor límite ambiental.

Fracción Inhalable

 $VLA = 5$  mg/m<sup>3</sup>

### **d) Cálculo de Dosis Permitido**

Valor Límite Ambiental

 $VLA = 5mg/m<sup>3</sup>$ 

$$
D = \frac{\mathrm{NC}_{eq(d)}}{VLA}
$$

 $D = 0.22$ 

Área de almacenaje (obras terminadas)

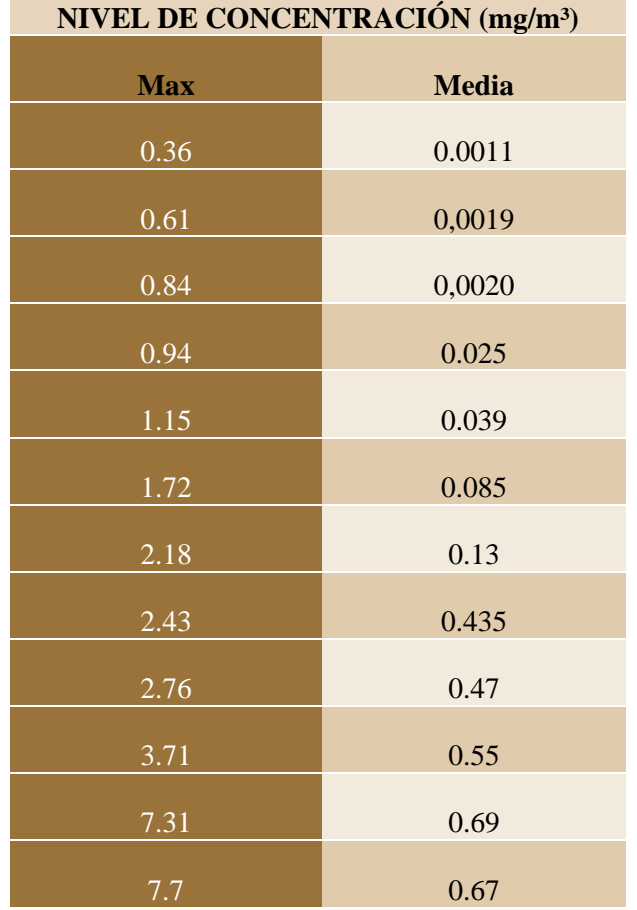

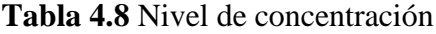

# **Tabla 4.9** Tiempo de concentración

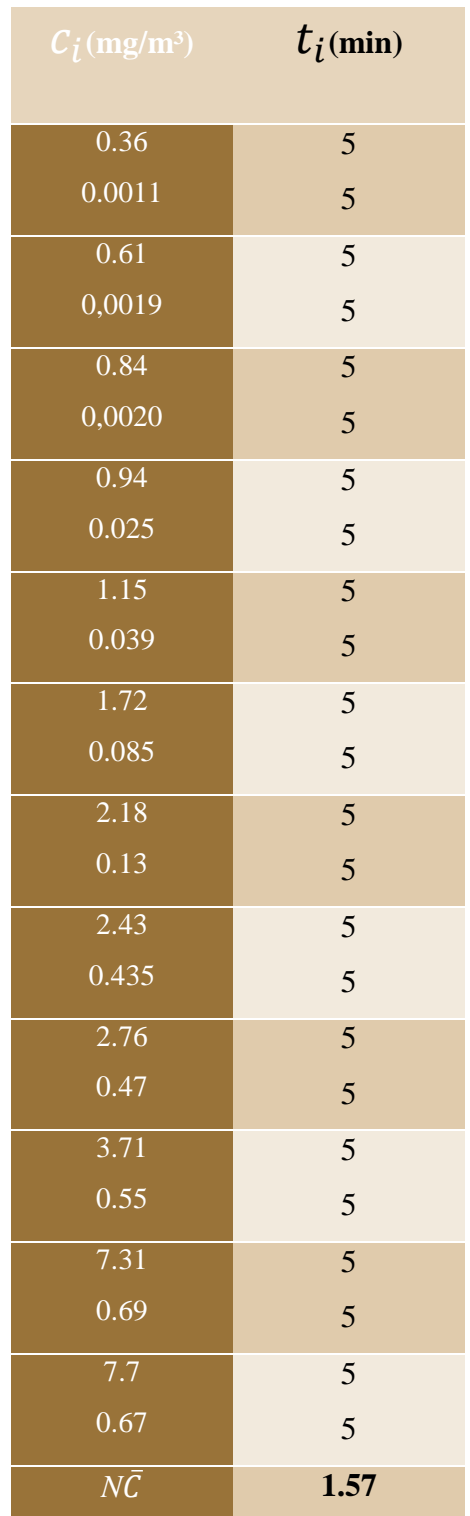

$$
N\bar{C} = \frac{\sum_{i=0}^{i=n} C_i \cdot t_i}{\sum_{i=0}^{i=n} t_i}
$$

$$
N\bar{C} = 1.57 \ (mg/m^3)
$$

## **b**) Nivel de Concentración Diario equivalente ( $NC_{eq(d)}$ ).

El parámetro es calculado mediante la (Ecuación 4.2) con los datos obtenidos.

Datos:

Texp. Total = 110min (datos arrojados por el medidor de material particulado)

$$
N\bar{C} = 1.57 mg/m^3
$$

$$
NC_{eq(d)} = N\bar{C} * \frac{T_{exp}}{8}
$$

$$
NC_{eq(d)} = 0.36 mg/m^3
$$

### **c) Aceleración Máxima Permitida TVL (m/s²)**

Este valor se obtiene mediante la (Tabla 2.8) con el dato del valor límite ambiental.

Fracción Inhalable

 $VLA = 5$  mg/m<sup>3</sup>

#### **d) Cálculo de Dosis Permitido**

Valor Límite Ambiental

 $VLA = 5mg/m<sup>3</sup>$ 

$$
D = \frac{\mathrm{NC}_{eq(d)}}{VLA}
$$

 $D = 0.072$ 

# Área de corte

 $\mathcal{L}_{\mathcal{A}}$ 

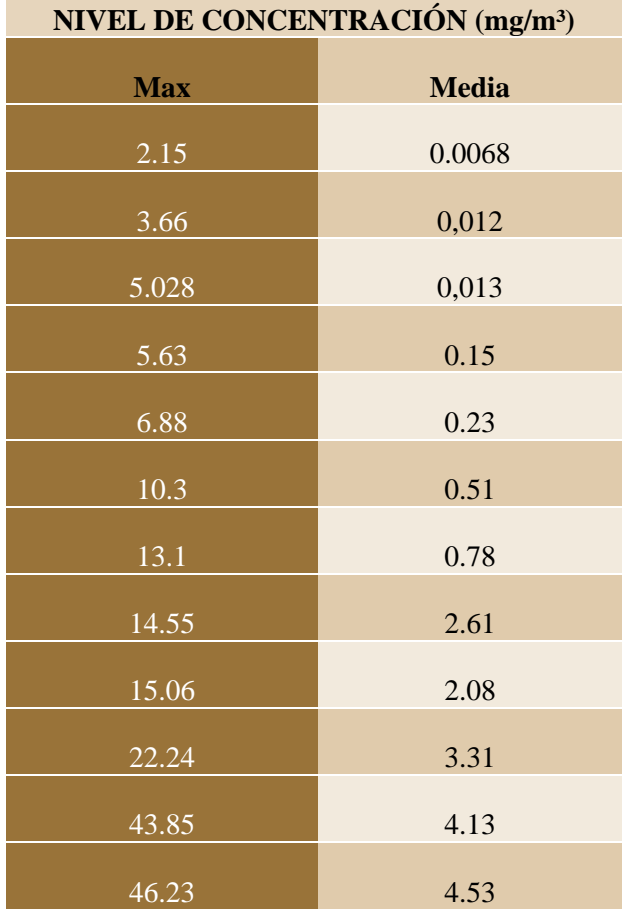

# **Tabla 4.10** Nivel de concentración

# **Tabla 4.11** Tiempo de concentración

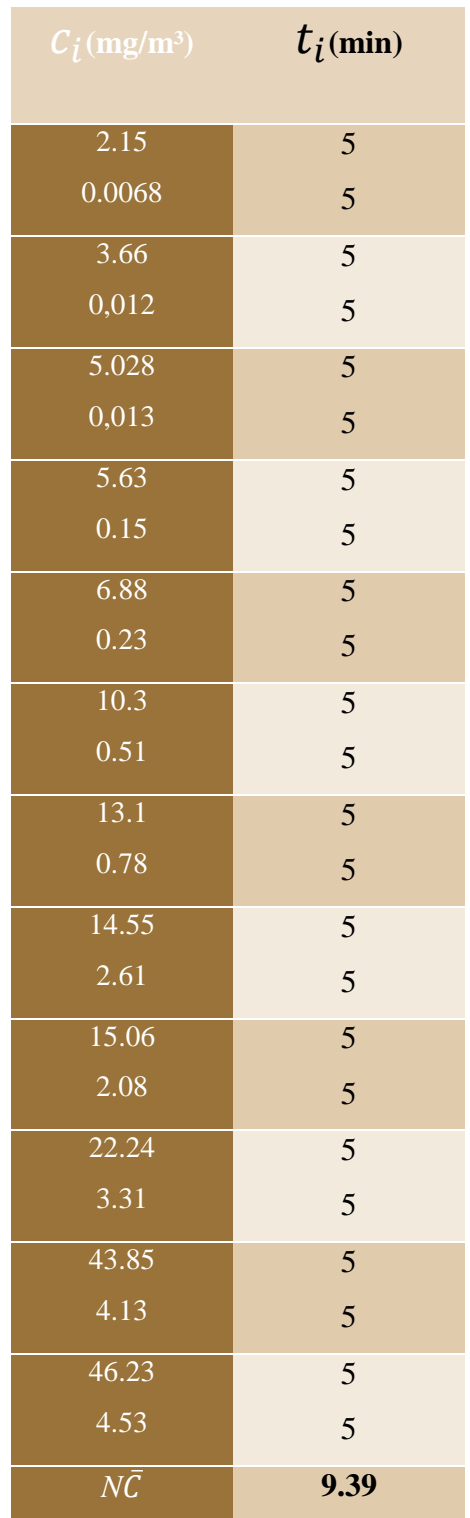

$$
N\bar{C} = \frac{\sum_{i=0}^{i=n} C_i \cdot t_i}{\sum_{i=0}^{i=n} t_i}
$$

$$
N\bar{C} = 9.39 \ (mg/m^3)
$$

## **b**) Nivel de Concentración Diario equivalente ( $NC_{eq(d)}$ ).

El parámetro es calculado mediante la (Ecuación 4.2) con los datos obtenidos.

Datos:

Texp. Total = 110min (datos arrojados por el medidor de material particulado

$$
N\bar{C} = 9.39 mg/m^3
$$
  

$$
NC_{eq(d)} = N\bar{C} * \frac{T_{exp}}{8}
$$
 (4.2)

# $NC_{eq(d)} = 2.15 mg/m$

### **c) Aceleración Máxima Permitida TVL (m/s²)**

Este valor se obtiene mediante la (Tabla 2.8) con el dato del valor límite ambiental.

Fracción Inhalable

 $VLA = 5$  mg/m<sup>3</sup>

#### **d) Cálculo de Dosis Permitido**

Valor Límite Ambiental

 $VLA = 5mg/m<sup>3</sup>$ 

$$
D = \frac{\mathrm{NC}_{eq(d)}}{VLA}
$$

 $D = 0.43$ 

### **4.1.2.5 Informe de evaluación**

### **1. Objetivo**

Evaluar cuantitativamente las *PARTÍCULAS SOLUBLES O POCO INSOLUBLES* presentes en las distintas áreas de producción en la Empresa *MADECA* y determinar la dosis del contaminante inhalable y respirable según los Límites de Exposición Profesional para Agentes Químicos del INSHT 2012 VLA-ED®.

# **2. Alcance**

Esta medición se realizó previa la cualificación de riesgo inicial al área de producción en la empresa MADECA específicamente en la sección de pulido, considerado como crítico.

## **3. Muestreo**

El muestreo utilizado se detalla en cuadro siguiente:

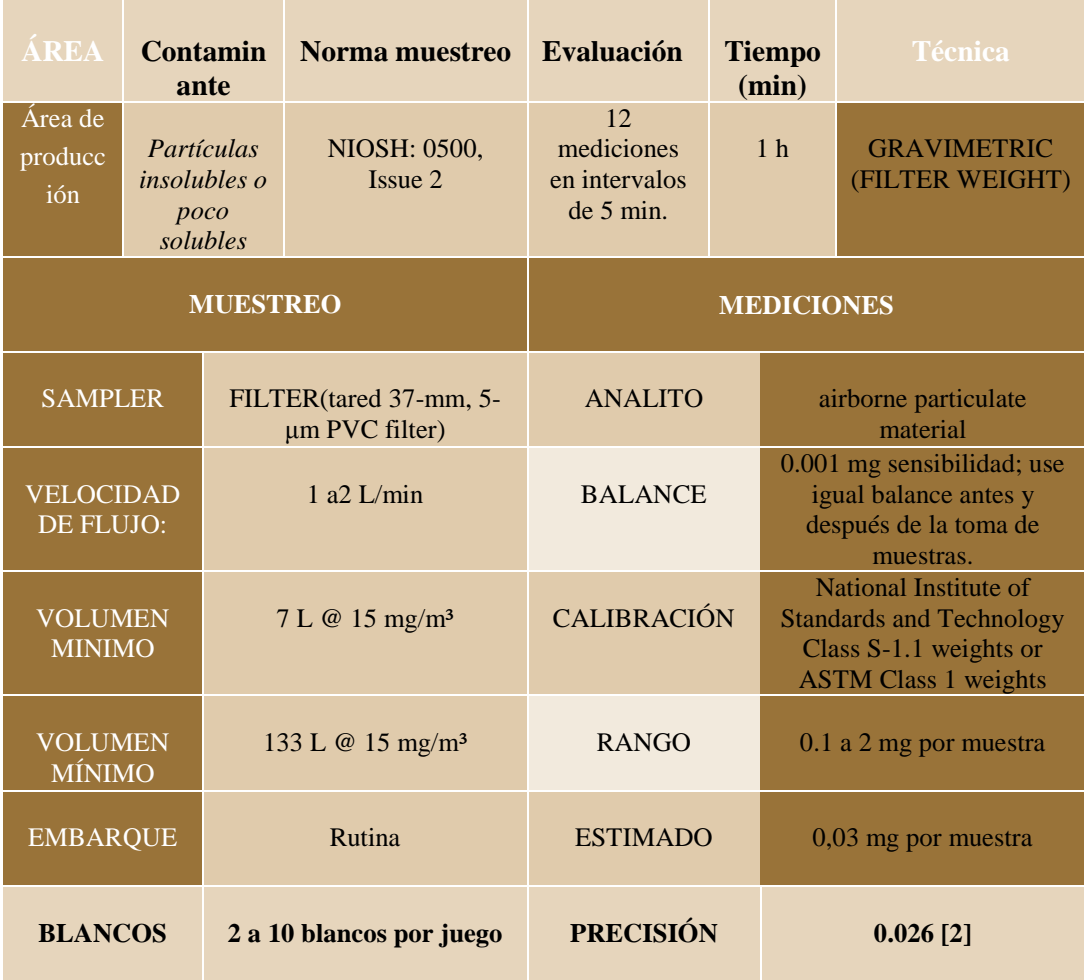

### **Tabla 4.12** Datos de muestreo

# **Fuente:** Autor

### **Equipo de Medición**

El *MicroDust pro* obedece la Directiva EMC 89/336/EEC de la Unión Europea. Ha sido probado de acuerdo al esquema de suministro de caudal y se ajusta a las siguientes normas.

EN 50081-1: 1992, EN 50081-2: 1993

Normas de emisión genérica para ambientes residenciales, comerciales, industriales e industria ligera.

EN 50082-1: 1992, EN 50082-2: 1995

Normas de inmunidad genérica (para campos RF y descarga electroestática) para ambientes.

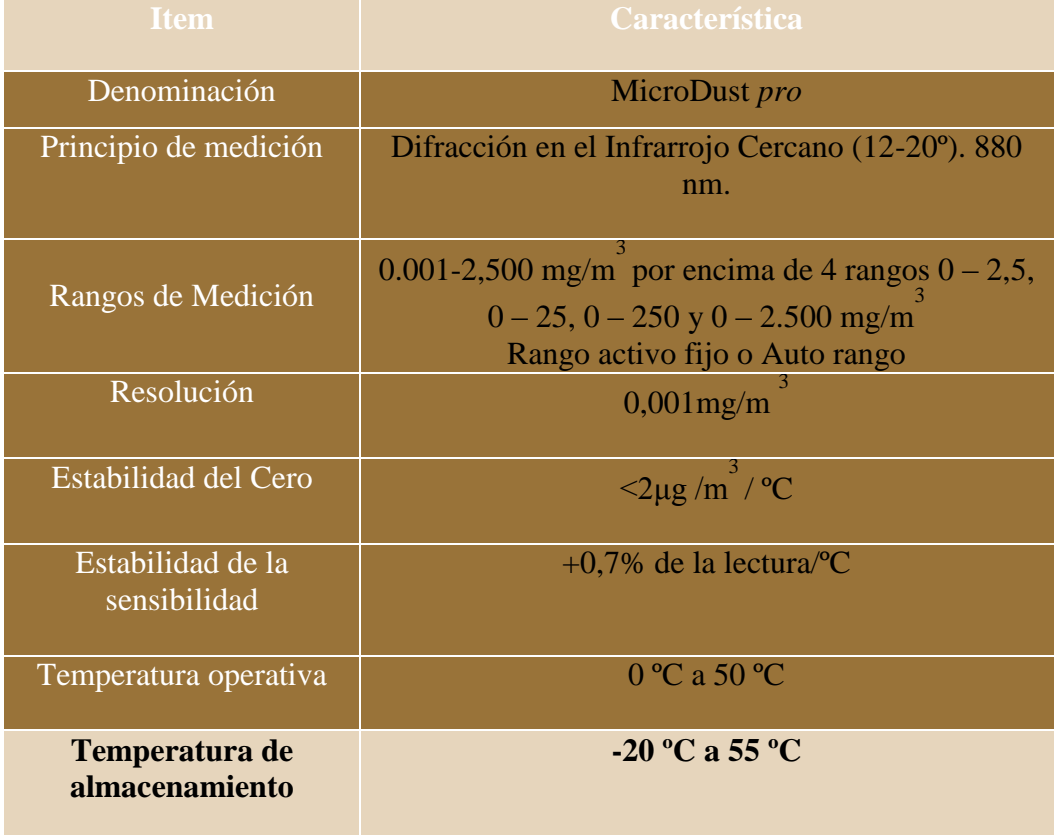

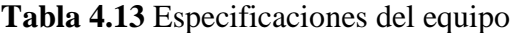

### **Fuente:** www.prodel.es

Se adjunta certificado de calibración. Anexo A - 1

### **Número de Muestras**

Según Sistemática para la Evaluación Higiénica, Pg. 82 literal D, y BOE nº 104 para grupos heterogéneos en poblaciones de > 50 incluyendo por lo menos uno de los trabajadores más expuestos se determinó 5 puntos definidos para poder determinar pos asociación de datos la concentración de exposición de la jornada (8 horas) y poder determinar la dosis del contaminante.

### **Tiempo de Duración de la Muestra**

Según UNE-EN 689, Anexo B– 6 recomienda 12 mediciones de 3 minutos para el tipo de trabajo y el área evaluada. Por factor de seguridad se realizaron 12 mediciones de 5 minutos con valor total de exposición de 110min.

### **4 Resultados**

Un vez determinado concluido el análisis en cuanto a la dosis permitida y con la realización de la matriz causa y efecto representada en el anexo B – 1, la cual nos ayudó s determinar las zonas de mayor riesgo químico por inhalación de polvo de madera recalcando una vez más que el área de pulido es la de mayor riegos debido a la concentración excesiva que se encuentra fueras de valores admisibles según el INSHT.

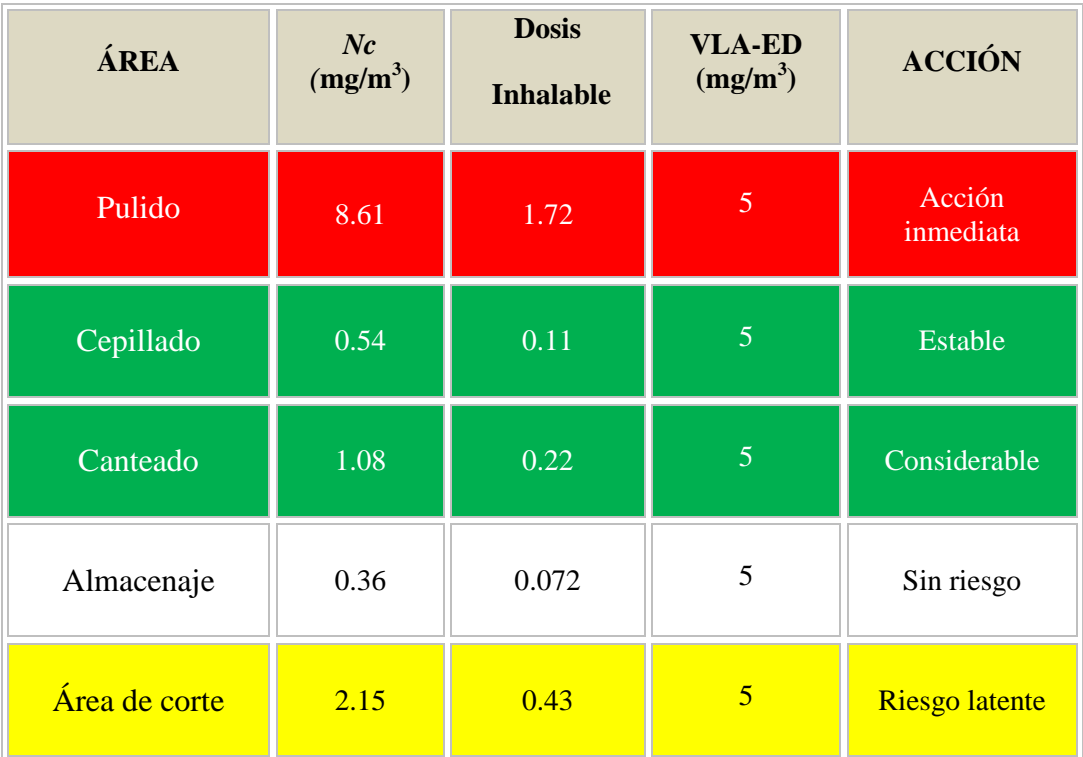

**Tabla 4.14** Resultado dosis de contaminante en el área de trabajo.

### **4.1.3 Análisis de evaluación del material particulado**

Al tomar muestras puntuales de igual duración repartidas a lo largo del tiempo de exposición en las tablas 4.14, 4.15, 4.16, 4.17, 4.18, se observa que el valor del riesgo por Material Particulado (polvo de madera) en dosis (mg/m<sup>3</sup>).

Que corresponde a riesgo aceptable para el área de cepillado, canteado, almacenaje y corte e inaceptable en el área de pulido la cual se debe tomar una acción inmediata en cuanto a presencia del riesgo existente en el área de producción.

Área de Pulido (valores obtenidos independientemente cada 5 min).

**Figura 4.4** Índice de concentración heterogénea de polvo (mínima) vs el tiempo de exposición.

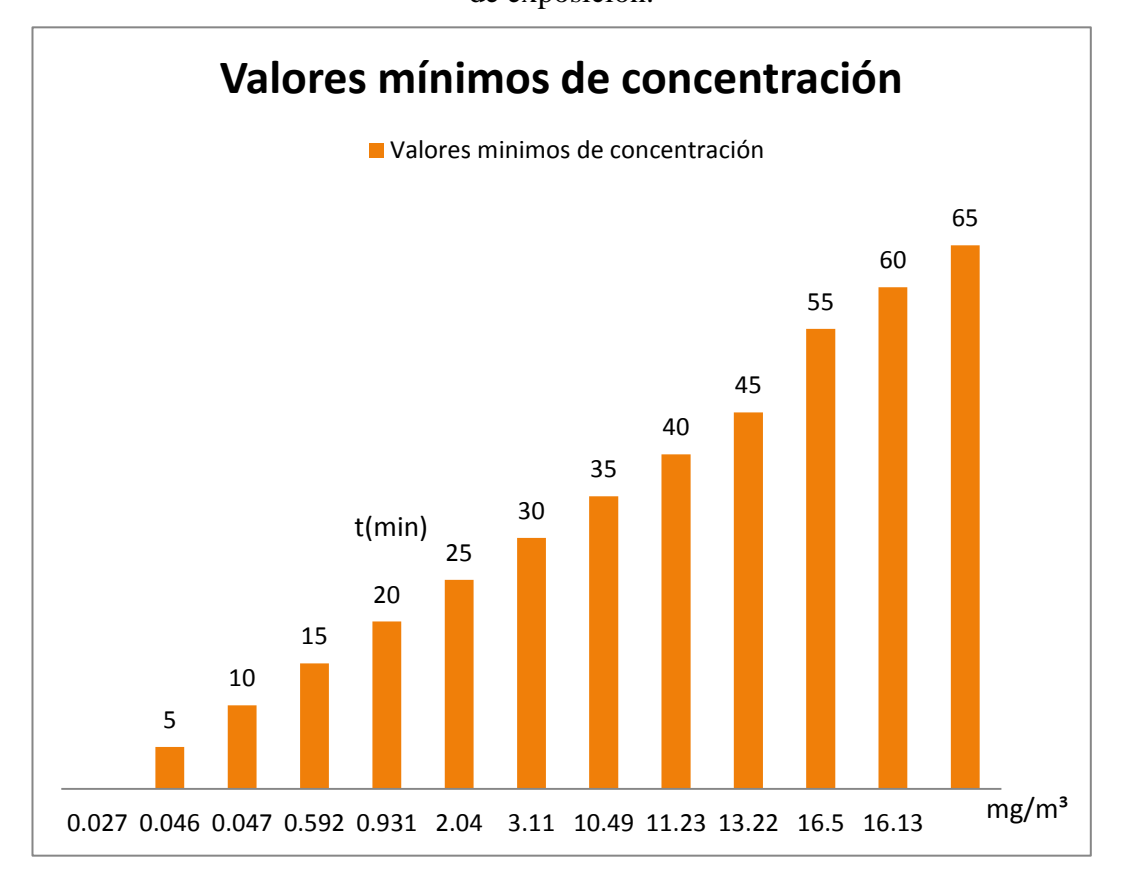

En la (Fig. 4.4) Observamos el incremento de la concentración (mínima) de polvo en función del tiempo con intervalos de 5 minutos durante 60 minutos, esto representa la cantidad de material particulado en el área de pulido, a la cual están expuestos los operarios teniendo en cuenta que se ha considerado un fracción de tiempo de un total de 8 horas diarias, con toma de muestras heterogéneas ya que los datos varían según la velocidad de desbaste de la madera.

**Figura 4.5** Índice de concentración heterogénea de polvo (máxima) vs el tiempo de exposición

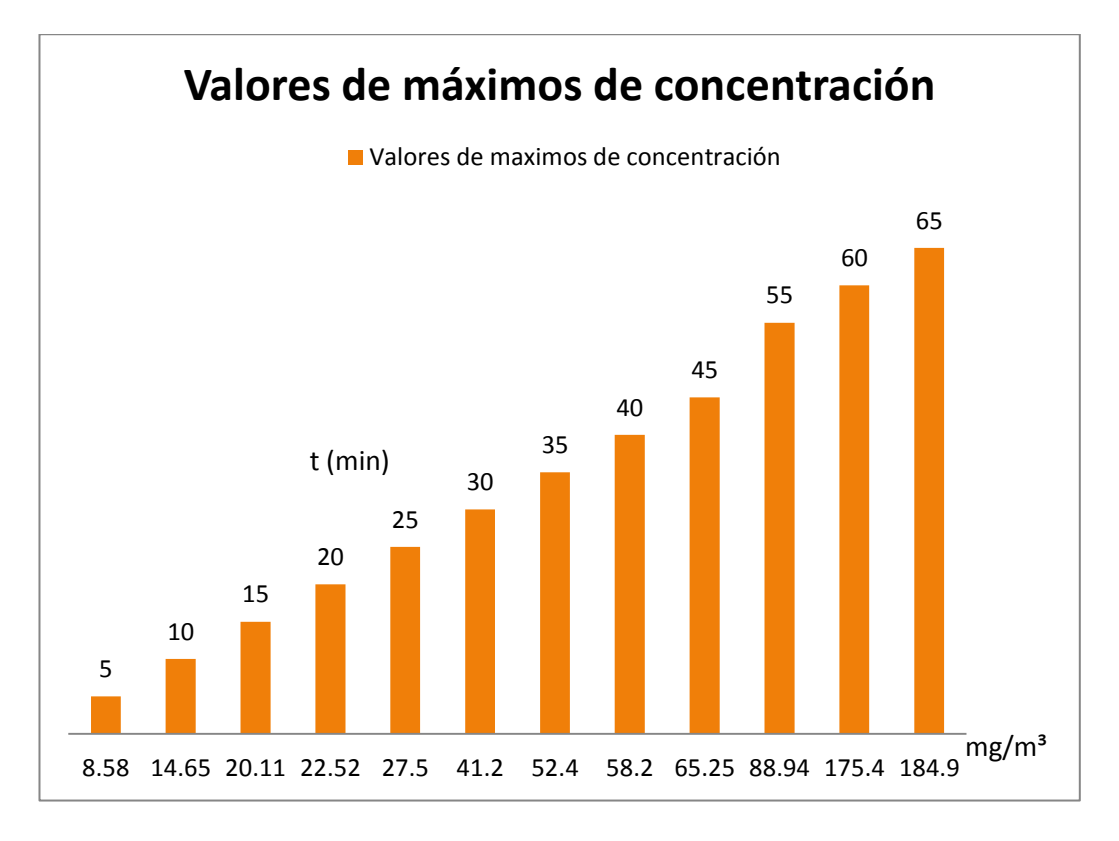

**Fuente:** Autor

En la (Fig. 4.5) Observamos el incremento de la concentración (máxima) de polvo en función del tiempo, la cual es considerablemente alta en relación a las demás áreas existentes y la que requiere acciones inmediatas para reducirla al rango establecida por la normativa legal.

Área de Cepillado (valores obtenidos independientemente cada 5 min).

**Figura 4.6** Índice de concentración heterogénea de polvo (máximos) vs el tiempo

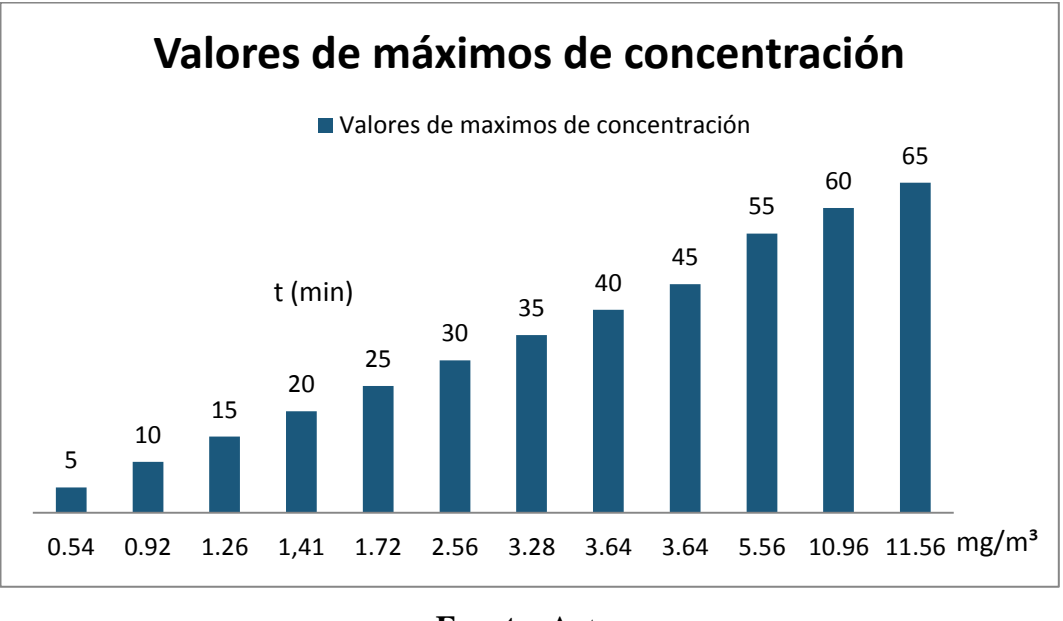

de exposición

**Fuente:** Autor

**Figura 4.7** Índice de concentración heterogénea de polvo (mínima) vs el tiempo

de exposición

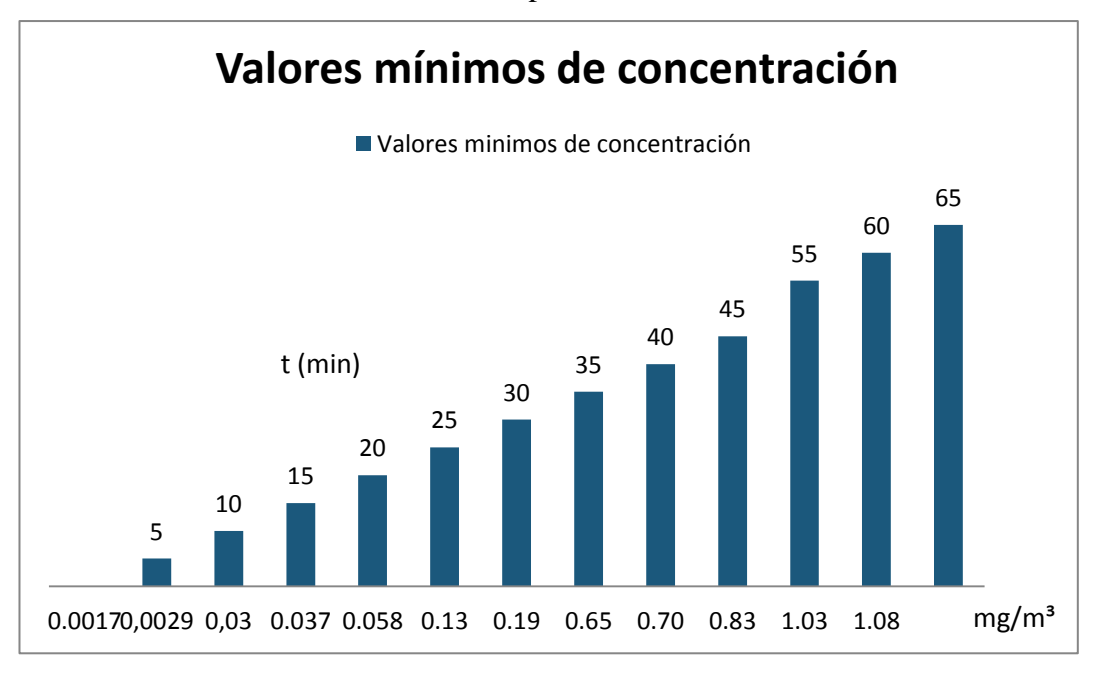

**Fuente:** Autor

Área de Canteado (valores obtenidos independientemente cada 5 min).

**Figura 4.8** Índice de concentración heterogénea de polvo (máximos) vs el tiempo

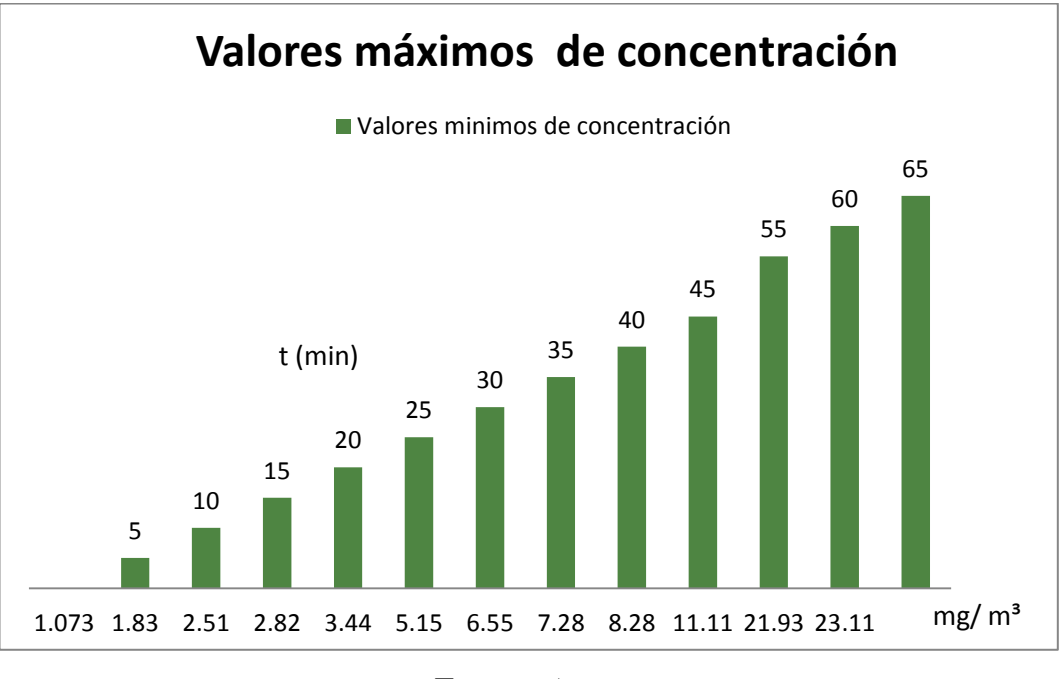

de exposición

**Figura 4.9** Índice de concentración heterogénea de polvo (mínima) vs el tiempo

de exposición

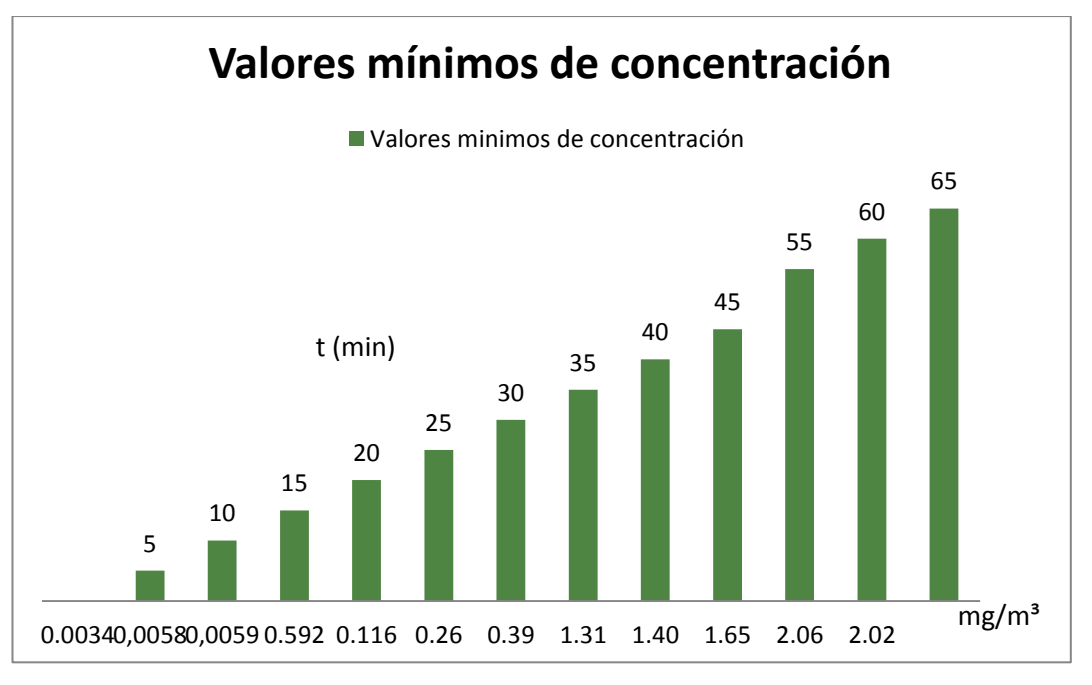

**Fuente:** Autor

**Fuente:** Autor

Área de Almacenaje (valores obtenidos independientemente cada 5 min). **Figura 4.10** Índice de concentración heterogénea de polvo (máximos) vs el tiempo de exposición

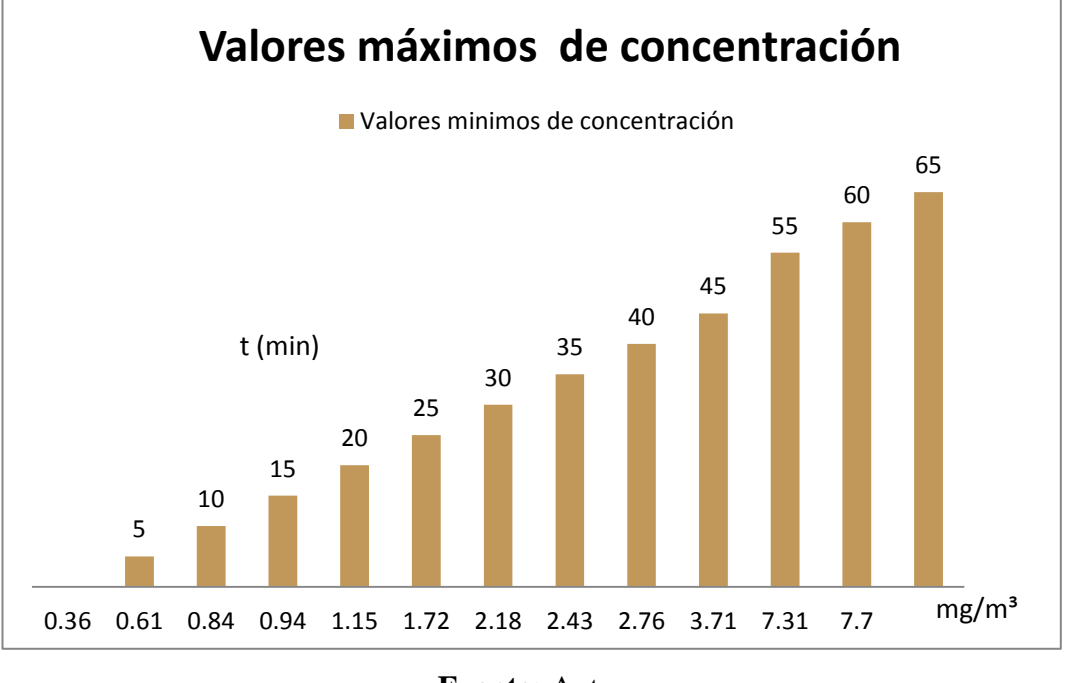

**Fuente:** Autor

**Figura 4.11** Índice de concentración heterogénea de polvo (mínima) vs el tiempo

de exposición

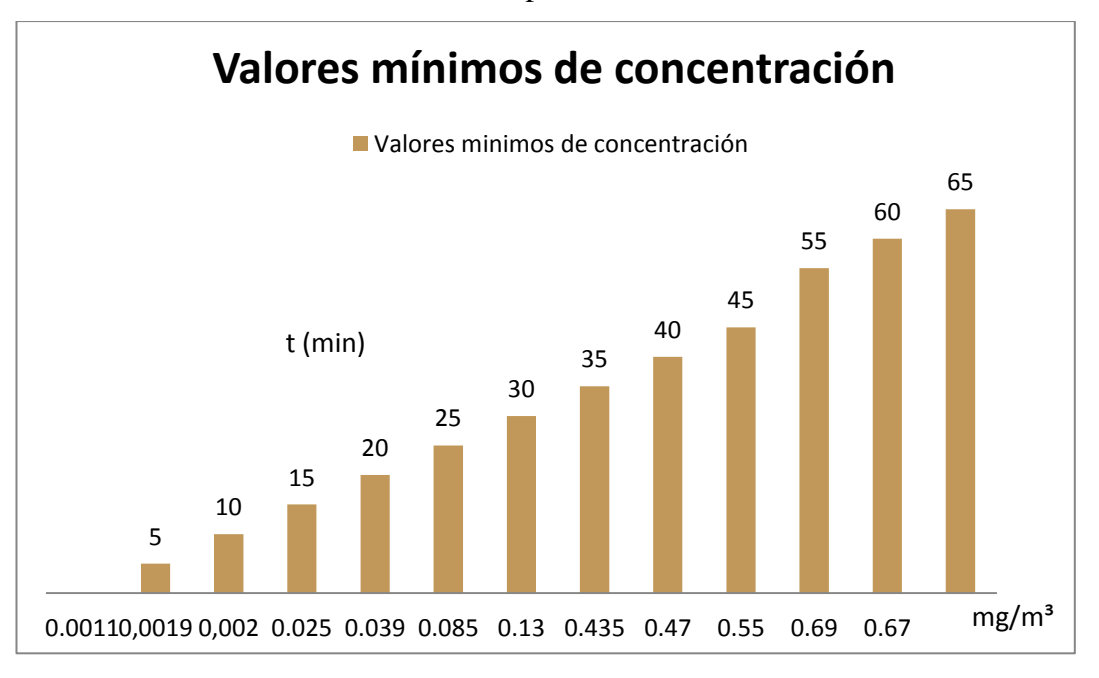

**Fuente:** Autor

Área de Corte (valores obtenidos independientemente cada 5 min).

**Figura 4.12** Índice de concentración heterogénea de polvo (máximos) vs el tiempo de exposición

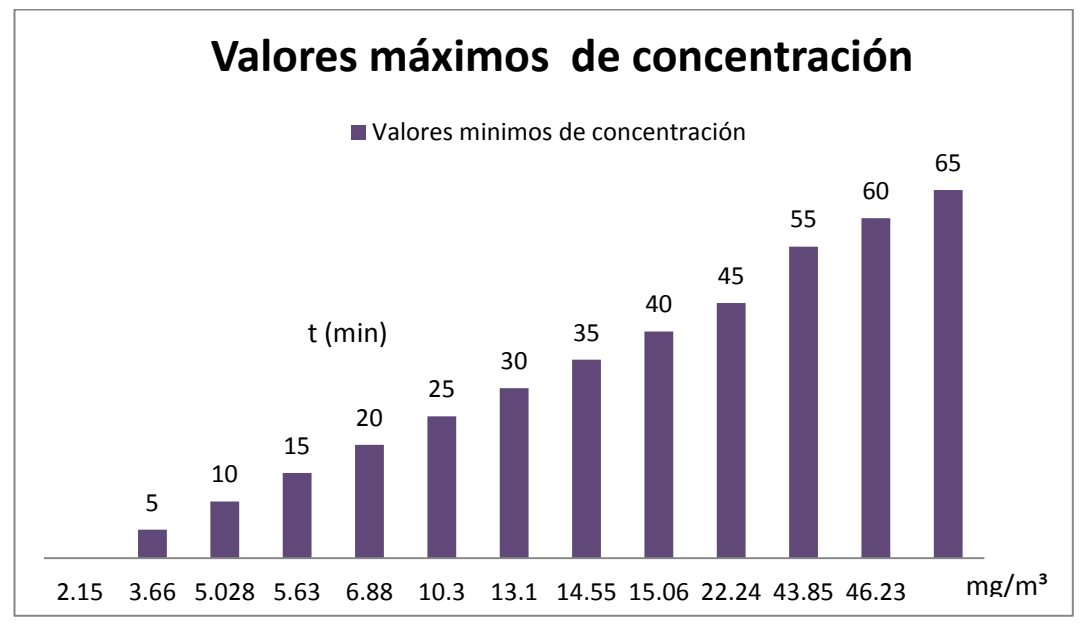

**Fuente:** Autor

**Figura 4.13** Índice de concentración heterogénea de polvo (mínima) vs el tiempo de exposición

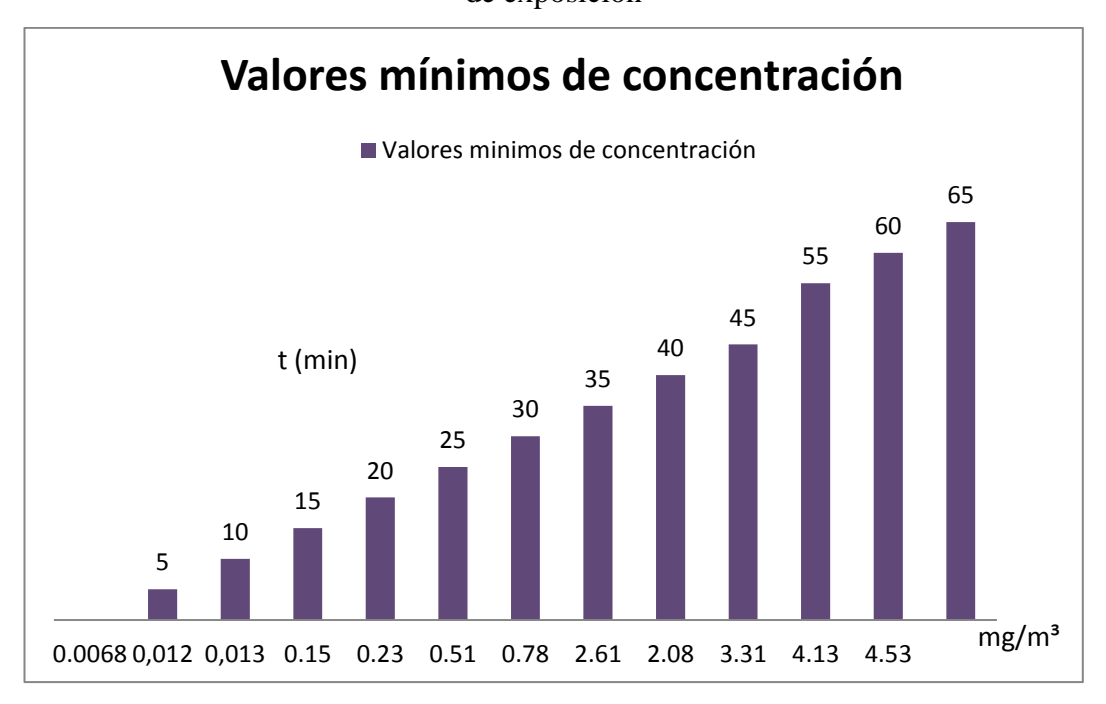

**Fuente:** Autor

**Cantidad de concentración de polvo en las áreas de producción de la empresa MADECA.**

**Figura 4.14** Porcentaje de la dosis inhalable en las áreas de producción de la

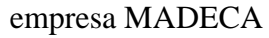

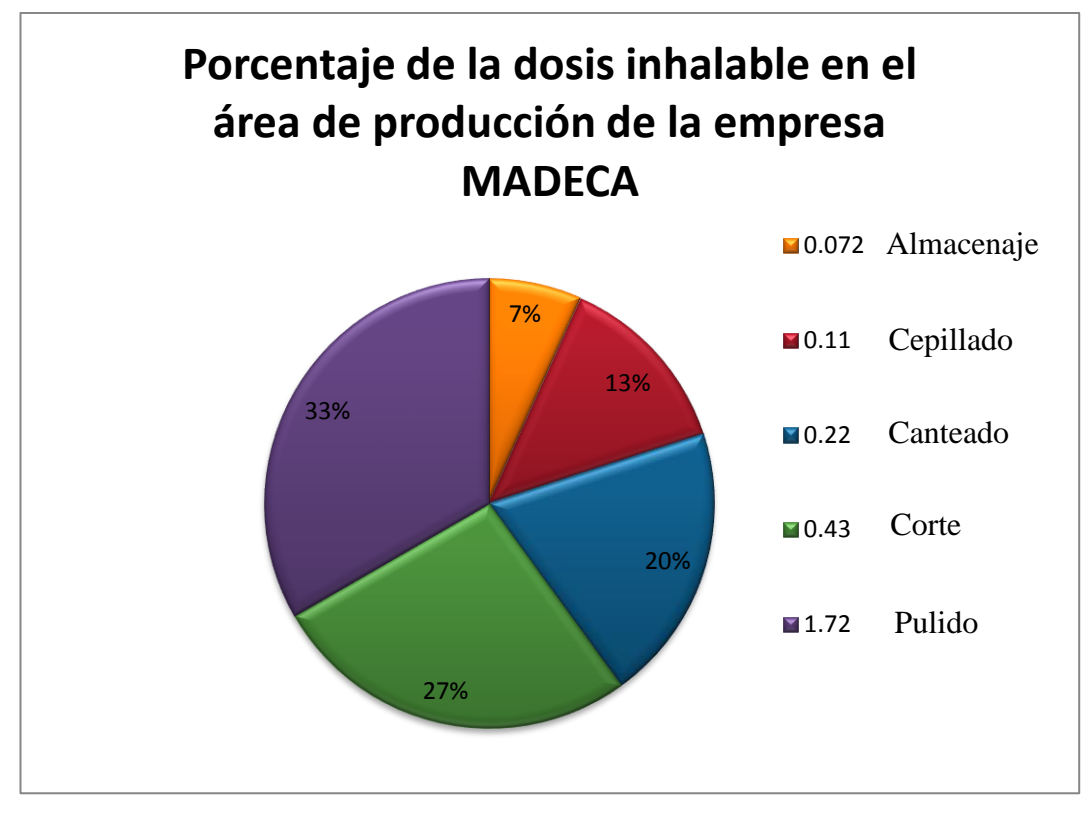

**Fuente:** Autor

### **4.1.4 Medidas de control**

Como medidas de control suplementarias, para disminuir en parte la concentración distribuida el área de trabajo la cual ya fue determinada en el capítulo IV se tiene los siguientes aspectos:

1.- El empleo de equipo de protección a nivel respiratorio contemplado en el compendio del INSHT, (características técnicas del equipo a utilizar) según el área de incidencia en el que la concentración de polvo requiere de una mascarilla autofiltrante + adaptador facial con un índice de 10000 ppm.

2.- Ropa de protección de tipo 5 aislante de material particulado contemplado en el Real Decreto 1407/1992 implementada a cada operario disminuye en un 95% el contacto del agente químico.

3.- Gafas de protección definida en la tabla 2.17 de nivel 5 para gases y partículas finas de polvo disminuirá considerablemente el contacto directo con la superficie ocular, mejorando la visibilidad notablemente, disminuyendo molestias generadas por las partículas y mejorando la productividad de cada trabajador.

4.- Implementando un sistema de extracción es considerado como el método más efectivo en cuanto a la eliminación total del material particulado ya que su eficiencia es de un 95% de extracción localizada y un 100% de almacenaje para posterior desecho.

5.- Reubicación de zonas de trabajo y expiación de las mismas para disminución de la concentración ventilación natural con excesiva asentamiento de polvo en la zona de trabajo.

### **4.1.5 Verificación de hipótesis**

Luego de realizada las mediciones de material particulado en las diferentes áreas de producción en la cual se realizó el respectivo estudio, se pudo determinar que el espacio presenta una gran cantidad de concentración de partículas de polvo de madera con una gran concentración en el área de pulido, las cuales no constan dentro de la normativa legal en cuanto a los niveles de exposición diaria de un trabajador.

En conclusión se determinó una hipótesis positiva al comprobar que la dosis es mayor de lo permitido por la legislación, en cuanto a la inhalación del contaminante, se analizó en cada área que esta detallada a continuación.

Se determinó la dosis la cual está fuera de los rangos aceptables para ser inhalados por los trabajadores al momento de realizar sus actividades diarias al ser > que 1 según la norma NIOSH: 0500, Issue 2.

Se concluye que la dosis varía en cada área tomando en cuenta el tiempo la velocidad de desbaste de la madera y el material (laurel).

Análisis de las figuras dando referencia al tiempo de medición (5 min) para cada área.

La figura 4.4 nos muestra un índice de concentración heterogénea de polvo de madera con valores mínimos de 0.0027 mg/m³ al iniciar el pulido y al finalizar tenemos un valor de 16.13 mg/m<sup>3</sup>.

La figura 4.5 nos muestra un índice de concentración heterogénea de polvo de madera con valores máximos de 8.58 mg/m<sup>3</sup> al iniciar el pulido y al finalizar tenemos un valor de 184.9 mg/m³.

En la empresa MADECA área de PULIDO se determinó que la dosis es mucho mayor a la requerida por el INSHT la cual es mayor a 1, esto ocasionara
enfermedades de nivel respiratorio a largo plazo al no tomar medidas correctivas frente al contaminante.

La figura 4.6 nos muestra un índice de concentración heterogénea de polvo de madera con valores máximos de 0.54 mg/m<sup>3</sup> al iniciar el pulido y al finalizar tenemos un valor de 11.56 mg/m³.

La figura 4.7 nos muestra un índice de concentración heterogénea de polvo de madera con valores mínimos de 0.00170 mg/m<sup>3</sup> al iniciar el pulido y al finalizar tenemos un valor de 1.08 mg/m³.

La dosis en área de CEPILLADO no es superior a 1 lo que se puede determinar que está dentro de los parámetros establecidos por la normativa legal de exposición al contaminante.

La figura 4.8 nos muestra un índice de concentración heterogénea de polvo de madera con valores máximos de 1.073 mg/m<sup>3</sup> al iniciar el pulido y al finalizar tenemos un valor de 23.11 mg/m<sup>3</sup>.

La figura 4.9 nos muestra un índice de concentración heterogénea de polvo de madera con valores mínimos de 0.0034 mg/m<sup>3</sup> al iniciar el pulido y al finalizar tenemos un valor de 2.02 mg/m³.

La dosis en área de CANTEADO no es superior a 1 lo que se puede determinar que está dentro de los parámetros establecidos por la normativa legal de exposición al contaminante.

La figura 4.10 nos muestra un índice de concentración heterogénea de polvo de madera con valores máximos de 0.36 mg/m<sup>3</sup> al iniciar el pulido y al finalizar tenemos un valor de 7.7 mg/m³.

La figura 4.11 nos muestra un índice de concentración heterogénea de polvo de madera con valores mínimos de 0.0011 mg/m<sup>3</sup> al iniciar el pulido y al finalizar tenemos un valor de 0.67 mg/m<sup>3</sup>.

La dosis en área de ALMACENAJE no es superior a 1 lo que se puede determinar que está dentro de los parámetros establecidos por la normativa legal de exposición al contaminante.

La figura 4.12 nos muestra un índice de concentración heterogénea de polvo de madera con valores máximos de 2.15 mg/m<sup>3</sup> al iniciar el pulido y al finalizar tenemos un valor de 46.23 mg/m³.

La figura 4.13 nos muestra un índice de concentración heterogénea de polvo de madera con valores mínimos de 0.0068 mg/m³ al iniciar el pulido y al finalizar tenemos un valor de 4.53 mg/m³.

La dosis en área de CORTE no es superior a 1, pero se aproxima al límite y se recomienda tomar medidas preventivas para que la dosis del contaminante no pase lo límites permitidos por el INSHT.

Al realizar la identificación del peligro y evaluación del riesgo químico por inhalación de material particulado (polvo de madera) de acuerdo a las normas, permitió evidenciar que la concentración está por encima de lo reglamentario particularmente en el área de pulido quedando de esta manera demostrada la hipótesis.

**Tabla 4.15** Resultados de Mediciones de Material Particulado (área de pulido)

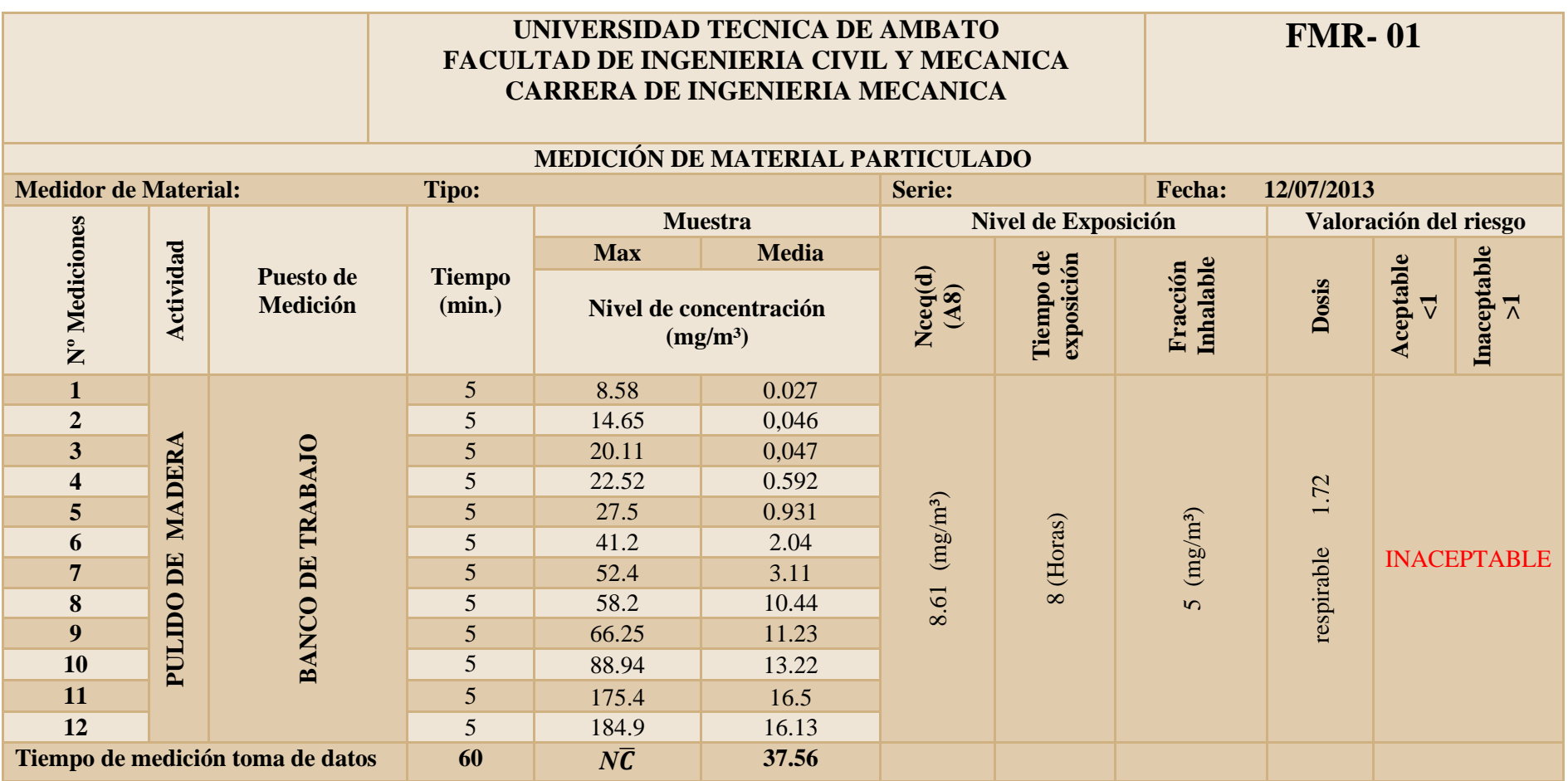

**Tabla 4.16** Resultados de Mediciones de Material Particulado (área de cepillado)

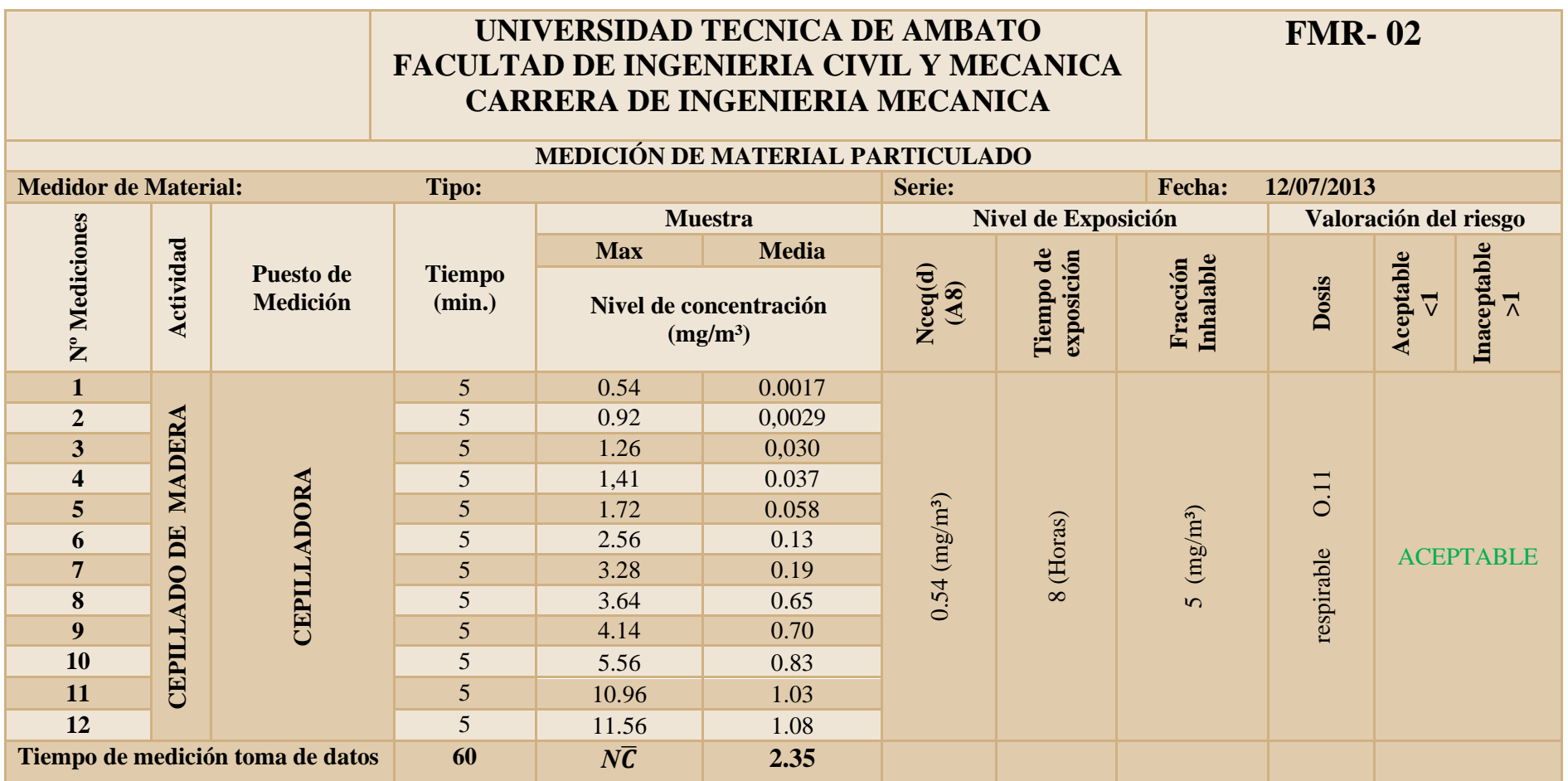

**Tabla 4.17** Resultados de Mediciones de Material Particulado (área de canteado)

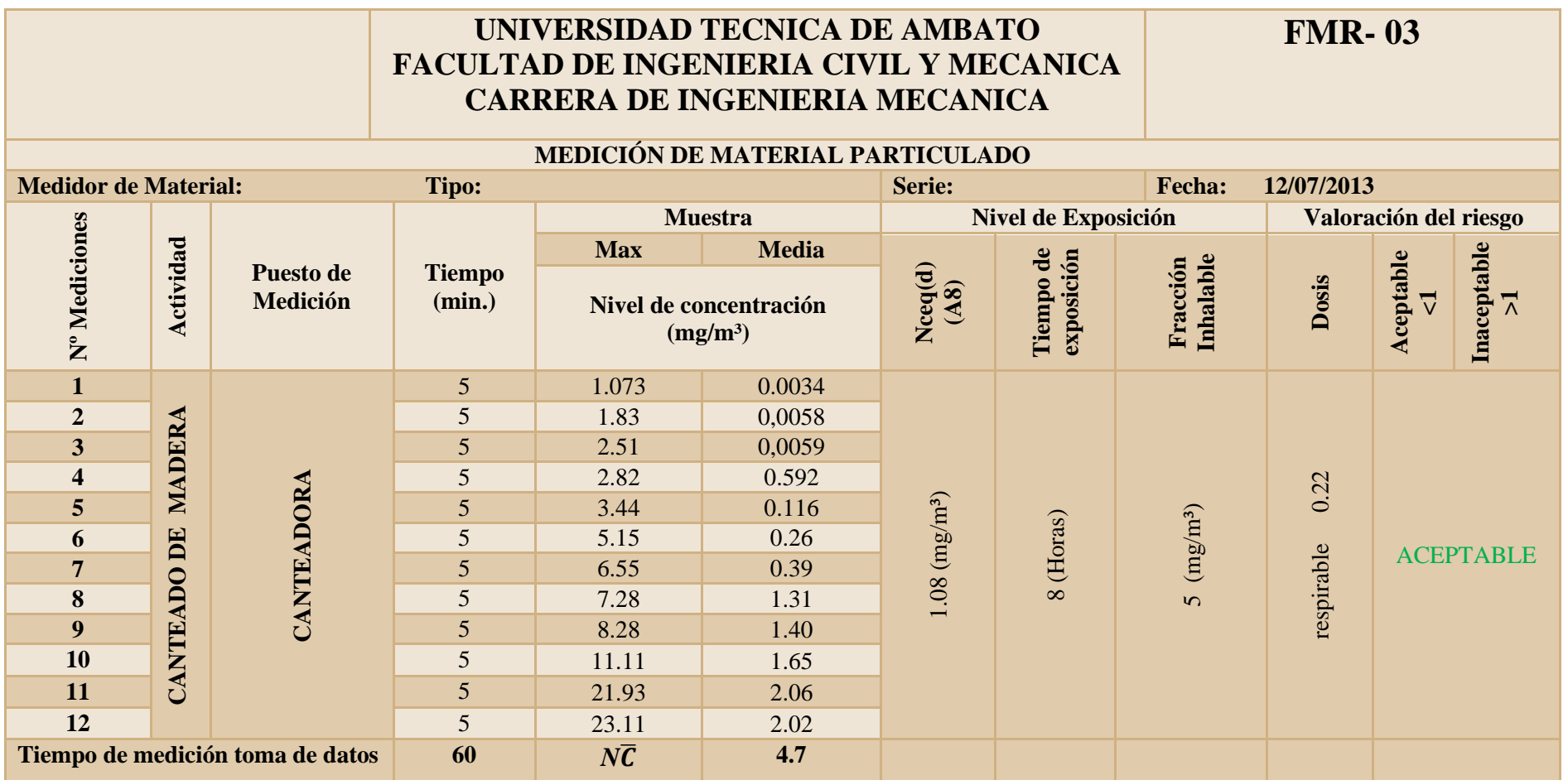

**Tabla 4.18** Resultados de Mediciones de Material Particulado (área de almacenaje)

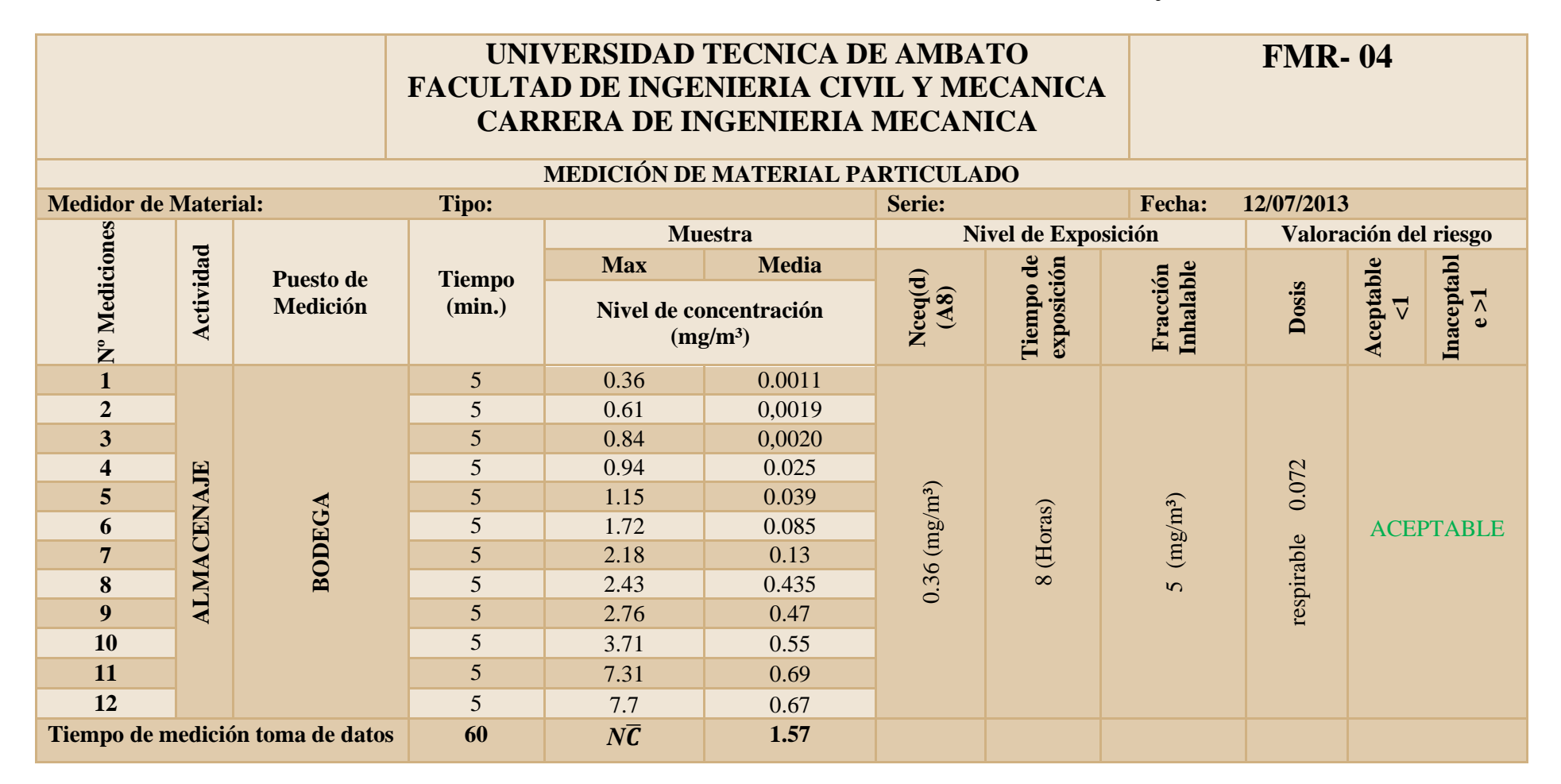

**Tabla 4.19** Resultados de Mediciones de Material Particulado (área de corte)

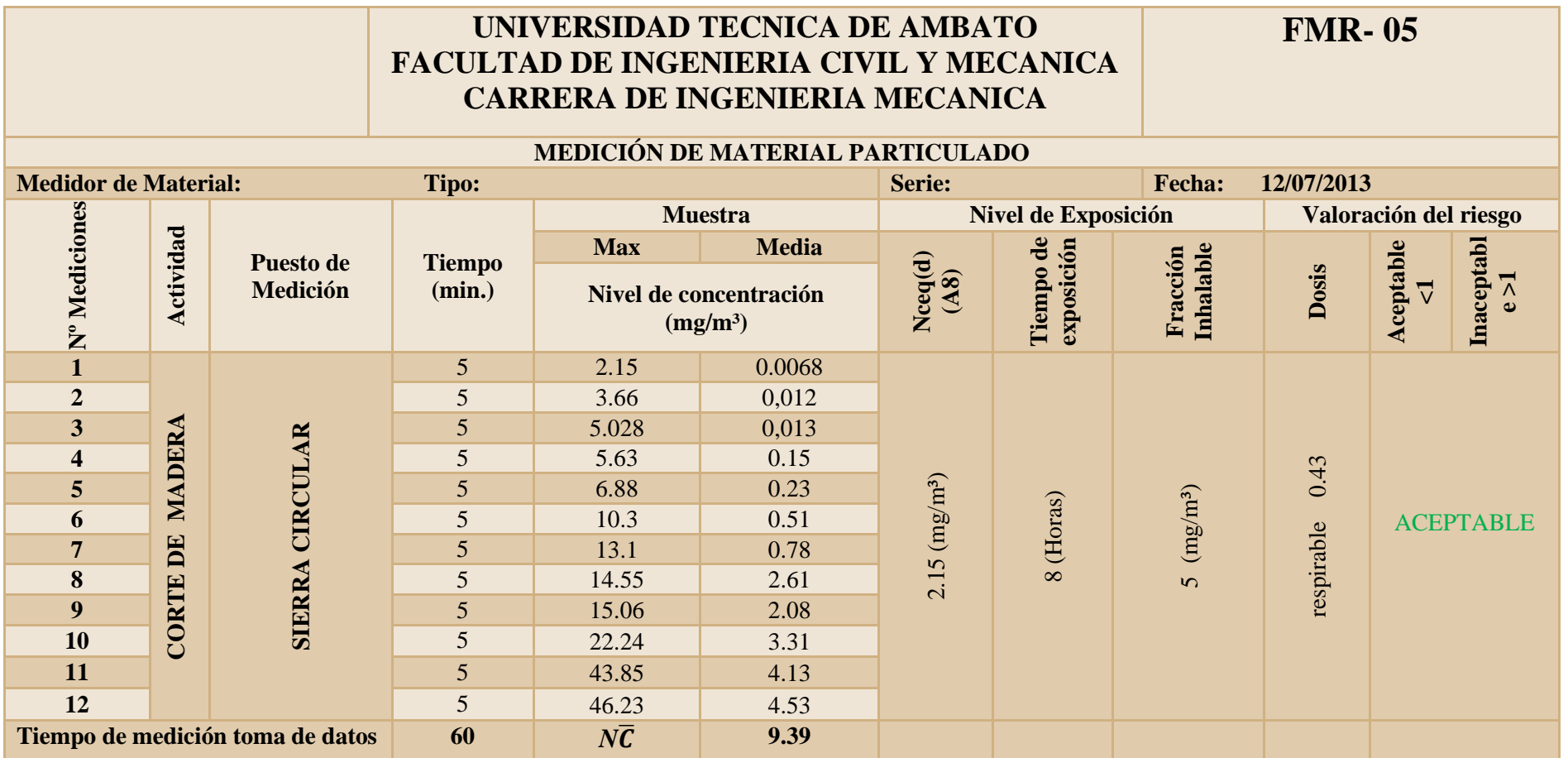

# **CAPITULO V**

#### **CONCLUSIONES Y RECOMENDACIONES**

#### **5.1. Conclusiones**

1. Realizando un estudio del puesto de trabajo en las diferentes áreas, se determinó la presencia de una gran concentración de polvo de madera en la zona respiratoria del trabajador en el proceso de pulido, representada en la tabla 4.2 contemplada en el capítulo 4, con valores máximos de 184.9 mg/m<sup>3</sup> y una media de 16.13 mg/m³ y a la vez se determinó el incumplimiento con la dosis permitida según la normativa legal establecida por el INSHT en la sección valores limites ambientales.

2. Identificando los riesgos utilizando la Matriz causa efecto contemplada en el anexo B – 1, se determinó la existencia de riesgo químico por inhalación de material particulado como el peligro de mayor afección, la cual produce rangos intolerable de concentración del contaminante en el área de producción de la empresa MADECA.

3. Evaluar el riesgo químico en el área de producción de la empresa MADECA considerando al material particulado como el potencial peligro hacia los trabajadores, utilizando la normativa internacional NTP del INSHT (Instituto Nacional de Seguridad e Higiene en el Trabajo), La guía técnica para la evaluación y prevención de los riesgos presentes en los lugares de trabajo relacionados con agentes químicos REAL DECRETO 374/2001, de 6 de abril BOE nº 104, y la Norma NIOSH 0500 con la cual se determinó los valores de la dosis D>1 correspondiente a riesgo Inaceptable.

4. Se establece la dosis en cada área y se obtiene rangos de exposición diaria aceptables (almacenaje, corte, canteado, cepillado) y no aceptables (pulido) representadas en las tablas 4.14 hasta la 4.18, obteniendo un valor de concentración > 1 en la sección pulido, que corresponde a valores no permitidos de la normativa legal expuesta ya en este proyecto de tesis.

5. Se toma medidas preventivas y correctivas como la selección del EPI de agentes químicos, en cuanto al tipo de equipo a utilizar sus características y adquisición de los mismos, se identificó la vía de entrada en este caso por inhalación la cual se utiliza una mascarilla con adaptador facial con un filtro tipo P que capacidad de retener hasta 10000 ppm representada en la tabla 2.14, el contamínate concentrado en el área de trabajo será respirado por el operario en una dosis aceptable, y a la vez dichos valores se encuentran dentro de los límites de exposición diaria al polvo de madera.

6. Las condiciones actuales reales de trabajo, pueden causar enfermedades a nivel respiratorio debido al tiempo de exposición diaria, por lo tanto se debe realizar un sistema que permita evacuar el contaminante fuera del área de pulido para que la calidad del aire este dentro de los parámetros legales según la normativa legal vigente.

7. El área con mayor incidencia del contaminante es la zona de pulido sin dejar a un lado las otras que presentan una dosis considerable en algunas aceptable y en otras de consideración, se debe tomar en cuenta el tiempo de exposición al que está expuesta el trabajador no mayor a 8 horas recomendadas por el INSHT según el literal 2.3.14 las dosis pueden ser pequeñas pero de igual manera pueden causar las molestias al momento de cumplir con las tareas diarias de trabajo.

8. Los trabajadores están expuestos a sufrir enfermedades a nivel respiratorio esto a su vez producirá acumulación de partículas en la zona pulmonar lo que con el tiempo causara una enfermedad profesional.

#### **5.2. Recomendaciones**

1. Desarrollar un programa de Prevención ante el riesgo químico por inhalación de polvo de madera y así disminuir el riesgo (Intolerable) de sufrir afecciones respiratorias.

2. Implementar equipos de protección adecuado para reducir la inhalación de partículas por parte de cada trabajador.

3. Sugerir la evaluación e implementación de un sistema de extracción de material particulado para disminuir la concentración de polvo de madera en el área de producción de la empresa MADECA.

4. Proponer la adecuada captación de polvo de madera para su almacenaje y su futuro desecho.

5. Capacitar a los trabajadores de los efectos nocivos que puede causar la excesiva inhalación de polvo de madera por largos tiempos.

6. Realizar mediciones periódicas en cuanto a la dosis del contaminante con la finalidad de verificar la cantidad de polvo concentrada en el área de trabajo.

7. Proveer de una mejor ventilación en cada área de trabajo para que disminuya la agrupación del contaminante, ya que el mismo se dispersara de mejor manera en el entorno mejorando la visibilidad y la acumulación del polvo.

8. En lo posible expandir cada área de trabajo donde se genera espacio físico con mayor volumen evitando la concentración del contaminante.

9. Realizar chequeos periódicos a nivel respiratorio al personal con respecto a la inhalación de polvo, con la finalidad de llevar un historial médico de su estado de salud.

# **CAPITULO VI**

### **PROPUESTA**

**"DISEÑO DE UN SISTEMA DE EXTRACCIÓN LOCALIZADA PARA REDUCIR LA DOSIS PERMITIDA DEL CONTAMINANTE SEGÚN LA NORMATIVA LEGAL DEL INSTITUTO NACIONAL DE SEGURIDA E HIGIENE EN EL TRABAJO (INSHT) EN EL AREA DE PULIDO DE LA EMPRESA "MADECA" DE LA CIUDAD DE AMBATO "**

## **6.1 Datos informativos**

La propuesta consiste en el diseño de un sistema de extracción controlada y localizada, por medio de la cual permitirá que la empresa Madeca cumpla con la normativa legal de exposición al contaminante.

El diseño del sistema de extracción se encuentra diseñado de acuerdo a la velocidad de absorción requerida por el contaminante (polvo de madera) y las especificaciones técnicas para el transporte del mismo, desde la mesa de pulido hasta el depósito final.

Para tener un proceso eficiente y óptimo en la absorción, se realizará el control del sistema, que consiste en la captación total del contaminante en la cabina evitando que salga hacia la zona de trabajo y aspiración.

Los resultados que se pretende en esta propuesta son favorables ya que se tiene un ahorro considerable de energía, disminución de contaminación, así como la eliminación de polvo en el ambiente de trabajo, lo que beneficia en la salud de los trabajadores y el medio ambiente.

#### **6.2 Antecedentes de la propuesta**

Con el crecimiento del Mercado del Sector Maderero también se van presentando problemas dentro de las Industrias en sus procesos de manufactura, porque existe una gran diferencia entre el volumen de materia prima que en un principio se trabajaba, con la que el mercado en la actualidad requiere, lo que ha obligado a la adquisición de nuevas maquinarias y equipos. Esto ha llevado a que muchos sistemas como es el de Extracción de Desechos y Polvos, se encuentren obsoletos y no funcionan de una manera óptima y eficiente.

Otro problema que se presenta en estas industrias es la relacionada con su entorno social, siendo este toda el área de influencia que se encuentra a su alrededor. Debido al crecimiento poblacional, estas áreas que antes eran zonas industriales ahora se han convertido en zonas urbanas y por esta razón las Normas Ambientales para prevenir la contaminación son cada vez más estrictas lo que lleva a tener procesos y sistemas eficientes que no contaminen y afecten al ecosistema y salud humana.

# **6.3 Justificación**

Al implementar un sistema de extracción por medio de tubería localizada en el área de pulido de la empresa, se pretende extraer el polvo concentrado al procesar la madera, ya que este mismo produce poca visibilidad al operario además de la inhalación descontrolada de las partículas que afectan a las vías respiratorias causando molestias a corto y largo plazo, afectando directamente al rendimiento laboral.

La acumulación de polvo de madera en el entorno de trabajo genera un riesgo de suma consideración en cuanto a la salud, ya que con el tiempo de exposición se puede producir un cáncer a nivel pulmonar, de aquí la necesidad de eliminar la inhalación de polvo de la zona respiratoria.

### **6.4 Objetivos**

- Diseñar un Sistema Controlado de Absorción y Extracción de polvo de madera, el cual permita optimizar el flujo de aire reduciendo la concentración de las partículas en el área de trabajo de acuerdo a la normativa legal vigente.
- Determinar parámetros que influyen en el diseño.
- Diseñar cada uno de los elementos de la máquina.
- Elaborar los planos necesarios.
- Implementar de equipos de protección respiratoria apropiados a cada obrero.

### **6.5 Análisis de factibilidad**

El presente trabajo está encaminado a disminuir el riesgo químico debido a la inhalación de partículas solubles e insolubles en este caso partículas de polvo, con el empleo de un extractor además de certificar el cumplimiento legal de la normativa vigente según el REAL DECRETO 374/2001, de 6 de abril BOE nº 104, de 1 de mayo del INSHT, y así mejorar el bienestar laborar de cada empleado en la empresa MADECA.

# **6.5.1 Análisis de Costos**

El análisis de costos tiene como objetivo establecer la inversión que conlleva al estudio, posterior diseño de un sistema de extracción de partículas de polvo, y a la vez el alquiler de equipos para realizar las correspondientes mediciones a la cual estará inmerso gastos indirectos mismos que influirán en el costo final del presente trabajo, se estima un costo elevado que se debería ser analizado por parte de la empresa para su construcción.

# **6.5.1.1 Costos directos**

Cabina extractora, mesa de soporte.

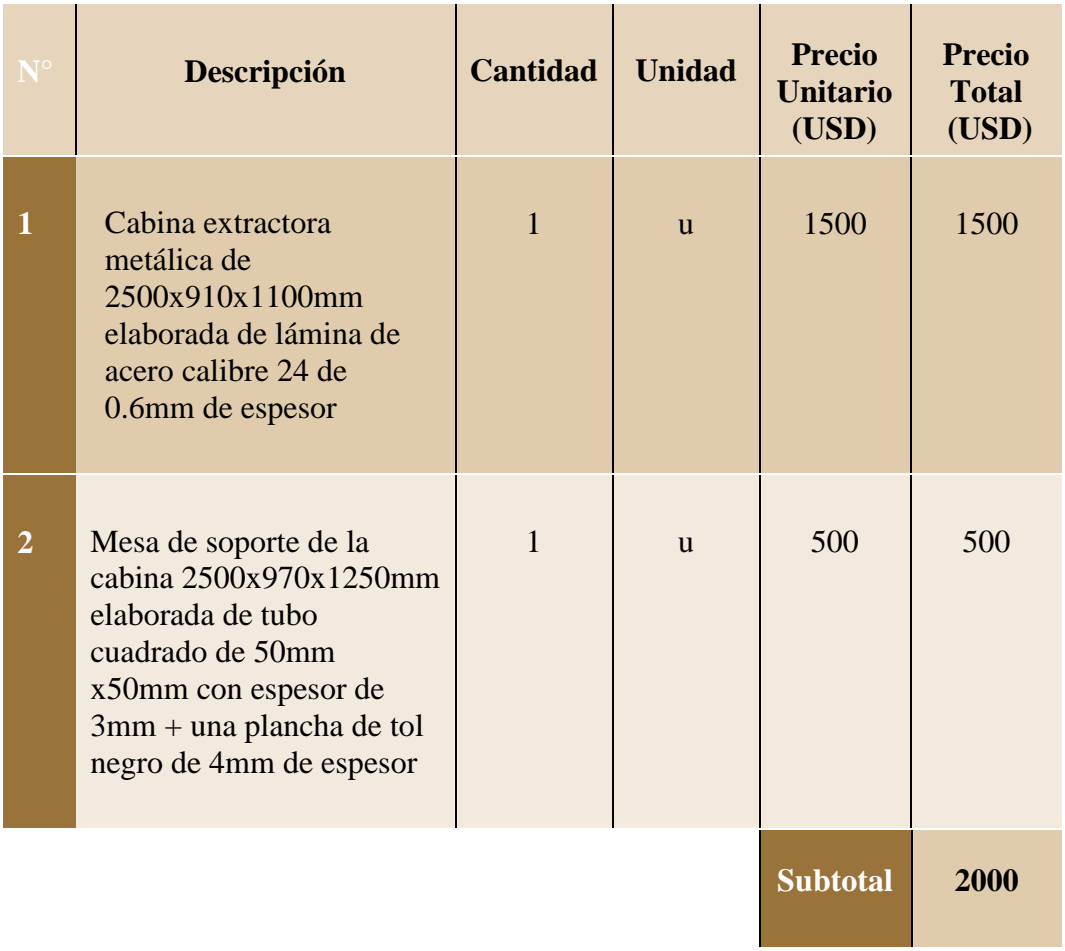

# **Tabla 6.1** Cabina extractora, mesa de soporte

Tubería (ductería) de transporte y accesorios.

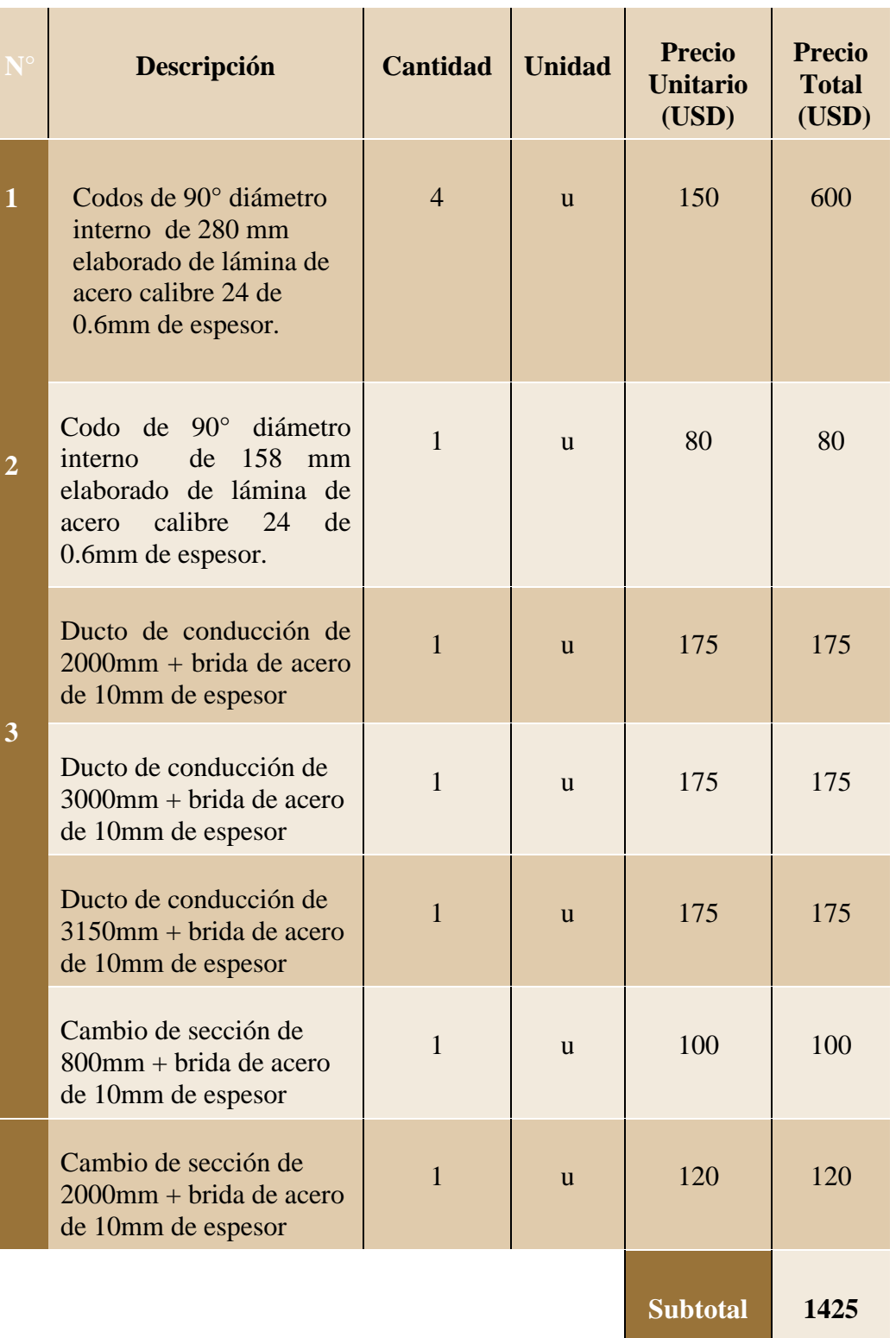

# **Tabla 6.2** Sistema de ductos

# Ventilador centrífugo

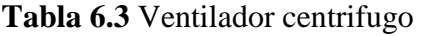

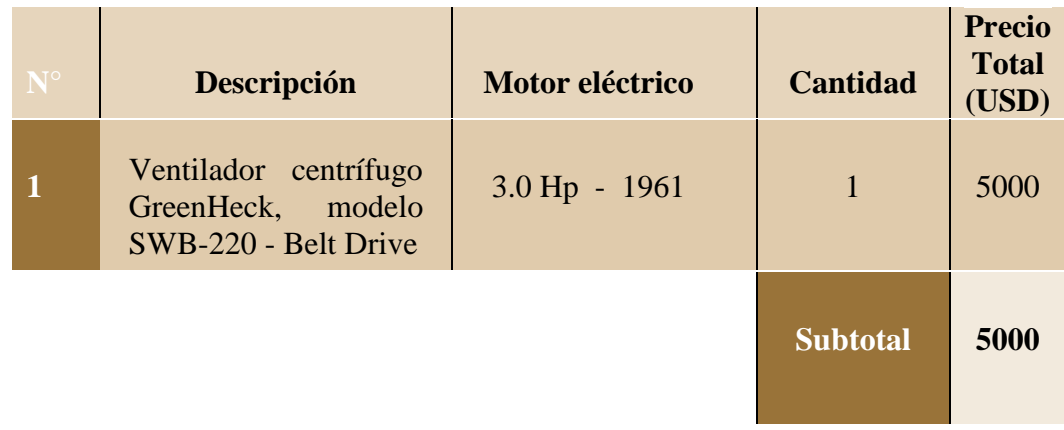

# **Fuente**: Autor

Filtro de mangas.

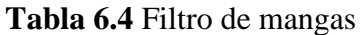

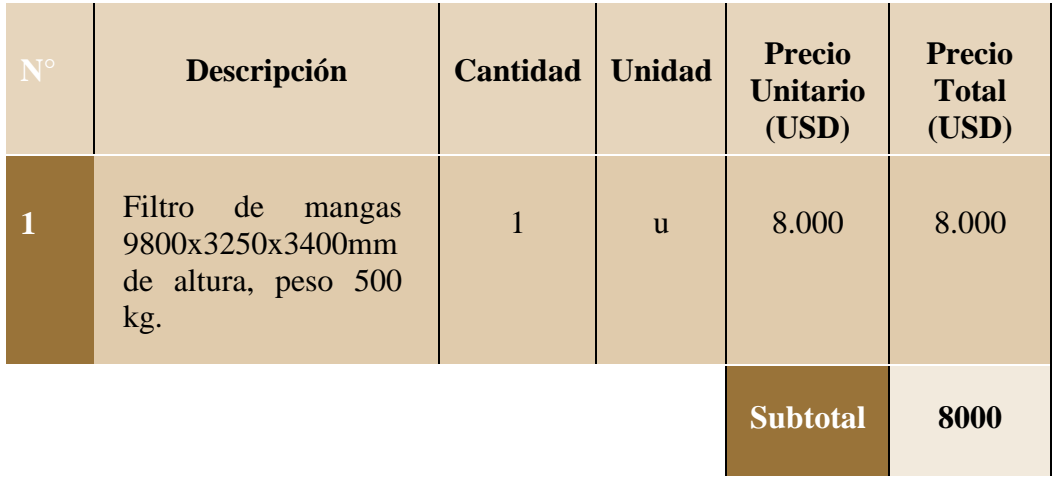

# Montaje de equipos

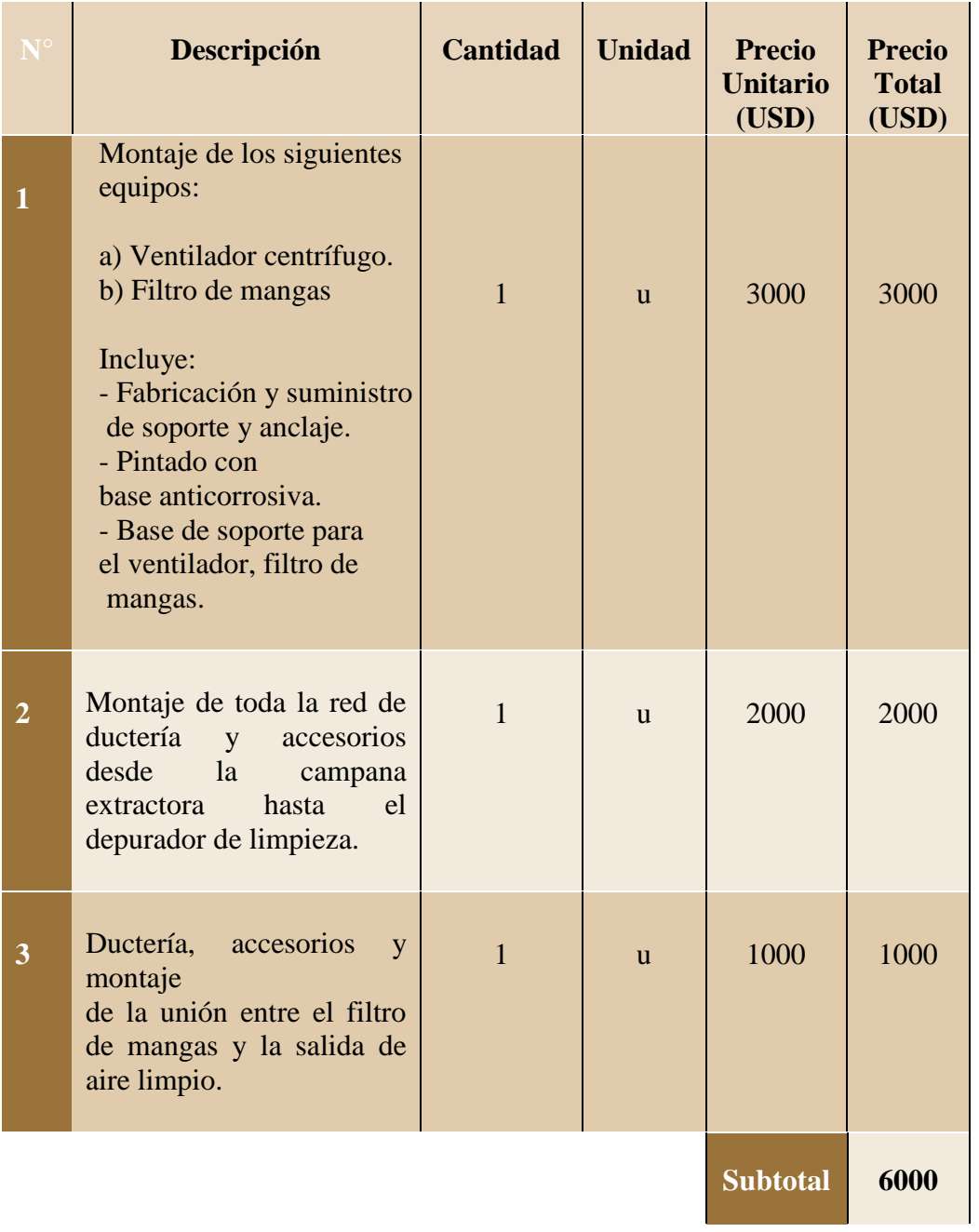

# **Tabla 6.5** Montaje de equipos

# Costo de investigación

# **Tabla 6.6** Costo de investigación

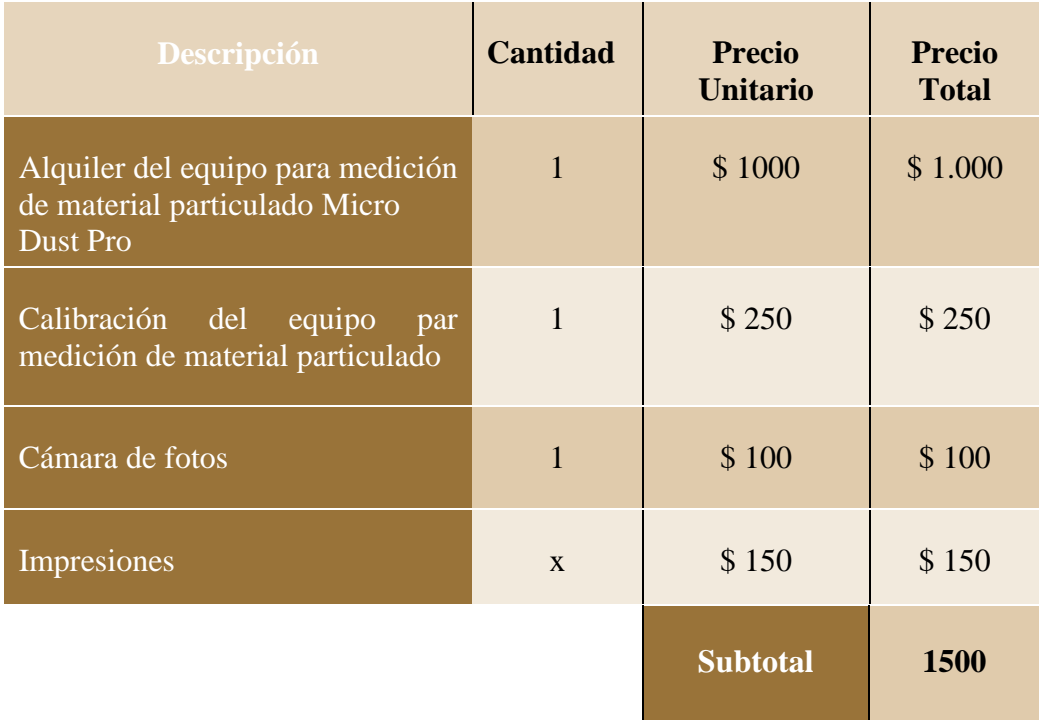

# **Fuente**: Autor

Resumen de costos.

# **Tabla 6.7** Resumen de costos

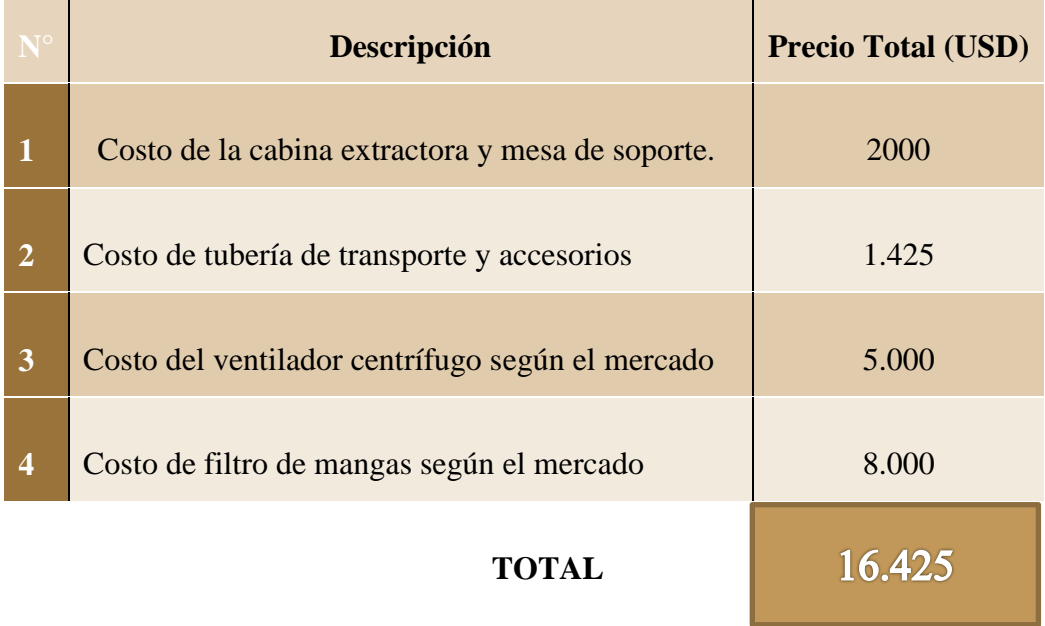

#### **6.5.1.2 Costos indirectos**

En los costos indirectos se involucran costos adicionales de gran importancia para el desarrollo del proyecto, en este caso material bibliográfico y transporte.

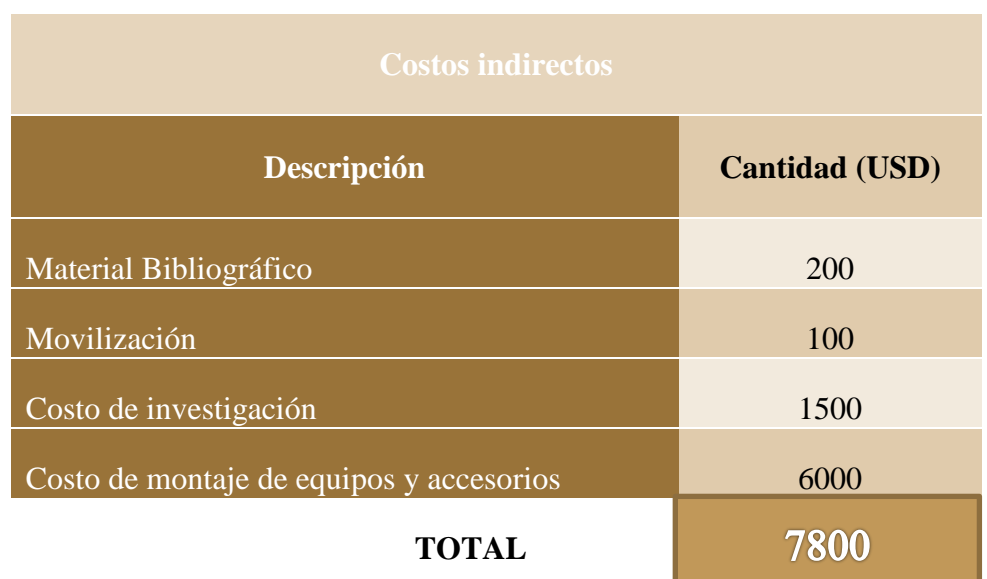

#### **Tabla 6.8** Gastos Indirectos

# **Fuente**: Autor

El total de la inversión para la construcción y montaje del sistema de extracción utilizando costos directos e indirectos no da un valor total de 24225 dólares si a este valor se suma imprevistos no contemplados en el diseño se tendría un valor de 24500 dolares.

# **6.6 Fundamentación**

#### **6.6.1 Matriz de riesgos**

Empezaremos con la estimación cualitativa del riesgo por el procedimiento del triple criterio, por lo que analizamos los siguientes pasos:

- La probabilidad de ocurrencia si es (baja, media o alta),
- La gravedad del daño (ligeramente dañino, dañino o extremadamente dañino),

- vulnerabilidad (Mediana gestión, incipiente gestión, ninguna gestión).

Como lo podemos observar en el Anexo B - 1.

Una vez obtenido los resultados se procederá a la estimación del riesgo:

**Tabla 6.9** Estimación de riesgo

| <b>ESTIMACION DE RIESGO</b> |           |  |  |  |  |
|-----------------------------|-----------|--|--|--|--|
| Moderado                    | 3a4       |  |  |  |  |
| Importante                  | 5 a 6     |  |  |  |  |
| Intolerante                 | 7 a 8 y 9 |  |  |  |  |

**Fuente**: REAL DECRETO 374/2001, de 6 de abril BOE nº 104, de 1 de mayo

Luego se ejecuta la cualificación y evaluación del riesgo (moderado, importante, e intolerante). En el presente estudio los valores de la matriz de riesgos fueron que, en el área de producción existe riesgo químico debido a la gran cantidad de polvo de madera concentrado en el ambiente. Como se puede apreciar en el Anexo B - 3.

# **6.7 MARCO TEÓRICO**

#### **6.7.1 Introducción**

#### **Aspiración de polvo de madera**

Un sistema de aspiración de polvo hoy en día debería formar parte de cualquier planta de maquinado de madera.

Un buen funcionamiento de las máquinas depende de la cantidad de viruta, aserrín o polvo captada por las magas, permiten un flujo normal del proceso de trabajo.

Las reacciones alérgicas a la piel y a las vías respiratorias son causadas por el polvo de maderas tropicales.

"La norma permite una concentración máxima de 10 mg/m3 de polvo en el caso de máquinas o sistemas de aspiración nuevas, o 15 mg/m3 si se trata de sistemas de trabajo instalados antes del año 1989, en máquinas que no tienen un sistema de aspiración, se mide hasta más de 100 mg de polvo por m3 de aire" (AVGIH, 2002)

# **6.7.2 Formas de aspiración de polvo**

Depende principalmente de la cantidad de máquinas que deben ser aspirados por un solo ventilador, a continuación se muestra formas de sistemas de aspiración.

La figura 6.1 muestra los diferentes métodos de aspiración.

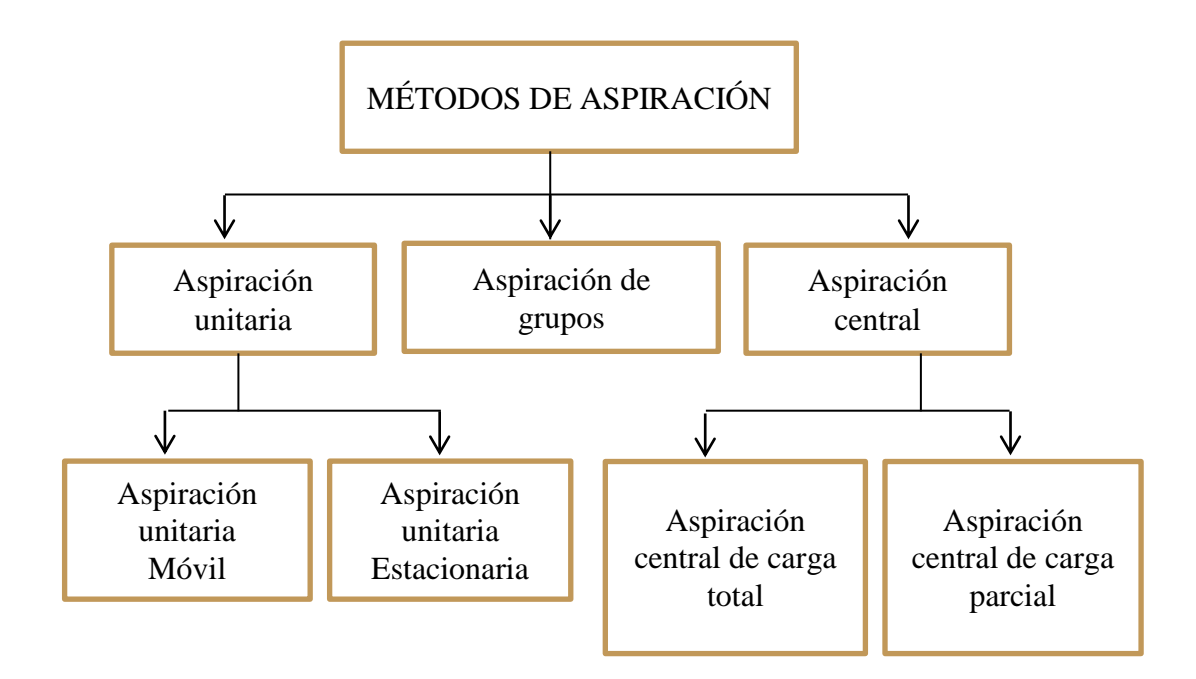

**Figura 6.1.** Métodos de espiración

**Fuente**: MANUAL PRÁCTICO DE VENTILACIÓN, Soler & Palau,

# **6.7.2.1 Aspiración unitaria móvil**

Se utiliza en máquinas ubicadas de forma aislada o por causa de normas de seguridad (peligro de explosión de polvo).

#### **6.7.2.2 Aspiración unitaria estacionaria**

La aspiración se conecta automáticamente cuando empieza a funcionar la máquina.

La aspiración unitaria es la más costosa pero puede compensar debido a su menor consumo energético.

#### **6.7.2.3 Aspiración de Grupo**

Un ventilador aspira a algunas máquinas que forman una unidad, puede ser esta local por su ubicación o según su interdependencia en su funcionamiento.

#### **6.7.2.4 Aspiración central de carga total**

Un solo extractor aspira a todas las máquinas existentes.

Este sistema es el más económico respecto a su instalación pero tiene un consumo excesivo de energía.

#### **6.7.2.5 Aspiración central de carga parcial**

La capacidad del ventilador permite aspirar solamente una determinada parte de las máquinas.

El paso de aire de la aspiración de máquinas no utilizadas debe ser cerrado para no bajar la velocidad de flujo de aire dentro de ductos que están aspirando o sea transportando virutas de madera.

Existen hoy sistemas de accionamiento de ventiladores que aumentan el caudal en caso de un mayor número de máquinas que están en funcionamiento.

#### **6.7.2.6 Aspiración por medio del sistema de ductos**

Los ductos de tubos de aspiración son la vía de transporte del polvo y de las virutas a aspirarse.

#### **6.7.3 Acondicionamiento de aire**

- **Cantidad de aire (V).-** Como en los procesos de acondicionamiento de aire tiene lugar a bajas presiones, puede considerarse el aire como un fluido incompresible ya si la cantidad de aire existente en un local coincide con el volumen del mismo.
- **Caudal o flujo de aire (Q).-** Es la cantidad de aire desplazado durante un tiempo determinado por un ducto de un diámetro establecido. Sus unidades son: en el sistema internacional, (ft<sup>3</sup>/min), y (m<sup>3</sup>/hr) en el sistema métrico. El caudal de aire se determina en función de:
- Tipo de local.
- Normativa aplicable (si existe).
- Tabla numérica renovaciones/hora.
- Instalación de captación
- **Velocidad de aire (v).-** La velocidad de aire con que circula un determinado caudal (Q) que atraviesa una sección (A) de conducto u otro espacio, viene determinado por la fórmula:

$$
v_f = \frac{Q}{A_c} \tag{6.1}
$$

Donde:

- $Q =$  Caudal volumétrico (m<sup>3</sup>/hr).
- $v =$  Velocidad del aire (m/s).
- $A = \text{Area transversal en } m^3$ .
- **Presión (P).-**. Es la fuerza, por unidad de superficie, es lo que se llama Presión. Existen tres clases de presión:

**- Presión Estática (Pe).-** Es la que ejerce en todas las direcciones dentro del conducto, en la misma dirección del aire, en dirección contraria y en dirección perpendicular, sobre las paredes del mismo.

**- Presión Dinámica (Pd).-** Es la presión que acelera el aire desde cero a la velocidad de régimen. Se manifiesta aproximadamente por las formulas:

$$
P_d = \frac{v^2}{16} (mm \, c. \, d. \, a.) \tag{6.2}
$$

$$
v = 4\sqrt{P_d}(m/s) \tag{6.3}
$$

La grafica de la Fig. 6.2 relaciona ambas magnitudes, la Velocidad del aire *V* y su correspondiente Presión Dinámica  $P_d$ .

**- Presión Total (Pt).-** Es la presión que ejerce el aire sobre un cuerpo que se opone a su movimiento. En la Fig. 6.2 sería la presión sobre una lámina *L* opuesta a la dirección del aire. Esta presión es suma de las dos anteriores.

$$
P_t = P_e + P_d \tag{6.4}
$$

En hidráulica esta expresión recibe el nombre de Ecuación de Bernoulli.

**Figura 6.2** Presiones totales

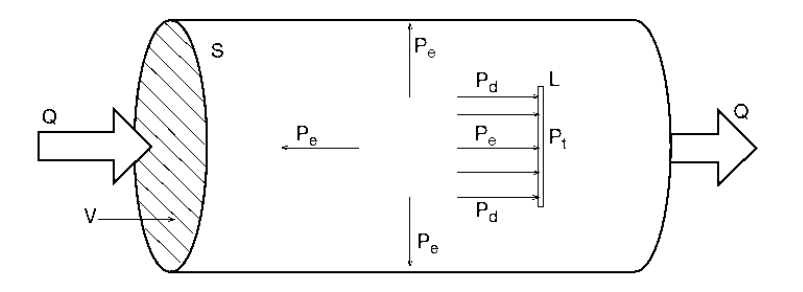

**Fuente:** MANUAL PRÁCTICO DE VENTILACIÓN, Soler & Palau, pág. 6

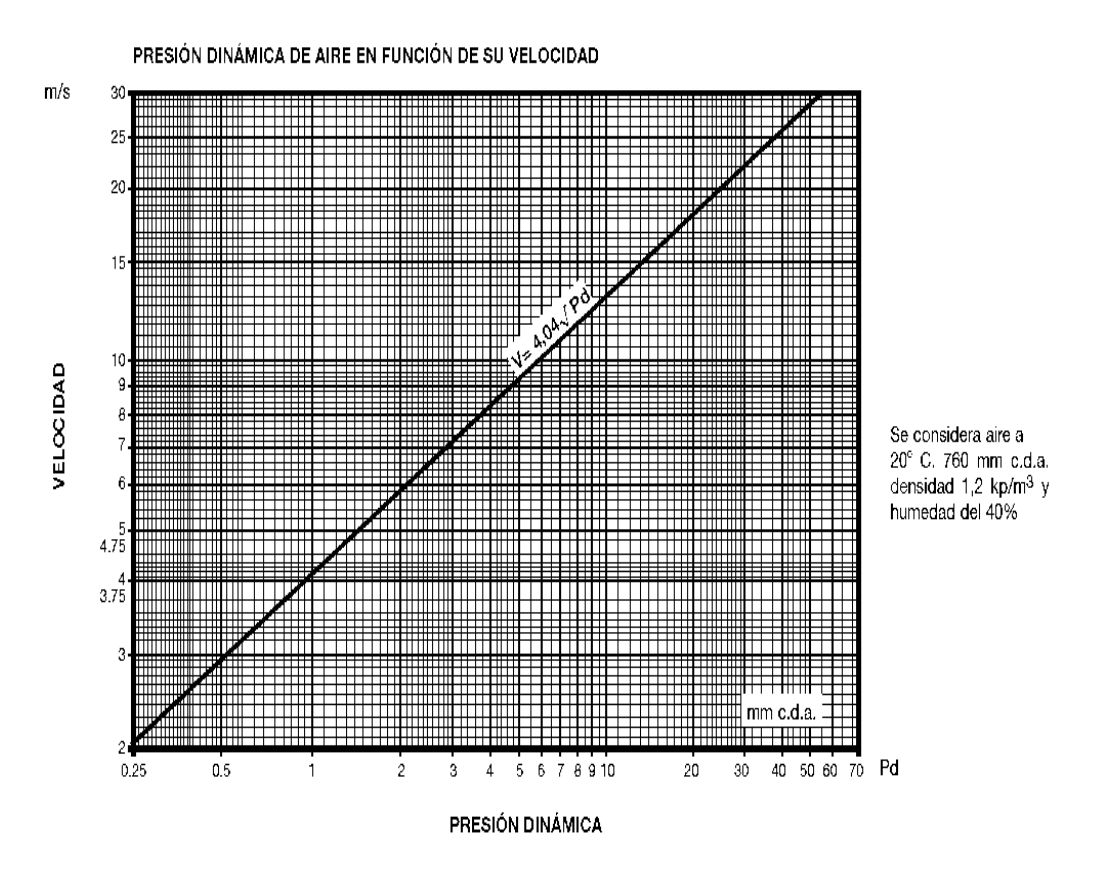

**Figura 6.3** Relación entre magnitudes *v* y

**Fuente:** MANUAL PRÁCTICO DE VENTILACIÓN, Soler & Palau, pág. 7

# **- Unidades**

Las unidades de presión usadas en ventilación son:

**1 mm c.d.a.** (milímetro columna de agua)

# **1 Pascal, Pa**

Ambas, y la unidad industrial de presión, la atmosfera o Kp/cm2, se equivalen de la siguiente forma:

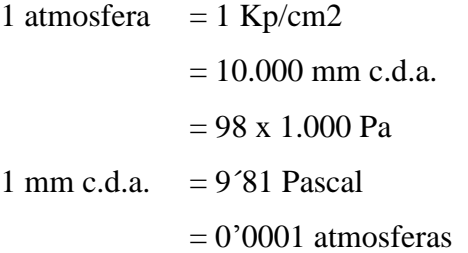

En la práctica, aproximadamente:

1 mm c.d.a. = 10 Pa" (Soler & Palau, 2006).

En la tabla 6.10 se representa las unidades de presión. Se detalla la diferencia entre la Atmosfera y la Presión atmosférica.

El milibar es la unidad usada por los meteorólogos.

| CONVERSIÓN ENTRE DISTINTAS UNIDADES DE PRESIÓN |                   |              |                      |                        |                      |                     |                       |  |
|------------------------------------------------|-------------------|--------------|----------------------|------------------------|----------------------|---------------------|-----------------------|--|
|                                                | kp/m <sup>2</sup> | mm<br>c.d.m. | kp/cm <sup>2</sup>   | Presión<br>atmosférica | bar                  | milibar             | dinas/cm <sup>2</sup> |  |
|                                                | mm c.d.a.         |              |                      |                        |                      |                     |                       |  |
| 1 mm c.d.a.                                    | $\mathbf{1}$      | 0,07355      | $10^{-4}$            | $10.337 \cdot 10^{-4}$ | $98 \cdot 10^{-6}$   | $98 \cdot 10^{-3}$  | 98,1                  |  |
| kp/m <sup>2</sup>                              |                   |              |                      |                        |                      |                     |                       |  |
| 1 mm c.d.m.                                    | 13,6              |              | $13,6 \cdot 10^{-4}$ | $13,15 \cdot 10^{-4}$  | $1,33 \cdot 10^{-3}$ | 1,334               | 1.334                 |  |
| 1 kp/cm $^2$                                   | 10.000            | 735,5        | 1                    | 0.966                  | 0,981                | $9.81 \cdot 10^{2}$ | $9,81 \cdot 10^{5}$   |  |
| 1 presión atm.                                 | 10.334            | 760          | 1,0334               | 1                      | 1,013                | 1.013               | $1,01334 \cdot 106$   |  |
| 1 bar                                          | 10.200            | 750          | 1,02                 | 0.985                  | 1                    | 1.000               | 10 <sup>6</sup>       |  |
| 1 milibar                                      | 10,2              | 0,75         | $1,02 \cdot 10^{-3}$ | $0,985 \cdot 10^{-3}$  | $10^{-3}$            |                     | 10 <sup>3</sup>       |  |

**Tabla 6.10** Unidades de presión

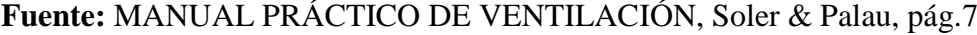

# **6.7.3.1 Tipos de Ventilación**

Se pueden distinguir dos tipos de Ventilación:

- General

- Localizada

**6.7.3.1.1 Ventilación general**.- Es la que se practica en un recinto, renovando todo el volumen de aire del mismo con otro de procedencia exterior.

**6.7.3.1.2 Ventilación localizada**.- Proyecta absorber el aire contaminado en el mismo lugar de su elaboración, evitando que se expanda por el local.

## **Captación localizada**

Al existir gases, olores y polvo, no es correcto utilizar una ventilación general, en espacios abiertos ya que se dispersan los mismos reduciendo una capitación adecuada además puede originar algunos problemas concretos como una instalación de pocos recursos y en algunos casos poco efectiva debido a los grandes volúmenes de aire concentrado, la importante secuela energética en locales con calefacción e incluso la extensión a todo el perímetro de un problema que estaba localizado (Fig. 6.4).

#### **Elementos de una captación localizada**

"En una captación localizada serán necesarios los elementos siguientes:

- Sistema de captación.
- Canalización de transporte del contaminante.
- (En determinadas instalaciones) Sistema separador" (Soler & Palau, 2006)

#### **6.7.3.2 Sistema de captación**

Tiene por objeto impedir que el contamínate se disperse por el entorno, denominado campana.

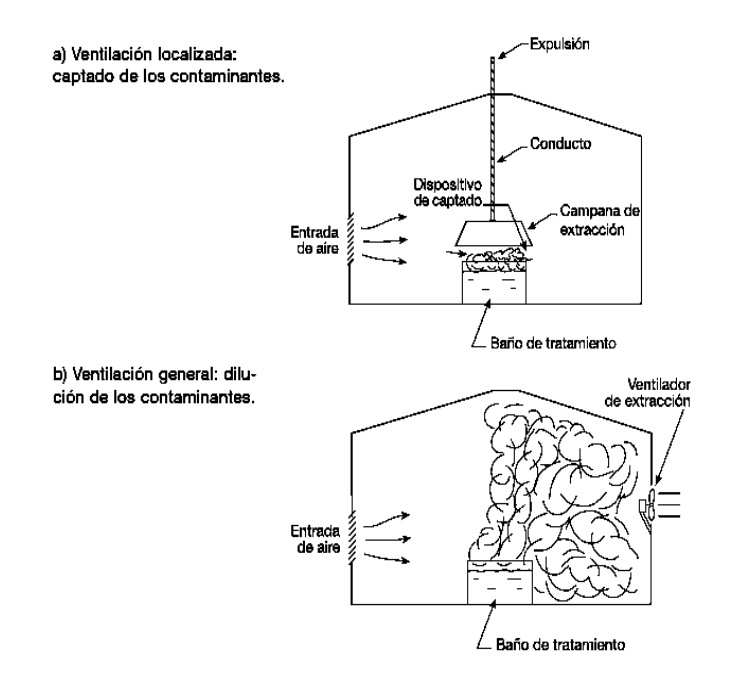

# **Figura 6.4** Los dos grandes tipos de ventilación

# **Fuente:** MANUAL PRÁCTICO DE VENTILACIÓN, Soler & Palau, pág. 24

**Figura 6.5** Tipos de campanas

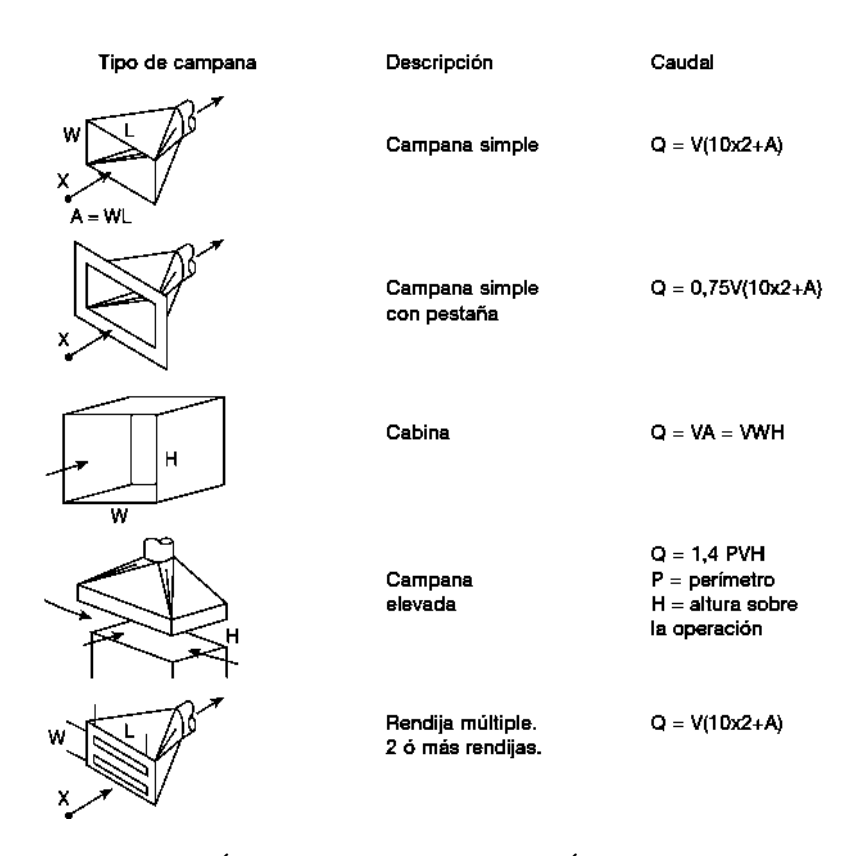

**Fuente:** MANUAL PRÁCTICO DE VENTILACIÓN, Soler & Palau, pág. 24

El mecanismo de captación será efectivo, siempre y cuando se determine las velocidades mínimas de captación. Esta velocidad se define como:

*"La velocidad que debe tener el aire para arrastrar los vapores, gases, humos y polvo en el punto más distante de la campana"* (Soler & Palau, 2006)

Estas velocidades se observan en la tabla 6.11.

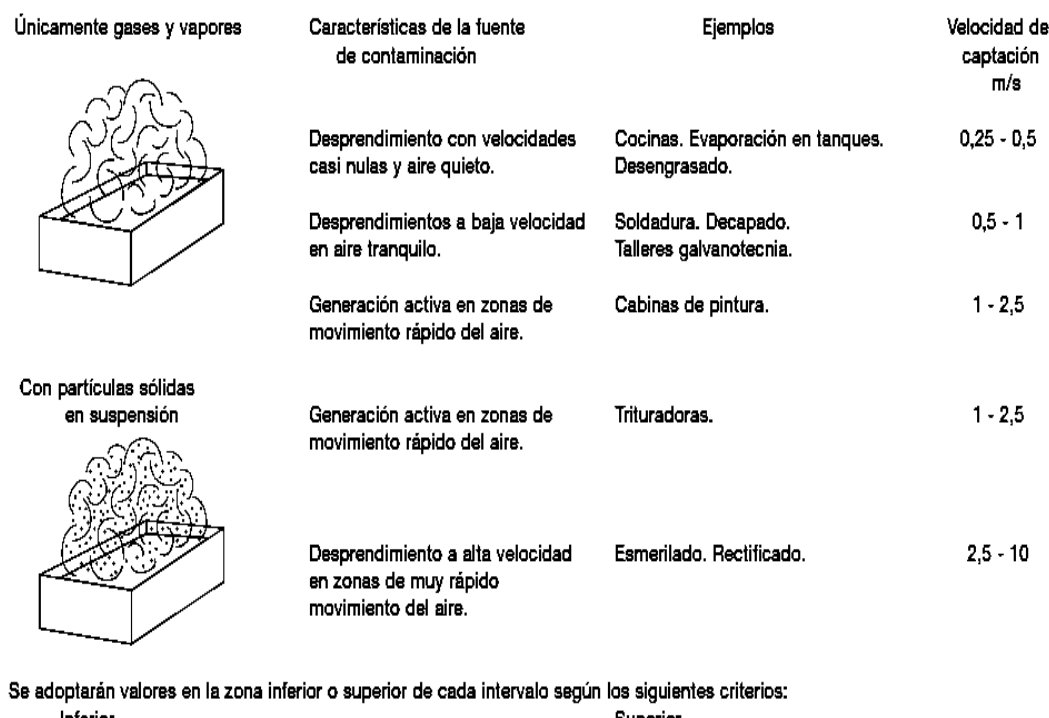

### **Tabla 6.11** Velocidad de captación

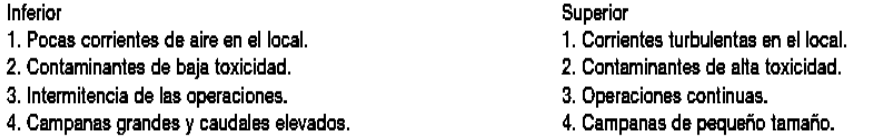

**Fuente:** MANUAL PRÁCTICO DE VENTILACIÓN, Soler & Palau, pág. 25

### **6.7.3.2.1 Principios de diseño de la captación**

Con un diseño adecuado del elemento de captación obtendremos una gran ventaja en cuanto a la extracción, a continuación un conjunto de normas para el diseño de los mismos:

# **Colocar los dispositivos de captado lo más cerca posible de la zona de emisión de los contaminantes.**

"La validez de los dispositivos de aspiración disminuye muy rápidamente con la distancia. Así, por ejemplo si para captar un determinado contaminante a una distancia *L* se necesita un caudal de 100 m3/h, si la distancia de captación es el doble (2L) se requiere un caudal cuatro veces superior al inicial para lograr el mismo efecto de aspiración de dicho contaminante" (Fig. 6.6) (Soler & Palau, 2006)

**Figura 6.6** Valores relacionados con la distancia al foco de contaminación

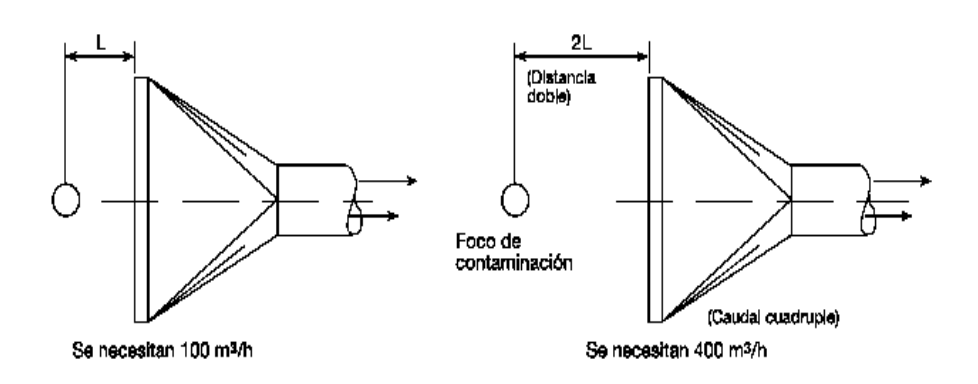

**Fuente:** MANUAL PRÁCTICO DE VENTILACIÓN, Soler & Palau, pág. 26

El mejor lugar de una campana extractora se dará al conseguir la menor distancia entre aquella y el foco más alejado que emita gases o vapores (Fig. 6.7).

**Figura 6.7** Relación entre distancia de la campana y de los gases

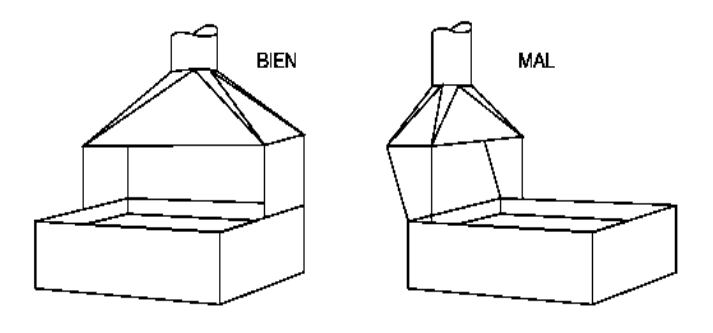

**Fuente:** MANUAL PRÁCTICO DE VENTILACIÓN, Soler & Palau, pág.

### **6.7.3.3 Procedimiento para el diseño de campanas**

Al elemento por donde ingresa el aire se denomina campana de captación o campana.

Se orienta el diseño de la campana con el propósito de lograr la máxima eficiencia aerodinámica en la captación del contaminante.

#### **6.7.3.3.1 Diseño de campanas**

"El tipo de campana a emplear dependerá de las características físicas de la fuente de contaminación, del mecanismo de generación del contaminante y de la posición relativa del equipo y del trabajador.

Los pasos para el diseño de una campana son:

- Determinar la ubicación respecto al proceso.
- Determinar la forma y tamaño.
- Determinar el caudal de aspiración.
- Velocidad de captura.
- Las pérdidas por fricción" (José de la Cruz, 2002)

# **6.7.3.3.2 Cabinas**

"Las cabinas son recintos que presentan un frente total o parcialmente abierto para acceso.

La velocidad en el frente de la cabina es función de:

- el paso a controlar, que determina las condiciones de dispersión de los contaminantes,

- de la toxicidad de estos últimos y

- la dimensión de las velocidades de las corrientes del local, denominadas velocidades erráticas (*v e*):

El caudal a aspirar (*Q*) se obtiene aplicando la ecuación:

$$
Q = vf * Af \quad (m^3/s) \tag{6.6}
$$

donde:

: Área del frente abierto máximo de la cabina y que es igual a:

$$
Af = h * l \quad (m^2)
$$
 (6.7)

donde:

*h* : altura del frente abierto

*l* : longitud del frente abierto

En el caso de tratarse de una cabina con un frente de magnitud variable, para el cálculo del área de entrada se utilizan los valores mayores de la altura o del largo" (José de la Cruz, 2002)

# **Distribución del aire en el frente de la cabina**

En la Figura 6.8 se representa una cabina vista de frente y el corte A-A. Al corte se han dibujado las velocidades en el frente con líneas correspondientes a su magnitud.

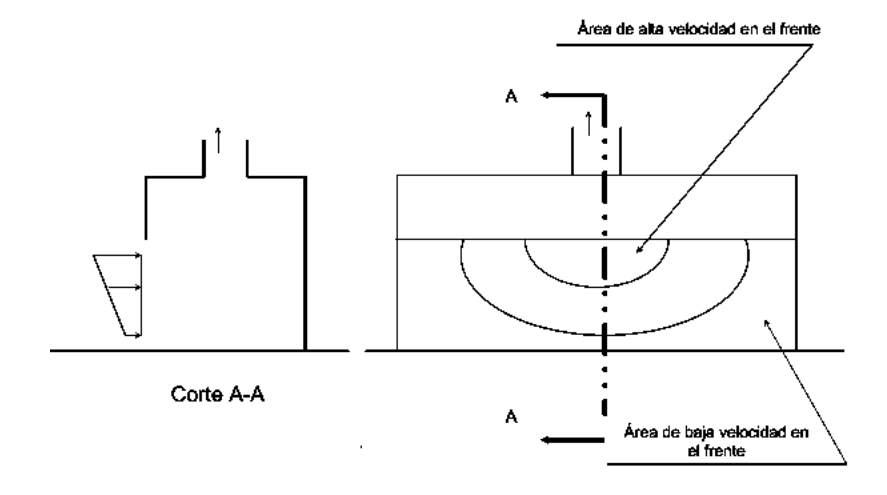

**Figura 6.8** Distribución del aire en una cabina

**Fuente:** DISEÑO DE CAMPANAS, José de la Cruz, pág. 6

Una relación ancho / longitud igual o menor a 0,2 se expresa en la Figura 6. 8, que posee tres o más aberturas denominan ranuras.

"Se comienza por plantear la siguiente ecuación:

$$
Q = vr * n * ar * l \quad (m^3/s)
$$
 (6.8)

donde:

*Q*: caudal a aspirar, obtenido por la ecuación (2.5),

*v r*: velocidad del aire en la ranura (se supone que es uniforme en todas las ranuras),

*n*: número de ranuras,

*a r*: ancho de la ranura, y

*l*: longitud de la ranura ( igual a la longitud del frente abierto)" (José de la Cruz, 2002)

**Figura 6.9** Distribución de las ranuras en una cabina

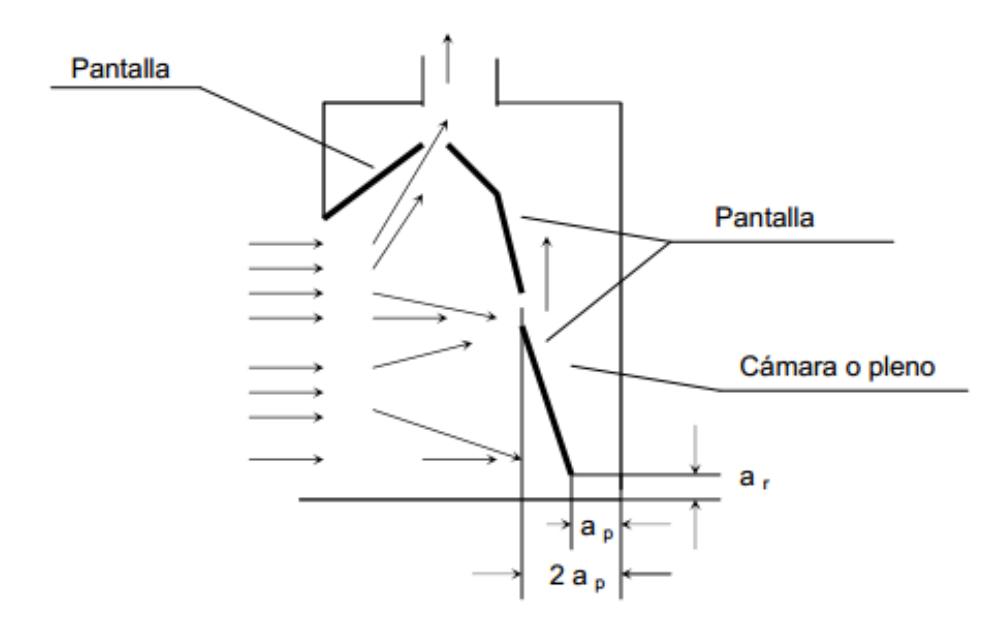

**Fuente:** DISEÑO DE CAMPANAS, José de la Cruz, pág. 7

#### **6.7.3.4 Velocidad de captación**

"Se llama velocidad de captación a la velocidad pequeña del aire, inducida en las proximidades de la campana, que es necesaria para capturar y dirigir hacia ella el aire contaminado.

En la tabla 6.11 se presenta los intervalos de velocidad de captación para diferentes procesos, dependiendo de la forma como se dispersa el contaminante" (Carlos Alberto Lodoño, 2006)

#### **6.7.3.5 Procedimiento para el diseño de conductos**

Para el diseño del sistema de conductos es necesario determinar la longitud, el diámetro y el espesor de la pared.

La longitud depende de elementos tales como la distancia del origen del mecanismo de control y el número necesario para los cambios en la trayectoria" (Carlos Alberto Lodoño, 2006)

Ya conocido el caudal (*Q*), la variable clave es la velocidad de transporte en el conducto (*Vt*).

#### **6.7.3.6 Velocidad de transporte**

Depende esencialmente de los tipos de los contaminantes absorbidos en la campana.

"Generalmente varían entre 10 a 30 m/s" (Carlos Alberto Lodoño, 2006)

"Se denomina velocidad de transporte de diseño a aquella que permite que las partículas lleguen a los equipos de control y no se sedimenten en los conductos, lo que provocaría su obstrucción" (Carlos Alberto Lodoño, 2006)

Los intervalos de velocidades recomendadas para distintos tamaños de partículas están dados en la siguiente (Tabla 6.12).

**Tabla 6.12** Gama de los valores mínimos de las velocidades de transporte de aire contaminado en las conducciones.

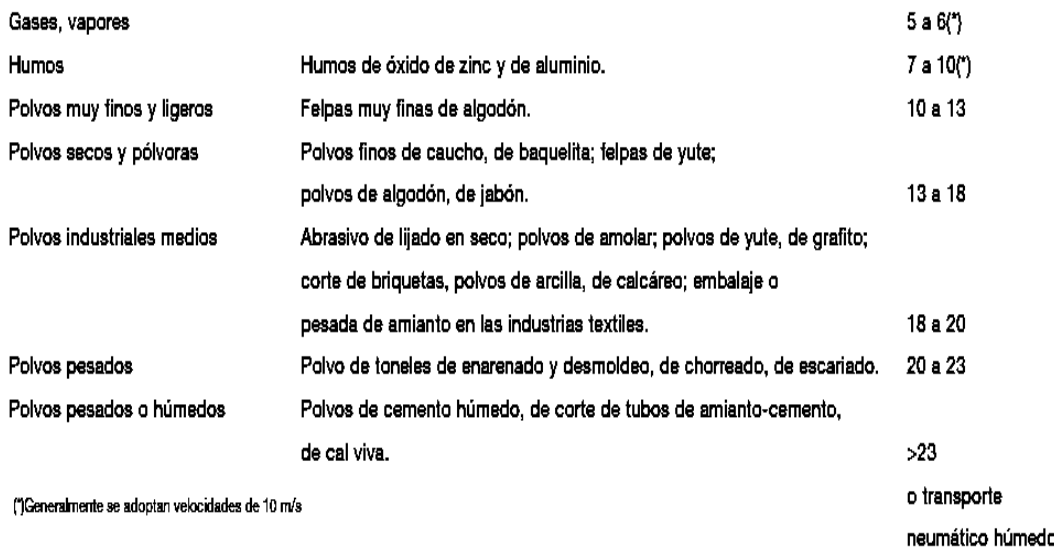

**Fuente:** MANUAL PRÁCTICO DE VENTILACIÓN, Soler & Palau, pág. 25

# **6.7.3.7 Tubería de transporte**

Es aquella por donde se traslada el flujo de gases y partículas que han sido absorbidas desde la campana.

"Pueden ser ductos circulares, ductos rectángulos y ductos cuadrados.

# **Figura 6.10** Diferente tipos de ductos

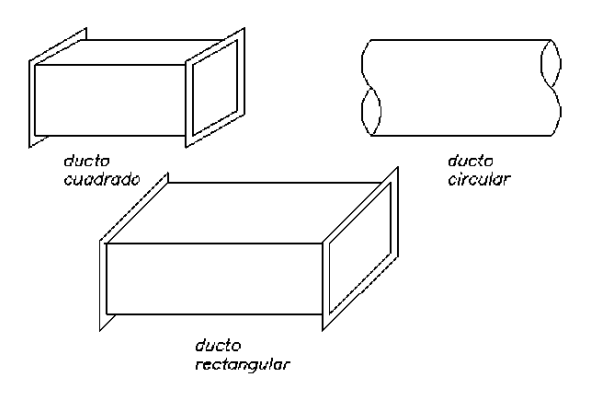

**Fuente:** PONTIFICIA UNIVERSIDAD CATÓLICA DEL PERÚ, Julio Miker Arias Riveros, pag. 25

El término de diámetro hidráulico se determina cuando se maneja fluidos en canales y tubos no circulares, el uso de este término puede estudiar el comportamiento del flujo de la misma forma como si fuera una tubería de sección circular, por definición:

$$
D_h = \frac{4A}{P} \tag{6.9}
$$

Donde:

*A:* es el área de la sección transversal del conducto y

*P*: es el perímetro mojado entonces:

para una sección circular, el diámetro hidráulico es el mismo diámetro del ducto circular:

$$
D = \sqrt{\frac{4*A}{\pi}} \tag{6.10}
$$

y para un conducto de sección rectangular:

$$
D_H = \frac{4LW}{2(L+W)} = \frac{2LW}{L+W}
$$
\n(6.11)

para el caso especial de un conducto cuadrado, donde  $L=$ W, entonces .  $D_H = L$ 

El área de la tubería, está en función del caudal y de velocidad de entrada, que se determina con la siguiente ecuación.

$$
A_{ducto} = \frac{Q}{V_t} \mathbf{A} \tag{6.12}
$$

donde:

$$
A_{ducto} = \frac{\pi \ast D_H^2}{4} \mathbf{B} \tag{6.13}
$$
Igualando las ecuaciones **A y B**, se obtiene el diámetro del ducto, como se muestra en siguiente ecuación.

$$
D_H = \sqrt{\frac{4Q}{\pi.V_t}}
$$
\n(6.14)

donde:

 $Q$ : caudal  $(m<sup>3</sup>/s)$ .

A<sub>ducto</sub>: área de la campana (m<sup>2</sup>).

 $D_{ducto}$ : diámetro del ducto (m)

 $V_t$ : : velocidad de entrada o transporte 3000-4500 pies/min". (Alden, jhon L, 2002)

Para el cálculo de pérdida en el ducto, se utiliza el Método de Darcy. Las consideraciones que se debe realizar son:

Número de. Reynolds:

$$
R_e = \frac{V.D_H}{v} \tag{6.15}
$$

Coeficiente de Pérdidas:

$$
\xi = f(R_e; \frac{k}{D_H})\tag{6.16}
$$

Método de Darcy:

$$
h_{w.ducto} = \xi \frac{V^2 \cdot L_{ducto}}{2 \cdot g \cdot D_H} \tag{6.17}
$$

donde:

*V:* velocidad de aire extraído en m/s.

 $D_H$ : diámetro del ducto (m).

*v*; viscosidad cinemática (m/s<sup>2</sup>).

 $L_{ducto}$ : longitud de un ducto (m).

 $h_{w,ducto}$ : pérdidas en los ductos (m.c.aire).

#### **6.7.3.8 Codos**

El codo es el cambio de orientación del flujo de aire transportado a la dirección que se necesite.

"Tenemos codo normal a 90º atornillado, codo atornillado a 90º de radio largo, codo normal a 90º y codo a 90º de radio largo según el requerimiento de diseño" (José de la Cruz, 2002)

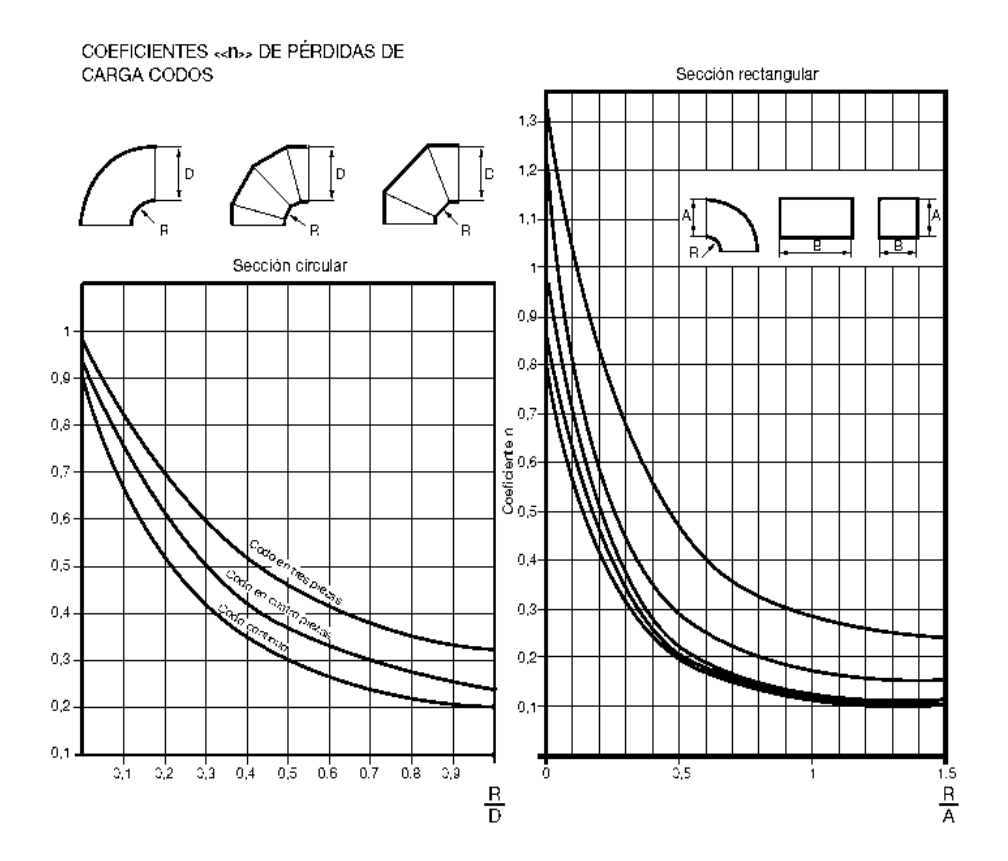

**Figura 6.11** Coeficiente de pérdidas en codos

**Fuente:** MANUAL PRÁCTICO DE VENTILACIÓN, Soler & Palau, pág. 36

#### **6.7.3.9 Caída de presión en el sistema de conductos**

Las pérdidas de energía en los sistemas de ventilación debido a la fricción son calculadas tradicionalmente como fracción de la presión de la velocidad.

"Técnicamente, las ecuaciones utilizadas para estimar las pérdidas se aplican solamente a aquellas regiones en el sistema de ventilación donde no hay cambios en la presión de la velocidad, es decir, donde el diámetro del conducto es constante.

$$
h_{w.codos} = \Sigma k_1 \frac{v^2}{2g} \tag{6.18}
$$

donde.

 $h_{w.codos}$ : pérdidas en los codos (m.c.aire).

*V*: velocidad de aire extraído (m/s)" (José de la Cruz, 2002).

## **6.7.3.10 Ventiladores**

Son artefactos rotatorios idóneos de mover una establecida masa de aire, capaz para de vencer las pérdidas de carga que se origina al moverse por los conductos.

Se forman de:

- Elemento rotativo
- Motor
- Soporte

"El elemento rotativo es la pieza del ventilador que gira en torno al eje del mismo. Puede ser una Hélice o un Rodete.

Lo llamaremos *Hélice* si la dirección de salida del aire impulsado es paralela el eje del ventilador (dirección axial).

Lo llamaremos *Rodete* si la dirección de salida del aire impulsado es perpendicular al eje del ventilador"(Soler & Palau, 2006)

Mejora el rendimiento en los ventiladores de hélice, al tener una embocadura acampanada (Fig. 6.12).

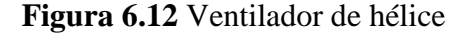

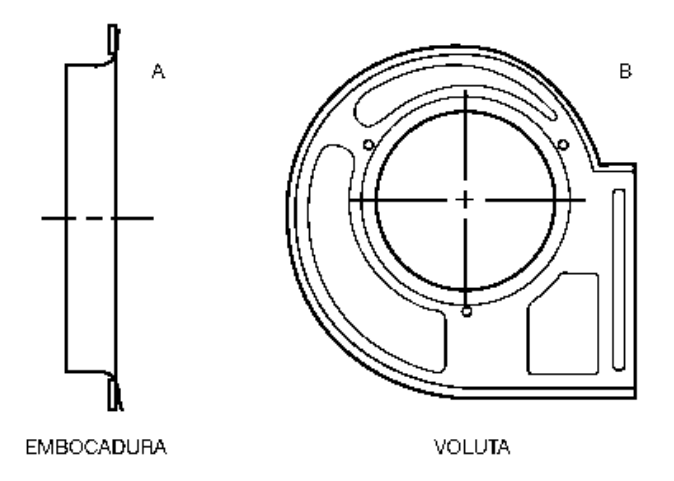

**Fuente:** MANUAL PRÁCTICO DE VENTILACIÓN, Soler & Palau, pág. 39

"Se puede decir que un ventilador es una turbomáquina que recibe energía mecánica para mantener un flujo continuo de aire, u otro gas, con una presión de hasta 3.000 mm c.d.a"(Soler & Palau, 2006)

## **Curva Característica**

Los ventiladores tienen por misión establecer la capacidad del aparato para transferir la potencia al aire que mueve.

"El ventilador se hace funcionar a un régimen de giro constante, tomando valores de diferentes caudales movidos, según sea la perdida de carga que debe vencerse"(Soler & Palau, 2006).

"La curva característica de un ventilador se obtiene dibujando en unos ejes de coordenadas los distintos valores caudal-presión, obtenidos mediante ensayo en un laboratorio"(Soler & Palau, 2006)

"En la (Fig. 6.13), se representa curva característica de un ventilador. Cada una de ellas simboliza un valor distinto y su lectura se hace en las diferentes escalas que están a la izquierda de la figura"(Soler & Palau, 2006)

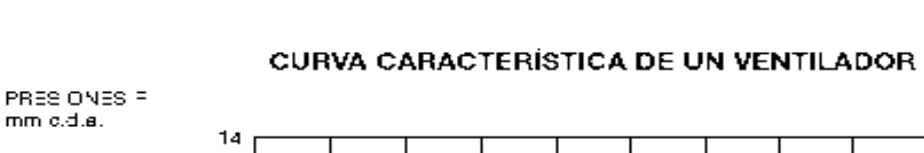

**Figura 6.13** Curva característica de un ventilador

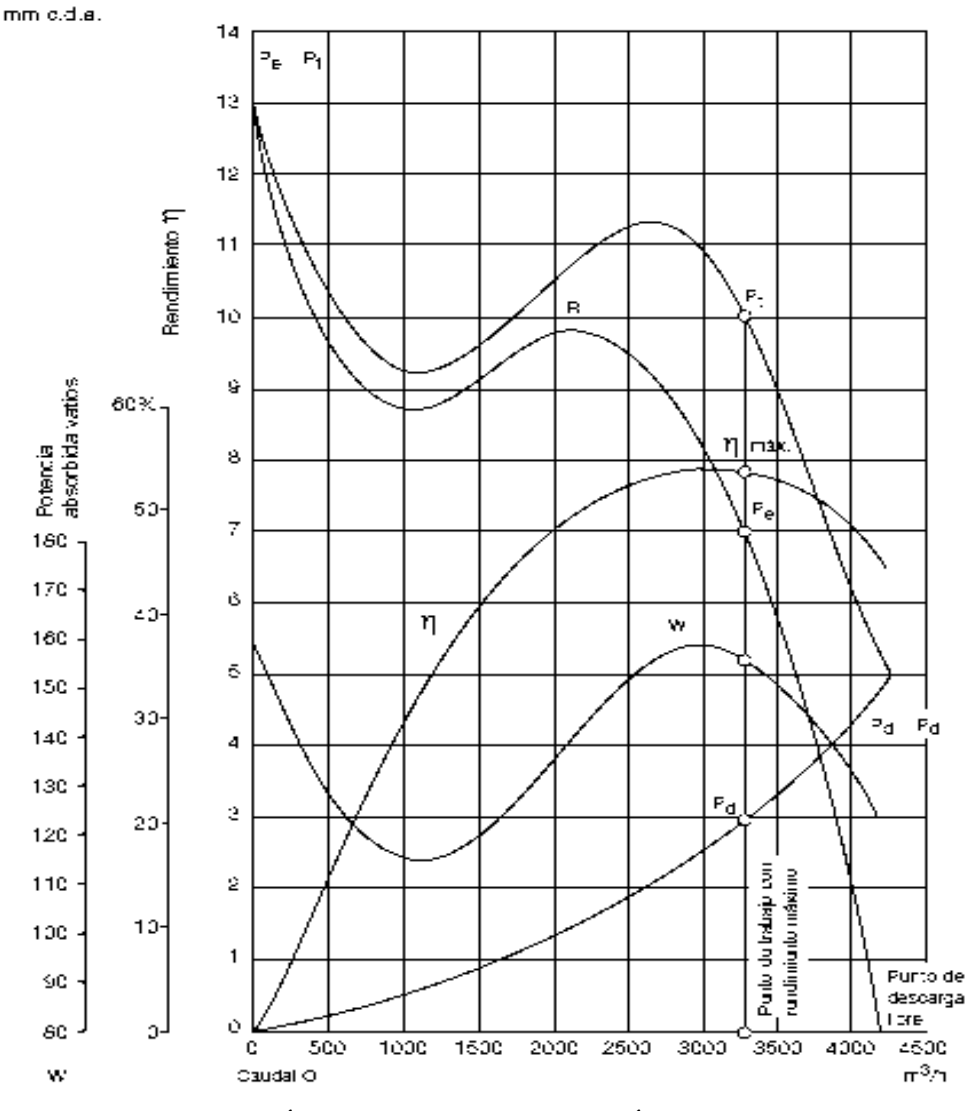

**Fuente:** MANUAL PRÁCTICO DE VENTILACIÓN, Soler & Palau, pág. 41

El conjunto de dichas curvas toman el nombre de *curva característica de un ventilador.*

La singularidad de un ventilador es la principal referencia del mismo, gracias a esto conoceremos su funcionamiento según sea el caudal y la presión que esté dando.

"El punto ideal de trabajo del ventilador, aquel para el que ha sido diseñado, es el correspondiente al máximo rendimiento"(Soler & Palau, 2006)

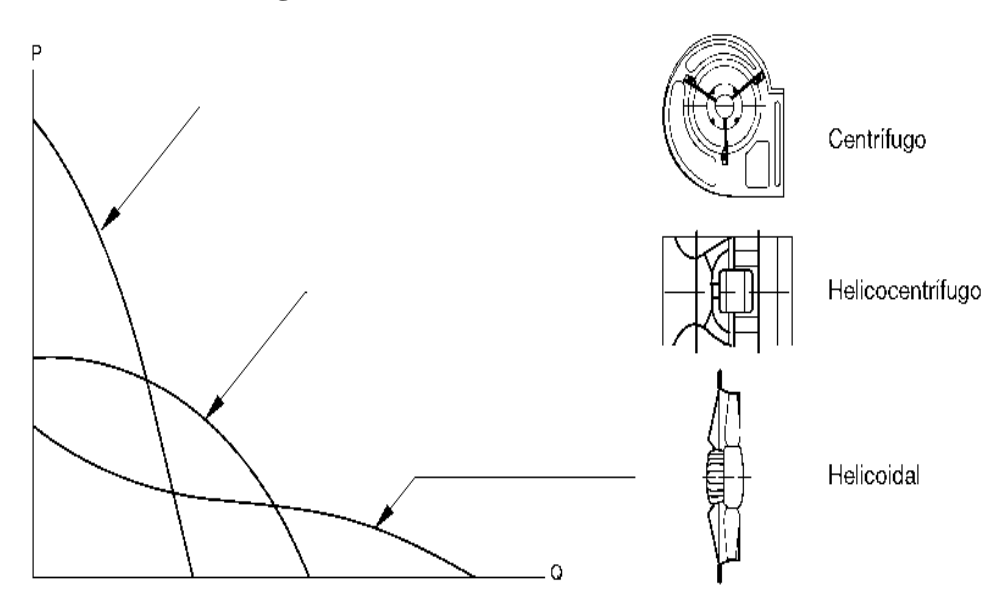

**Figura 6.14** Curvas características

**Fuente:** MANUAL PRÁCTICO DE VENTILACIÓN, Soler & Palau, pág. 42

En la (Fig. 6.45) se representa las curvas características de los tipos fundamentales de ventilación.

## **Punto de trabajo**

Es el punto en el cual se cruzan las curvas características del ventilador y la curva característica del sistema como muestran en la siguiente (Fig. 6.15).

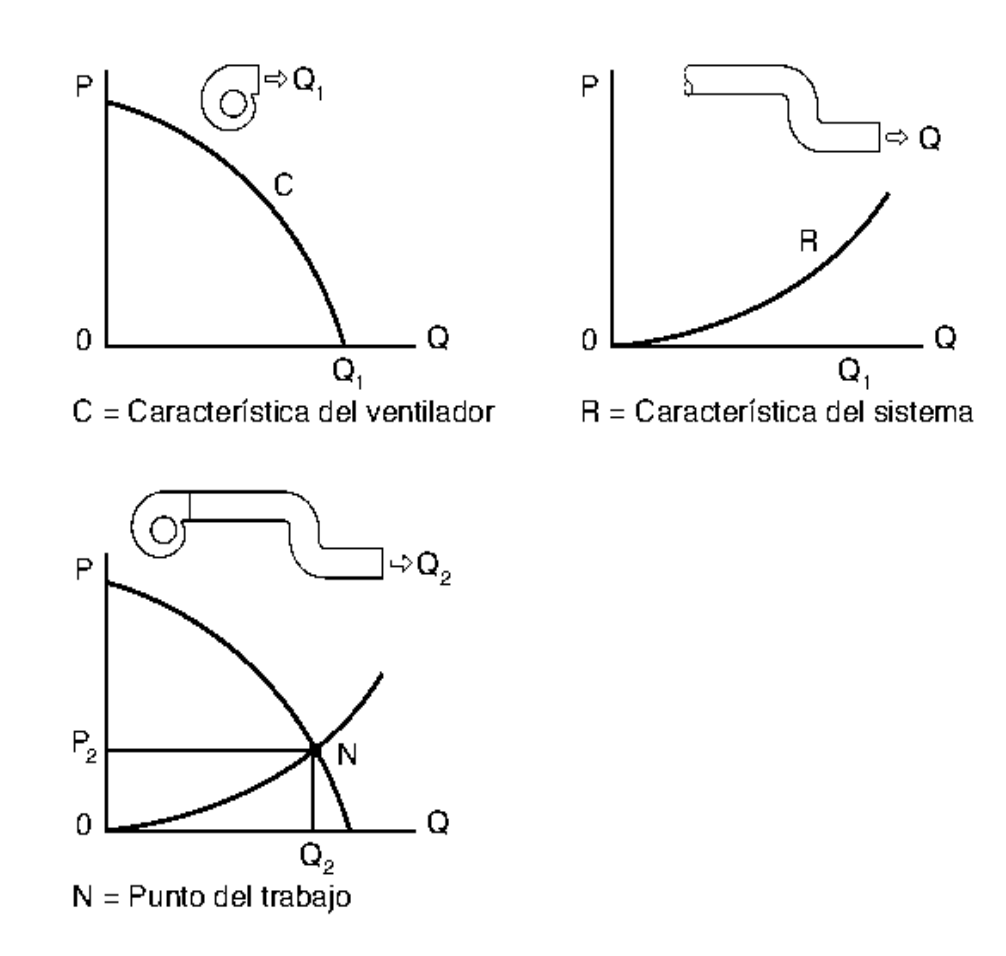

**Fuente:** MANUAL PRÁCTICO DE VENTILACIÓN, Soler & Palau, pág. 43

"Se lo puede determinar de una manera sencilla el punto de trabajo de un ventilador simplemente sobreponiendo las curvas características del ventilador y resistente del conducto según se indica en la (Fig. 6.15).

Se consigue demostrar que la pérdida de carga de una conducción varía adecuadamente con el cuadrado del caudal según la fórmula:

$$
\Delta P_2 = \Delta P_1 \cdot \left[\frac{Q_2}{Q_1}\right]^2 \tag{6.20}
$$

por lo que, para localizar la característica resistente y una vez hallada la perdida de carga inicial (*ΔP1*) a un definitivo caudal (*Q1*), alcanzara con suponer un

segundo caudal (*Q2*), para hallar un segundo punto de la característica resistente (*ΔP2*). Si fuese necesario se podrían suponer más caudales con los que se hallarían, siempre para la misma instalación, nuevos puntos de perdida de carga"(Soler & Palau, 2006)

## **Leyes de los Ventiladores**

"Las leyes consisten en determinar la variación de caudal, presión y potencia atraída por el ventilador al alterar las circunstancias de funcionamiento. Nosotros aplicamos estas leyes en el caso de la variación de velocidad de giro del ventilador:

| Leyes de los ventiladores      |                                                           |                                                     |                                                                                                    |  |  |  |  |
|--------------------------------|-----------------------------------------------------------|-----------------------------------------------------|----------------------------------------------------------------------------------------------------|--|--|--|--|
| Si varia                       | y permanecen constantes                                   |                                                     | Se cumple                                                                                                    |  |  |  |  |
| <b>Diámetro</b><br>hélice, d   | · Velocidad<br>• Densidad<br>• Punto de<br>funcionamiento | El caudal<br>La presión<br>La potencia<br>absorbida | es proporcional al cubo de la<br>relación de diámetros<br>es proporcional al cuadrado de<br>la relación de diámetros<br>es proporcional a la quinta potencia<br>de la relación de diámetros. |  |  |  |  |
| Velocidad<br>de<br>rotación, n | · Diámetro<br>de la hélice<br>• Densidad                  | El caudal<br>La presión<br>La potencia<br>absorbida | es proporcional a la relación de<br>velocidades.<br>es proporcional al cuadrado de<br>la relación de velocidades.<br>es proporcional al cubo de la<br>relación de velocidades.               |  |  |  |  |
| Densidad<br>del aire, p        | . Caudal<br>· Velocidad                                   | La presión<br>La potencia<br>absorbida              | es proporcional a la relación de<br>densidades.<br>es proporcional a la relación de<br>densidades.                                                                                           |  |  |  |  |

**Tabla 6.13** Leyes de los ventiladores

## **Fuente:** MANUAL PRÁCTICO DE VENTILACIÓN, Soler & Palau, pág. 45

"Mediante las relaciones anteriores podemos conocer los valores que toman las diferentes variables para diferentes regímenes de giro del ventilador.

La regulación solo se puede realizar disminuyendo la velocidad de giro del ventilador"(Soler & Palau, 2006).

## **6.7.3.11 Ruido**

.

El ruido no es un aparato en sí, sino el aumento de molestia que se produce sobre el ruido propiamente dicho, se origina al encender el ventilador.

"Un sonido explícito viene representado por tres caracteres: intensidad, tono y timbre.

Debemos tener en cuenta el producido por el funcionamiento del ventilador "(Soler & Palau, 2006)

|                 | <b>NPS</b> |                               |             | <b>NPS</b> |                               |  |
|-----------------|------------|-------------------------------|-------------|------------|-------------------------------|--|
| Ruido           | ďB         | Ejemplos                      | Ruido       | dB         | Ejemplos                      |  |
| <b>ENSORDE-</b> | 120        | Trueno                        | MODE-       | 60         | Gran tienda                   |  |
| CEDOR           |            | Disparo de un cañón           | <b>RADO</b> |            | Oficina tipo medio            |  |
|                 | 110        | Estallido de un neumático     |             | 50         | Automóvil silencioso          |  |
|                 |            | Silbido de vapor              |             |            | Oficina tranquila             |  |
|                 |            | Gran nave industrial          |             |            | Vivienda de tipo medio        |  |
|                 | 100        |                               |             | 40         |                               |  |
| <b>MUY</b>      |            | Tren en un túnel              | Suave       |            | Biblioteca pública            |  |
| FUERTE          |            | Calle con tráfico denso.      |             |            | Carretera rural               |  |
|                 | 90         | Factoría muy ruidosa          |             | 30         | Conversación tranquila        |  |
|                 |            | Cabina mando de un avión.     |             |            | Crujir de papel               |  |
|                 |            | Altavoces al aire             |             |            | Silbido humano                |  |
|                 | 80         |                               |             | 20         |                               |  |
| Fuerte          |            | Oficina ruidosa               | <b>MUY</b>  |            | Iglesia tranquila             |  |
|                 |            | Ferrocami suburbano           | SUAVE       |            | Noche silenciosa en el campo  |  |
|                 | 70         | Máquina de escribir           |             | 10         | Habitación a prueba de ruidos |  |
|                 |            | Aparato radio a pleno volumen |             |            |                               |  |
|                 | 60         | Taller de tipo medio          |             | 0.         | Límite sensitivo del oído     |  |

**Tabla 6.14** Nivel de presión sonora

**Fuente:** MANUAL PRÁCTICO DE VENTILACIÓN, Soler & Palau, pág. 46

#### **6.7.3.12 Filtros de Mangas**

"Su función se fundamenta en recoger las partículas sólidas que arrastra una corriente gaseosa, esto se consigue haciendo pasar dicha corriente a través de un tejido" (Marks, 1984)

El tamaño de las partículas a separar por los filtros de mangas será entre 2 y 30 µm.

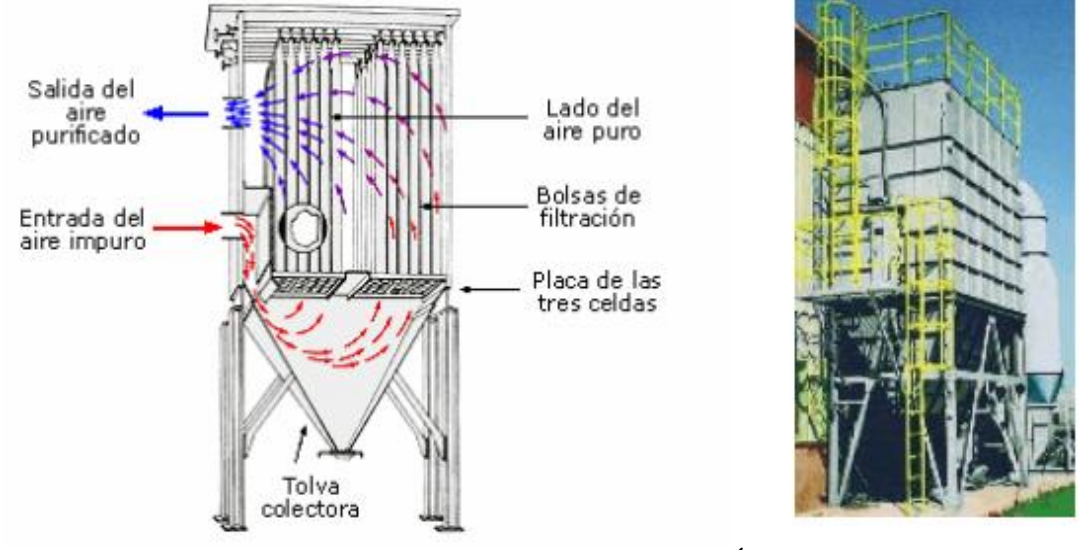

#### **Figura 6.16** Filtro de mangas

**Fuente:** Marks, MANUAL DEL INGENIERO MECÁNICO, Volumen III 2da Edition en español, McGraw-Hill, Inc., México, 1984, p.14-50.

Están formadas por varias bolsas con forma de mangas, elaboradas de fibra sintética o natural, ubicadas en soportes para darles consistencia y cercados en una carcasa de forma y longitudes muy similares a las de una casa.

"A continuación el gas fluye hacia afuera de las mangas dejando atrás los sólidos. El gas limpio fluye por el espacio exterior de los sacos y se lleva por una serie de conductos hacia la chimenea de escape "(Marks, 1984)

Posee paneles para redireccionar el aire, módulos de limpieza de mangas y una tolva para almacenar las partículas absorbidas.

La forma de limpiarlos es una de las características principales que diferencia unos tipos de filtros de mangas de otro.

Se tienen tres tipos principales de filtros de mangas, por sacudida, sacudida y aire inverso y aire inverso"(Marks, 1984)

"Para seleccionar el tipo de manga necesaria se debe tener en cuenta que debe cumplir una serie de condiciones como:

- ser resistente química y térmicamente al polvo y al gas.
- que la torta se desprenda fácilmente.
- que la manga recoja el polvo de manera eficiente.
- que sea resistente a la abrasión ocasionada por el polvo.
- el caudal y la velocidad del gas.

La dispersión del sólido se genera haciendo pasar el aire contaminado mediante un ventilador, a través de la tela, de esa manera las partículas quedan retenidas entre los intersticios de la tela formando un conjunto filtrante "(Marks, 1984)

### **Operación de filtración**

- "Una corriente de gas saturado de polvo ingresa al dispositivo, choca contra una serie de paneles y se fracciona en varias corrientes.

- Las partículas más gruesas se colocan en el fondo de la tolva cuando chocan contra dichos paneles.

- Las partículas finas se ponen en la superficie del tejido cuando el gas pasa a través de la bolsa.

- Una vez que el gas ha sido filtrado, éste fluye (ya limpio) a través de la salida y se descarga a la atmósfera por medio de un ventilador" (Marks, 1984)

## **Operación de limpieza**

- Se sacuden las partículas que están en las bolsas durante un cierto periodo de por medio de aire que es inyectado de la tobera hacia la bolsa, o bien de manera mecánica.

- "El chorro de propulsión actúa periódicamente mediante un controlador automático de secuencia" (Marks, 1984)

- "El polvo recogido en el fondo de la tolva se descarga mediante un transportador de tornillo helicoidal y una válvula rotativa" (Marks, 1984)

Un factor importante es la temperatura, ya que se debe tener en cuenta el material de la tela para conocer la temperatura máxima que se puede aplicar.

Un avance importante en este campo de telas so las elaboradas a base de vidrio y fibras sintéticas, que soportan temperatura máxima hasta rangos de 230 a 260 ºC.

#### **Aplicaciones**

"Se los utiliza en aquellos procesos en los que sea necesaria la eliminación de partículas sólidas de una corriente gaseosa" (Marks, 1984)

Los filtros de mangas son idóneos de almacenar altas cargas de partículas como:

Cemento, yeso, cerámica, caucho, química, petroquímica, siderúrgica, automovilística, cal, minera, amianto, aluminio, hierro, coque, silicatos, almidón, carbón, anilina, fibras de granos, etc.

"La recogida de polvo o eliminación de partículas dispersas en gases se efectúa para finalidades tan diversas como:

- 1.- Control de la contaminación del aire.
- 2.- Reducción del coste de mantenimiento de los equipos.
- 3.- Eliminación de peligros para la salud o para la seguridad.
- 4.- Mejora de la calidad del producto.
- 5.- Recuperación de productos valiosos.
- 6.- Recogida de productos en polvo" (Marks, 1984)

#### **Caída de presión del filtro de mangas**

La caída de presión debido al flujo que ingresa, depende de caída de presión total en un filtro de mangas.

"Los valores admisibles de la caída de presión total en un filtro de mangas está en el siguiente rango:  $\Delta P = 75$  a 150 mm. c. a" (Marks, 1984).

#### **6.7.3.12.1 Materiales usados en las mangas**

"En la totalidad de aplicaciones para limpieza de aire, es común utilizar mangas de algodón tejido en filtros con mecanismos de agitación y de inversión de flujo, y materiales sintéticos para diseños de chorro pulsante o pulse-jet" (Marks, 1984)

En la tabla 6.15 se muestra las características de los materiales más comunes utilizados para la limpieza de gases.

| Características de materiales para mangas de colección |                                       |                   |                         |                                     |  |  |  |
|--------------------------------------------------------|---------------------------------------|-------------------|-------------------------|-------------------------------------|--|--|--|
| Fibra                                                  | Temperatura<br>máxima de<br>operación | Resistencia Ácida | Resistencia<br>Alcalina | <b>Resistencia</b><br>a la abrasión |  |  |  |
| Algodón                                                | 180°F                                 | Baja              | Muy buena               | Muy buena                           |  |  |  |
| Lana                                                   | 200°F                                 | Muy buena         | Baja                    | Buena                               |  |  |  |
| Nylon                                                  | 200°F                                 | Bueno             | Excelente               | Excelente                           |  |  |  |
| Nomex                                                  | 425°F                                 | <b>Bueno</b>      | Muy bueno               | Muy bueno                           |  |  |  |
| <b>Acrílico</b>                                        | 260°F                                 | <b>Excelente</b>  | Bueno                   | Bueno                               |  |  |  |
| Polipropileno                                          | 200°F                                 | Excelente         | Excelente               | Excelente                           |  |  |  |
| Polietileno                                            | 150°F                                 | Excelente         | <b>Excelente</b>        | Muy bueno                           |  |  |  |
| Teflón                                                 | 500°F                                 | Excelente         | Excelente               | Bueno                               |  |  |  |
| Fibra de vidrio                                        | 550°F                                 | Bueno             | Bueno                   | Regular                             |  |  |  |
| Filtron                                                | 270°F                                 | Bueno a excelente | Bueno                   | Bueno a muy bueno                   |  |  |  |
| Poliéster                                              | 275°F                                 | Bueno             | Bueno                   | Bueno                               |  |  |  |
| Dynel                                                  | 160°F                                 | Excelente         | <b>Excelente</b>        | Muy bueno                           |  |  |  |

**Tabla 6.15** Materiales para filtro de mangas

**Fuente:** Marks, MANUAL DEL INGENIERO MECÁNICO, Volumen III 2da Edition en español, McGraw-Hill, Inc., México, 1984, p.14-50

"El área filtrante total o área total de la tela necesaria para poder separar favorablemente el polvo del flujo de gas se establece multiplicando un factor por el área neta de la tela.

El área neta de la tela está dada por la siguiente fórmula:

$$
A_n = \frac{Q}{K_A} \tag{6.21}
$$

donde :

- $Q.$  caudal de gas o aire,  $(m<sup>3</sup>/min).$
- $K_A$ : carga específica,((m<sup>3</sup>/min)/m<sup>2</sup>).

Todos estos aspectos influyen directamente sobre la carga" (Ventilación Industrial, 2001)

## • Carga específica  $(K_A)$

"Este factor representa el caudal de gas o aire que fluye a través de la unidad de área de material para una caída de presión especifica; por lo general se empresa en (m³/min)/m² "(Ventilación Industrial, 2001)

## • Factor de material  $(K_1)$

Supone las propiedades y características del material que influyen en la formación de residuos durante el proceso de filtrado y de limpieza de las mangas.

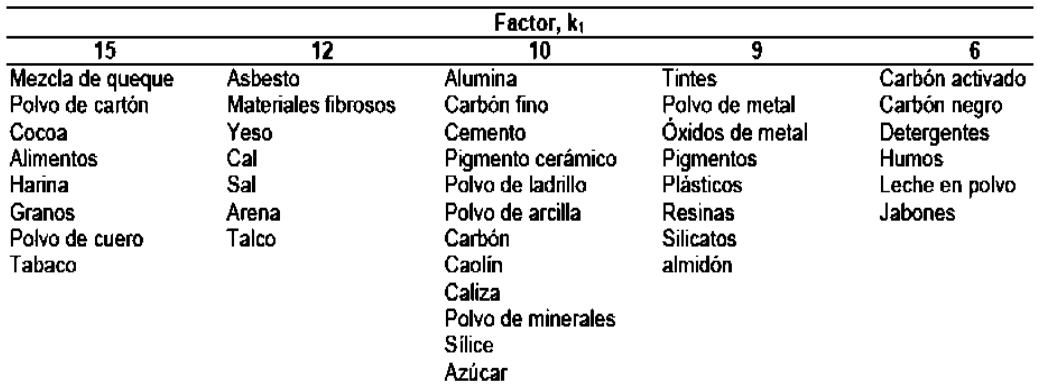

### **Tabla 6.16** Factor de material

**Fuente:** VENTILACIÓN INDUSTRIAL, Coz Pancorbo, Federico, Manual del Curso, PUCP, Lima, 2001.p.135.

## • Factor de uso  $(K_2)$

"Considera el tipo de proceso de suministro de polvo al filtro de manga y los inconvenientes que ocasionan las variaciones de la carga de polvo. *K*2"(Ventilación Industrial, 2001).

## **Tabla 6.17** Factor de uso

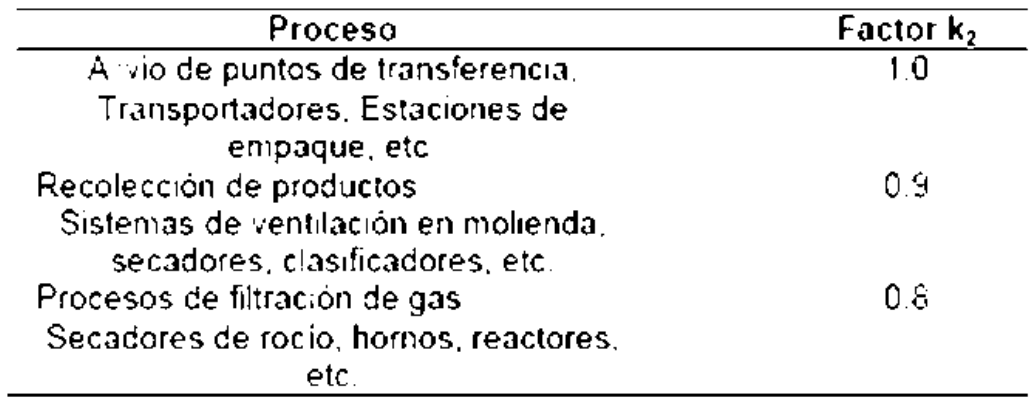

## **Fuente:** IBÍD., p.135.

## • Factor de temperatura  $(K_3)$

Representa el incremento de la viscosidad del aire a altas temperaturas.

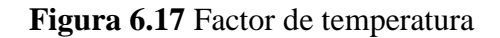

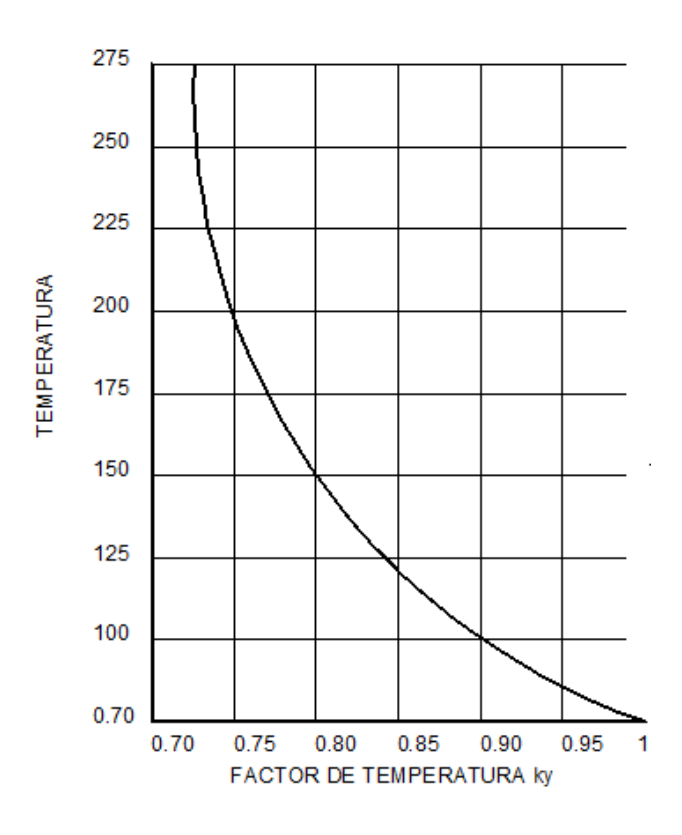

**Fuente:** IBÍD., p.135.

• Factor de tamaño de partículas  $(K_4)$ 

"Supone la tendencia de las fumarolas y polvos finos a obstruir las telas más rápidamente que las partículas gruesas "(Ventilación Industrial, 2001)

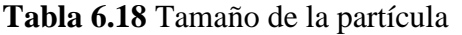

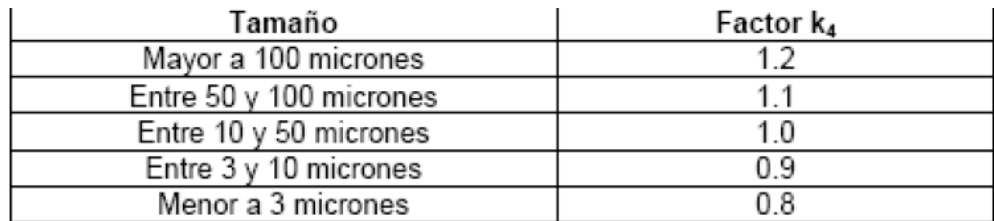

**Fuente:** IBÍD., p.135.

## • Factor de contenido de Polvo  $(K_5)$

Razona el resultado de la carga de polvo sobre la tasa de filtrado.

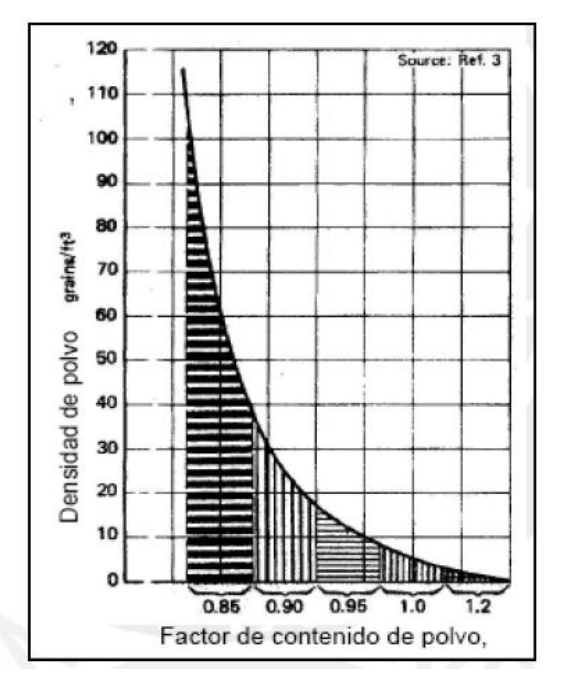

**Figura 6.18** Factor contenido de polvo

**Fuente:** IBÍD., p.135.

#### **6.8 Metodología**

#### **6.8.1 Sistema de absorción**

En el sistema de absorción de las partículas de polvo que intervienen en la campana, esta debe ser diseñada dependiendo del proceso en este caso el pulido del material ensamblado. La campana seleccionada para el área de pulido será una de cabina que será construida de acuerdo al espacio físico entre el operario y el material (madera), esta cabina será capaz de captar todo el polvo que se concentra al momento de realizar el pulido.

En la (Fig. 6.19) indica la posición de los elementos principales de diseño de la cabina.

**Figura 6.19** Elementos principales del diseño de la cabina

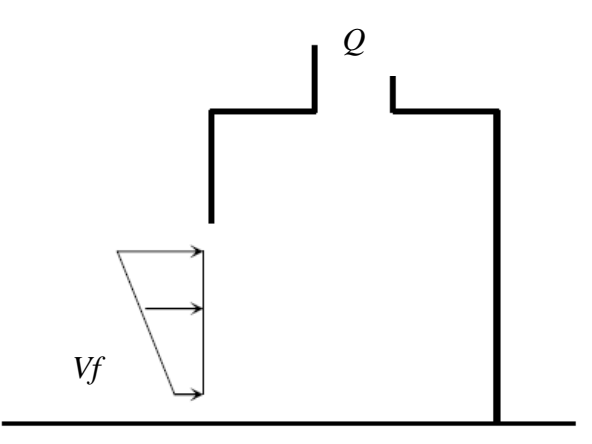

**Fuente:** VENTILACIÓN INDUSTRIAL, Coz Pancorbo, Federico, Manual del Curso, PUCP, Lima, 2001.

Cono velocidad de frente o captura valores tomados de la tabla 6.2:

2.5 – 10 (m/s) Desprendimiento de alta velocidad en zonas de muy alto movimiento de aire.

## **6.8.2 Dimensionamiento de la cabina**

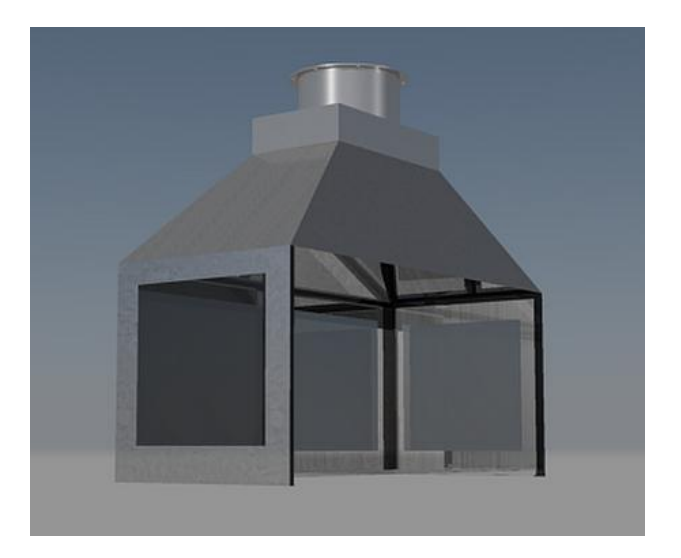

**Figura 6.20** Cabina de extracción

**Fuente:** Autor

• Cálculo del área de la cabina  $(A_c)$ 

$$
A_c = Ancho * Altura \qquad A_c = 2.5 \; m^2
$$

Implementamos una estructura elaborada con perfiles rectangulares *de 40mm x 30mm e = 1mm* unidas a 4 tubos cuadrados transversales de *3mm x 3mm e = 1*al cual se soldara tol negro de 0.9 en su contorno según Anexo A – 9.

Se emplear un ángulo *30mm x 30mm* con *e = 3mm* Anexo A – 8, la cual será soldado a los tubos en la base de la cabina para posteriormente será unida a la mesa mediante de 16 pernos y tuercas *M10* de *L = 26mm* según Anexo A – 10.

#### **6.8.3 Cálculo del caudal**

### **Caudal según el tipo de campana**

El caudal será calculado para una cabina y se obtiene de acuerdo a la siguiente ecuación (6.1).

$$
Q = V_f * A_c
$$

donde:

 $V_f$ : velocidad en el frente de la cabina (m/s).

 $A_c$ : área de la cabina.

$$
Q=2.5m/s*2.5m^2
$$

$$
Q=6.25\ m^3/h
$$

## **Corrección del caudal**

La ciudad de Ambato se encuentra a una altura de 2577 m sobre el nivel del mar, a una temperatura de 18°C.

Las condiciones estándares a nivel del mar son: Altura 0 m, temperatura, 21°C y densidad 1.2 Kg/m³.

Para corregir el caudal a las condiciones ambientales en las que nos hallamos utilizamos la siguiente formula:

$$
Q_c = \frac{Q}{Fc}
$$

donde:

 $Fc:$  factor de corrección (según *anexo*  $A - 2$ ),  $Fc = 0.736$ 

: caudal calculado.

$$
Q_c = \frac{6.25}{0.736}
$$

$$
Q_c = 8.49 \frac{m^3}{s}
$$

## **6.8.4 Diseño del sistema de extracción**

El análisis de la ecuación de Bernoulli en el sistema permite determinar las pérdidas en los componentes del sistema (ductos, codos, campana, etc.),

## **a) Detalles del sistema**

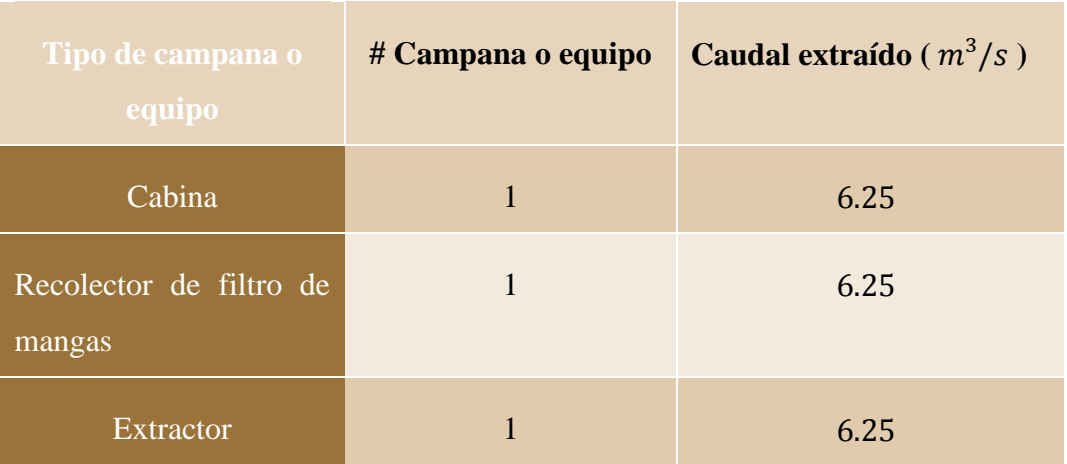

## **Tabla 6.19** Detalles del sistema

## **Fuente:** Autor

### **b) Dimensiones**

## **Tabla 6.20** Dimensiones

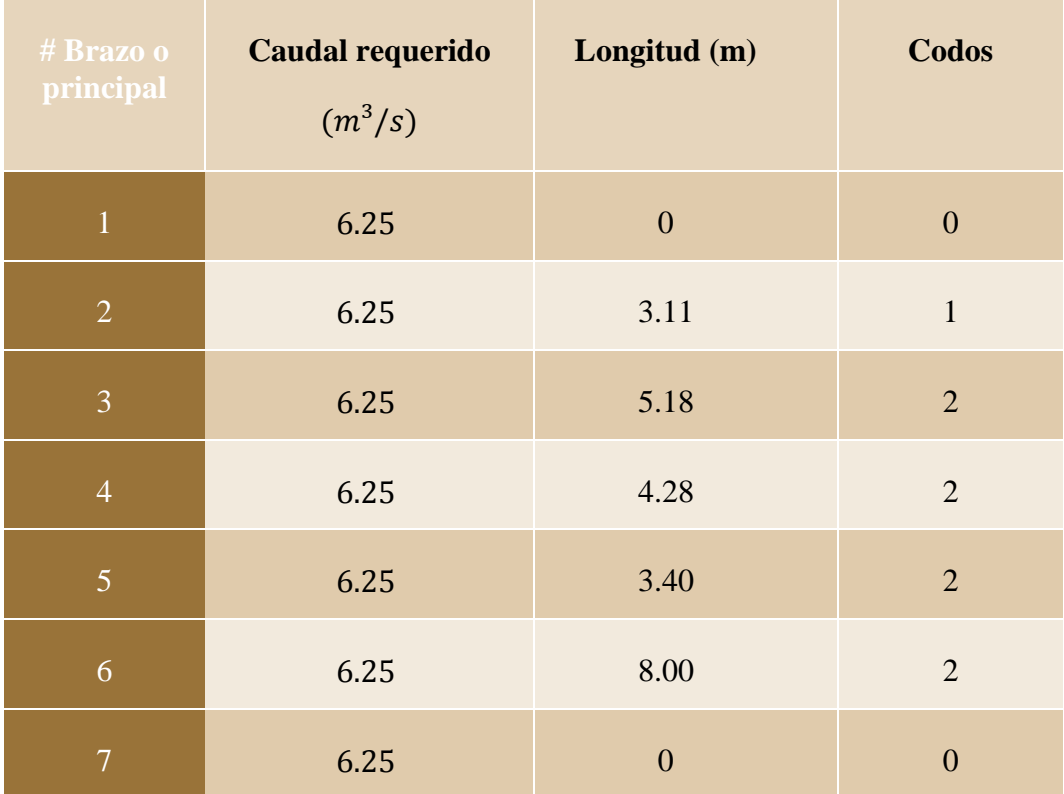

**Fuente:** Autor

## **c) Esquema del sistema de extracción**

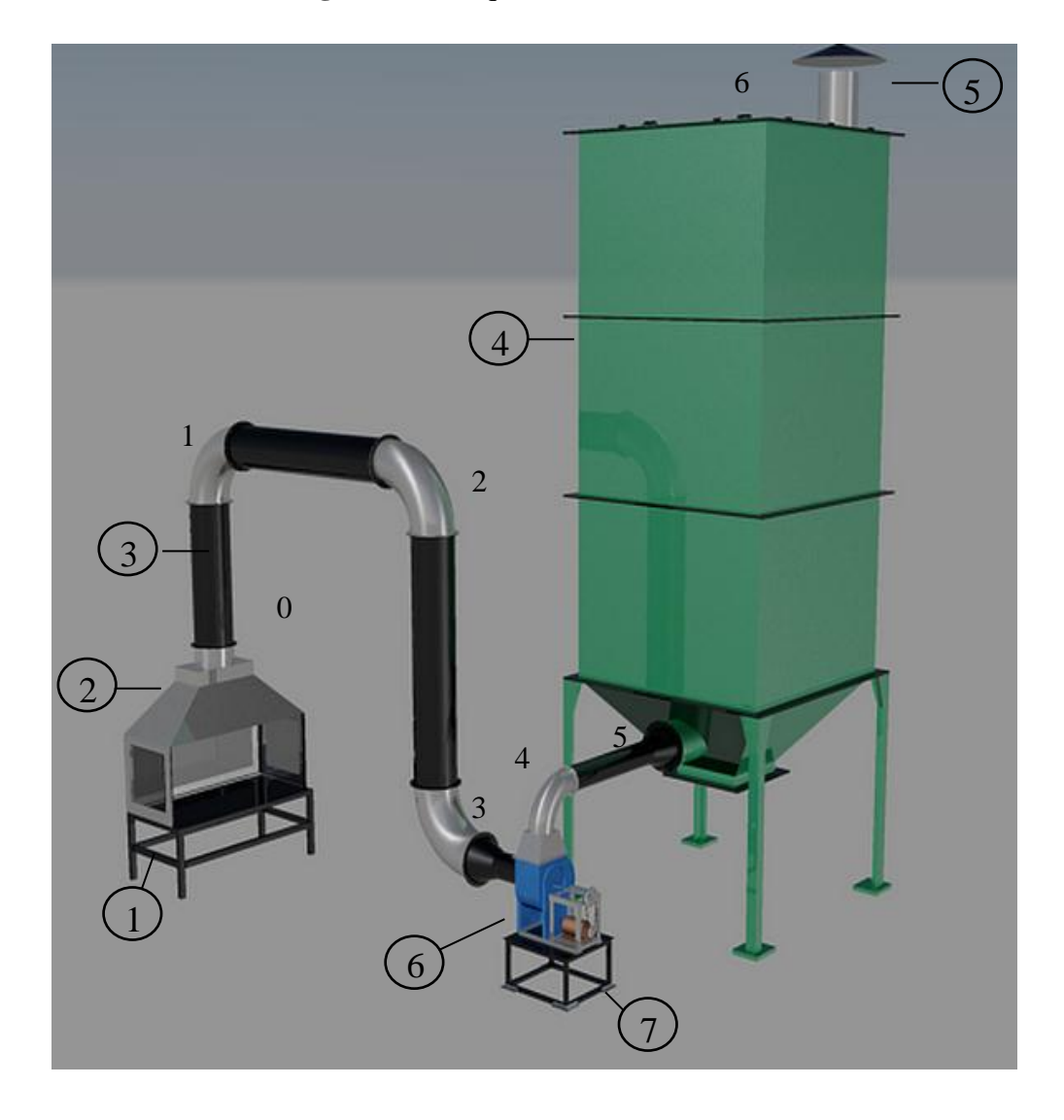

**Figura 6.21** Esquema del sistema de extra

**Fuente:** Autor

Elementos:

- 1.- Mesa de trabajo
- 2.- Cabina
- 3.- Ductos de extracción
- 4.- Filtro de mangas
- 5.- Sombrero (salida de aire limpio)
- 6.- Extractor
- 7.- Base del extractor

#### **6.8.4.1 Cálculo de perfiles verticales** *(mesa de trabajo).*

Al tratarse de la elección de tubos estructurales que sean adecuados se puede considerar los mismos como una columna sobre la cual está una carga a compresión axial representada en la (Fig. 6.22).

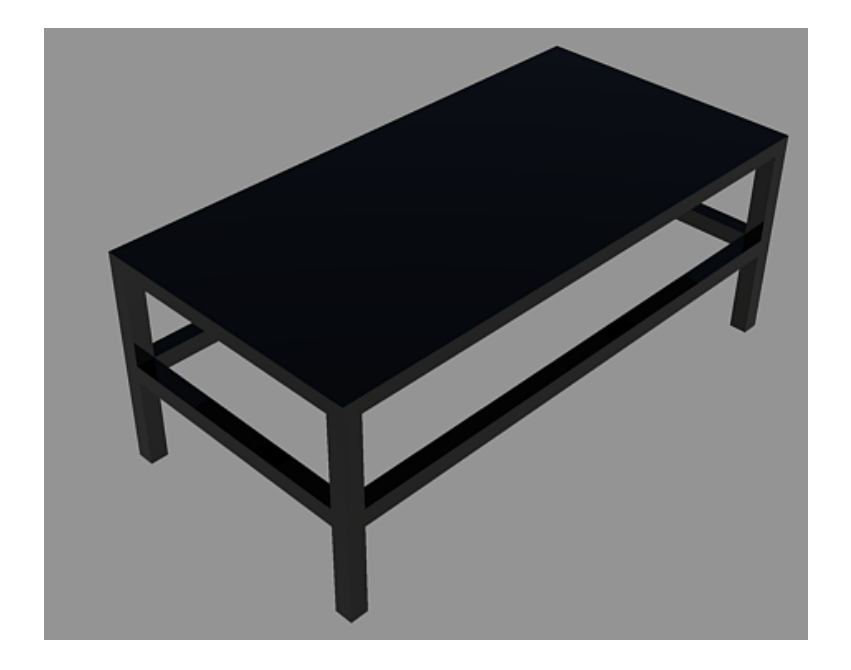

**Figura 6.22** Esquema de la mesa de trabajo

**Fuente:** Autor

Establecemos las cargas que la mesa de trabajo soporta en su totalidad por la cabina de extracción adicionalmente añadiremos el peso de una puerta que posteriormente será pulida y de un plancha de acero (tol negro de 0.90) donde reposara la cabina.

*Peso de la campana Wc = 50kg*

*Peso de una puerta Wp = 15kg*

*Peso de la plancha de acero Wa = 35kg*

 $W_T = 100 kg$ 

Una vez establecida la carga que resiste la estructura, procedemos a dividir la carga para el número columna que pese la mesa de trabajo.

$$
W_T = \frac{W_T}{4} \tag{6.22}
$$

 $W_T = 25 kg$ 

**Figura 6.23** Representación de la columna

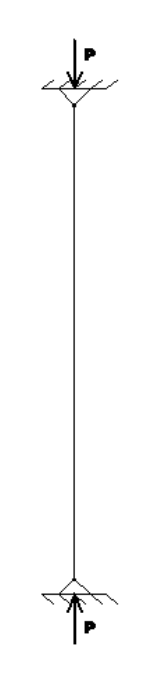

**Fuente:** Autor

Comenzamos tomando una relación de esbeltez de:

$$
\frac{KL}{r} = 50\tag{6.23}
$$

Al tener la relación de esbeltez se determina $F_{\alpha}$  del Anexo A - 3

$$
F_a = 19.350 \frac{Klb}{plg^2}
$$
  
\n
$$
P = A * F_a
$$
 (6.24)  
\n
$$
A = \frac{P}{F_a}
$$
  
\n
$$
A = \frac{0.055Klb}{19.350 \frac{Klb}{plg^2}}
$$
  
\n
$$
A = 0.00284 plg^2
$$
  
\n
$$
A = 0.18 * 10^{-5} m^2
$$
  
\n• Comprobación:  
\n
$$
r = \sqrt{\frac{l}{A}}
$$
 (6.25)

 $r = 2.14$  plg

Una vez ya determinada el área en el Anexo A – 2 se determina el perfil adecuado, como el valor del área es muy pequeño se elige un perfil estructural ya existente en el mercado.

*50mm x 50mm e = 3mm (A= 7.03 cm<sup>2</sup>, I<sub>x</sub> = 26.2 cm<sup>4</sup>)* 

$$
\frac{KL}{r} = \frac{1(12 \times 2,62)}{2.14}
$$

$$
\frac{KL}{r} = 14.69
$$

Con la relación de esbeltez se determina  $F_a$  del Anexo A – 3:

$$
F_a = 20.390 \frac{Klb}{plg^2}
$$
  
\n
$$
P = F_a * A
$$
 (6.26)  
\n
$$
P = 20.390 \frac{Klb}{plg^2} * 8.36plg^2
$$
  
\n
$$
P = 170.46 \text{ Klb}
$$
  
\n170.46 Klb > 0.036 Klb  
\n• Factor de seguridad  
\n
$$
n = \frac{s_y}{r_a}
$$
 (6.27)  
\n
$$
n = \frac{248 \text{ MPa}}{142.02 \text{ MPa}}
$$
  
\n
$$
n = 1.08
$$
  
\ne) Cálculo de perfiles horizontales.

El peso total es distribuido para las 4 vigas presentes en la estructura.

$$
W_{perfil} = \frac{W_t}{4} \tag{6.28}
$$

 $W_{perfill} = 25 kg$ 

## **Cálculo de la distancia distribuida**

$$
W_{viga} = \frac{W_{perfil}}{L_{perfil}} \tag{6.29}
$$

$$
W_{viga} = \frac{25 \, kg}{2.33 \, m}
$$

$$
W_{viga} = 10.73 \frac{kg}{m}
$$

 $W_{viga} = 105.25 \frac{N}{m}$ 

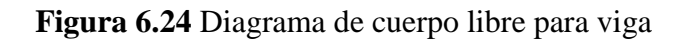

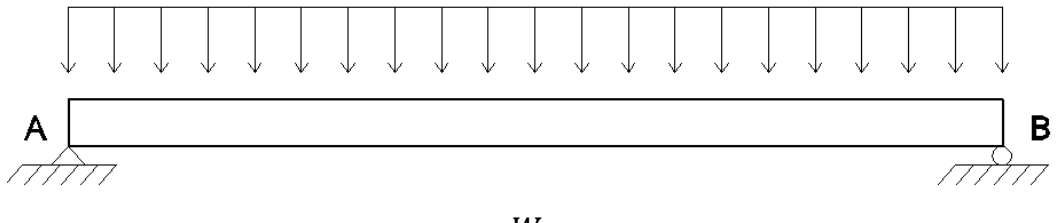

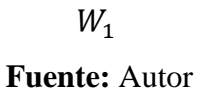

**Cálculo de reacciones y diagramas de:**

### **Fuerza cortante**

$$
R_A = R_B = \frac{W_{viga}L}{2} \tag{6.30}
$$

# $R_A = R_B = 122.63 N$

## **Momento flector**

$$
M = \frac{W_{\text{viga}}X}{2}(L - X) \tag{6.31}
$$

 $M = 17.54 N * m$ 

**Cálculo del esfuerzo permisible** 

$$
F_b = 0.6 F_y \tag{6.32}
$$

$$
F_b = 0.6 (248\,Mpa)
$$

 $F_b = 148.80 Mpa$ 

**Cálculo del módulo de sección** 

$$
\sigma_{req} = \frac{M_{max}}{148.80 \times 10^6 \frac{N}{m^2}}
$$

$$
\sigma_{req} = 2.92 \, x \, 10^{-7} m^3
$$

$$
\sigma_{req} = 2.91 \, \text{cm}^3
$$

Mediante el módulo de sección ya calculado seleccionaremos el tubo estructural adecuado *50mm x 50mm e = 3mm (A= 7.03 cm<sup>2</sup>, I<sub>x</sub> = 26.2 cm<sup>4</sup>) según el Anexo*  $A - 2$ 

## **Comprobación**

Mediante el esfuerzo máximo que se produce:

$$
\sigma_{\text{max}} = \frac{M_{\text{max}} \times c}{I}
$$
\n
$$
\sigma_{\text{max}} = \frac{17.54N \cdot m \times 2.9m}{64 \times 10^{-7}}
$$
\n(6.33)

 $\sigma_{\text{max}} = 0.872 \text{ MPa}$ 

**Factor de seguridad**

$$
n = \frac{S_y}{F_b}
$$
\n
$$
248 MPa
$$
\n(6.34)

$$
n = \frac{210 \, M \, a}{148.80 \, MPa}
$$

 $n = 1.7$ 

Como conclusión se utilizara un tubo estructural rectangular de 60x40x4mm tanto para las vigas y columnas de la mesa de trabajo.

## **Diseño de la soldadura en la estructura**

Calculo de esfuerzos y tamaño de soldadura

Podemos asumir que la estructura de la cabina soporta cargas estáticas por ende es una mesa de trabajo estable

La estructura se encuentra sometida a carga de compresión.

Para obtener el valor de h, se toma un esfuerzo permisible en el cordón de soldadura, para un electrodo E-6011 de  $S_y = 330$  *Mpa*, de 0.40*Sy*.

Valor de h *(altura de filete MPa)*

$$
\tau_{permisible} = 0.40 (330 MPa)
$$

$$
\tau = \frac{1.414 F_{pa}}{h * L} \tag{6.35}
$$

donde:

$$
\tau
$$
; es el esfuerzo cortante permisible (*MPa*).

; es la fuerza ejercida *(N).*

*h;* altura del filete *(mm).*

*L;* longitud del cordón *(mm).*

$$
h = \frac{1.414 F_{pa}}{h * L}
$$

$$
h = \frac{1.414 (N)}{132 MPa * 2230 mm}
$$

*h = 0.5 mm*

Se puede notar que la altura es de 0.5 en relación con los espesores, por lo que se podría diseñar una altura más armónica con los espesores de las estructuras que se va a unir; lo que nos dará como resultado un mayor factor de seguridad por ende una mayor resistencia en las juntas soldadas.

Se determina que para espesores de *t, tal que*  $\frac{1}{4} < t \leq \frac{1}{2}$  un tamaño mínimo de filete.

## **6.8.4.2. Cálculos sistema de ductos.**

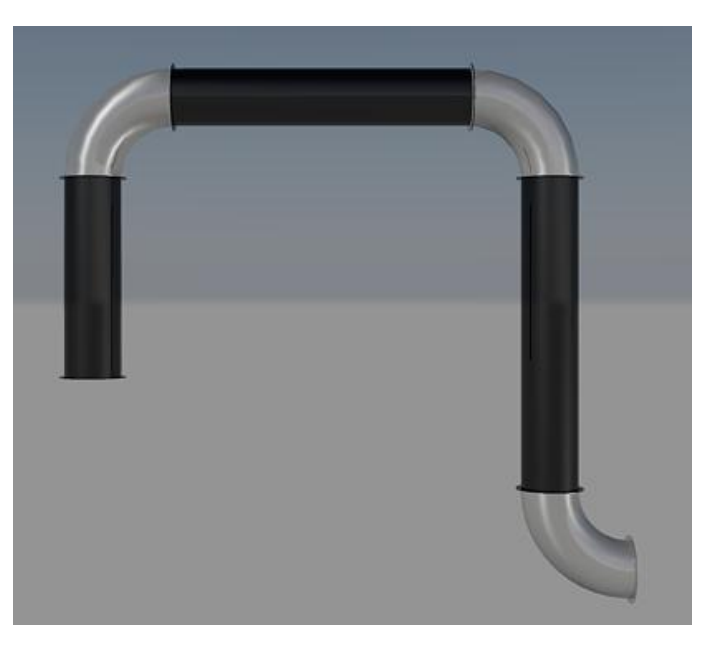

**Figura 6.25** Diseño del sistema de ductos

#### **Fuente:** Autor

**Cálculo de la caída de presión del sistema.**

Para calcular la presión total del equipo de lo realiza por elementos.

**Caudal Volumétrico** 

$$
Q=6.25\ m^3/s
$$

• Velocidad mínima de transporte  $\binom{m}{s}$ . *(Según tabla 6.11).* 

$$
V_t=22\,m/_S
$$

Para partículas pesadas (polvo de madera)

## **Diámetro del ducto** *(m²).*

$$
A = \frac{Q}{V_t}
$$
  
\n
$$
A = \frac{\pi * D^2}{4}
$$
  
\n
$$
A = \frac{6.25 \text{ m}^3/\text{s}}{22 \text{ m/s}}
$$
  
\n
$$
D = \sqrt{\frac{4 * A}{\pi}}
$$

$$
A = 0.28 m2 \qquad D = 0.6 m
$$

Al realizar los cálculos correspondientes se determina que es necesario un diámetro de tubo de 60 *cm* para la extracción localizada del polvo de madera, teniendo en cuenta que el tol tiene una dimensión de 1.22*m* x 2.44*m*

Se selecciona un diámetro recomendado de 60 *cm* utilizando los 2.44*m* que corresponde al largo de la plancha de tol.

• Área del ducto en  $(m^2)$ .

$$
A_d = \frac{\pi * D^2}{4 * 144}
$$

$$
A_d = 0.26 m^2
$$

**Velocidad real del ducto**

$$
V_{rd} = \frac{Q}{A_d}
$$

$$
V_{rd} = \frac{6.25 \, m^3/s}{0.26 \, m^2}
$$

$$
V_{rd}=24\ m/s
$$

## **Presión de vacío en el ducto**

Como se sabe la presión de vacío es menor a la atmosférica la velocidad es un factor importante:

$$
V > P_v
$$

Ya que la velocidad tiene que ser alta en este caso de 24*m*/s para que no se produzca deformación en el ducto.

**•** Presión dinámica del ducto *(Pd) (In de agua)*.*(Anexo A – 4)* 

$$
P_d = \frac{V^2 * \text{pair}}{2 * g}
$$

**Cálculo de peso específico de aire a 2800 m.s.n.m**

$$
\frac{P_1}{\rho_1} = \frac{P_2}{\rho_2}
$$

Realizamos una interpolación entre los valores conocidos (tabla 6.20), y la altura en la que se encuentra ubicada la empresa Madeca.

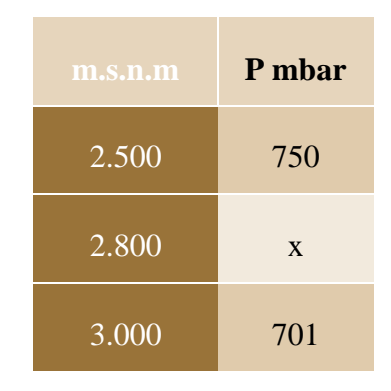

**Tabla 6.21** Presión en la empresa Madeca

**Fuente:** Autor

 $X = 720.6$  mbar

$$
\rho_2 = \frac{\rho_1 * P_2}{P_1}
$$

 $P_1$  = presión de aire a O m.s.n.m. = (1013 mbar)

 $P_2$  = presión de aire a X m.s.n.m

 $\rho_1$ = peso específico del aire a 0 m.s.n.m. = (1,199 kg/m3)

$$
\rho_2 = 0.8529115Kg/m^3
$$

$$
P_d = \frac{(23.774)^2 * 0.8529115}{2 * 9.8}
$$

$$
P_d = 24.6 \text{ N/m}^2
$$

## **Presión estática en ductos.**

Para el cálculo de la presión estática en los diferentes tramos de la tubería tabla 6.14, la realizaremos con la siguiente ecuación, pero para esto necesitaremos primero calcular el coeficiente de resistencia del tubo λ.

$$
P_{esta} = L * \frac{\lambda}{D} * P_d
$$

**Coeficiente de Resistencia**

$$
\lambda = 0.0125 + \frac{0.0011}{D}
$$

donde:

*D:* diámetro (m).

$$
\lambda=0.01438
$$

Tramo 2

$$
P_{estaz} = 3.11 \times \frac{0.01438}{0.58419} \times 24.6
$$

$$
P_{esta2} = 1.88
$$
N/m<sup>2</sup>

Tramo 3

$$
P_{esta3} = 5.18 * \frac{0.01438}{0.58419} * 24.6
$$

$$
P_{esta3} = 3.1367 \text{ N/m}^2
$$

Tramo 4

$$
P_{esta4} = 4.28 * \frac{0.01438}{0.58419} * 24.6
$$

$$
P_{esta4} = 2.5916 \text{ N/m}^2
$$

Tramo 5

$$
P_{esta5} = 3.40 * \frac{0.01438}{0.58419} * 24.6
$$

$$
P_{esta5} = 2.0188 \text{N/m}^2
$$

Tramo 6

$$
P_{esta6} = 8 * \frac{0.01438}{0.58419} * 24.6
$$

$$
P_{esta6} = 4.7163 \,\mathrm{N/m^2}
$$

$$
P_{esta\;Total} = 14.34 \,\mathrm{N/m^2}
$$

### **Perdida de entrada en el ducto.**

Aplicando la ecuación de Bernoulli en el esquema de presiones para el punto 0 al punto 6 (según diagrama), se obtiene la siguiente expresión:

$$
H_{\text{sttema}} = \frac{V^2}{2g} + h_{\text{campana}} + h_{\text{codos}} + h_{\text{ductos}}
$$

A continuación determinamos la perdida de la campana.

$$
H_{campana} = C_e * \frac{\left(V^2_{entrada} - V^2_{salida}\right)}{2g}
$$

L.

 $C_e = 0.72$  para cabina (Carlos Alberto Lodoño, 2006).

$$
H_{campana} = 0.72 * \frac{23.774^2}{2 * 9.81}
$$

$$
H_{campana} = 20.74 m.c. aire
$$

Aplicando la ecuación 6.23 para determinar las pérdidas en los codos.

$$
H_{codos} = \sum k * \frac{V^2}{2g}
$$

Se toma un valor de *k = 0.52* ya que el radio es *1.00D* (Carlos Alberto Lodoño, 2006)

$$
H_{codos} = (3 * 0.52) * \frac{23.774^2}{2 * 9.81}
$$

$$
H_{codos} = 44.94 \text{ m.c. a}
$$

De las ecuaciones 6.21, 6.22, 6.23 permite el cálculo de las pérdidas en los ductos.
$$
v = \frac{\mu}{\rho}
$$
  

$$
v = 1.32 \times 10^{-4}
$$
  

$$
R_e = \frac{23.774 \times 0.58419}{1.32 \times 10^{-4}}
$$
  

$$
R_e = 10521
$$
  

$$
H_{ducto} = \xi \frac{V^2 \times L_{ducto}}{2g \times D}
$$
  

$$
H_{ducto} = 0.0185 \frac{23.774^2 \times 24}{2 \times 9.81 \times 0.58419}
$$

$$
H_{ducto} = 21 m.c.a
$$

**Pérdida total del sistema**

$$
H_{\text{sitema}} = \frac{23.774^2}{2*9.81} + 20.74 + 44.94 + 21
$$

$$
H_{\text{stema}} = 115.49 \, \text{m. c. a}
$$

#### **6.8.5 Selección del extractor**

Se observa que en el catálogo de ventiladores de GreenHeck para un rotor de dichas características, se requiere un mayor consumo de potencia, lo cual encarecería el proyecto, por lo que se requiere de un motor más grande de lo esperado. Recorriendo al campo laboral por visitas a diferentes lugares donde se encuentran semejanzas con el proyecto se requiere de motores pequeños.

**Figura 6.26** Extractor

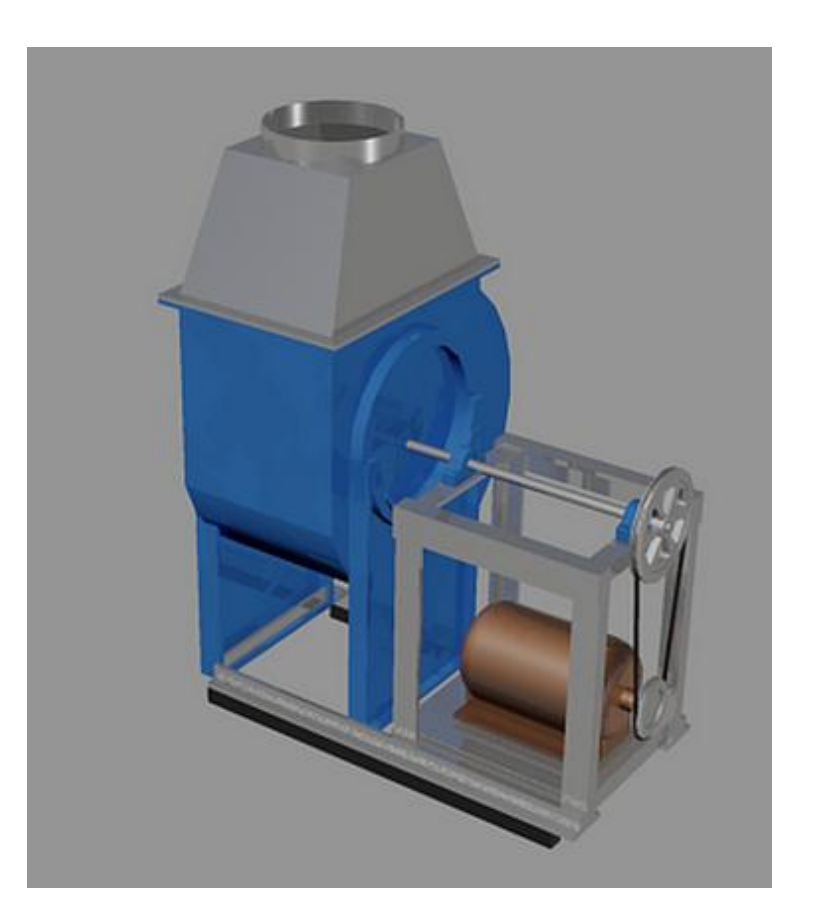

**Fuente:** Autor.

Por estas razones se opta por un ventilador de alabes inclinados hacia atrás, es decir *β² < 90,* lo cual tiene como característica un menor consumo de potencia.

De acuerdo a los cálculos realizados se obtienen los siguientes parámetros de selección, para ingresar a la curva característica del manual de GreenHeck, y del se debe tener dos datos las cuales son: el caudal en  $m^3/h$  y la presión estática en *Pa* tal como se muestra a continuación;

 $Q = 30570 m^3/h$ 

 $P_{esta Total} = 14.34 \text{ N/m}^2 = 14.34 \text{ Pa}$ 

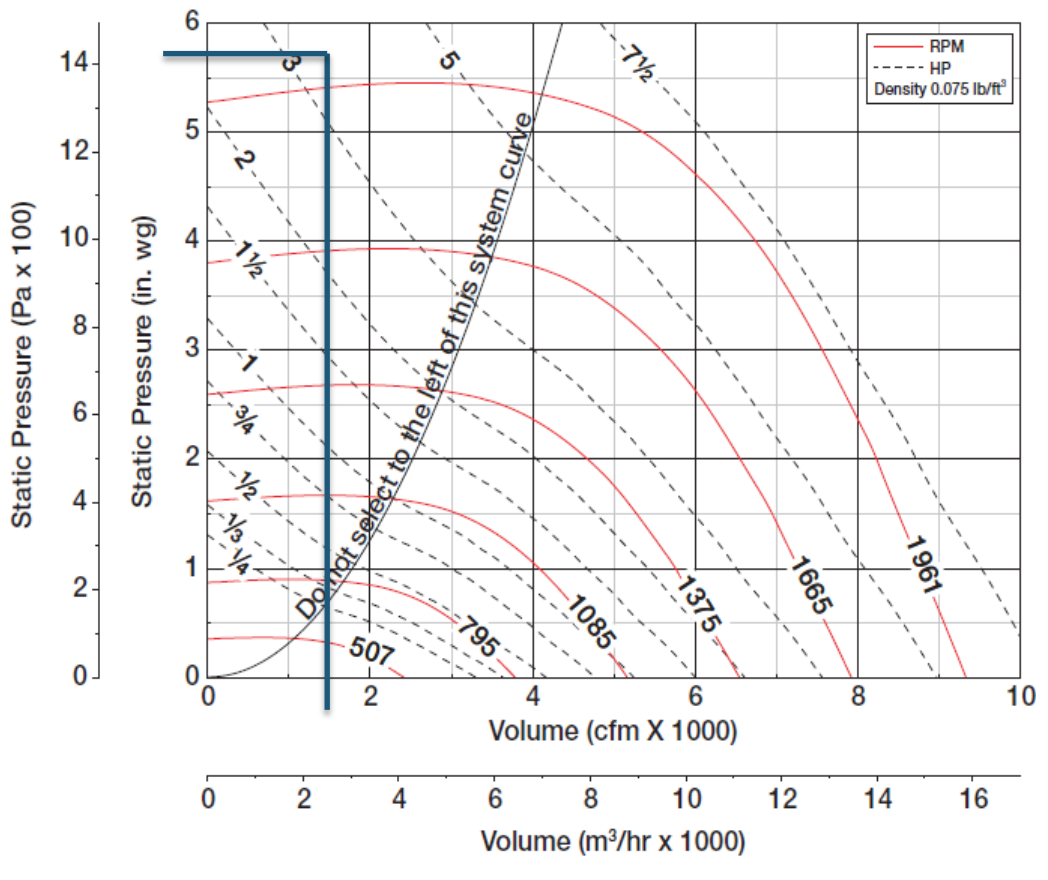

**Figura 6.27** Curva de características del extractor seleccionado

**Fuente:** Catálogo de ventiladores GREENHECK, pág. 45.

Del diagrama de la curva característica se determina los siguientes datos para saber cuál es el requerimiento del ventilador (motor), por ende del catálogo de extractores manual de GreenHeck, modelo SWB-220 - Belt Drive es el seleccionado de acuerdo a la potencia y *rpm* requeridas, Anexo B - 4.

En la Fig. 6.28 se muestra las dimensiones del equipo.

#### **Figura 6.28** Dimensiones del equipo

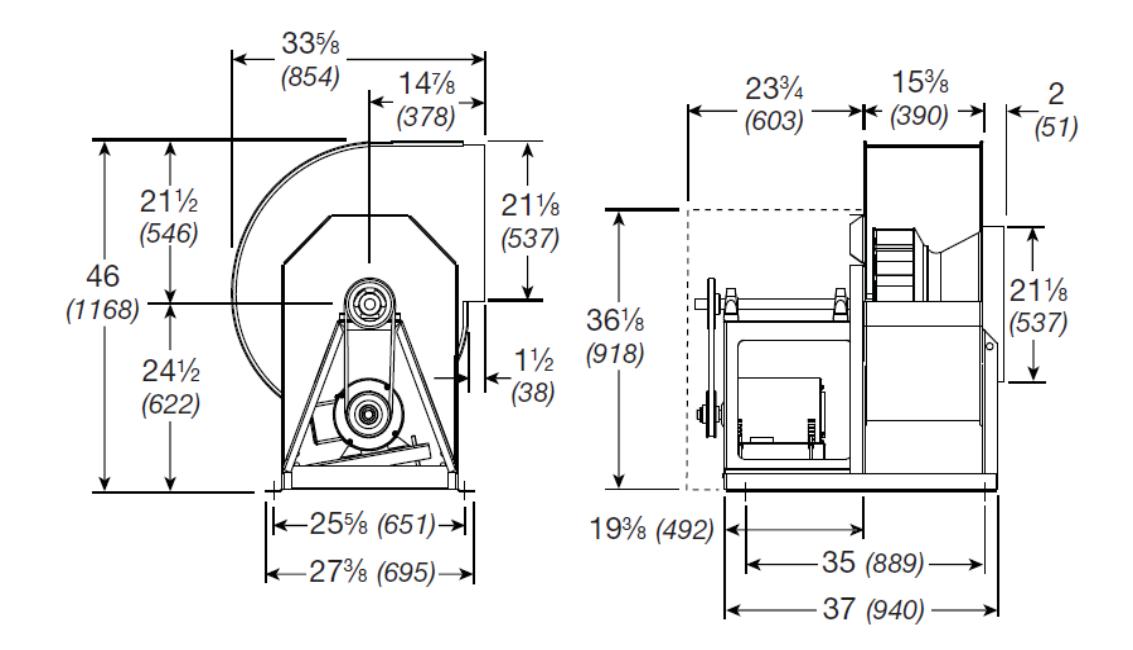

Diámetro de la rueda: 20 *plg* Diámetro del eje: 1¼ Área de descarga: 2.23 *ft²* Tam. Max. Del motor: 215 *T* Velocidad de tope: 5.23 x rpm RPM Máximas: 1961 Peso = 176 *kg* – 389 *lb*

**Fuente:** Catálogo de ventiladores GREENHECK, pág. 45.

#### **6.8.5.1. Cálculo de perfiles verticales** *(base del extractor).*

Al tratarse de la elección de tubos estructurales que sean adecuados se puede considerar los mismos como una columna sobre la cual está una carga a compresión axial representada en la (Fig. 6.29).

**Figura 6.29** Esquema de la base del extractor

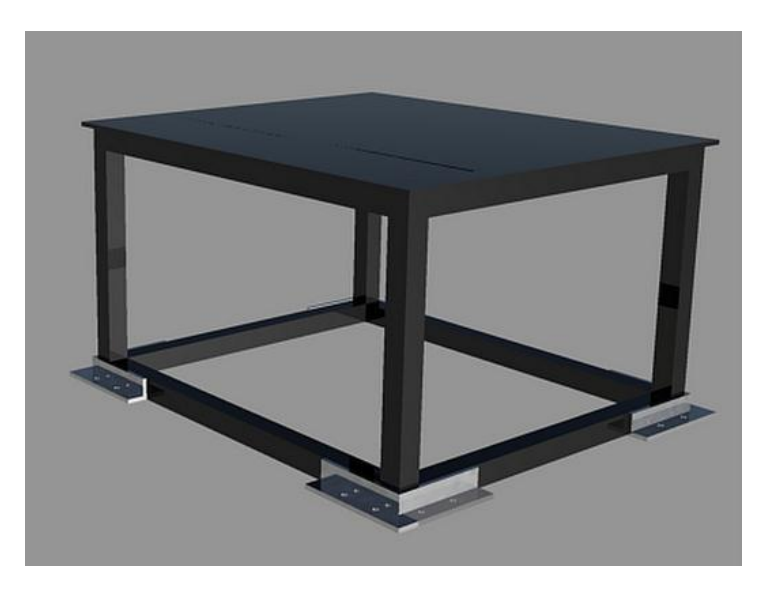

**Fuente:** Autor

#### **Anclaje de la estructura al suelo**

Para el dispositivo de sujeción se emplean apoyos horizontales anclados al piso mediante pernos de anclaje *M-6 x 50mm* un tala tacón de latón *M-10 x 33mm Φ 12mm* estos pueden soportar sus cargas a través de una reacción en la punta o su adherencia al suelo (ver Anexo - 6 y 7).

$$
P = \int \frac{d\sigma_n}{L_{punta}} \tag{6.36}
$$

donde:

 $\sigma_n$ : esfuerzo normal

 $L_{puntra}$ : longitud del pilote en contacto normal con un estrato resistente

$$
P = \int \frac{3N \, 0.254m}{0.7m}
$$

$$
P = 1.01N
$$

Se emplea 16 pernos de anclaje para la sujeción de la estructura, con una resistencia de 1.01N**,** los mismos que serán anclados al suelo por medio de una platina de *50mm x 50mm con e = 5mm* según Anexo A – 8.

Peso del total (*estructura + extractor*) = 186 kg

Peso total a resistir cada perno de anclaje

$$
P=\frac{W_T}{6}
$$

$$
P=31\,Kg
$$

Ya que el extractor no produce la resonancia necesaria por producir una excesiva vibración, los pivotes disminuyen los factores que involucran la fatiga de la estructura.

Consta de 4 tubos rectangulares soldados de forma horizontal y 4 de forma vertical en la cual reposa una plancha de acero (tol negro de *4mm*), que será capaz de soportar el peso del extractor

*Peso del extractor We = 176kg*

*Peso de la plancha de acero Wa = 10kg*

 $W_T = 186kg$ 

$$
W_T = \frac{W_T}{4}
$$

 $W_T = 46.5 kg$ 

Comenzamos tomando una relación de esbeltez de:

$$
\frac{KL}{r} = 50
$$

Al tener la relación de esbeltez se determina $F_{\alpha}$  del Anexo A - 2

$$
F_a = 19.190 \frac{Klb}{plg^2}
$$
  

$$
P = A * F_a
$$
  

$$
A = \frac{P}{F_a}
$$
  

$$
A = \frac{0.094Klb}{19.190 \frac{Klb}{plg^2}}
$$
  

$$
A = 0.0049 plg^2
$$
  

$$
A = 0.3 * 10^{-5} m^2
$$

**Comprobación:**

$$
r = \sqrt{\frac{I}{A}}
$$

$$
r=1.5
$$

Perfil estructural de *50mm x 50mm e = 3mm (A= 7.03 cm<sup>2</sup>, I<sub>x</sub> = 26.2 cm<sup>4</sup>) según* el Anexo A - 2

$$
\frac{KL}{r} = \frac{1(12 \times 2,62)}{1.5}
$$

$$
\frac{KL}{r} = 20.96
$$

Con la relación de esbeltez se determina  $F_a$  del Anexo A – 3:

$$
F_a = 20.390 \frac{Klb}{plg^2}
$$
  

$$
P = F_a * A
$$
  

$$
P = 20.390 \frac{Klb}{plg^2} * 8.36plg^2
$$
  

$$
P = 170.46 Klb
$$

 $170.46$   $Klb > 0.036$   $Klb$ 

**Factor de seguridad**

$$
n = \frac{S_y}{F_a}
$$

$$
n = \frac{248 MPa}{142.02 MPa}
$$

 $n = 1.08$ 

**Cálculo de perfiles horizontales** *(base del extractor).*

$$
W_{perfil} = \frac{W_t}{4}
$$

 $W_{perfill} = 96.5 \ kg$ 

#### **Cálculo de la distancia distribuida**

$$
W_{viga} = \frac{W_{perfil}}{L_{perfil}}
$$

$$
W_{viga} = \frac{96.5 \text{ kg}}{0.78 \text{ m}}
$$
  

$$
W_{viga} = 123.72 \frac{\text{kg}}{\text{m}}
$$
  

$$
W_{viga} = 1213.69 \frac{\text{N}}{\text{m}}
$$

**Cálculo de reacciones y diagramas de:**

#### **Fuerza cortante**

$$
R_A = R_B = \frac{W_{viga} L}{2}
$$

 $R_A = R_B = 364.107N$ 

#### **Momento flector**

$$
M = \frac{W_{viga}X}{2}(L - X)
$$

- $M = 13.59 N * m$
- **Cálculo del esfuerzo permisible**

$$
F_b = 0.6 F_y
$$

$$
F_b = 0.6 (248\ Mpa)
$$

$$
F_b = 148.80 \, Mpa
$$

**Cálculo del módulo de sección** 

$$
\sigma_{req} = \frac{M_{m\acute{a}x}}{148.80 \times 10^6 \frac{N}{m^2}}
$$

$$
\sigma_{req} = 2.26 \, x \, 10^{-7} m^3
$$

$$
\sigma_{req} = 2.26 \, \text{cm}^3
$$

Mediante el módulo de sección ya calculado seleccionaremos el tubo estructural adecuado en este caso de 50mm x 50mm e = 3mm  $(A = 7.03 \text{ cm}^2, I_x = 26.2 \text{ cm}^4)$ según el Anexo A - 2

#### **Comprobación**

Mediante el esfuerzo máximo que se produce:

$$
\sigma_{\text{max}} = \frac{M_{\text{max}} \times C}{I}
$$

$$
\sigma_{\text{max}} = \frac{13.59 \text{ N} \cdot \text{m} \times 0.60 \text{ m}}{64 \times 10^{-7}}
$$

 $\sigma_{\text{max}} = 0.127 \text{ MPa}$ 

# **Factor de seguridad**

$$
n = \frac{S_y}{F_b}
$$

$$
n=\frac{248\,MPa}{148.80\,MPa}
$$

 $n = 1.7$ 

Como conclusión se utilizara un tubo estructural rectangular de *50mm x 50mm e = 3mm* tanto para las vigas y columnas de la mesa de trabajo.

#### **Diseño de la soldadura en la estructura** *(base del extractor).*

Para obtener el valor de *h*, se toma un esfuerzo permisible en el cordón de soldadura, para un electrodo E-6011 de  $S_v = 330$  MPa <sup>[22]</sup>, de 0.40  $S_v$ <sup>[23]</sup>.

El valor ya calculado es igual al valor de la estructura de la mesa con un:

$$
\tau_{permissible} = 0.40 (330 MPa)
$$

$$
h=\frac{1.414\,F_{pa}}{h*L}
$$

$$
h = \frac{1.414 (N)}{132 MPa * 2230 mm}
$$

*h = 0.5 mm*

#### **6.8.6 Selección del filtro de mangas**

Después de capturar al contaminante y luego de transportarlo mediante el sistema de conducción viene ahora la tarea de limpieza o depurar el aire, es decir separar al contaminante, la longitud es dependiente a lo que existe en el mercado.

**Figura 6.30** Selección del Filtro de mangas

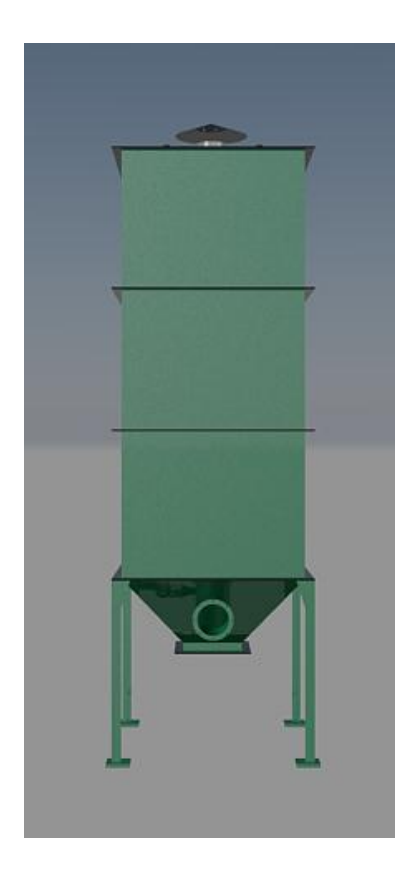

**Fuente:** Autor

 $\bullet$  Cálculo del factor de material  $(K_1)$ , Tabla 6.16

Para polvo de madera similar al polvo de carbón tenemos un:

 $K_1 = 0.34$  (m<sup>3</sup>/min)/m<sup>2</sup>

- Cálculo del factor de uso  $(K_2)$ , Tabla 6.17
- $K_2 = 1.0$  para filtración de gases
- Cálculo del factor de temperatura  $(K_3)$ , Figura 6.17

 $K_3 = 0.73$  para 20°C

- **•** Cálculo del factor de tamaño de la partícula ( $K_4$ ), Tabla 6.18
- $K_4 = 1.1$ el tamaño está determinado entre 50 y 100 micrones.
- Cálculo del factor de contenido de polvo  $(K_5)$ , Figura 6.18
- $K_5 = 1.2$  para polvo de madera
- **Cálculo de cargas específicas**

$$
K_A = K_{1,1} K_{2,1} K_{3,1} K_{4,1} K_5
$$

 $K_A = 0.33$  (m<sup>3</sup>/min)/m<sup>2</sup>

Se selecciona un filtro de mangas del catálogo de Filiar S.A *(Anexo B – 4).*

**Cálculo del área neta de la tela**

$$
A_n = \frac{Q}{K_A}
$$

$$
A_n = 144.56 \, m^2
$$

**Área total de la tela**

$$
A_T = 2 x A_n^2
$$

$$
A_T = 289 \ m^2
$$

#### **6.9 MODELAMIENTO DEL EQUIPO**

#### **6.9.1 Cabina**

La cabina de extracción tiene unas dimensiones 2500 mm x 1100mm y fondo de 1100mm, con perfiles rectangulares de 40mm x 30mm e = 1mm unidas a 4 tubos cuadrados transversales de 3mm x 3mm e = 1mm la misma que ira empotrada una mesa metálica mediante un ángulo 30mm x 30mm con e = 3mm*,* la cual será soldado a los tubos en la base de la cabina y unida con 16 pernos y tuercas *M10* de  $L = 26$ mm Verlos detalles en el Anexo - D, lamina 04.

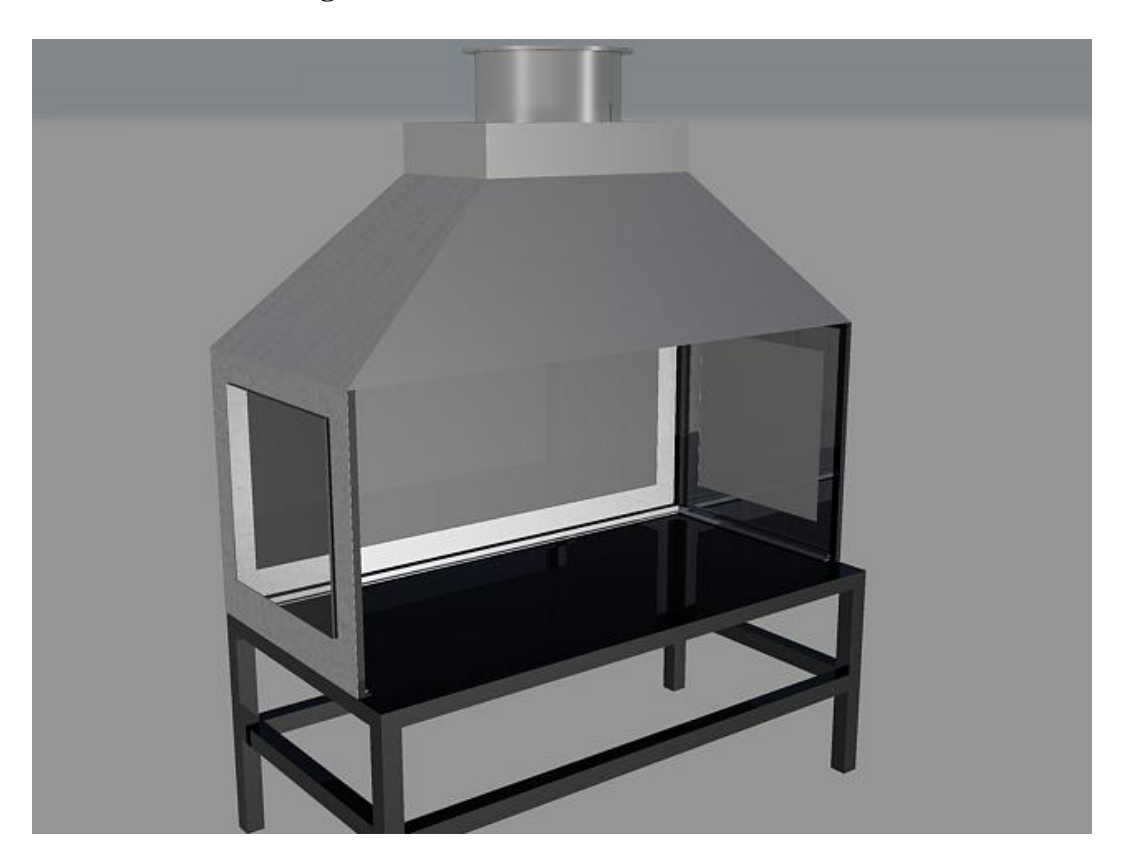

**Figura 6.31** Modelado en 3D de la cabina

**Fuente:** Autor

La estructura de la campana extractora se elaborara con lámina de acero calibre 24 de 0.6mm según el Anexo A – 11.

Como el material a extraer es polvo de madera seca no se necesitara de tratamiento o de pintura para la protección del mismo.

#### **6.9.2 Mesa de trabajo**

Mesa diseñada para realizar el pulido de las puertas ya ensambladas, capaz de abarcar puertas has de 2300 *mm* de alto por 1250 *mm* de ancho. (Fig. 6.31), será ensamblado con la cabina para formar la estructura completamente. Verlos detalles en el Anexo - D, lamina 05.

#### **6.9.3 Ductos**

Son de forma circular la construcción deberá ser lamina de acero calibre 24 de 0.6 mm de espesor según Anexo A – 11; soldado en los extremos bridas de platina con 8 perforaciones de 4mm en cada una, para evitar fugas se recomienda sellar las costuras con sika flex, Verlos detalles en el Anexo - D, laminas 06, 07, 08, 09, 10, 14 y 15

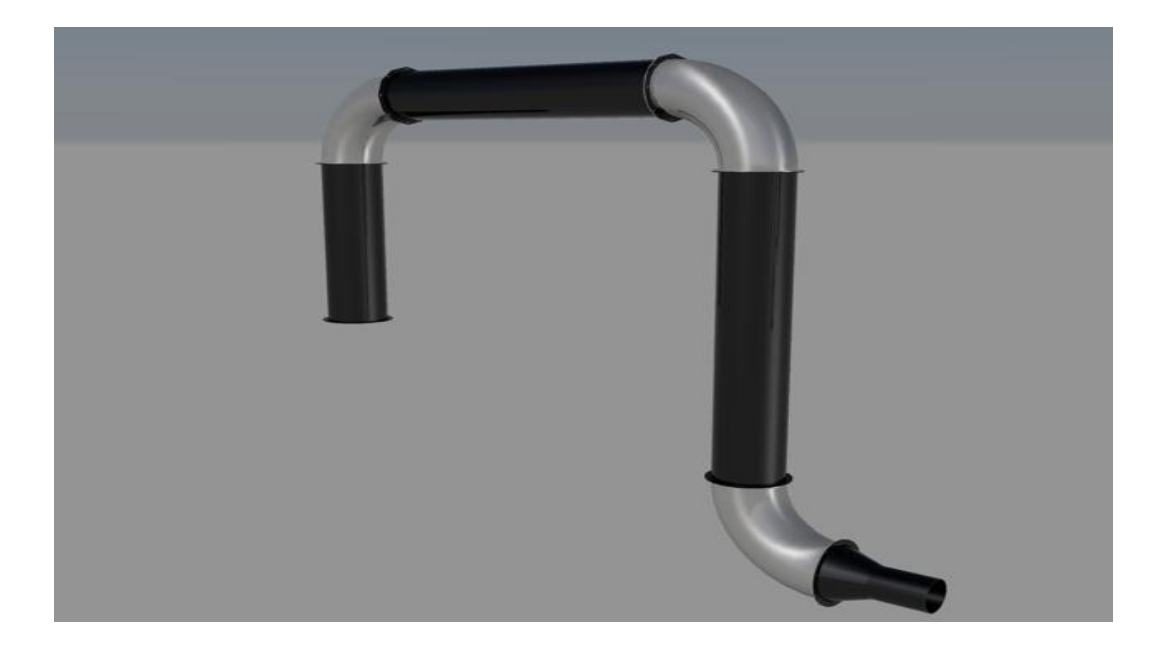

**Figura 6.32** Modelado en 3D del sistema de ductos

**Fuente:** Autor

#### **6.9.4 Extractor**

El extractor esta seleccionado según el manual de GreenHeck, modelo SWB-220, con una potencia de 3 Hp, para la extracción requerida del polvo suspendido al momento del pulido generando alta velocidad de desprendimiento.

El acople se lo realizara mediante la reducción de ductos según la medida de entra y salida del extractor. Verlos detalles en el Anexo - D, laminas 02 y 03.

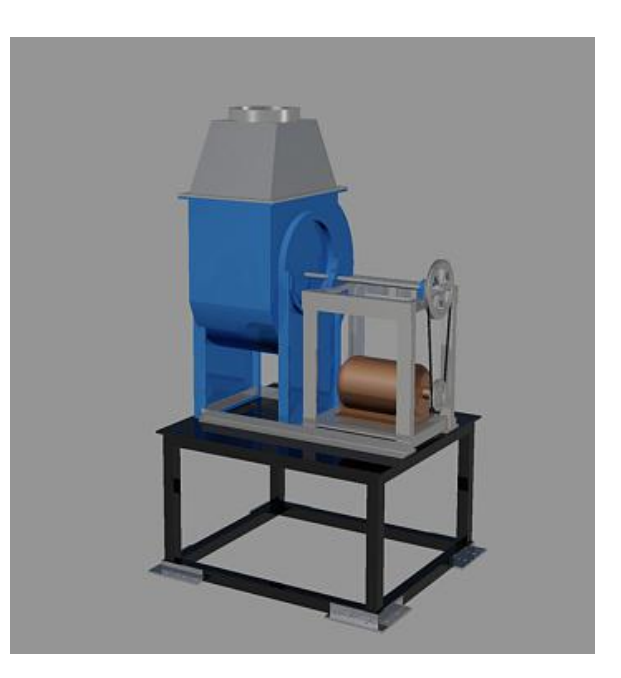

**Figura 6.33** Modelado en 3D del extractor

**Fuente:** Autor

La velocidad del motor necesario para la extracción se obtiene según la relación de velocidades y diámetros de la polea.

#### **6.9.5 Base del extractor**

Base de 1040 mm x 910 mm x 610 mm de alto sobre la cual reposara el extractor previamente seleccionado (Fig. 6.33) Verlos detalles en los Anexos, laminas 02, 03 y 11.

Está diseñado a partir de un Angulo de 50mm x 50mm de 20cm en L de 2.82 kg con un área = 4.59 cm3 espesor de 5mm.- Pernos de anclaje M-6 x 50mm Φ 12mm + un tala tacón de latón M-10 x 33mm Φ 12mm.- Tubo cuadrado de 50mm x 50mm con e = 3mm peso = 4.2 kg más 2 tubos transversales de 30mm x 30mm con e = 3mm para unir por medio de pernos a la base del extractor al final una chapa de tol negro de 1mm de espesor sobre la estructura del soporte para la distribución del peso.

#### **6.9.6 Filtro de mangas**

Seleccionado según el catalogo FIlair S.A, construido con chapa de 2 mm. Soldada y pintada Verlos detalles en el anexo - D, lamina 02 y 03.

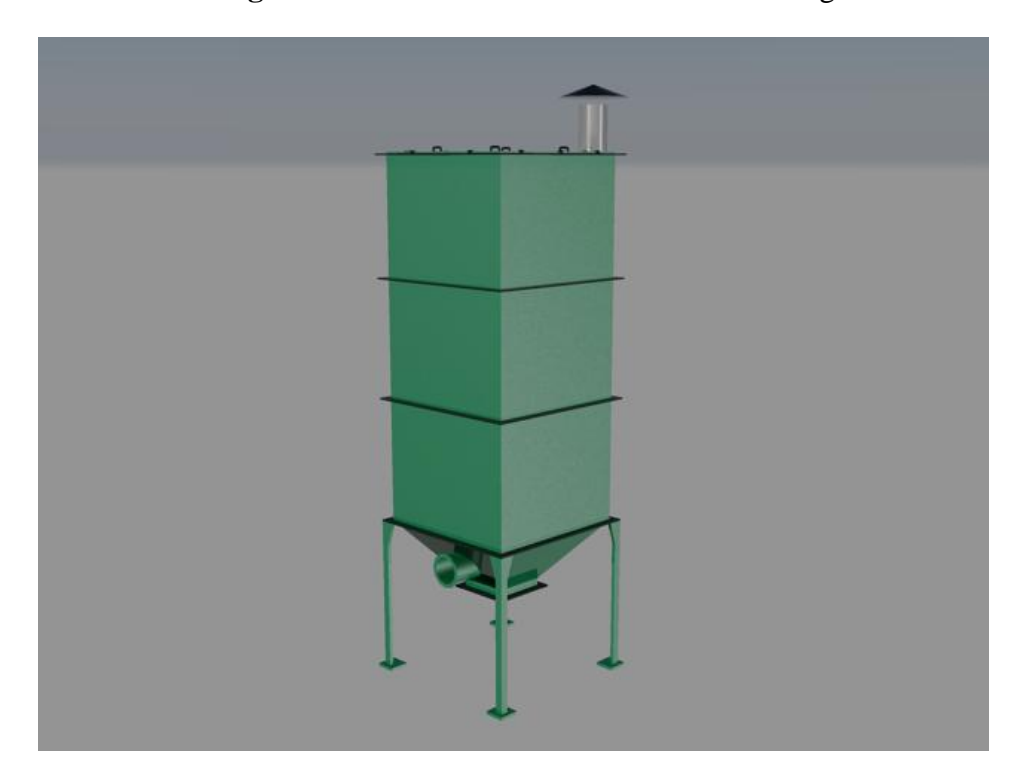

**Figura 6.34** Modelado en 3D del filtro de mangas

**Fuente:** Autor

El acople hacia el extractor se lo realizara elaborando un disminución de sección según la salida de este hacia el filtro de mangas

#### **BIBLIOGRAFÍA**

1. Antoni Solaz (2007). Instituto Sindical de Trabajo, Ambiente y Salud (5ᵃ ed.).

2. Confemadera (2008). Guía de las Buenas Practicas en la industria Maderera y el Mueble.

3. INSHT (2007). Guía Técnica para la Evaluación y Prevención de los Riesgos presentes en los lugares de trabajo relacionados con agentes químicos. Madrid, España.

4. Prodel (2006). Medidor de Partículas de Polvo.

5. Juan Basch Farras & Pablo Luna Mendaza (2000), NTP 021.

6. Real Decreto (374/2001). 6 de abril BOE nº 104, Protección de la Salud y Seguridad de los Trabajadores contra los riesgos relacionados con los agentes químicos durante el trabajo. Madrid, España.

7. INSHT (2007). Norma une en 481.

8. Prevención de Riesgos Labores (1995), Articulo 4 de la Ley 31.

9. Reglamento de los Servicios de Prevención (2008), Articulo 6.

10. Ley de Prevención de Riesgos Laborales (2008), Articulo 22.

11. Reglamento de los Servicios de Prevención (2008), Articulo 37.

12. INSHT (2007). Norma une en 1540. Atmosfera en el lugar de trabajo.

13. INSHT (2007). Norma une en 689. Atmosfera en el lugar de trabajo.

14. CE (2007). Número ficial de la substancia en la Unión Europea.

- 15. CAS (2007), Servicio de Resúmenes Químicos.
- 16. Reglamento CE (2008), 16 de diciembre.
- 17. INSHT (2007). Norma NTP 330.

18. INSHT (2007). Norma NTP 328.

19. Índices de riesgo de procesos químicos (2006), Metodología de evaluación.

20. Real Decreto (486/1997), Anexo III.

21. AVGIH (TLV) (2002), Norma de Salud Ocupacional Internacional.

22. Código AWS D1.1:200, Anexo O.

23. SHIGLEY,J; Mischke Ch, Diseño en Ingeniería Mecánica 8va Edición, pág. 450.

24. Código AWS D1.1:200, Tabla 5.8.

25. Carlos Alberto Lodoño (2006), Ventilación Industrial.

26. COMPUTER APPLICATIONS IN HYDRAULIC ENGINEERING, 5th Edition, Haestad Methods.

27. Alden, John L. (2002), Velocidad de transporte.

28. Marks (1984), Manual del Ingeniero Mecánico, Volumen III ( $2^a$  ed.), McGraw-Hill, Inc., México.

29. Soler & Palau (2006), Manual Práctico de Ventilación.

30. José de la Cruz (2002) Diseño de Campanas, Pontificia Universidad Católica del Perú.

31. VENTILACIÓN INDUSTRIAL, Coz Pancorbo, Federico, Manual del Curso, PUCP, Lima, 2001.p.135.

32. Catalogo pilotes prefabricados, 2003.

#### **Sitios web**

http//www.medspain.com. (2004).

http//www.monografias.com. (2004).

http//www.prevencion.wordpress.com. (2007).

http//www.prevencionlaboral.org. (2000).

http//www.ufps.edu.com. (2004).

http/www.laseguridad.ws. (2000).

http://www.ecopibes.com. (2000).

http://www.ehu.es. (2006).

http://www.fremm.es. (2000).

http://www.ucbcba.edu.bo/Publicaciones, (2010)

http://www.ecopibes.com, (2000)

http://www.casellameasurement.com

#### **Normas**

INSHT (Instituto Nacional de Seguridad e Higiene en el Trabajo), Límites de exposición profesional para agentes químicos en España(2012).

INSHT (Instituto Nacional de Seguridad e Higiene en el Trabajo), Normas NIOSH 0500.

NIOSH Manual of Analytical Methods, 3rd ed., NMAM 5000, DHHS (NIOSH) Publication No. 84-100 (1984).

NIOSH Manual of Analytical Methods, 2nd ed., V. 3, S349, U.S. Department of Health, Education, and Welfare, Publ. (NIOSH) 77-157-C (1977).

Leidel, Busch y Lynch. Occupational Exposure Sampling Strategy Manual. NIOSH. 1977.

UNE-EN 689. Atmósferas en el lugar de trabajo. Directrices para la evaluación de la exposición por inhalación de agentes químicos para la comparación con los valores límite y estrategia de la medición. AENOR, 1996.

UNE-EN 482. Atmósferas en el lugar de trabajo. Requisitos generales relativos al funcionamiento de los procedimientos para la medición de agentes químicos. AENOR, 1995.

UNE-EN 481. Atmósferas en los puestos de trabajo. Definición de las fracciones por el tamaño de las partículas para la medición de aerosoles NORMA UNE-EN 1540. Atmósferas en el lugar de trabajo. Terminología.

UNE-EN 1050:1997 y LPRL (Ley de Prevención de Riesgos Laborales), art. 16; RSP arts. 3 a 7.

INSHT.

PREVENCIÓN DE RIESGOS LABORALES, artículo 4 de la Ley 31/1995.

REAL DECRETO 374/2001, de 6 de abril BOE nº 104, de 1 de mayo.

REGLAMENTO DE LOS SERVICIOS DE PREVENCIÓN, artículo 6.

LEY DE PREVENCIÓN DE RIESGOS LABORALES, articulo 22.

EAL-619. Calibración y mantenimiento de equipos de medida y ensayo en laboratorios de ensayo. EAL (ENAC), Madrid, España, 1996.

Notas Técnicas de Prevención. (NTP 021, 140, 328, 330, 347, 406, 407 y 449)

#### **ANEXOS**

# A - 1 Certificado de calibración del equipo de medición de material particulado

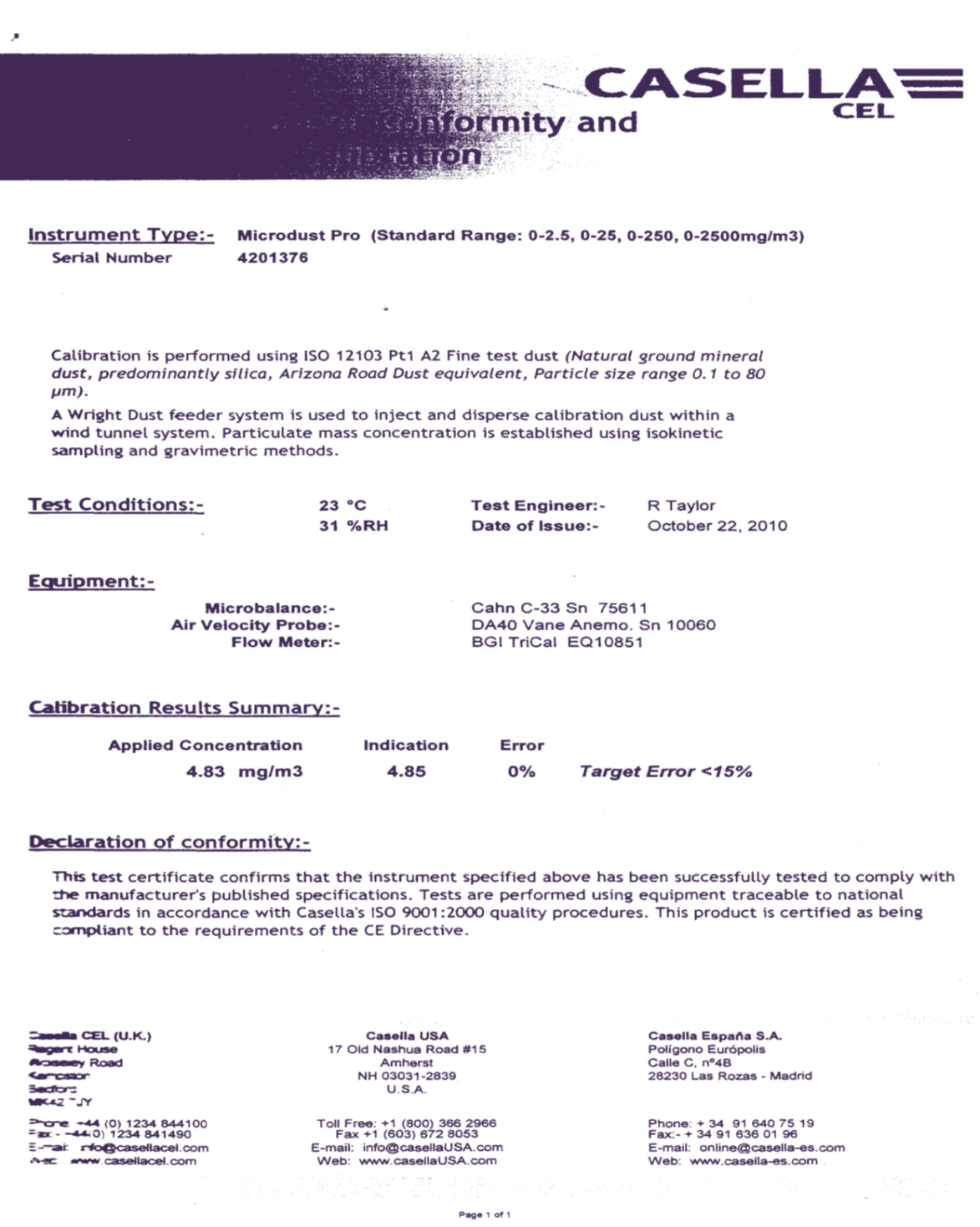

**A – 2** Tabla para la selección de tubo estructural.

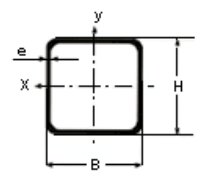

#### Tubos estructurales cuadrados

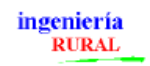

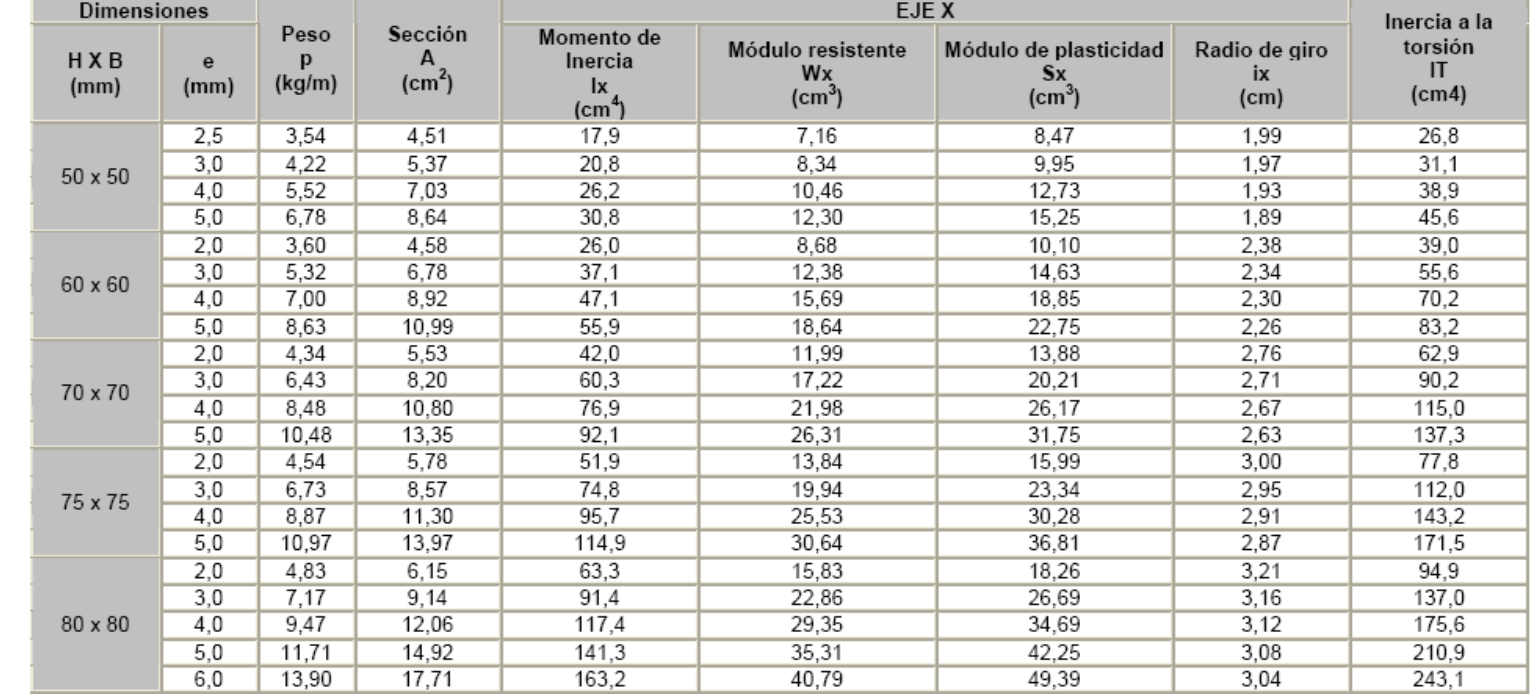

## $A - 3$  Relación de esbeltez

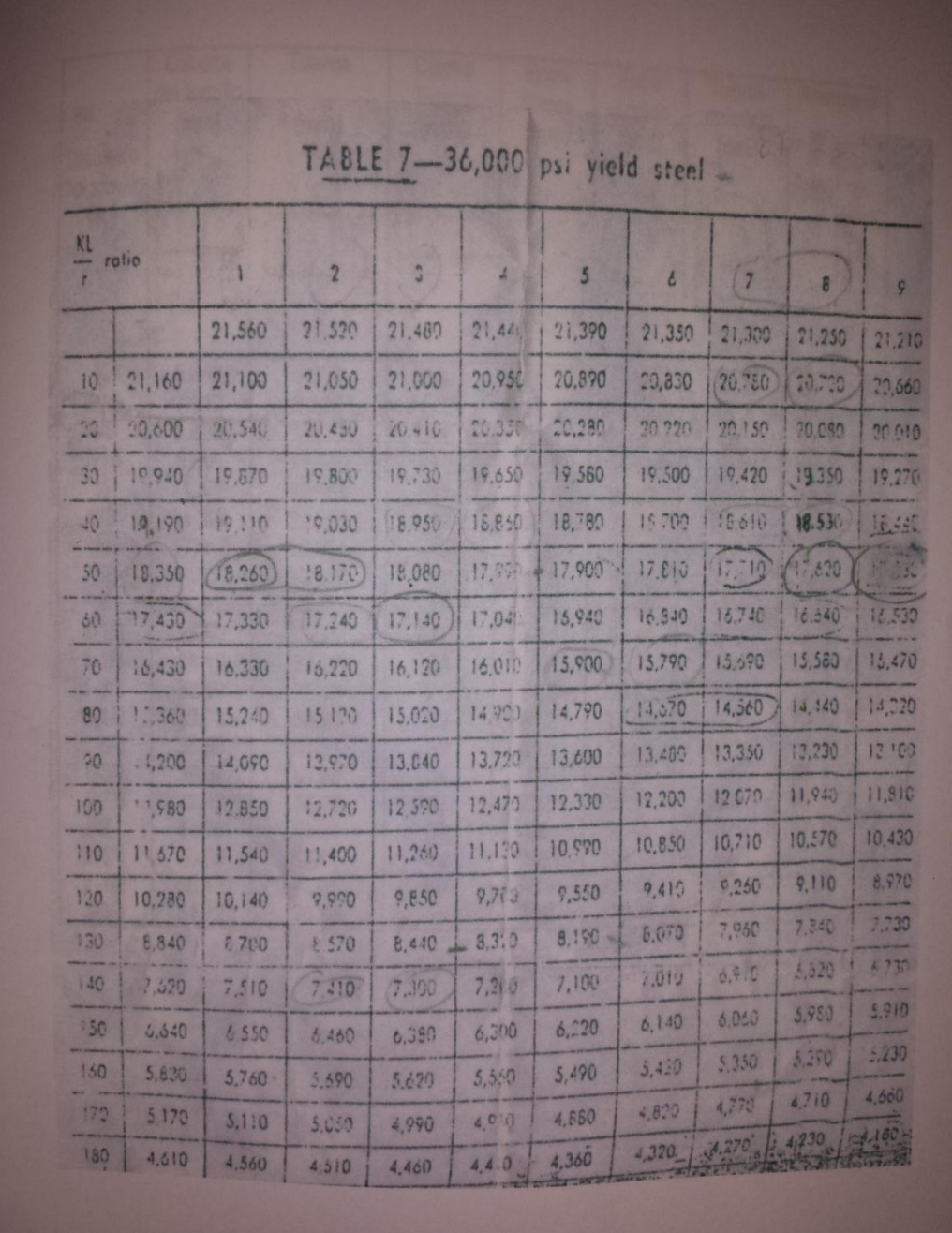

#### $A - 4$  Factor de corrección

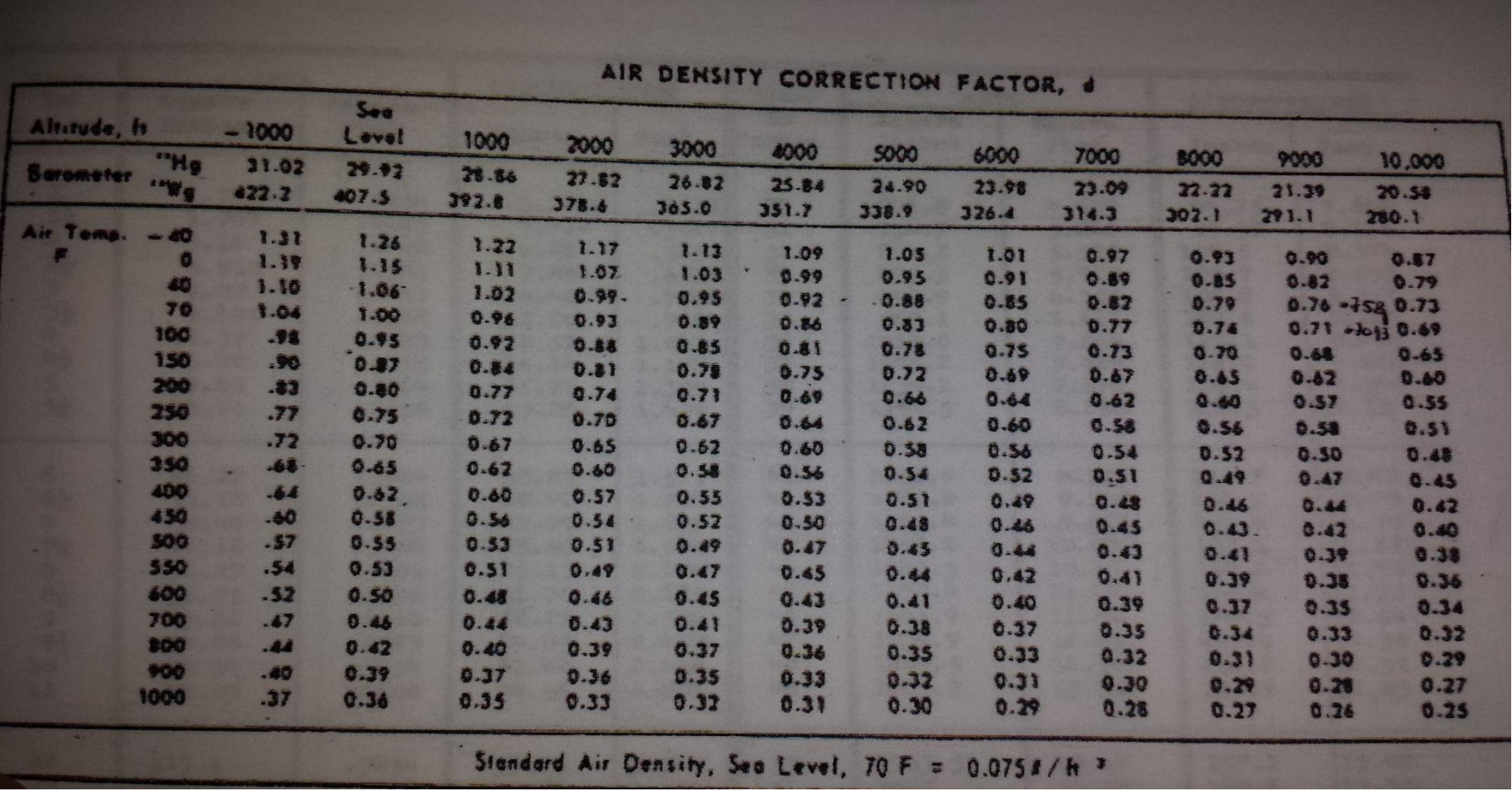

# $A - 5$  Valores de presión dinámica

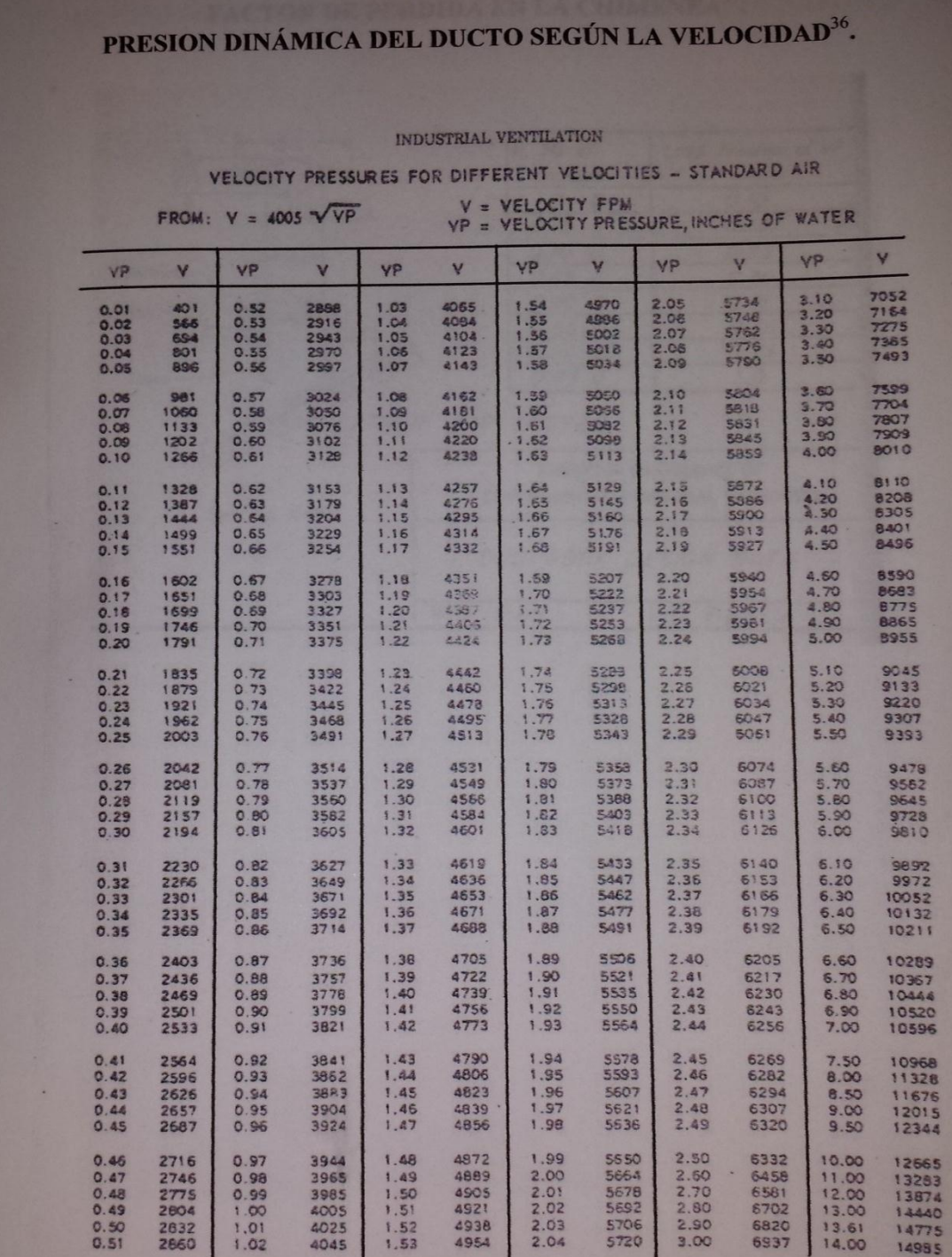

36 Apuntes de ventilación industrial, ACGIH. Pág. 6-42.

#### $A - 6$  Tipos de anclajes

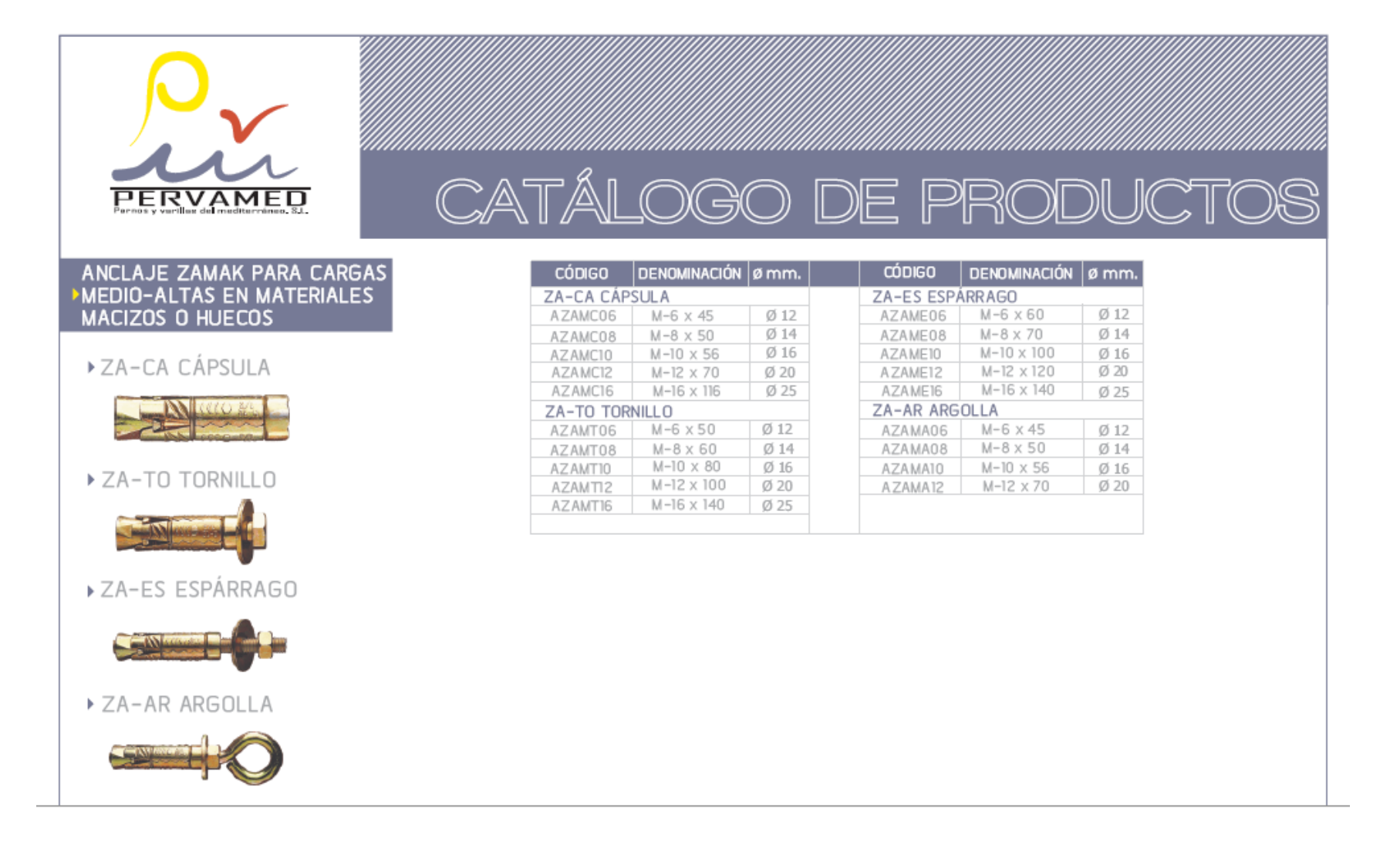

#### $A - 7$  Tipos de tacos para anclajes

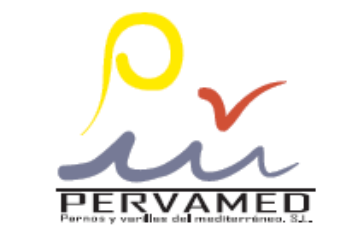

# CATÁLOGO DE PRODUCTOS

**HENON** 

HENOM

**HENON** 

**TALA** 

TALA5

# ANCLAJES, TACOS, MANGUITOS<br>Y ARANDELAS

HE-NO ANCLAJE HEMBRA CON CONO INTERIOR, PARA GRANDES CARGAS

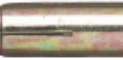

TALA TACÓN DE LATÓN, FIJACIONES LIGERAS EN MATERIALES MACIZOS

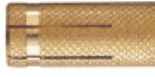

MARE MANGUITO DE UNIÓN REDONDO PARA CONEXIÓN ELEMENTOS ROSCADOS

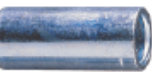

MAHE MANGUITO DE UNIÓN HEXAGONAL PARA CONEXIÓN ELEMENTOS ROSCADOS

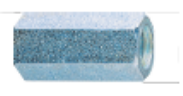

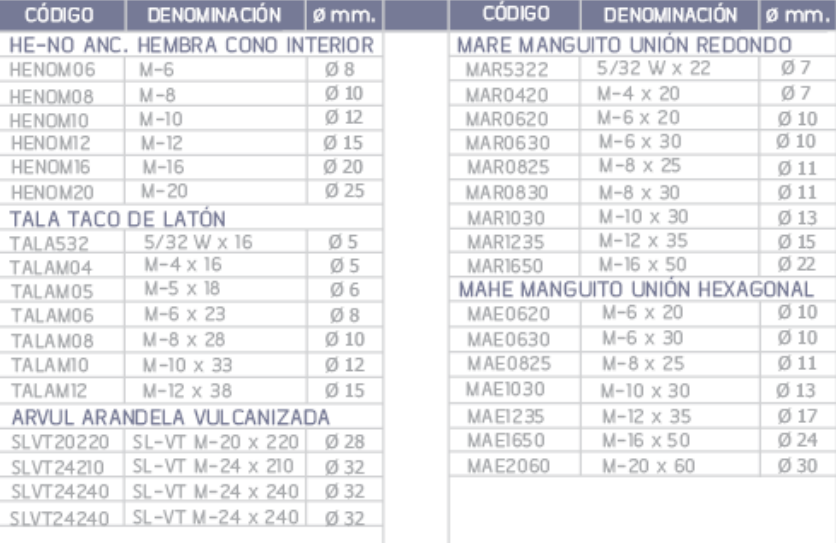

# $A - 8$  Angulo estructural (lados iguales)

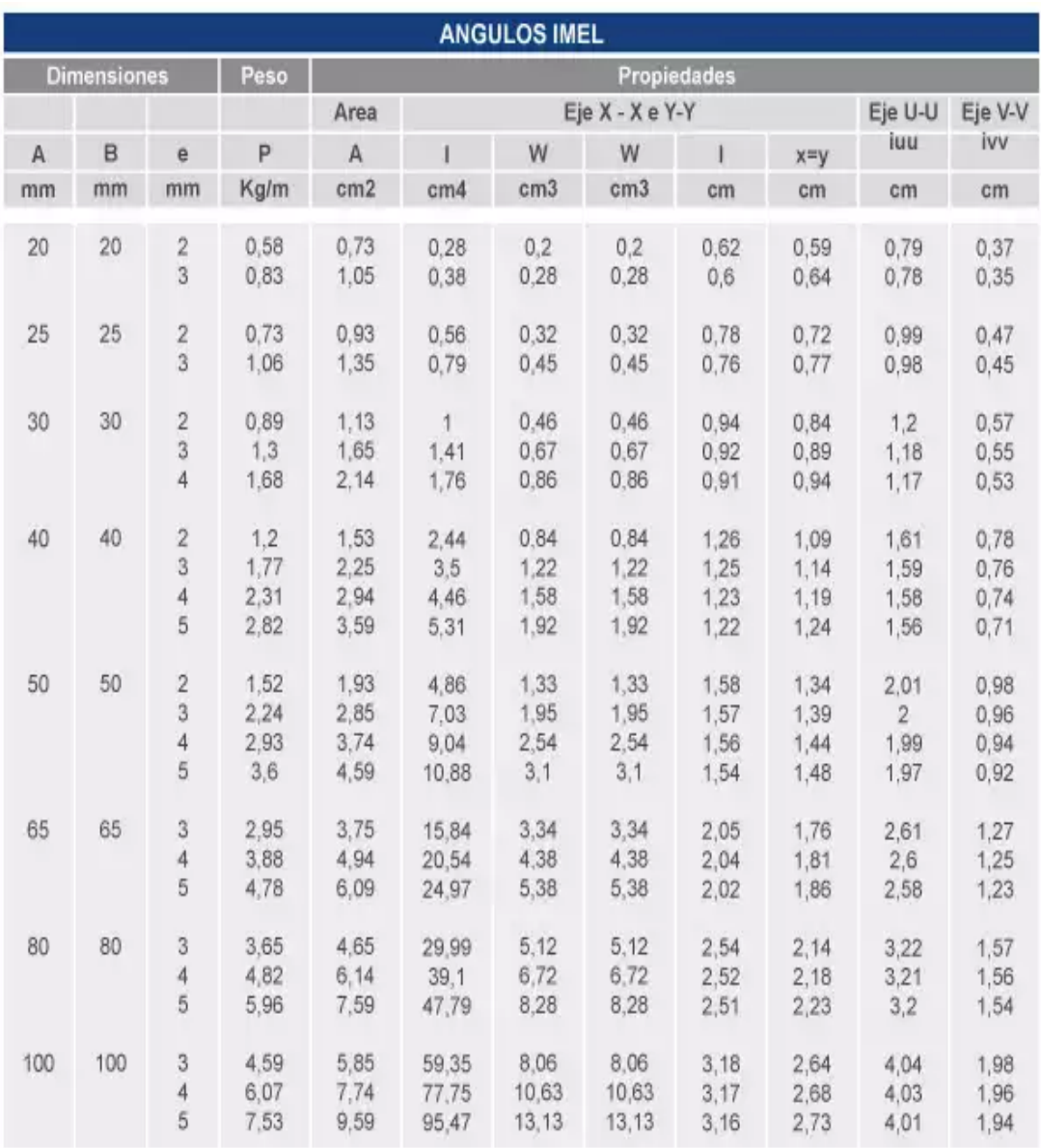

# $A - 9$  Tubo rectangular

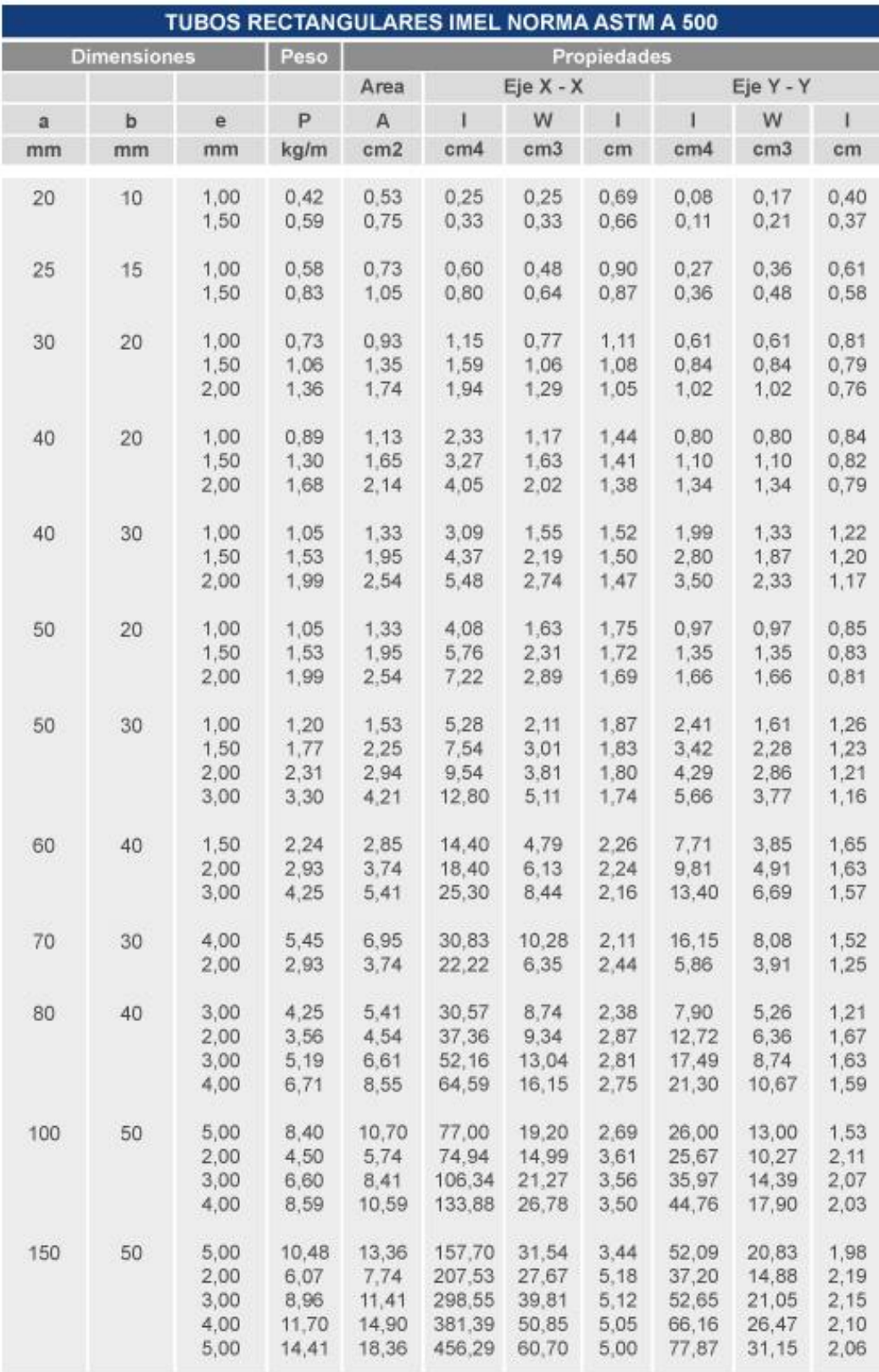

# $A - 10$  Penos

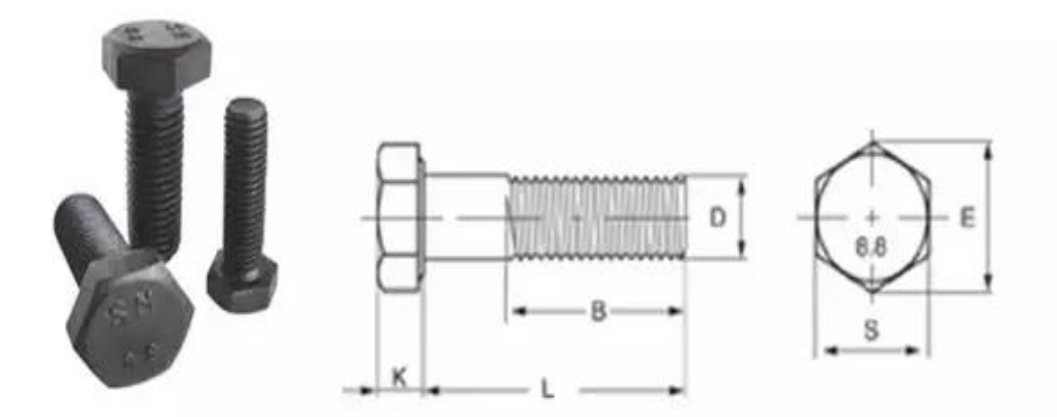

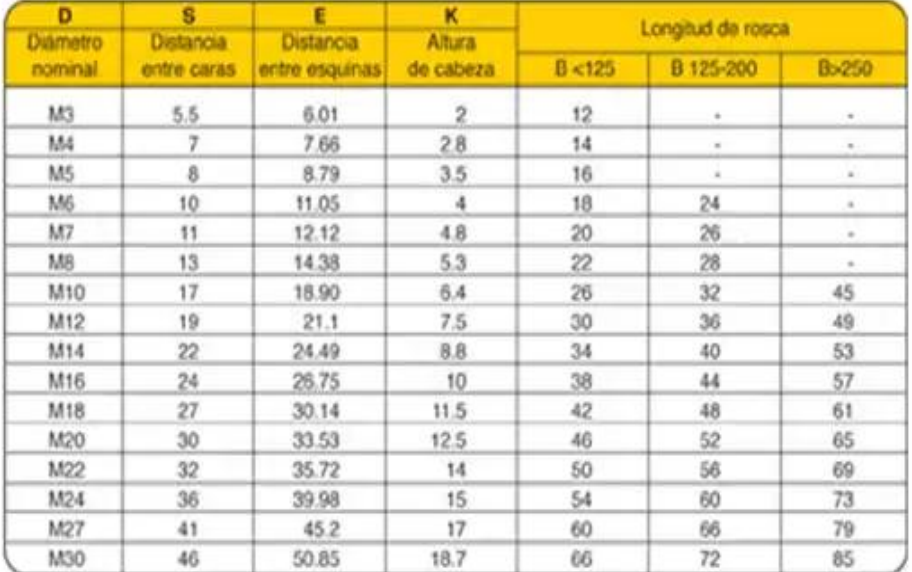

#### A - 11 Láminas de acero

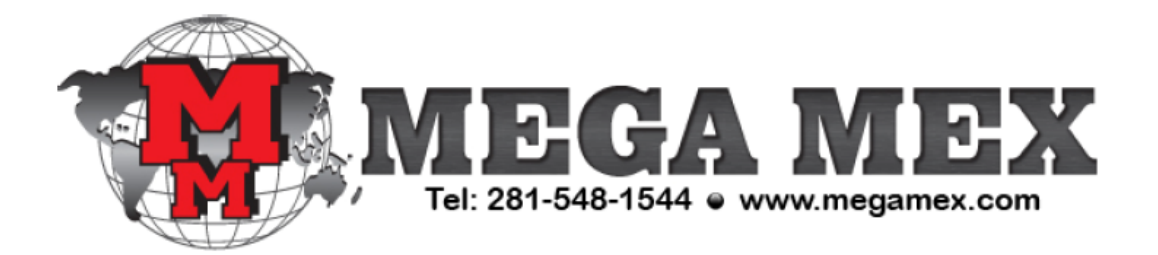

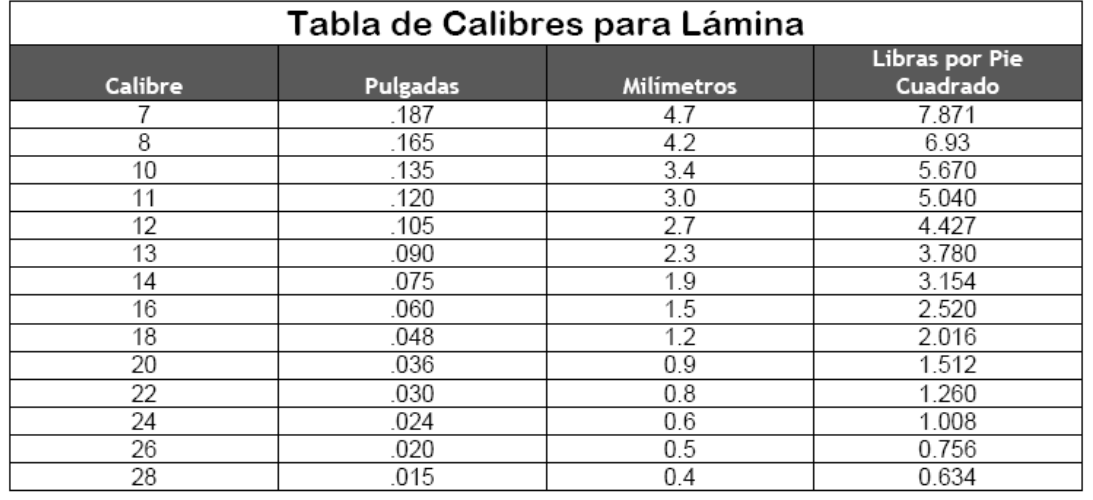

## **B – 1** Matriz de riesgo causa efecto de la empresa Madeca

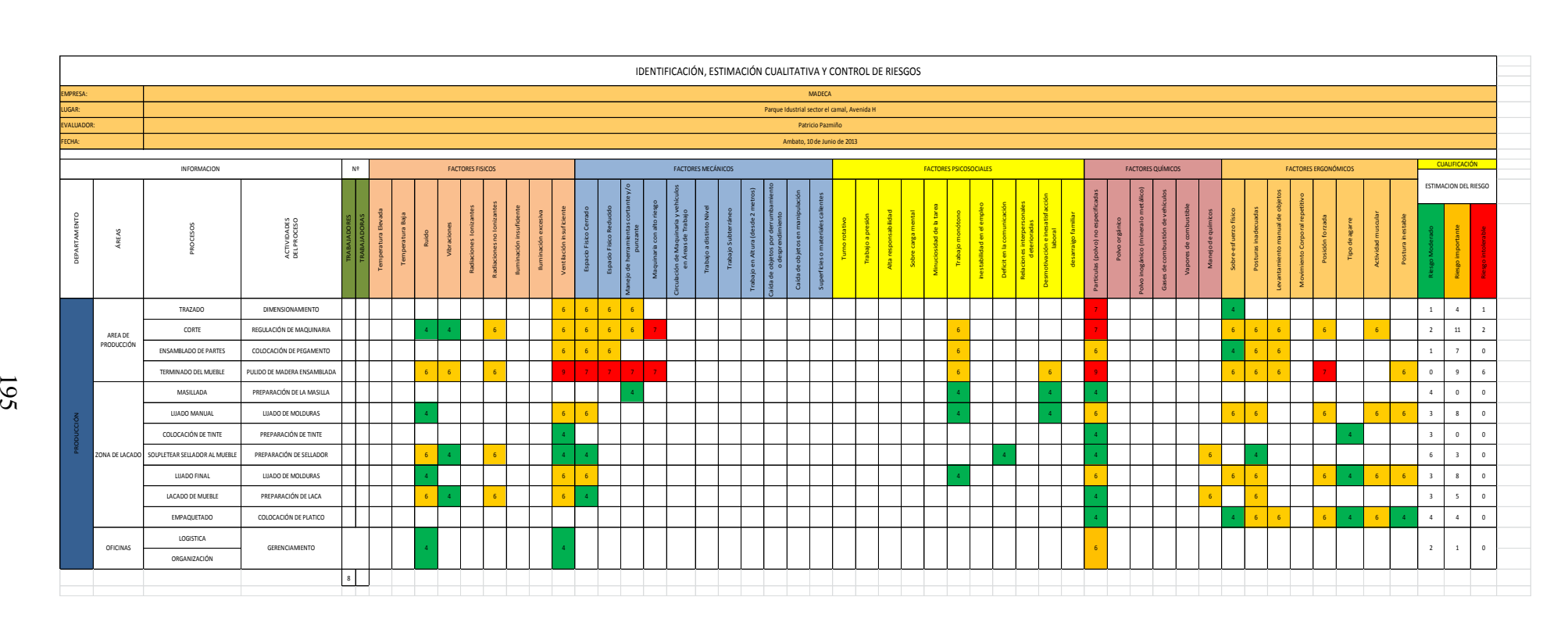

#### $B - 2$  Valores graficados en el Micro Dust pro

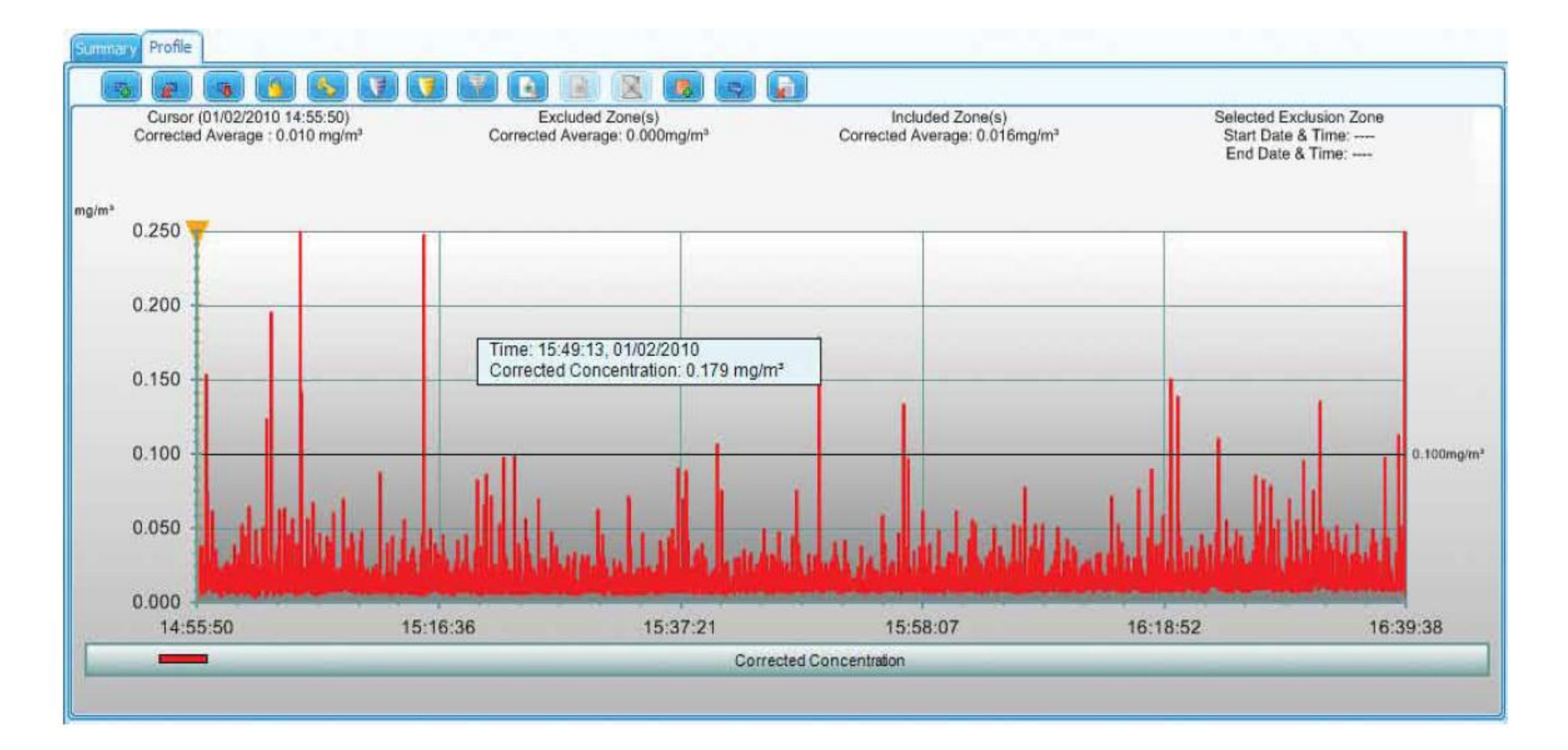

# **B - 3** Estimación del riesgo

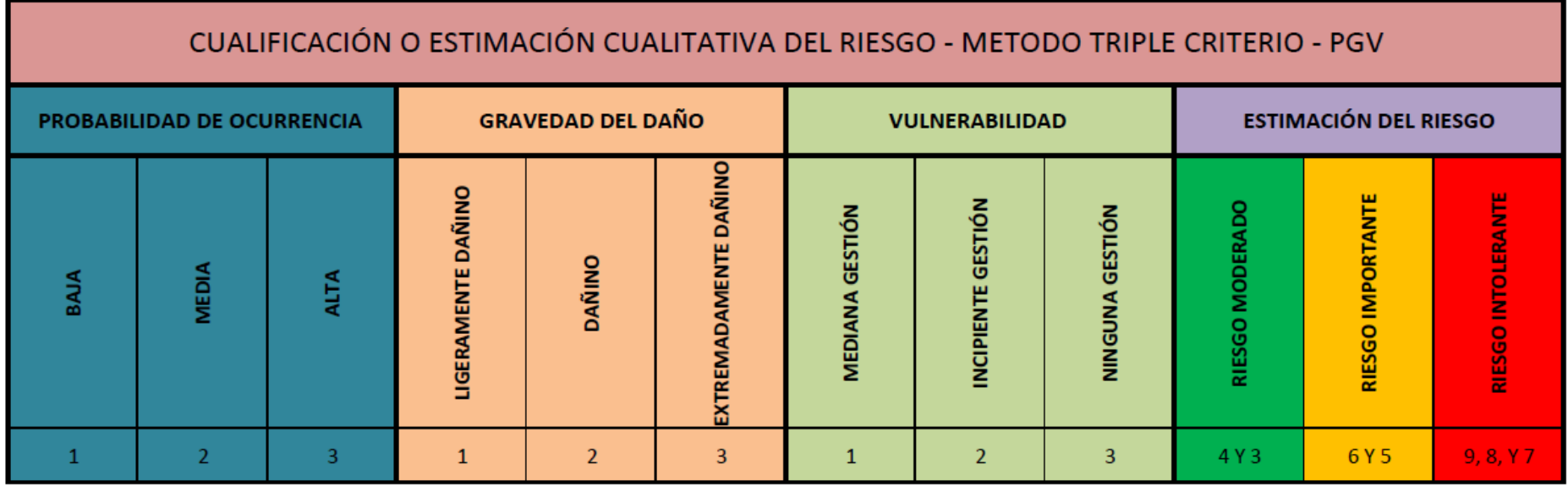

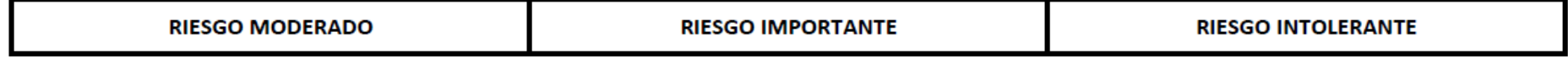
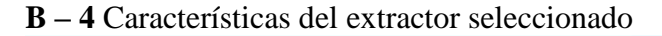

All dimensions in Inches (military process)<br>For additional discharge positions see page 13<br>-Weight shown is largest cataloged Open Drip Proof motor

**SWB-220** 

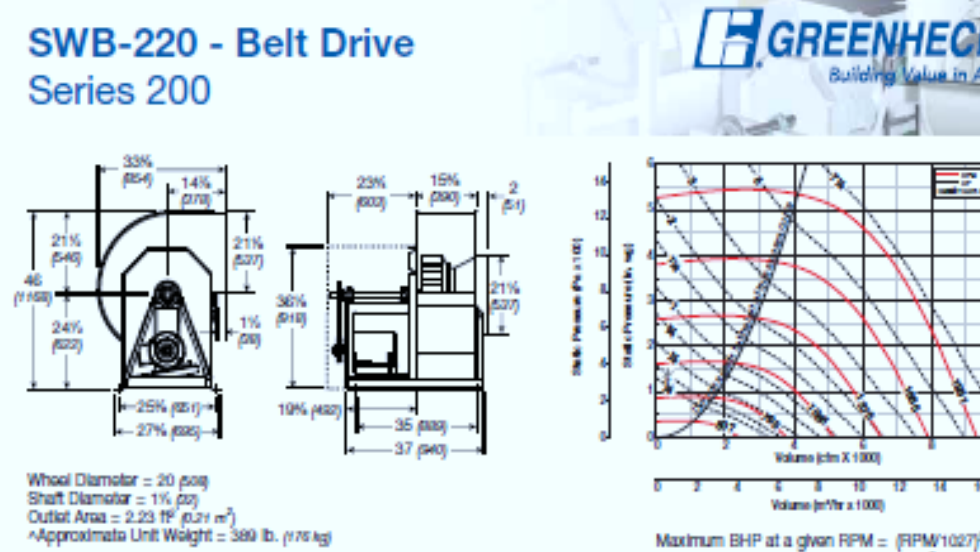

Maximum BHP at a given RPM = (RPM1027)<sup>3</sup><br>Maximum KW at a given RPM = (RPM*11027)*<br>Maximum RPM = 1061<br>Tip Speed (fVmin.) = RPM x 5.23<br>(Tip Speed (fVmin.) = RPM x 6.0269<br>Maximum Motor Frame Stop = 215T

A

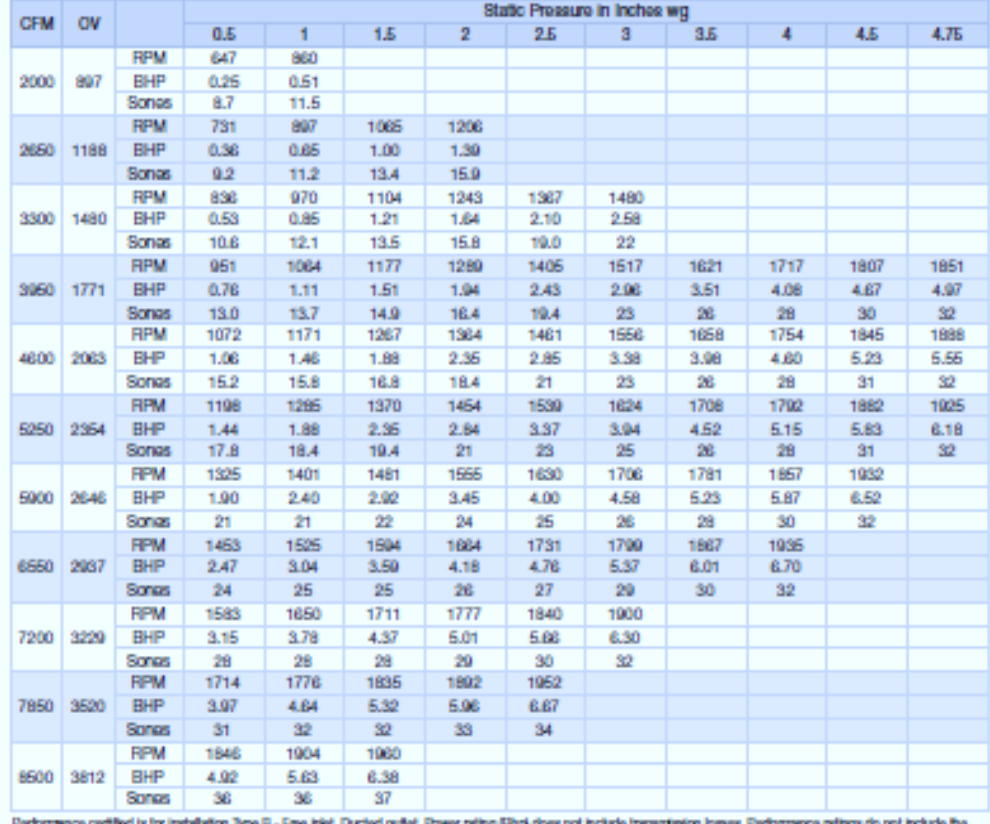

remomence cerated is for measured type is - rifle that, usuald outer, rower neing ping coles not that<br>effects of appurtenances (accessories). The AMCA Certified Ratings Seal applies to air performance only.

# **B - 5** Características del filtro de mangas seleccionado

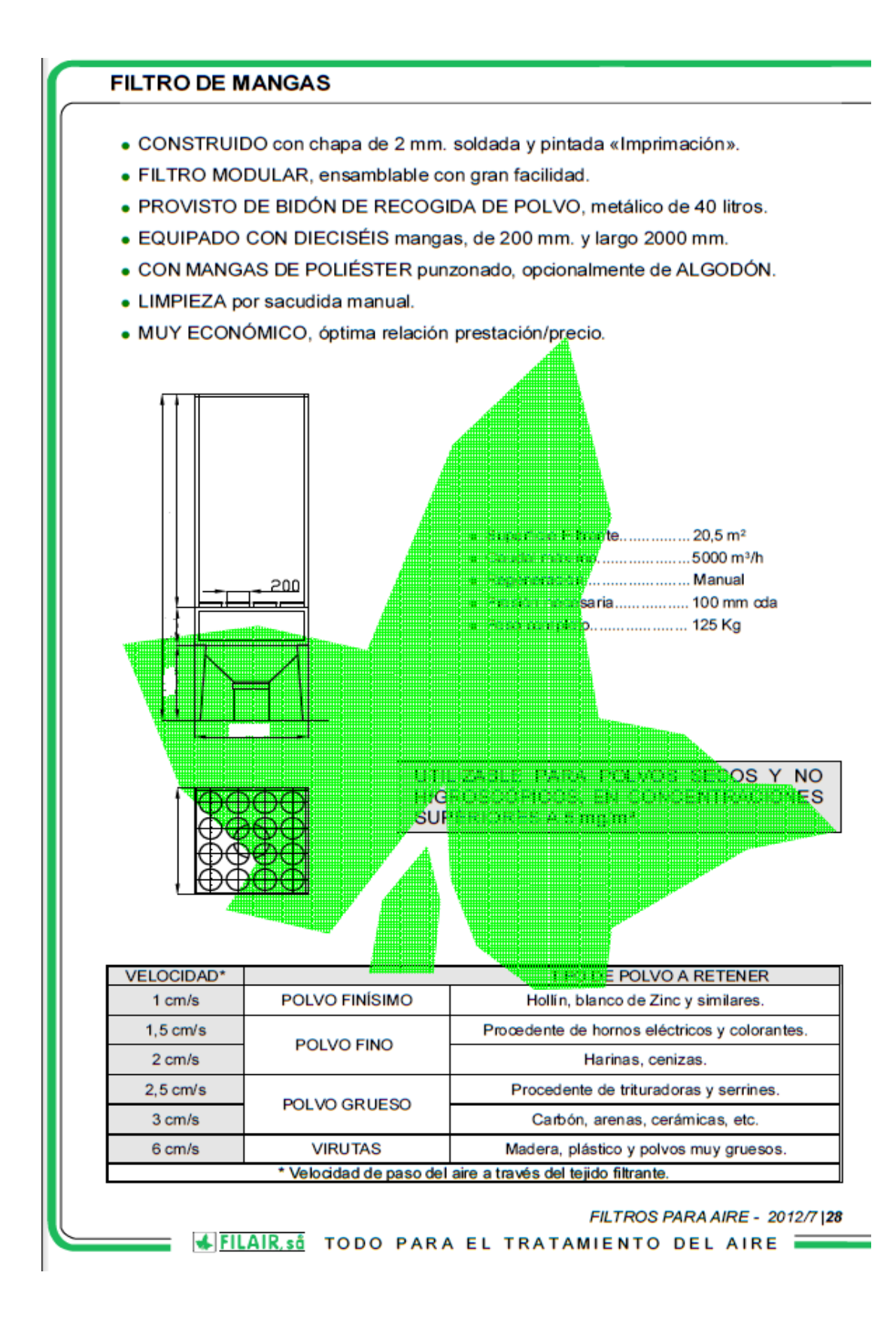

# **B - 6** Norma UNE-EN 689:1996

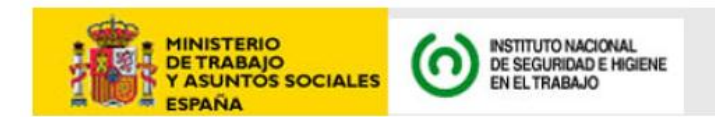

# **NTP 750: Evaluación del riesgo por exposición inhalatoria de agentes químicos. Metodología**

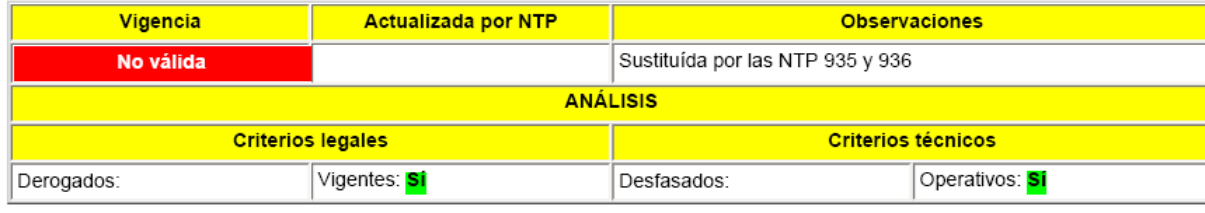

# **simplificada**

# **Introducción**

Tal como establece el artículo 3.5 del Real Decreto 374/2001, la evaluación de la exposición por inhalación debe hacerse, con carácter general, por medición de las concentraciones ambientales de dichos agentes químicos. Ello implica un proceso de cierta complejidad técnica que incluye:

La estrategia de muestreo: número de muestras, duración de cada una, ubicación, momento del muestreo, número de trabajadores a muestrear, número de jornadas y periodicidad del muestreo.

La toma de muestras: elección de la instrumentación y parámetros de muestreo adecuados.

El análisis químico de las muestras.

El tratamiento de los datos y comparación con los criterios de valoración.

Las conclusiones sobre el riesgo por exposición al agente químico.

El Reglamento de los Servicios de Prevención remite a la utilización de criterios de carácter técnico para la evaluación de riesgos, tales como normas UNE u otros de reconocido prestigio. En este tema en concreto, ha sido y es de referencia la norma UNE-EN 689:1996, que expone un sistema general de evaluación, y en sus anexos, varias alternativas acerca de la estrategia de muestreo.

#### **Evaluación de la exposición según norma UNE-EN 689:1996**

La NTP-406 describe con detalle el contenido de la norma, en lo que se refiere al sistema general de evaluación. Este sistema comprende la identificación de los agentes químicos, de los factores determinantes de la exposición (tareas, ciclos, tipo de operación, medidas de prevención, etc.) y de las interacciones entre ambos. La evaluación puede abordarse a tres niveles de profundidad:

Estimación inicial. Estudio básico. Estudio detallado.

Solamente el estudio detallado es el que comprende una evaluación cuantitativa de la exposición con mediciones personales estadísticamente representativas. La norma UNE-EN 689:1995 indica distintos procedimientos para llevar a cabo estas mediciones y su tratamiento estadístico, a fin de obtener la probabilidad de que se supere el valor límite.

El estudio básico puede o no incluir mediciones de la concentración, pero normalmente éstas no poseen representatividad estadística. Se restringe a la obtención de datos cuantitativos en la situación más desfavorable (cuya aceptabilidad implica también la aceptabilidad del riesgo higiénico), extrapolaciones en el tiempo a partir de mediciones anteriores, mediciones de los

parámetros de funcionamiento de los sistemas de control de la exposición y medidas dentro de la jornada sin que se asegure su representatividad.

La estimación inicial consiste en recopilar la máxima información acerca de las variables condicionantes de la exposición (peligrosidad intrínseca y condiciones de trabajo), de forma que pueda discriminarse una situación de riesgo aceptable, a juicio del técnico. Este riesgo equivale al riesgo leve mencionado en el RD 374/2001.

Si bien es razonable iniciar el proceso de evaluación con un análisis cualitativo, en muchas ocasiones no es posible alcanzar conclusiones sobre la aceptabilidad del riesgo y es necesario realizar un estudio detallado. La capacidad o no de alcanzar conclusiones a través de una valoración cualitativa es función de:

el nivel de información disponible sobre la exposición: cuanto mayor es éste, menor es la incertidumbre asociada al juicio cualitativo sobre la exposición. Podría incluirse también aquí la capacidad o experiencia del técnico que realiza la evaluación.

la cercanía al valor límite de exposición, determinado a su vez por: el nivel de dicho límite: en igualdad de condiciones, se alcanzará antes la concentración correspondiente a valores límite bajos, por lo que, en igualdad de condiciones, presenta mayor incertidumbre la evaluación cualitativa de las sustancias con valor límite muy bajo.

las cantidades presentes o manipuladas.

las medidas preventivas adoptadas, siendo estas dos últimas características las que determinan la mayor o menor presencia del agente en el medio ambiente.

#### **Modelos simplificados de evaluación**

Los modelos simplificados de evaluación del riesgo por exposición a agentes químicos (riesgo higiénico) se utilizan para obtener una estimación inicial del riesgo (la mencionada etapa 1 de la norma UNE-EN 689:11996) y, en determinadas situaciones, permiten discriminar una situación aceptable de una situación no aceptable desde el punto de vista higiénico. También muestran su utilidad al evidenciar situaciones claras de riesgo, para las cuales pueden tomarse medidas preventivas sin necesidad de pasar a evaluar el riesgo de forma más exhaustiva, evitando costes innecesarios. Después de la adopción de dichas medidas preventivas se reiniciaría el proceso de evaluación.

Estos modelos constituyen un apoyo para el higienista al permitir combinar las variables determinantes de la exposición de forma sistemática y facilitar la toma de decisiones respecto a la aceptabilidad o no de la exposición. Integran todas (o algunas, según el modelo) de las siguientes variables, asignándoles índices semicuantitativos:

Peligrosidad intrínseca de los agentes químicos Frecuencia de la exposición Duración de la exposición Cantidad de agente químico utilizado o presente Características físicas del agente Forma de uso Tipo de medida de control existente

La respuesta es una categorización en distintos niveles de riesgo, que determinan si el riesgo es o no aceptable y, en ocasiones, el tipo de medidas preventivas a aplicar. Entre los modelos publicados actualmente destacan dos: el del HSE británico y el del INRS francés. El primero comprende la etapa de estimación del riesgo (potencial), mientras que el segundo incorpora además, una segunda etapa que denominan propiamente "evaluación simplificada". El resultado es un modelo mucho más complejo, pero también más ambicioso en sus objetivos. En esta NTP se presenta el modelo del HSE.

#### **Modelo "COSHH Essentials"**

La normativa legal para la prevención del *riesgo por exposición a agentes químicos* en el Reino Unido se denomina COSHH (COntrol of Substancies Hazardousto Health). La metodología simplificada para prestar apoyo a pequeños y medianos empresarios y también a técnicos de prevención en el cumplimiento de esta normativa, se denomina COSHH Essentials, fue elaborada por el Health and Safety Executive y es la que se expone a continuación (1).

Se trata de una metodología para determinar la medida de control adecuada a la operación que se está evaluando, y no propiamente para determinar el nivel de riesgo existente. Este es su punto más fuerte, puesto que proporciona soluciones de índole práctica en forma de numerosas "fichas de control". Por otra parte, su aplicación es extremadamente sencilla, incluso para los usuarios no técnicos.

En lo sucesivo se asumirá que los niveles de control que se obtienen en este método (y que remiten a las fichas de control según el tipo de operación) corresponden a niveles de riesgo. Serán niveles de riesgo "potencial", puesto que no intervienen las medidas de control existentes como variable de entrada del método.

En la figura 1 se muestra el procedimiento para la categorización del riesgo en 4 grupos, que se basa en la consideración de tres variables de la operación a evaluar. Las variables relativas a la volatilidad o pulverulencia (tendencia a pasar al ambiente) y a la cantidad utilizada, indican el nivel de exposición potencial que puede existir. Ello, combinado con la peligrosidad de los agentes conduce a la categorización en cuatro niveles de riesgo potencial. Nótese que tampoco se incluye la variable tiempo de exposición, puesto que el modelo proporciona un diagnóstico inicial de la situación desde el punto de vista higiénico en términos de riesgo potencial y no una evaluación del riesgo propiamente dicha.

#### **Figura 1 Etapas del modelo COSHH Essentials**

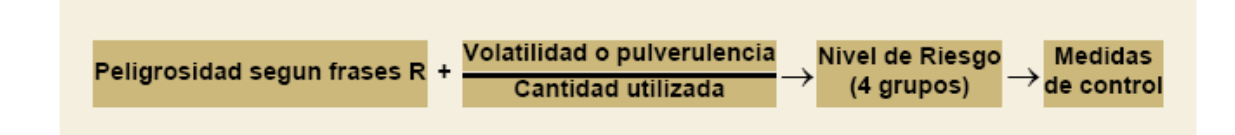

#### **Variable 1: peligrosidad según frases R**

La peligrosidad intrínseca de las sustancias (tabla 1), se clasifica en cinco categorías, A, B, C, D y E en función de las frases R que deben figurar en la etiqueta del producto y en su correspondiente hoja de datos de seguridad. Ante la existencia de frases R que condujeran a distinto nivel de peligrosidad, se tomará el mayor de ellos.

Además, algunas sustancias pueden presentar riesgos por contacto con la piel o las mucosas externas (tabla 2). Este modelo se ocupa únicamente del riesgo por inhalación, pero mediante la tabla 2 permite identificar el riesgo por contacto dérmico sin proseguir con su evaluación (asigna una categoría de riesgo S, *skin*) (2).

#### **Tabla 1 Agentes químicos peligrosos por inhalación**

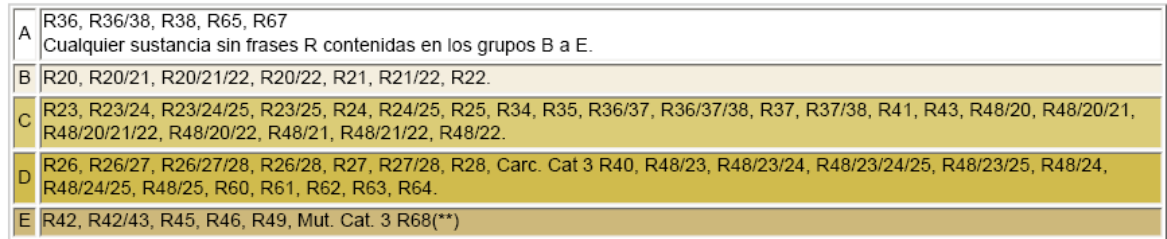

#### **Tabla 2 Agentes químicos peligrosos en contacto con la piel o los ojos**

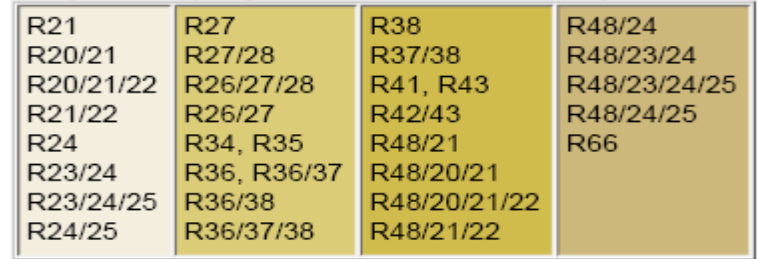

Aunque no se establecen explícitamente niveles de peligrosidad, puesto que no se prosigue con la evaluación, las cuatro columnas corresponden a peligrosidad creciente.

#### **Variable 2: tendencia a pasar al ambiente** La tendencia a pasar al ambiente se clasifica en alta, media

y baja y se mide, en el caso de líquidos, por su volatilidad y la temperatura de trabajo (figura 3), que definen la capacidad de evaporación del agente, y en el de sólidos, por su tendencia a formar polvo (tabla 3). Naturalmente, en el caso de agentes en estado gaseoso, se asignará siempre una volatilidad alta.

#### **Figura 3 Niveles de volatilidad de los líquidos Tabla 3 Tendencia de los sólidos a formar polvo**

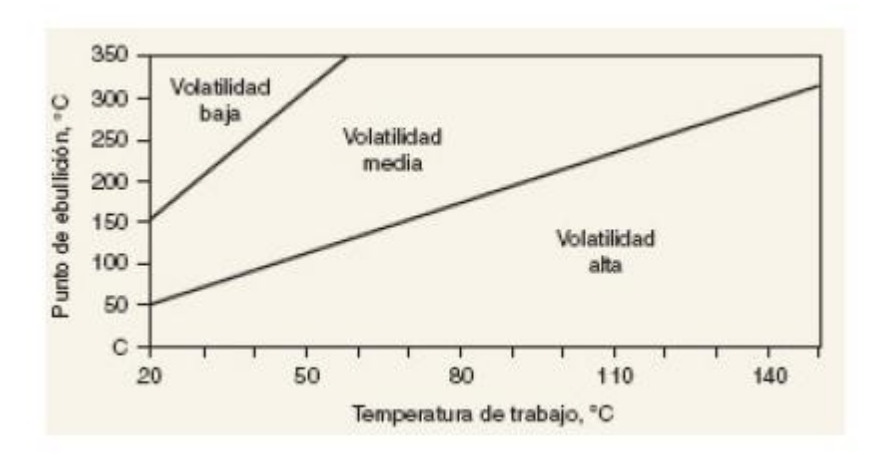

**Baja Media Alta** Sustancias en forma de granza (pellets) que no tienen tendencia a romperse. No se aprecia polvo durante su manipulación. Ejemplos: granza de PVC, escamas, pepitas, etc. Sólidos granulares o cristalinos. Se produce polvo durante su manipulación, que se deposita rápidamente, pudiéndose observar sobre las superficies adyacentes. Ejemplo: polvo de detergente Polvos finos y de baja densidad. Al usarlos se observan nubes de polvo que permanecen en suspensión varios minutos. Ejemplos: cemento, negro de humo, yeso, etc. (\*) En caso de duda, elíjase la categoría superior.

#### **Variable 3: cantidad de sustancia utilizada**

La cantidad de sustancia empleada se clasifica cualitativamente en pequeña, mediana o grande según lo indicado en la tabla 4.

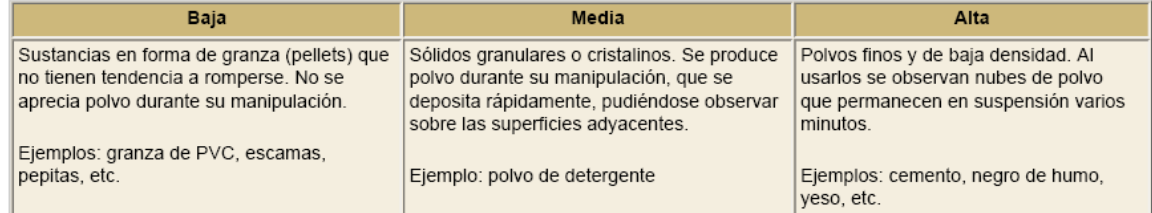

#### **Tabla 4 Cantidad de sustancia utilizada (en orden de magnitud)**

Una vez se ha recogido la información sobre las tres variables descritas (la categoría de peligrosidad, la tendencia a pasar al ambiente y la cantidad de sustancia empleada), la tabla 5 indica el nivel de riesgo potencial. Se han considerado cuatro niveles, a cada uno de los cuales corresponde una estrategia preventiva que se describe a continuación. Independientemente del nivel de riesgo, será de aplicación el artículo 4 del RD 374/2001 sobre los principios generales de prevención.

#### **Acciones a tomar**

Las acciones a tomar después de categorizar el riesgo se ajustarán en función del nivel del mismo, siguiendo las directrices indicadas para cada uno.

**Nivel de riesgo 1**Normalmente, en estas situaciones el control de la exposición podrá lograrse mediante el empleo de *ventilación general*. Puede asumirse que este nivel de riesgo corresponde al *riesgo leve*, en el sentido del Real Decreto 374/2001, cuestión que se formula en la primera pregunta del diagrama de la figura 1 para discriminar una situación de riesgo leve de todas las demás. En la Guía Técnica del RD 374/2001, se da un criterio en función de la peligrosidad de los agentes químicos para determinar si el riesgo es leve. El modelo COSHH Essentials va algo más allá, e incorpora la cantidad utilizada o manipulada y la tendencia a pasar al ambiente del agente químico, para obtener un juicio sobre la misma cuestión. Es de destacar que si se expresa el riesgo leve en función de la cantidad (tal y como se menciona en el artículo 3.3 del RD 374/2001), de la tabla 5 se deduce que cuando la cantidad de agente químico utilizada o manipulada es baja, el riesgo siempre es leve para agentes del nivel de *peligrosidad A* y *B*, y para agentes de nivel de *peligrosidad C*, lo es cuando estos manifiestan poca tendencia a pasar al ambiente (tabla 6). Nunca nos encontramos en una situación de riesgo leve con agentes de nivel de peligrosidad D o E.

**Nivel de riesgo 2**En las situaciones de este tipo habrá que recurrir a medidas específicas de prevención para el control del riesgo (artículo 5 del RD 374/2001). El tipo de instalación más habitual para controlar la exposición a agentes químicos es la *extracción localizada*, para cuyo diseño y construcción es necesario, en general, recurrir a suministradores especializados. Es importante elegir el suministrador atendiendo a la experiencia demostrada en este tipo de instalaciones, así como especificar con claridad que el objetivo de la instalación es conseguir que en los puestos de trabajo la concentración de las sustancias químicas se encuentre tan por debajo del valor límite como sea posible.

**Nivel de riesgo 3**En las situaciones de este tipo habrá que acudir al empleo de *confinamiento o de sistemas cerrados* mediante los cuales no exista la posibilidad de que la sustancia química pase a la atmósfera durante las operaciones ordinarias. Siempre que sea posible, el proceso deberá mantenerse a una presión inferior a la atmosférica a fin de dificultar el escape de las sustancias. En los niveles de riesgo 2 y 3, una vez implantadas las instalaciones de control adecuadas, o corregidas las existentes para adaptarlas al diseño y funcionamiento apropiados, se procederá a la evaluación cuantitativa de la exposición. Cuando se sospeche que las exposiciones son claramente inferiores a los valores límite, la confirmación de este resultado puede abordarse con procedimientos de evaluación cuantitativos, no necesariamente exhaustivos (el "estudio básico" de la norma UNE-EN 689:1996 puede resultar adecuado). De los resultados de dicho estudio se deducirá la necesidad o no de medidas preventivas adicionales y de un programa de mediciones periódicas de la exposición. En todo caso, será preceptivo verificar periódicamente los parámetros de funcionamiento de las instalaciones de control, para garantizar la continuidad de su eficacia a lo largo del tiempo.

**Nivel de riesgo 4**Las situaciones de este tipo son aquéllas en las que, o bien se utilizan sustancias extremadamente tóxicas o bien se emplean sustancias de toxicidad moderada en grandes cantidades y éstas pueden ser fácilmente liberadas a la atmósfera. Hay que determinar si se emplean sustancias cancerígenas y/o mutágenas reguladas por el RD 665/1997 y sus dos modificaciones. En estos casos es imprescindible adoptar medidas específicamente diseñadas para el proceso en cuestión recurriendo asesoramiento de un experto.

Este nivel de riesgo requiere la evaluación cuantitativa de la exposición, así como extremar la frecuencia de la verificación periódica de la eficacia de las instalaciones de control.

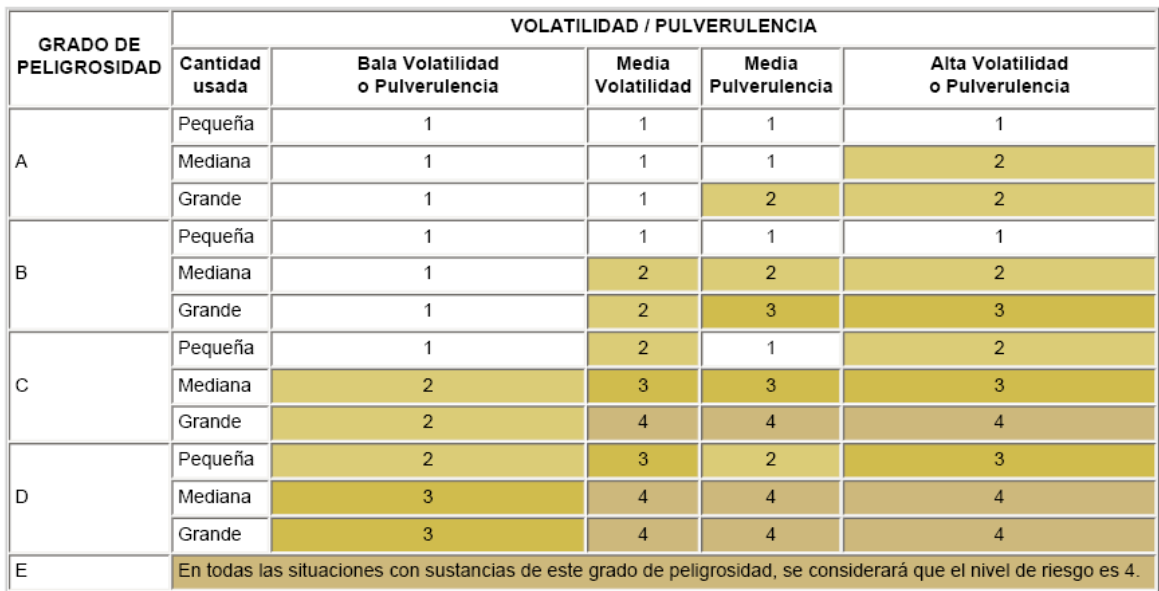

#### **Tabla 5 Determinación del nivel de riesgo**

#### **Tabla 6 Riesgo leve cuando la cantidad de agente químico es pequeña (gramos o mililitros)**

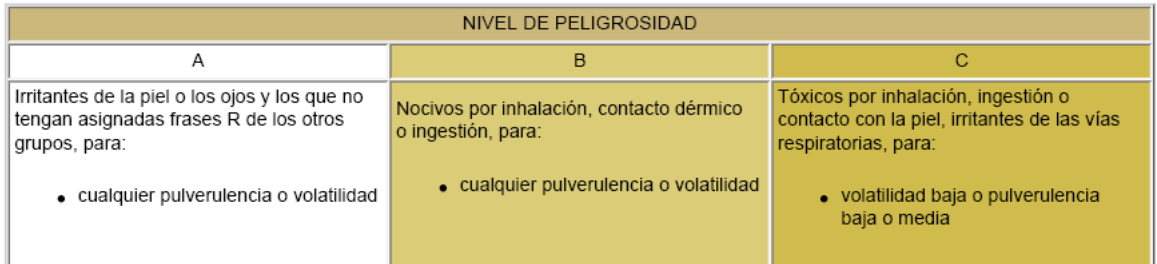

#### **Medidas de control**

Tal y como se ha comentado anteriormente, el modelo COSHH Essentials ofrece soluciones específicas para el control de la exposición según el nivel de riesgo obtenido y la operación concreta en la que se usa el agente (llenado de sacos, pesado, mezclado, desengrasado de metales, etc), o el proceso de trabajo (reparación de vehículos, industria del caucho, trabajo de la madera, servicios y comercio, fundiciones y panaderías). En cada proceso se distinguen distintas tareas, cada una con una ficha específica de control. Esto permite salvar, en estos casos, la limitación del método para ser aplicado con agentes que no disponen de frases R asignadas.

#### **Ejemplo de plicación**

Se desea evaluar el riesgo potencial de la operación de fabricación de un reactivo para la industria farmacéutica denominado DIS-A. Se trata de una disolución al 1% de la sustancia REACT 1 líquido de punto de ebullición 200º C, y frases R 26/27/28) en sosa cáustica al 40 %

# **B - 7** Método NIOSH 0500

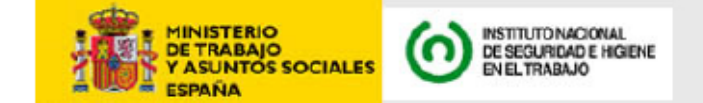

**Fracción respirable) en aire - Método gravimétrico MTA/MA-014/A88**

#### **PRESENTACIÓN**

La determinación de materia particulada en aire está íntimamente ligada a los conceptos y definiciones con las que se establecen sus distintas fracciones en función de los tamaños de las partículas. Estas fracciones se definen en relación a la distribución de las partículas en el tracto respiratorio humano en la forma más aproximada posible en función de los conocimientos de que se dispone (\*).

Actualmente, tanto las definiciones de las fracciones como la propia terminología para designarlas está siendo revisada por ISO (International Organization for Standardization). Por su parte, el Comité Europeo de Normalización (CEN) está elaborando una norma, basada en la revisión de ISO, que recogerá todos estos aspectos. En ambos casos se trata de llegar a un acercamiento a los nuevos criterios de la ACGIH. Debido, por tanto a esta situación de revisión de criterios, se publica este método para la determinación de materia particulada manteniendo, de momento, los anteriores criterios de la ACGIH (1985-86) hasta que se acuerden en CEN los nuevos criterios que obligatoriamente tendrán que cumplir todos los países de la CEE. En consecuencia, se han mantenido también los términos de "total" y "fracción respirable" tal como se han venido utilizando.

El capítulo dedicado a "procedimiento analítico", que se describe en este método, será válido mientras se mantengan los valores límites de exposición y las características del filtro a utilizar, sin embargo el equipo para muestrear otras nuevas fracciones podrá variar dependiendo del criterio que se adopte.

El método *"Determinación de materia particulada (total y fracción respirable) en aire - Método gravimétrico"* es un **MÉTODO ACEPTADO** por el Instituto Nacional de Seguridad e Higiene en el Trabajo (INSHT). Como MÉTODO ACEPTADO se entiende: un método utilizado en el INSHT y que ha sido sometido a un protocolo de validación por organizaciones oficiales competentes en el tema, o ha sido adoptado como método recomendado por entidades profesionales, así como aquellos métodos recomendados por la UE o basados en métodos ampliamente conocidos y utilizados por especialistas en este tipo de análisis.

El método que se presenta, estructurado atendiendo a ISO 78/2, es una adaptación de la NORMA-HA-244 "Determinación de materia particulada ambiental con filtros de PVC" (INSHT, 1981), basada en los métodos 0500 y 0600 de NIOSH (9.7, 9.8). **(\*)**

International Organization for Standardizatión "Air quality particle siza fraction definitions for health related sampling. Technical Report ISO/TR 7708-1983 Ginebra, ISO (1963).

American Conference of Govemmental Industrial Higienist. "Threshold Limit Values and Biological Exposure Indices for 1985-86 ACGIH, Cincinnati, Ohio (1985).

TL. Ogden. "The ISO and ACGHI Standardized size fractions and their relation to human deposition data". Ann. Occ. Hyg 32.413 (1988).

Directiva del Consejo de 16 de Diciembre de 1988 sobre la protección de los trabajadores contra los riesgos relacionados con la exposición a agentes físicos, químicos y biológicos durante el trabajo. D. O. N° L 356 de 24-12-88 pág. 74.

E González Fernández. "Concepto de fracciones respirables y criterios de valoración". Ponencia presentada a la II Conferencia de Higiene Industrial de la AIHA - Sección Española, Valencia 1988.

#### **Índice**

1. OBJETO Y CAMPO DE APLICACIÓN

- 2. FUNDAMENTO DEL MÉTODO
- 3. REACTIVOS Y PRODUCTOS
- 3.1. Agua destilada
- 3.2. Solución sobresaturada de una sustancia cristalina
- 3.3. Etanol del 96%.
- 4. APARATOS Y MATERIAL
- 4.1. Equipo y material para la toma de muestra
- 4.2. Equipo y material para el análisis
- 5. TOMA DE MUESTRAS
- 5.1. Condiciones de la toma de muestra
- 5.2. Procedimiento de muestreo.
- 5.3. Transporte y almacenamiento.
- 6. PROCEDIMIENTO DE ANÁLISIS
- 6.1. Limpieza del material.
- 6.2. Pesada de filtros previa a la toma de muestra.
- 6.3. Pesada de los filtros después de la toma de muestras.
- 6.4. Calibración y controles.
- 7. CÁLCULOS
- 8. PRECISIÓN
- 9. BIBLIOGRAFÍA

#### **1. OBJETO Y CAMPO DE APLICACIÓN**

Este método describe el equipo y los procedimientos necesarios para la toma de muestra, con filtros de cloruro de polivinilo (PVC), y la determinación gravimétrica de materia particulada en aire.

El método es aplicable en el área de la higiene industrial a las determinaciones de polvo total y de la fracción respirable según las especificaciones de la ACGIH de 1985-86 (9.1).

El campo de aplicación del método puede ampliarse a toda materia particulada específica (humos metálicos, polvo de sílice libre, etc.) para cuyo análisis se precise también una determinación gravimétrica.

Este método permite determinar concentraciones de polvo o materia particulada entre 3 y 20 mg/m3, para un volumen de muestreo de 100 litros, y para un margen de trabajo establecido entre 0,3 y 2 mg de polvo por muestra (9.7 y 9.8). El método puede ser utilizado en el caso de concentraciones de polvo en aire mayores, tomando un volumen de muestra menor al indicado. Por otra parte, según la naturaleza del polvo, pueden admitirse hasta 4 ó 5 mg de polvo/muestra.

El límite de detección depende de la balanza analítica y de las condiciones operacionales, si bien puede estimarse en aproximadamente 0,2 mg de polvo muestra.

La sensibilidad del método depende de las especificaciones de la balanza analítica empleada. La sensibilidad mínima recomendable es de 0,01 mg.

El método es totalmente inespecífico, ya que determina el peso de cualquier sustancia particulada que quede retenida en el filtro, salvo que se conozca la composición exacta de las partículas presentes en el ambiente a evaluar.

Si por alguna exigencia analítica fuera necesaria la captación y determinación gravimétrica de materia particulada mediante filtros de otra naturaleza (membrana de plata, fibra de vidrio, etc.),aunque sea válida la metodología que se describe en este método, deberán estudiarse y establecerse en cada caso los parámetros característicos, de acuerdo con el comportamiento del filtro y el límite de exposición del contaminante a determinar.

# **2. FUNDAMENTO DEL MÉTODO**

La muestra se recoge haciendo pasar un volumen conocido de aire a través de un filtro de membrana de cloruro de polivinilo (PVC), previamente pesado con una aproximación mínima de 0,01 mg.

El filtro se acondiciona antes de pesarlo en una cámara de humedad controlada a temperatura constante, durante un mínimo de 24 horas. Esta operación se realiza tanto en la pesada previa a la toma de muestra, como en la posterior a la misma.

La diferencia de peso entre ambas pesadas, expresada en miligramos, corresponde a la cantidad de polvo o materia particulada retenida en el filtro, a partir de la cual se obtiene la concentración de polvo o materia particulada en miligramos por metro cúbico de aire.

### **3. REACTIVOS Y PRODUCTOS**

#### **3.1. Agua destilada**

**3.2. Solución sobresaturada de una sustancia cristalina** (9.10), cuyo % de humedad relativa a temperatura constante, sea próxima a la media habitual del laboratorio (±5 %). **3.3. Etanol del 96%.**

### **4. APARATOS Y MATERIAL**

#### **4.1. Equipo y material para la toma de muestra.**

**4.1.1. Bomba para muestreo personal y ambiental**, cuyo caudal se mantenga dentro del valor determinado, con una exactitud de ±5%. Para calibrar la bomba se utilizará un medidor de burbuja de jabón u otro medidor de caudal externo.

**4.1.2. Filtro de membrana de cloruro de polivinilo** (P.V.C.), de 37 mm de diámetro y 5 micras de tamaño de poro, previamente pesado con una aproximación mínima de 0,01 mg (6.2).

**4.1.3. Soporte de filtro**. Disco y soporte de celulosa de 37 mm de diámetro, que garantice la distribución uniforme del paso de aire durante la toma de muestras.

**4.1.4. Portafiltro o cassette** de poliestireno de 2 ó 3 cuerpos, de 37 mm de diámetro, en los que se coloca el filtro sobre el soporte de celulosa. Cuando se requiera muestrear la fracción respirable, deben utilizarse cassettes con 2 cuerpos.

**NOTA**: Los cassettes moldeados con acetato-butirato de celulosa (Tenita) no deben utilizarse para el muestreo, dado que ocasionan un incremento de peso.

**4.1.5. Ciclón** de nylón de 10 mm. Se utilizará únicamente cuando se muestree la fracción de polvo respirable.

**4.2. Equipo y material para el análisis.**

**4.2.1. Balanza analítica** con una sensibilidad mínima de 0,01 mg.

**4.2.2. Barra de ionización radioactiva** de PO 210 o equivalente para eliminar la influencia de las fuerzas electrostáticas en los filtros.

**4.2.3. Pinzas antiestáticas** sin estrías en los bordes.

**4.2.4 Cámara o recinto de humedad controlada** (3.2.). El tipo de diseño puede variar según la disponibilidad de cada laboratorio (9.3, 9.9).

En las figuras 1 y 2 se detalla a modo de ejemplo, un modelo de cámara de humedad controlada.

### **4.2.5. Medidor de humedad o higrómetro.**

**4.2.6 Termómetro.**

#### **5. TOMA DE MUESTRAS**

#### **5.1. Condiciones de la toma de muestra.**

Los filtros de PVC que se emplean para realizar la toma de muestra deben ser filtros prepesados en la forma en que se describe en el apartado 6.2 y en las mismas condiciones en las que se vaya a realizar la pesada después de la captación.

La muestra de aire se toma a un caudal de 1,5 - 2 I/min a través de una cassette de 2 ó 3 cuerpos que contiene un filtro de membrana de cloruro de polivinilo (4.1.2).

Cuando se requiera muestrear la fracción de polvo respirable deberá colocarse el ciclón (4.1.5) acoplado a la cassette, ajustándose entonces el caudal a 1,7 I/min.

El volumen de aire que se recomienda muestrear para determinar la concentración de polvo molesto (o inerte) es de 100 litros para la fracción total y de 200 litros para la fracción respirable. Cuando se precise el análisis gravimétrico de otros tipos de polvo o materia particulada, el volumen a muestrear estará en función del límite de exposición establecido en cada caso.

La cantidad de polvo recogida sobre el filtro no deberá exceder, en ningún caso, de 5 mg, a fin de evitar la colmatación del filtro, así como la posible aparición de polvo suelto.

#### **5.2. Procedimiento de muestreo.**

**5.2.1.** Se coloca la bomba de aspiración convenientemente calibrada (4.1.1) en la parte posterior de la cintura del operario asegurándola con un cinturón apropiado.

La calibración de la bomba debe realizarse con el mismo sistema de captación que se vaya a utilizar en el muestreo, con el fin de que la pérdida de carga sea similar a la que se tendrá en el mismo.

**5.2.2.** Se une a la bomba un tubo de goma que pase por la espalda y hombro del operario, de forma que el extremo libre del tubo quede a la altura de la clavícula, fijándolo con una pinza a su vestimenta.

Se retiran los tapones del portafiltro o cassette y se conecta el tubo de goma con ayuda de un adaptador. En las captaciones de polvo respirable, se conecta el conjunto casette-ciclón.

Se comprueba la perfecta estanqueidad del conjunto. En los casos que se utilice ciclón, se asegurará que la alineación ciclón-cassette sea perfecta.

**5.2.3.** Se pone la bomba en funcionamiento y se inicia la captación de la muestra. Durante la captación, debe vigilarse periódicamente el correcto funcionamiento de la bomba. En el caso de que se aprecien anomalías o variaciones sobre el caudal inicial, debe volverse a recalibrar la bomba y anular la muestra.

**5.2.4.** Se para el funcionamiento de la bomba transcurrido el tiempo de muestreo (predeterminado) y se anotan los datos siguientes: tiempo de muestreo, caudal, temperatura ambiente, y presión (si no puede averiguarse la presión, se estimará la altitud de la zona).

**5.2.5.** Se retira la cassette y se cierran sus orificios con los tapones, procurando que estos ajusten perfectamente. La cassette no debe abrirse bajo ninguna circunstancia hasta el momento del análisis.

Se coloca sobre la cassette una etiqueta con indicación clara del número identificativo de la muestra tomada.

**5.2.6.** Se acompaña a cada lote de filtros muestreados un "filtro blanco" el cual ha sido sometido a las mismas manipulaciones, excepto que no se ha pasado aire a su través. Se etiqueta con la palabra "blanco".

#### **5.3. Transporte y almacenamiento.**

Se colocan las muestras junto con el blanco (o blancos) en cajas u otros envases o maletines convenientemente protegidos, para evitar cualquier tipo de daño, alteración o pérdida de su contenido durante su envío o transporte al laboratorio.

Las precauciones anteriores deben mantenerse mientras dure el almacenamiento de las muestras hasta el momento de su análisis.

#### **6. PROCEDIMIENTO DE ANÁLISIS**

#### **6.1. Limpieza del material.**

Todo el área próxima a las balanzas debe mantenerse libre de polvo.

Las pinzas, espátula y plato de la balanza (o vidrio de reloj) deben limpiarse cuidadosamente usando alcohol etílico y tejidos no fibrosos desechables.

Las cassettes que se vayan a preparar para la toma de muestras, se lavarán perfectamente con agua y detergente, aclarándose posteriormente con agua corriente y destilada.

Los ciclones, deben también desmontarse e inspeccionarse en su interior. Si aparece suciedad deberán limpiarse cuidadosamente con un trozo de algodón húmedo y en el caso de que aparezcan muescas o rayas en su interior, deberán desecharse.

#### **6.2. Pesada de filtros previa a la toma de muestra.**

**6.2.1.** Se sacan cuidadosamente de su caja o paquete original los filtros de membrana y se distribuyen sobre los cuerpos inferiores de las cassettes ya dispuestas con los soportes de celulosa.

**6.2.2.** Se introducen las cassettes destapadas conteniendo los filtros, en la cámara de humedad controlada (4.2.4) en la que se habrá introducido la disolución apropiada (3.2), dejándose en reposo un mínimo de 24 horas, para que la humedad de los filtros se equilibre con la humedad relativa existente en el interior de la misma.

**6.2.3.** Se retiran individualmente las cassettes conteniendo los filtros de la cámara de humedad controlada en el mismo instante en que se va a proceder a la pesada del filtro, abriendo la puerta de la cámara con agilidad y delicadeza.

**NOTA**: El número de filtros que pueden retirarse correlativamente para ser pesados de la cámara o compartimento (4.2.4) sin que varíe de modo sustancial el equilibrio de humedad de la misma, es variable y dependerá de: la amplitud y el sistema de apertura de la cámara, la habilidad del analista, la similitud entre la humedad exterior y la cámara, ... etc. Por lo general, es aconsejable no sobrepasar las 10 ó 12 pesadas correlativas: así como esperar alrededor de 1 hora antes de pesar un nuevo lote de filtros, para que pueda restablecerse la humedad de la cámara.

**6.2.4.** Se retira cuidadosamente el filtro de la cassette con ayuda de una pinza y una espátula, se pasa por encima de la barra de ionización radioactiva y se deposita cuidadosamente sobre un vidrio de reloj colocado sobre el plato de la balanza y que se ha tarado previamente. Se determina el peso del filtro (P1) con una aproximación mínima de 0,01 mg. Antes de cada pesada se ajusta el cero de la balanza, y se comprueba que el plato y el vidrio de reloj se conserven perfectamente limpios. **NOTAS:**

1 La barra de ionización radiactiva de PO 210 ó equivalente, sirve para eliminar las fuerzas electroestáticas de los filtros; no obstante la influencia de estas fuerzas electrostáticas cuando se trabaja con filtros de PVC que han estado previamente en una cámara de humedad controlada es poco significativa, siendo generalmente suficiente colocar los filtros sobre un vidrio de reloj en el plato de la balanza, para que dichas fuerzas resulten inapreciables (9.6).

2 Puede resultar conveniente colocar dentro del recinto de la balanza una pequeña cantidad de la misma disolución (3.2) que se utilice para la cámara de humedad controlada, especialmente si las condiciones climáticas del laboratorio fueran inestables.

**6.2.5.** Los filtros ya pesados se introducen de nuevo en las cassettes, que deberán identificarse perfectamente y sellarse adecuadamente para la toma de muestras.

#### **6.3. Pesada de los filtros después de la toma de muestras.**

**6.3.1.** Se retiran las tapas de los portafiltros y se introducen los cuerpos inferiores con los filtros muestra y blancos en el recinto de humedad controlada, dejándolos un mínimo de 24 horas en reposo, con el fin de reproducir al máximo las condiciones ambientales a que estuvieron sometidos antes de la primera pesada (6.2.2).

**6.3.2.** Se determina el peso (P2) de cada filtro siguiendo el mismo procedimiento descrito en 6.2.3 y 6.2.4. Es necesario que las dos pesadas P1 y P2 de cada filtro sean efectuadas en la misma balanza, por la misma persona y en condiciones ambientales lo más parecidas posibles. No existen variaciones significativas en la humedad relativa de la cámara, cuando la temperatura oscila entre  $20^{\circ}$  C  $\pm 5^{\circ}$  C (9.3).

#### **6.4. Calibración y controles.**

Las indicaciones que a continuación se exponen son recomendaciones encaminadas a controlar y mantener el buen funcionamiento de la balanza, así como a conocer y controlar la calidad de los resultados gravimétricos que se obtienen:

Comprobar el ajuste del cero (o tara) de la balanza antes de cada pesada.

Controlar periódicamente las especificaciones de la balanza, tales como sensibilidad (ajuste escala óptica), dispersión real...

Calibrar periódicamente las balanzas con pesas calibradas certificadas de la clase M.

Llevar a cabo una revisión y mantenimiento periódico de la balanza (como mínimo anualmente).Establecer un control de calidad para el control de la precisión de las determinaciones gravimétricas, que facilite la detección de anomalías en el procedimiento analítico, tales como: deficiencias o mal funcionamiento de la balanza, de la cámara de humedad controlada, variaciones en la calidad de los filtros, cambios de analistas, variaciones en el comportamiento de los analistas, etc.

### **7. CÁLCULOS**

El peso de polvo o materia particulada, P, en miligramos, retenido en el filtro, se obtiene por diferencia entre las dos pesadas P2 y P1 (6.3.2 y 6.2.4).

La concentración del polvo o materia particulada en el aire muestreado se calcula a partir de la cantidad P, mediante la siguiente expresión:

$$
c = \frac{P}{V}
$$

donde:

c es la concentración de polvo o materia particulada en aire, en mg/m3.

P es la cantidad de polvo o materia particulada, en mg. obtenida por diferencia entre las pesadas P2 y P1.

V es el volumen de aire muestreado, en m3.

**NOTA**: Cuando la diferencia en valor absoluto entre las dos pesadas de P2 - P1 del filtro blanco supere el límite de detección se sumará o restará su valor, al valor de P.

#### **8. PRECISIÓN**

La precisión de la determinación gravimétrica para un procecimiento similar al descrito y en el que está basado este método es de aproximámente 0,08 mg por muestra (9.7). Este valor depende del peso del filtro y de la precisión con la que se determina este peso, por lo que es un dato que necesita ser evaluado en cada laboratorio.

La precisión total del método tiene un coeficiente de variación calculado de 0,056 para la determinación de polvo total en el intervalo de 8 a 28 mg/m3 para volúmenes de muestreo de 200 I de aire (9.7).

En el caso de la fracción respirable la precisión total para una única muestra tiene coeficientes de variación calculados entre 0,043 y 0,145 en el intervalo de 0,5 a 5 mg/m3, en ensayos de laboratorio y utilizando una balanza de sensibilidad 0,01 mg. En pruebas en campo, utilizando la misma balanza, la precisión se estima entre 0,144 y 0,227 para concentraciones de 1 a 10 mg/m3 (9.8).

#### **9. BIBLIOGRAFÍA**

1 ACGIH, TLVs - Threshold Limit Values and Biological Exposure Indices for 1985-86. Cincinnati, Ohio (1985).

2 ACGIH, TLVs - Threshold Limit Values and Biological Exposure Indices for 1987-88. Cincinnati, Ohio (1987).

3 Clotet, R. Cabina climática de fácil montaje. Química e Industria, 1972, 18 (3), p 11-12.

4 INSHT. Procedimiento de control de calidad interno para establecer la fiabilidad de la pesada de los filtros de membrana. Madrid. Sec.Toxic. Laboral, 1986, Ref. 140186/TL-01/EGF.

Mark, D. Problems associated with the use of membrane filters for dust sampling when compositional analysis is required. Ann. Occup. Hyg., 17, 35-40 (1974).

Marti, A. y Ciña, A. Experiencias para establecer un control de calidad en los análisis gravimétricos en higiene industrial. Barcelona. INSHT. ITB/3008 (1980).

2 NIOSH. Nuisance dust, total. Manual of Analytical methods 3rd Ed. , Vol. 1, Method 0500 (1984).

3 NIOSH. Nuisance dust, respirable. Manual of Analytical Methods. 3rd Ed. Vol. 1, Method 0600 (1984).

4 Strad, J. et al. A constant relative humidity-temperature chamber for the accurate weight determination of air particulate matter collected on filters. Atmospheric Environment, 12-10, 2027-2028 (1978).

5 Weast, R.C. (Editor). Handbook of Chemistry and Physics. CRC PRESS. 61st Edition, 1980-81, E-46.

**FIGURA 1 CÁMARA DE HUMEDAD CONTROLADA**

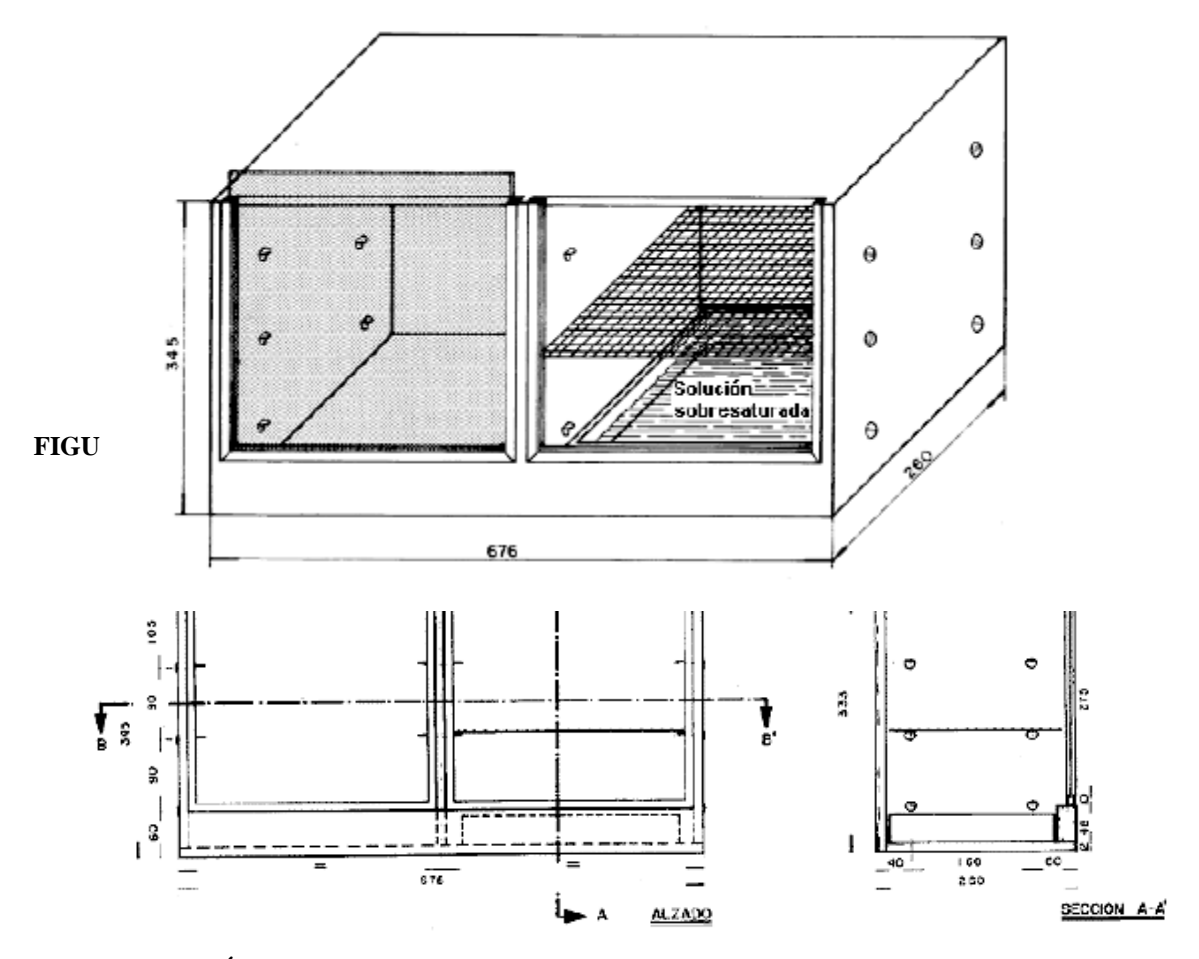

**RA 2 CÁMARA DE HUMEDAD CONTROLADA Secciones y detalles**

**ANEXO C – FOTOS** Toma de muestras en el área de pulido de la empresa Madeca

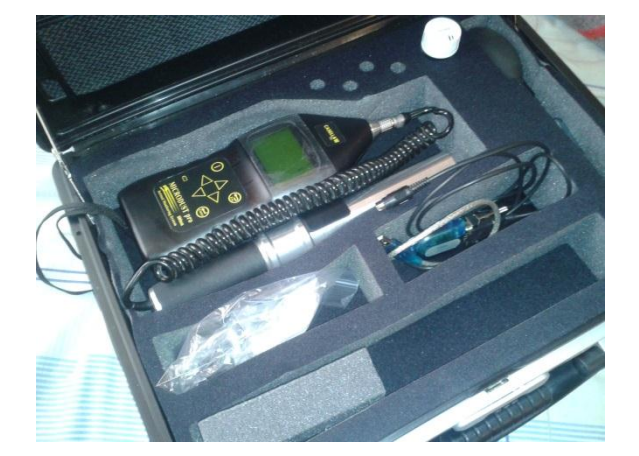

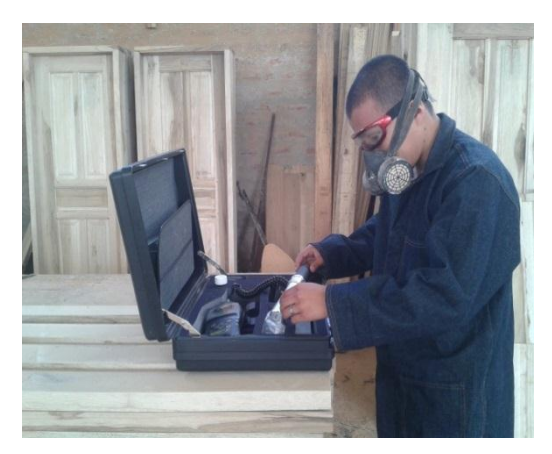

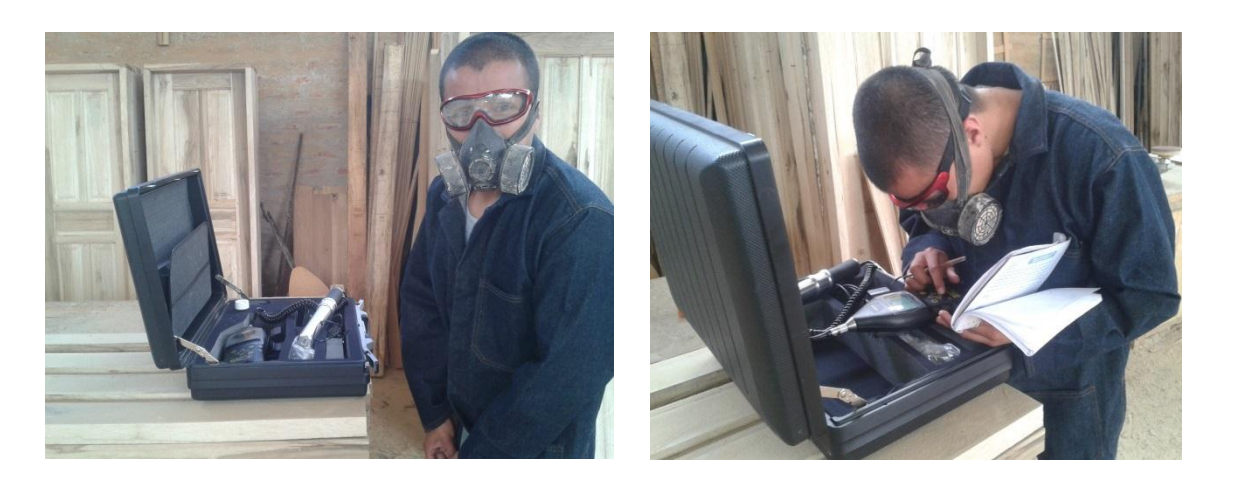

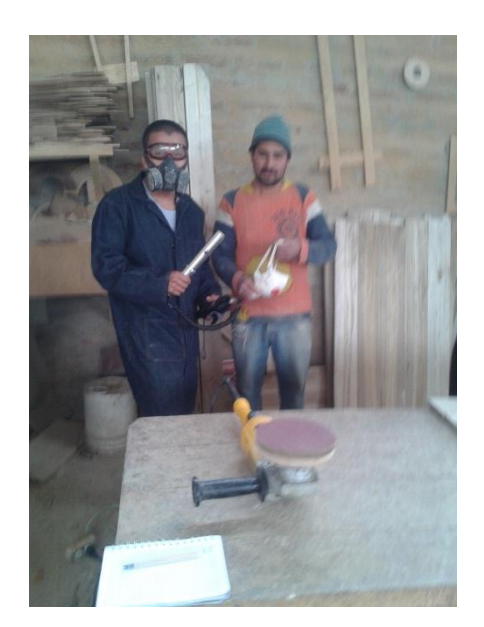

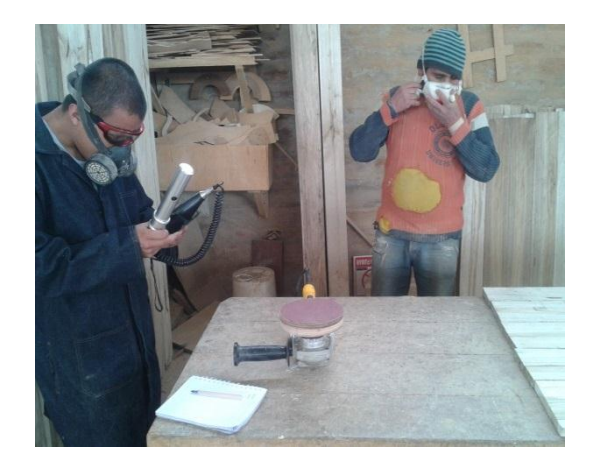

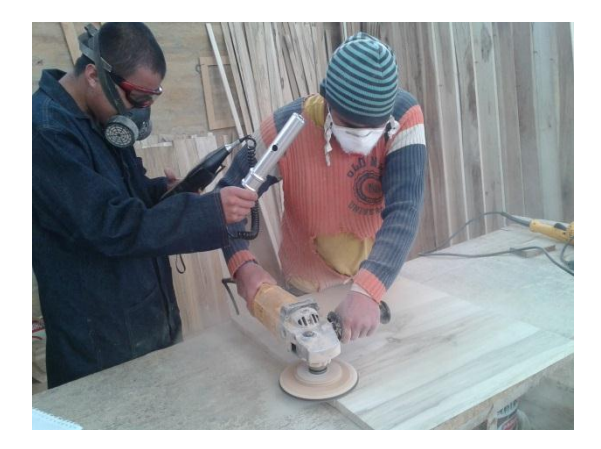

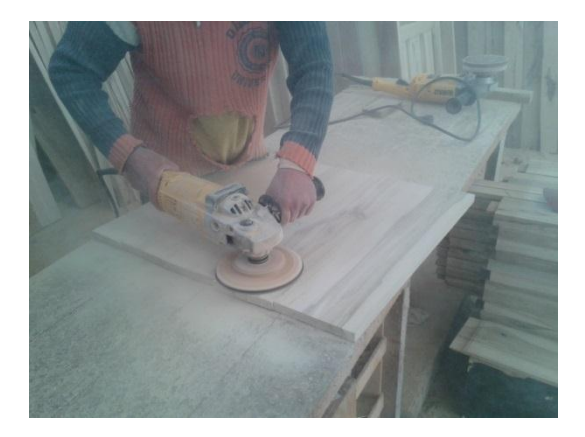

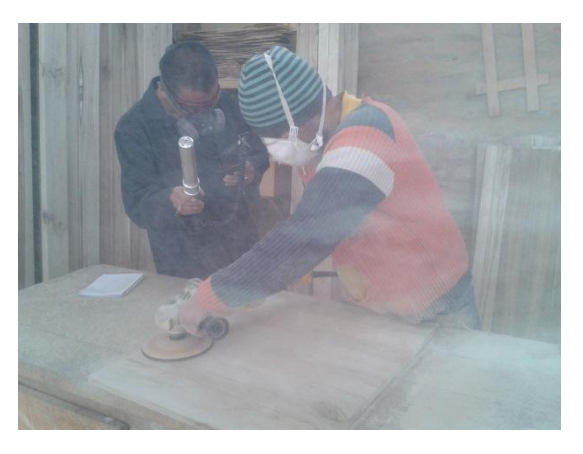

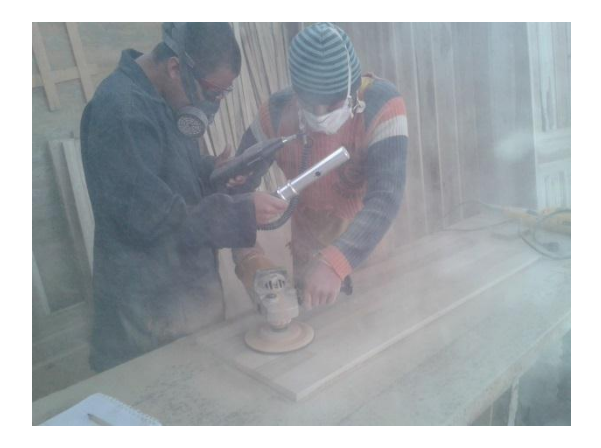

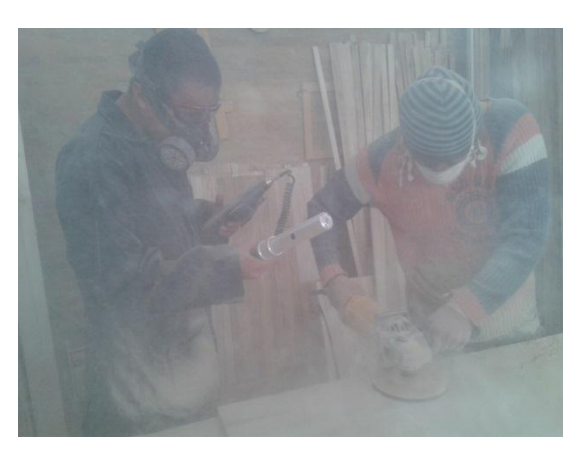

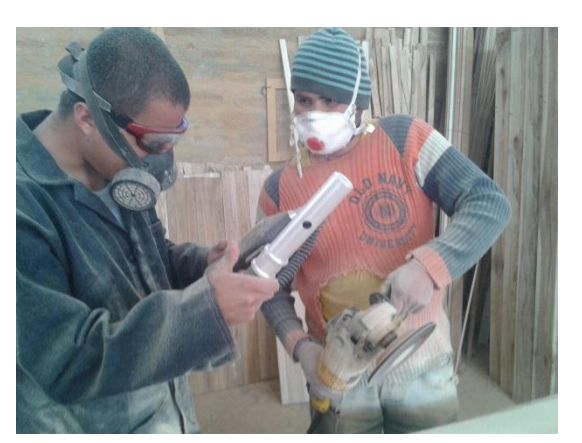

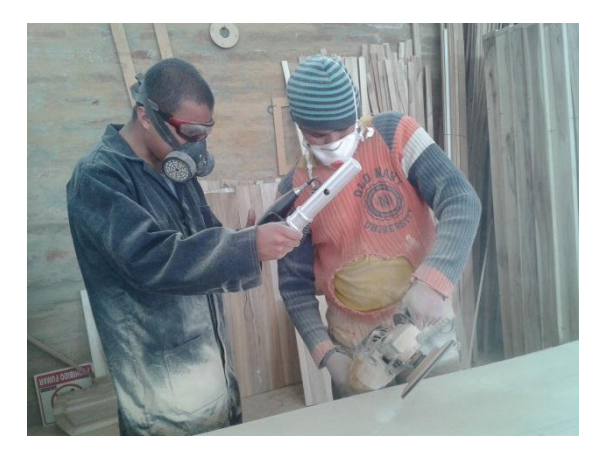

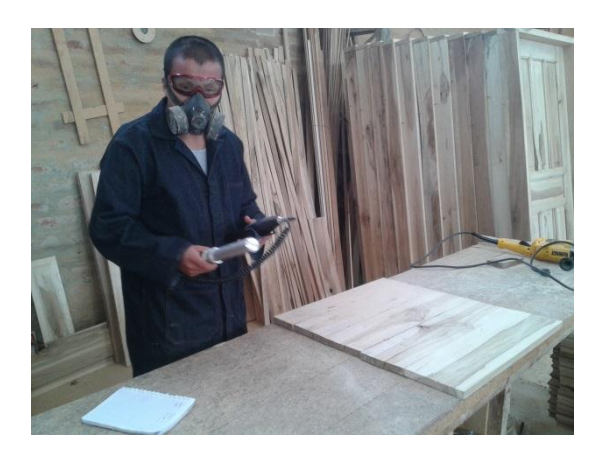

# **ANEXO D - PLANOS**

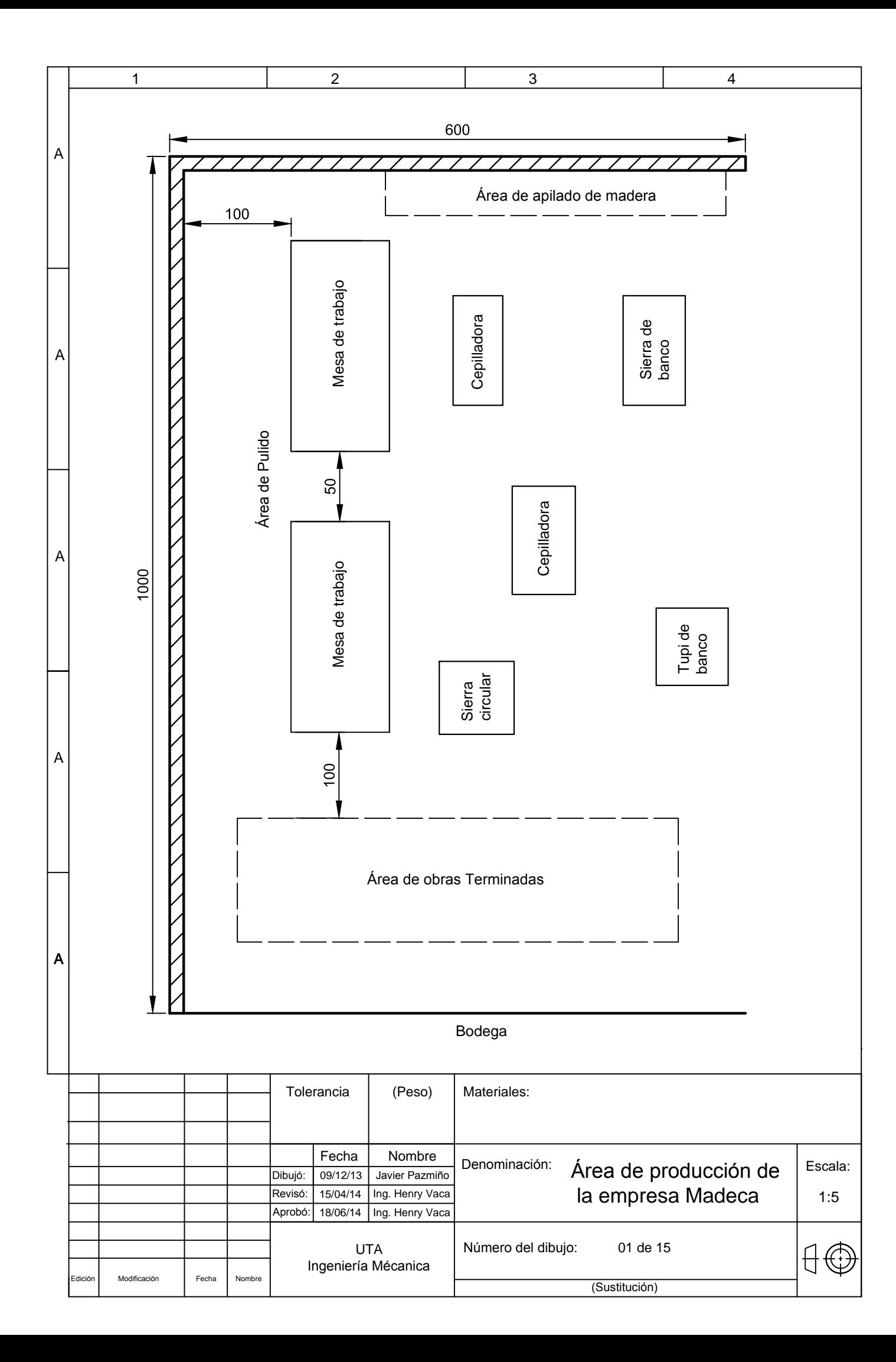

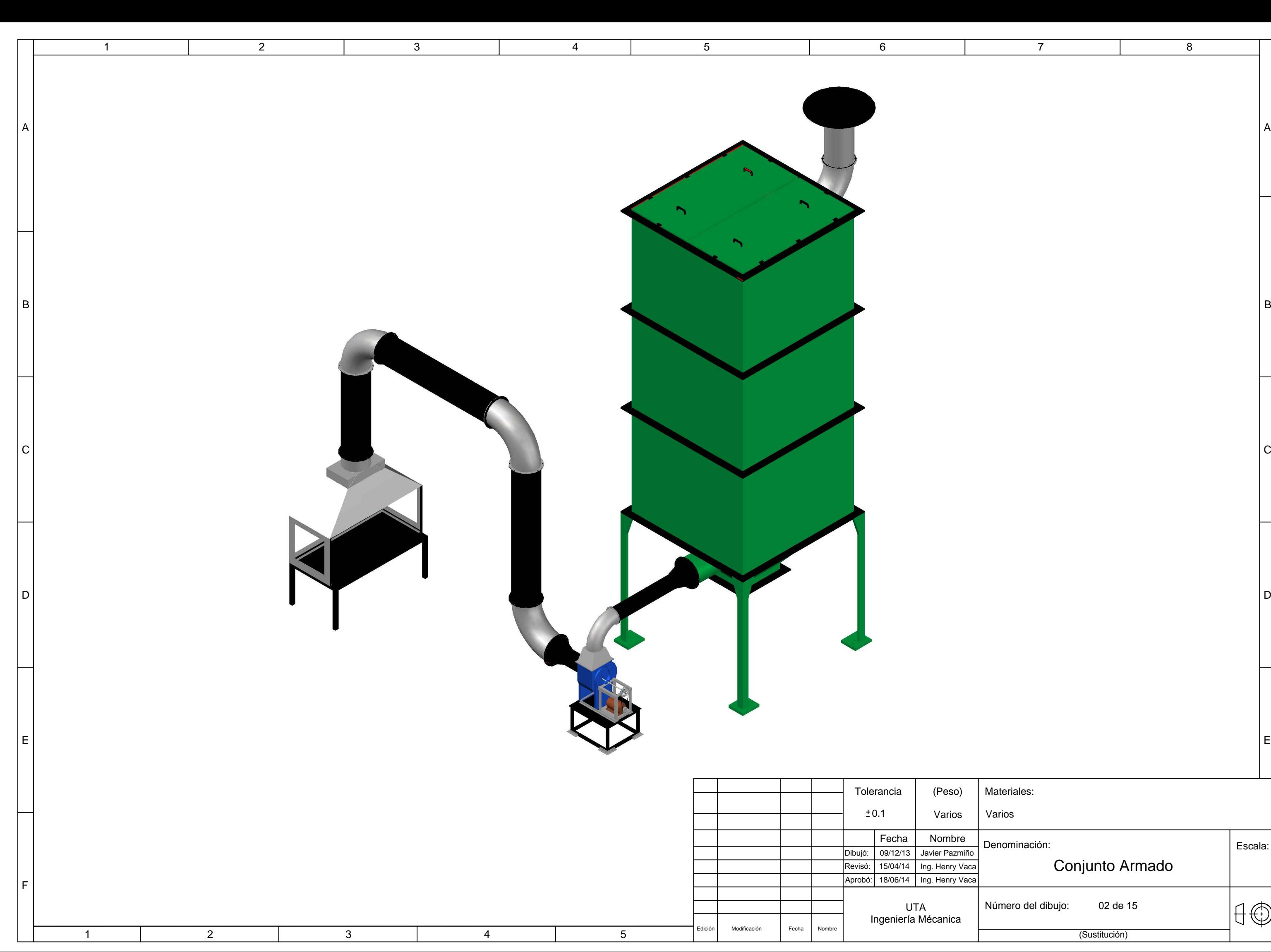

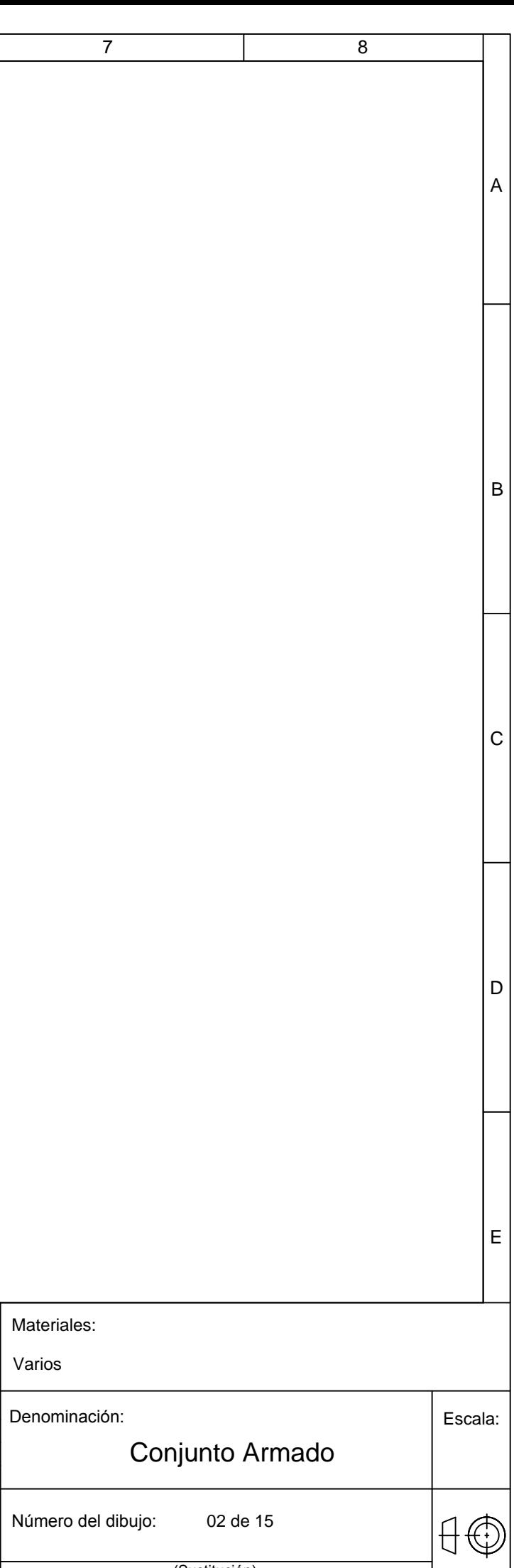

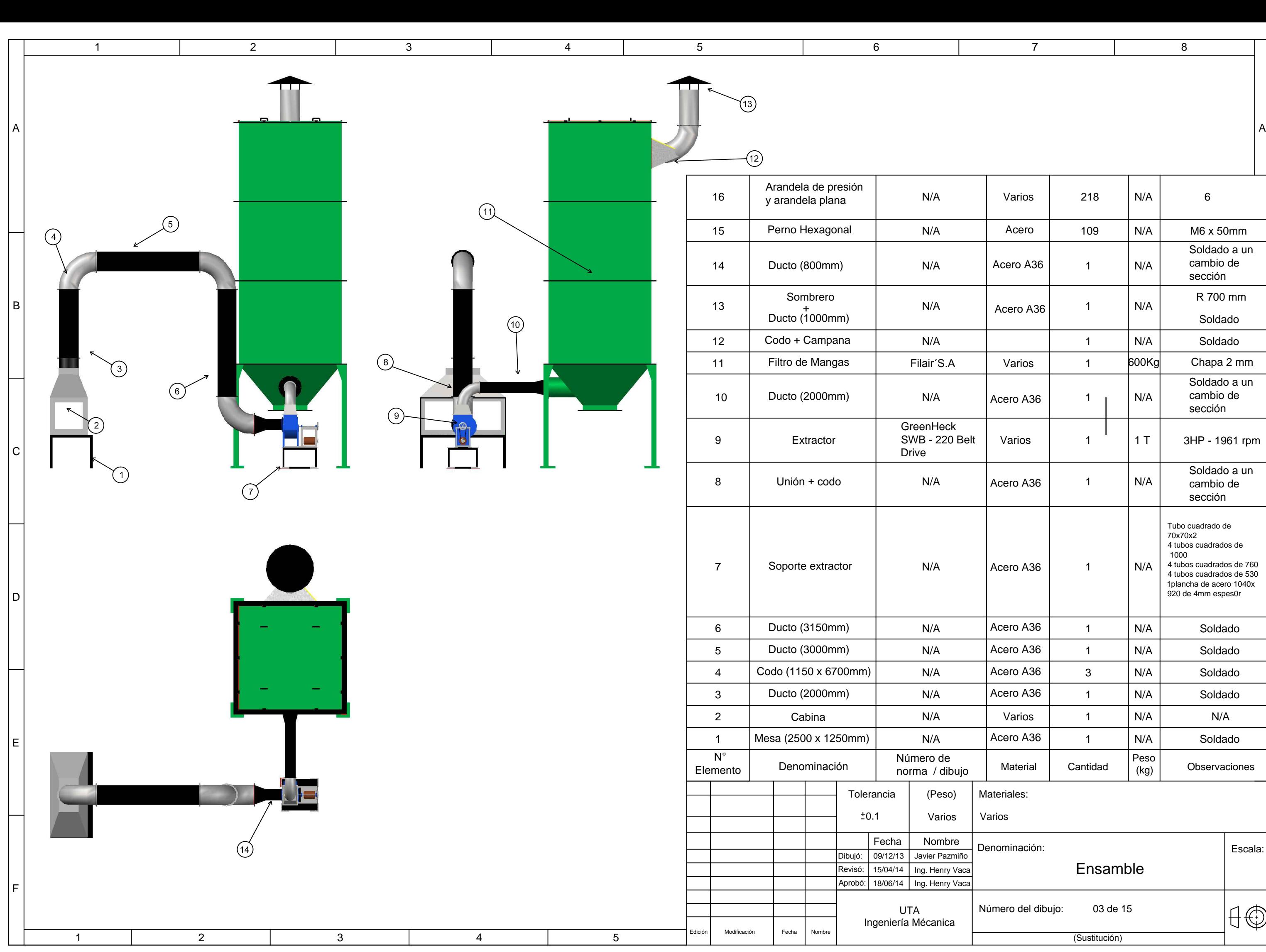

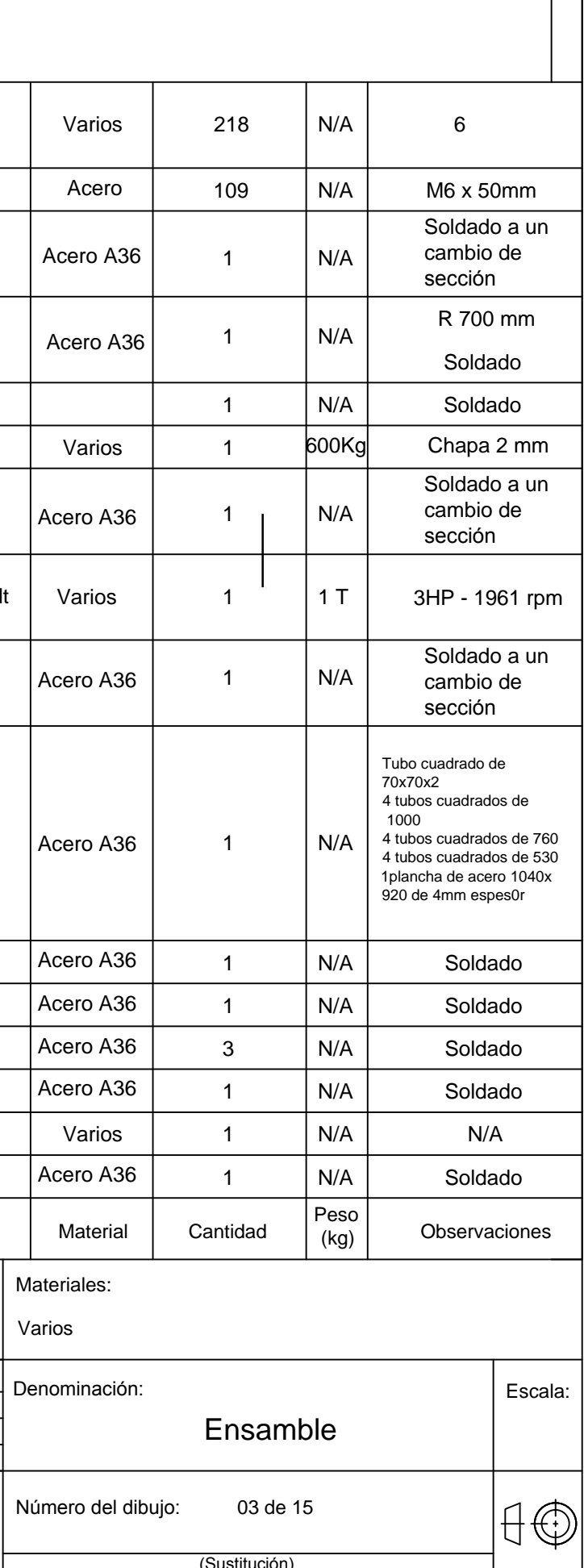

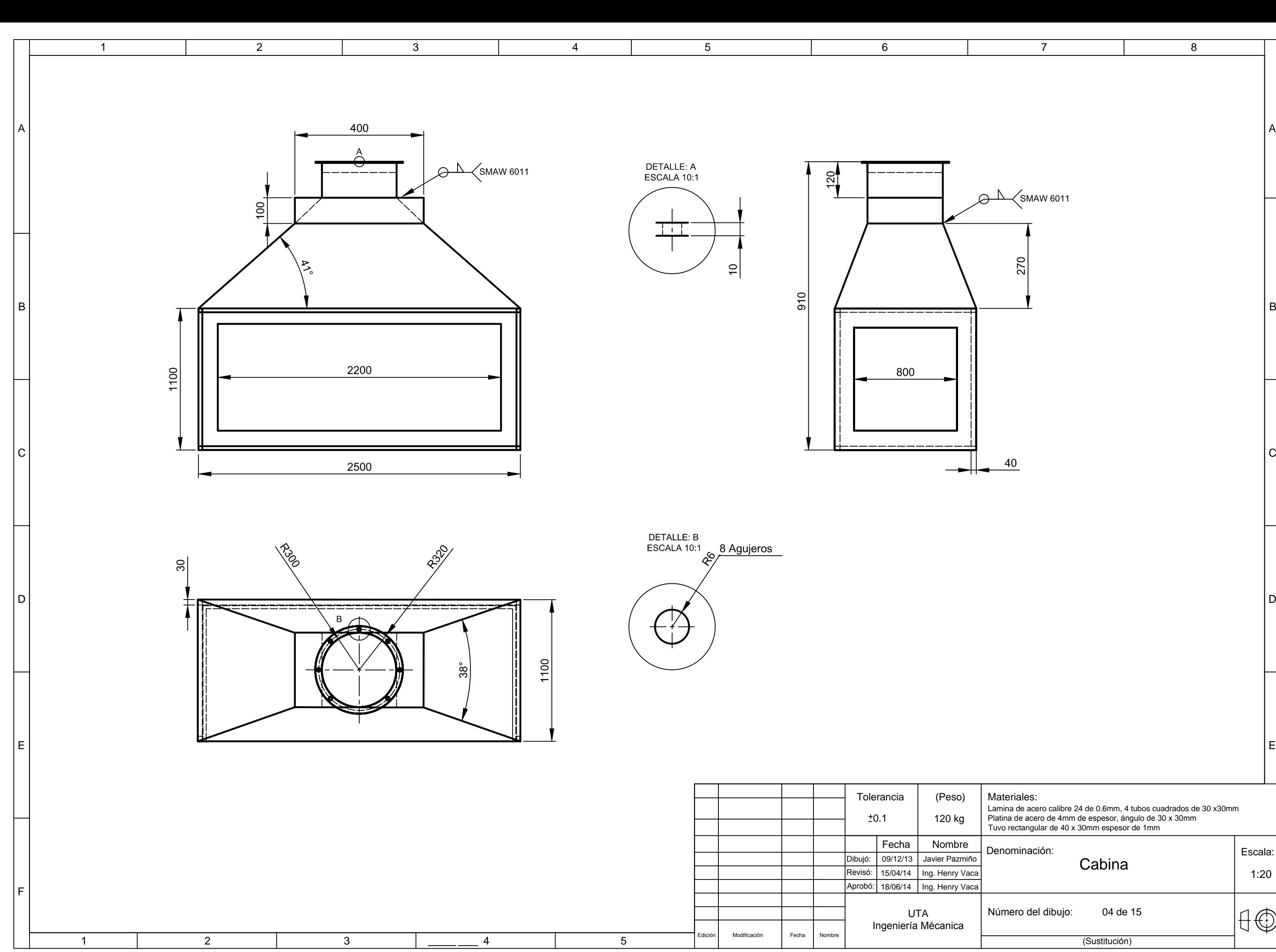

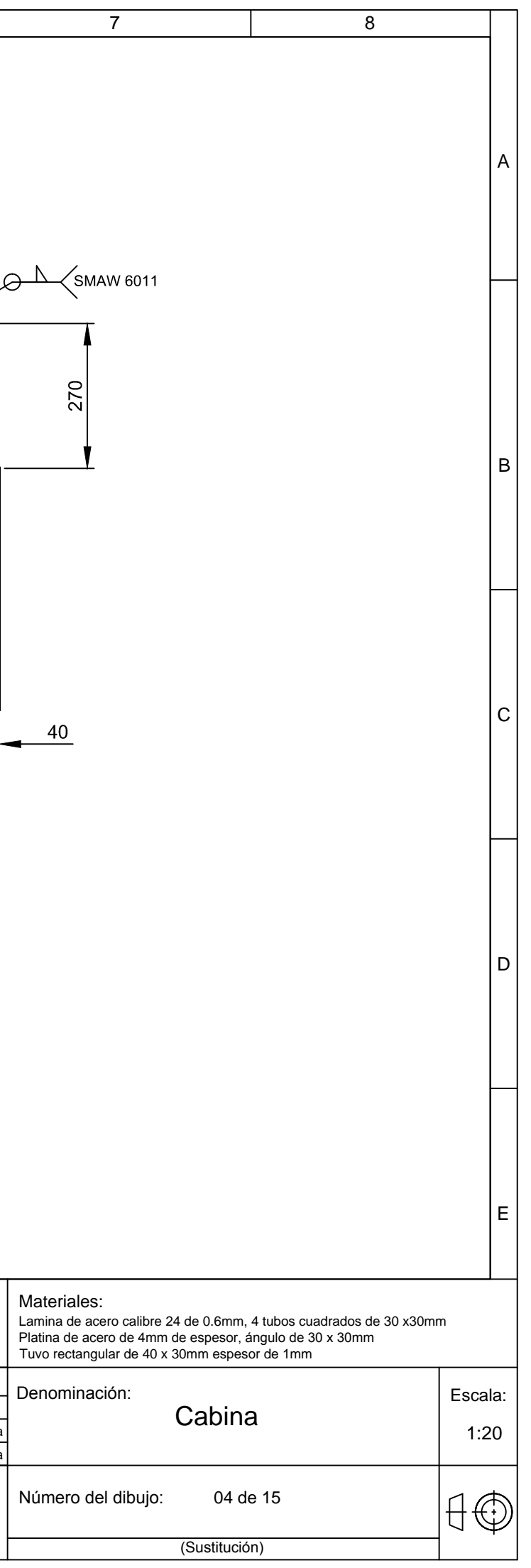

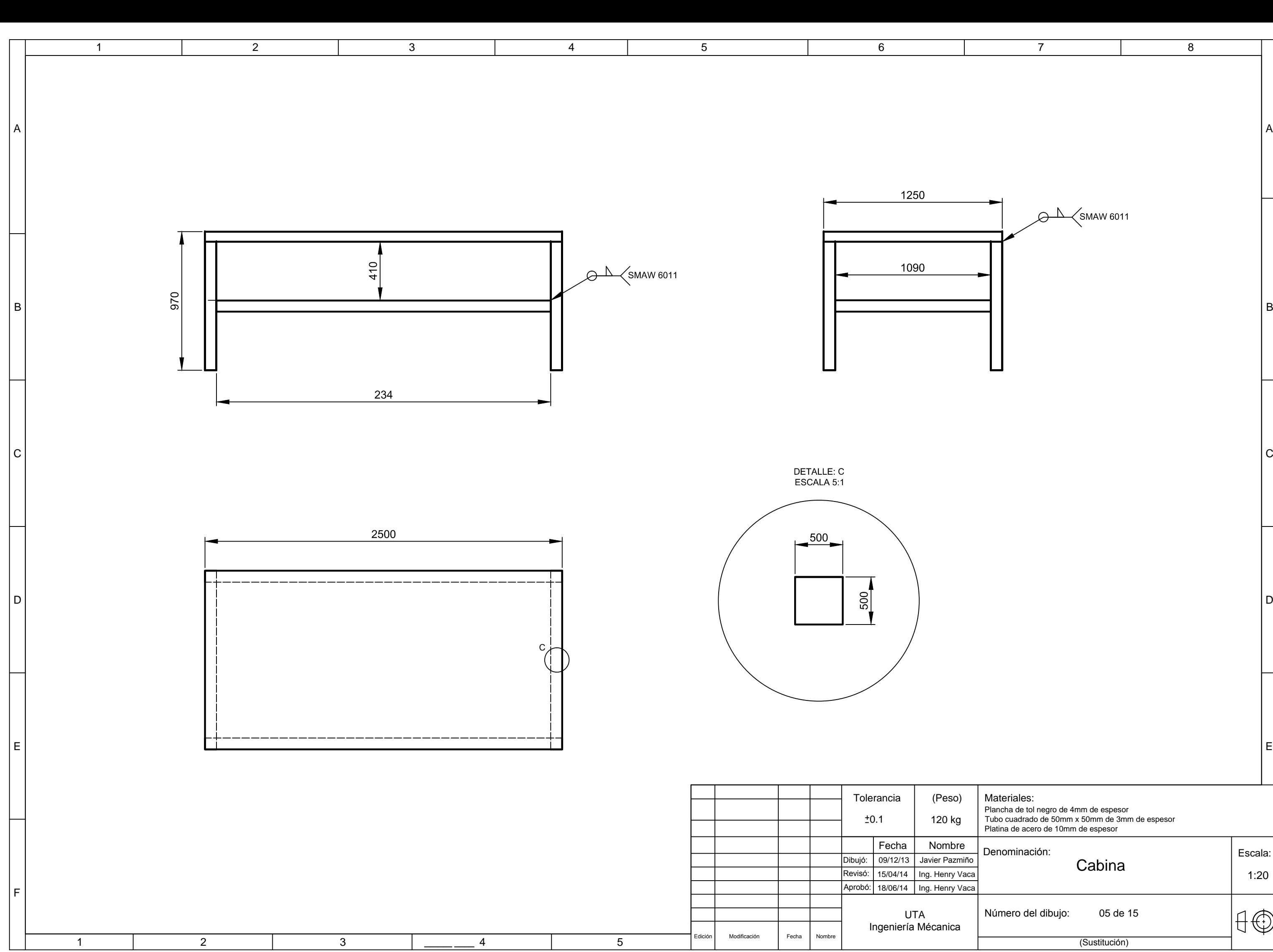

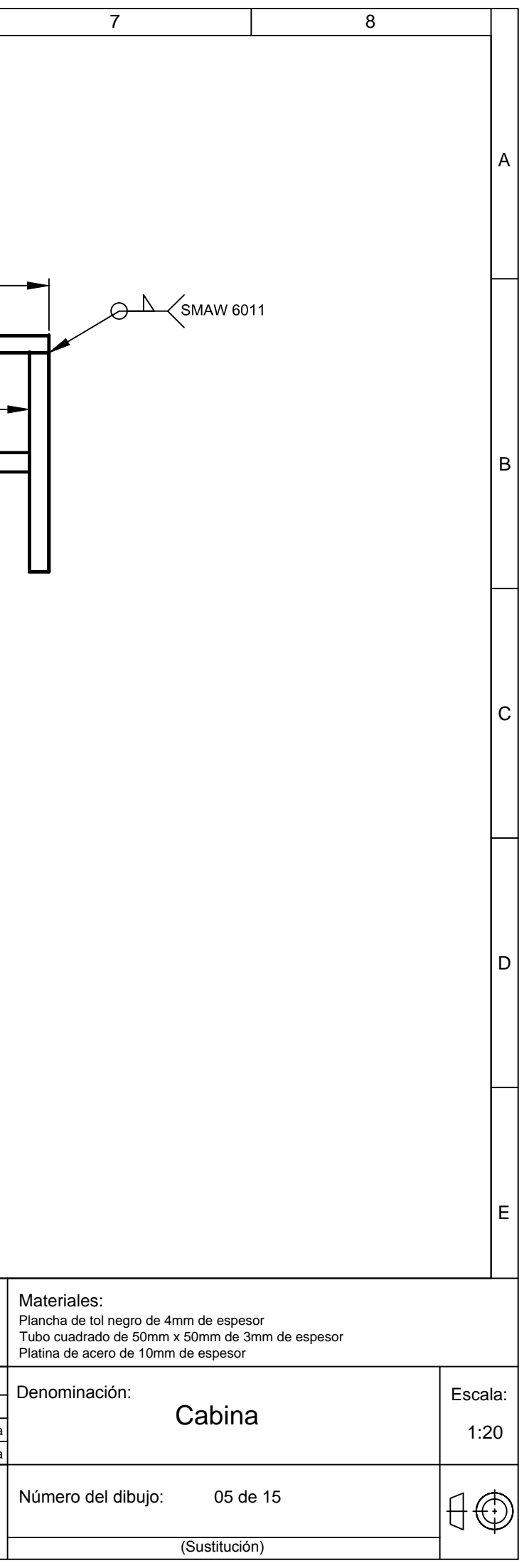

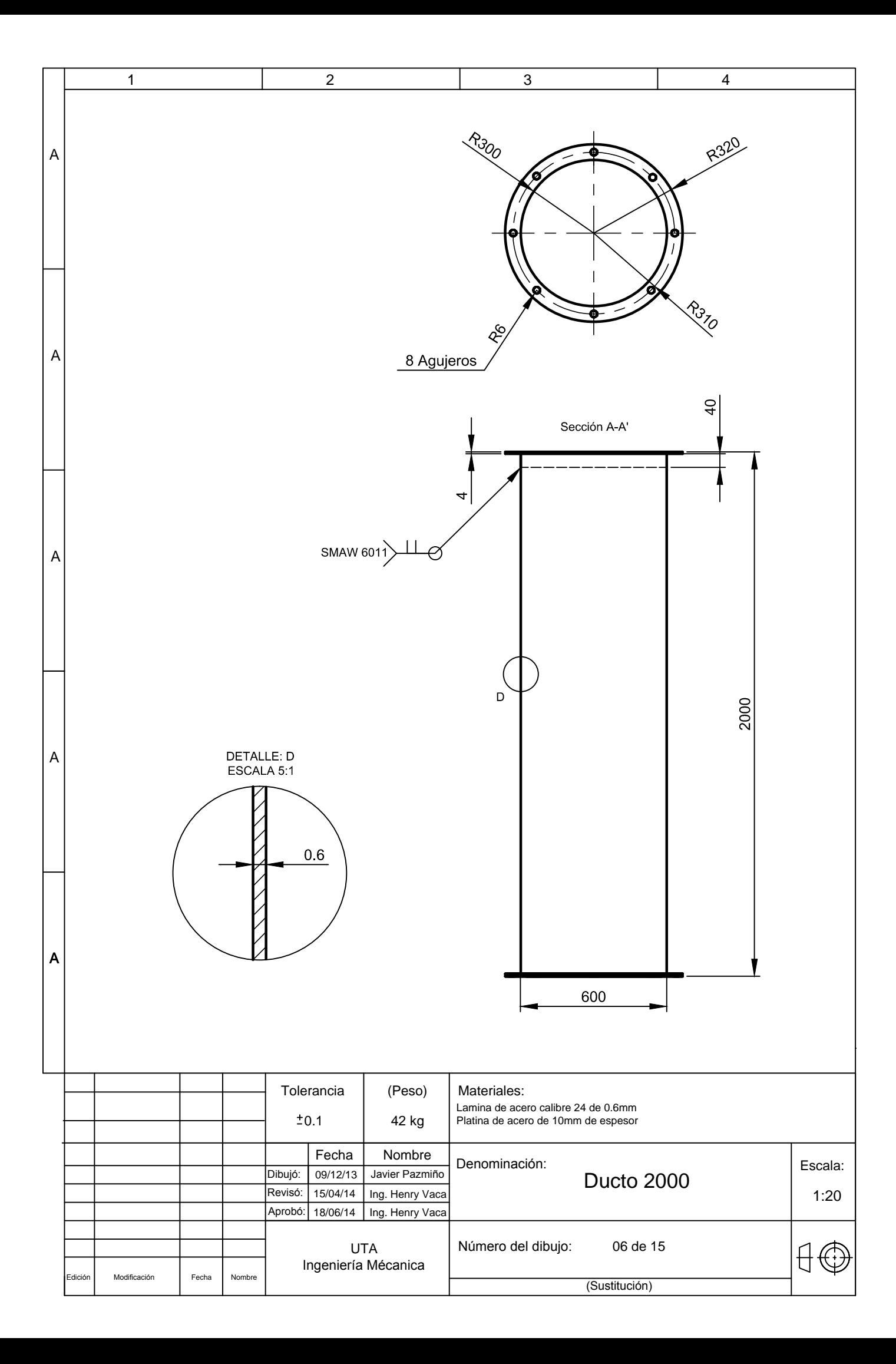

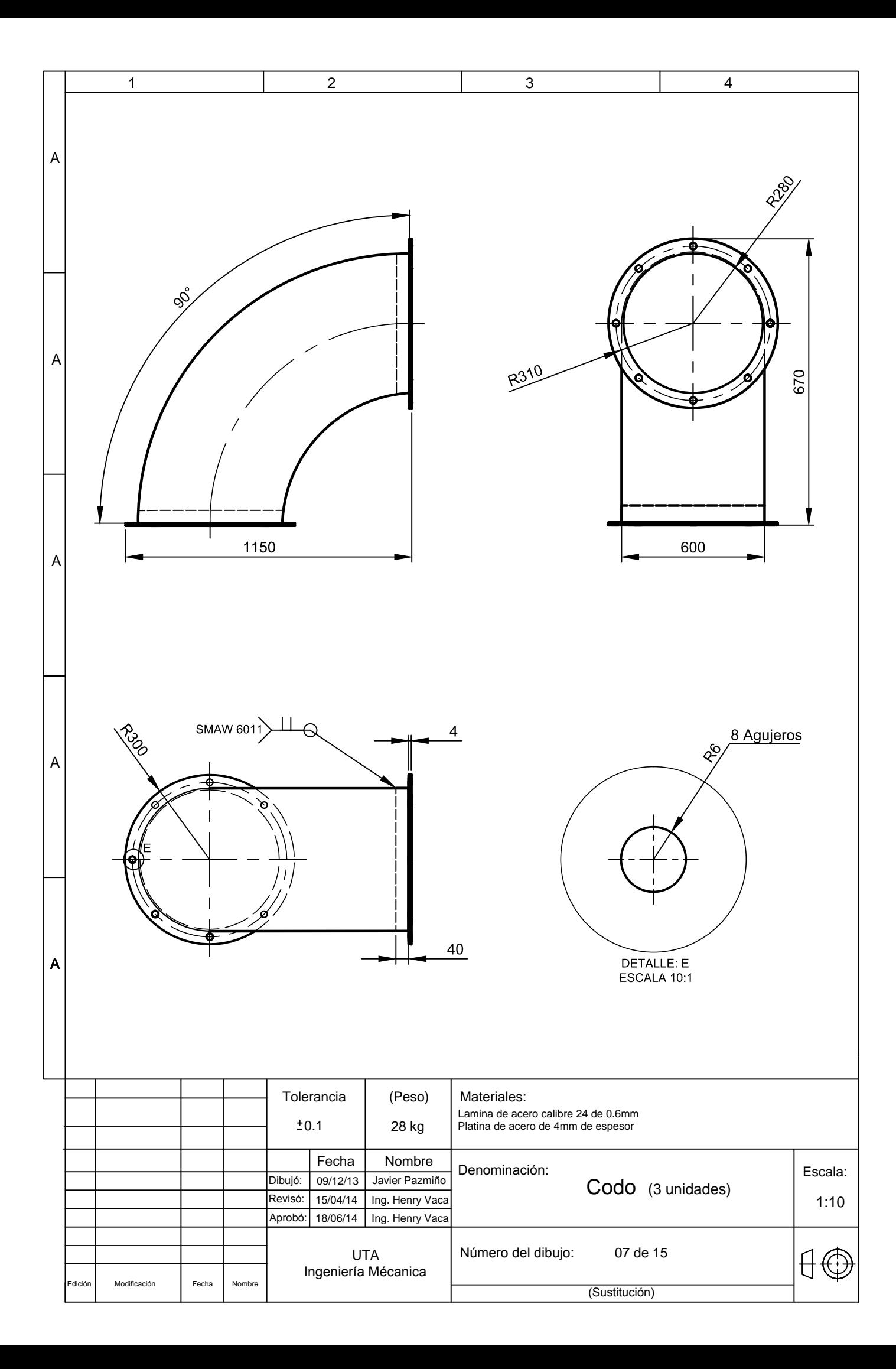

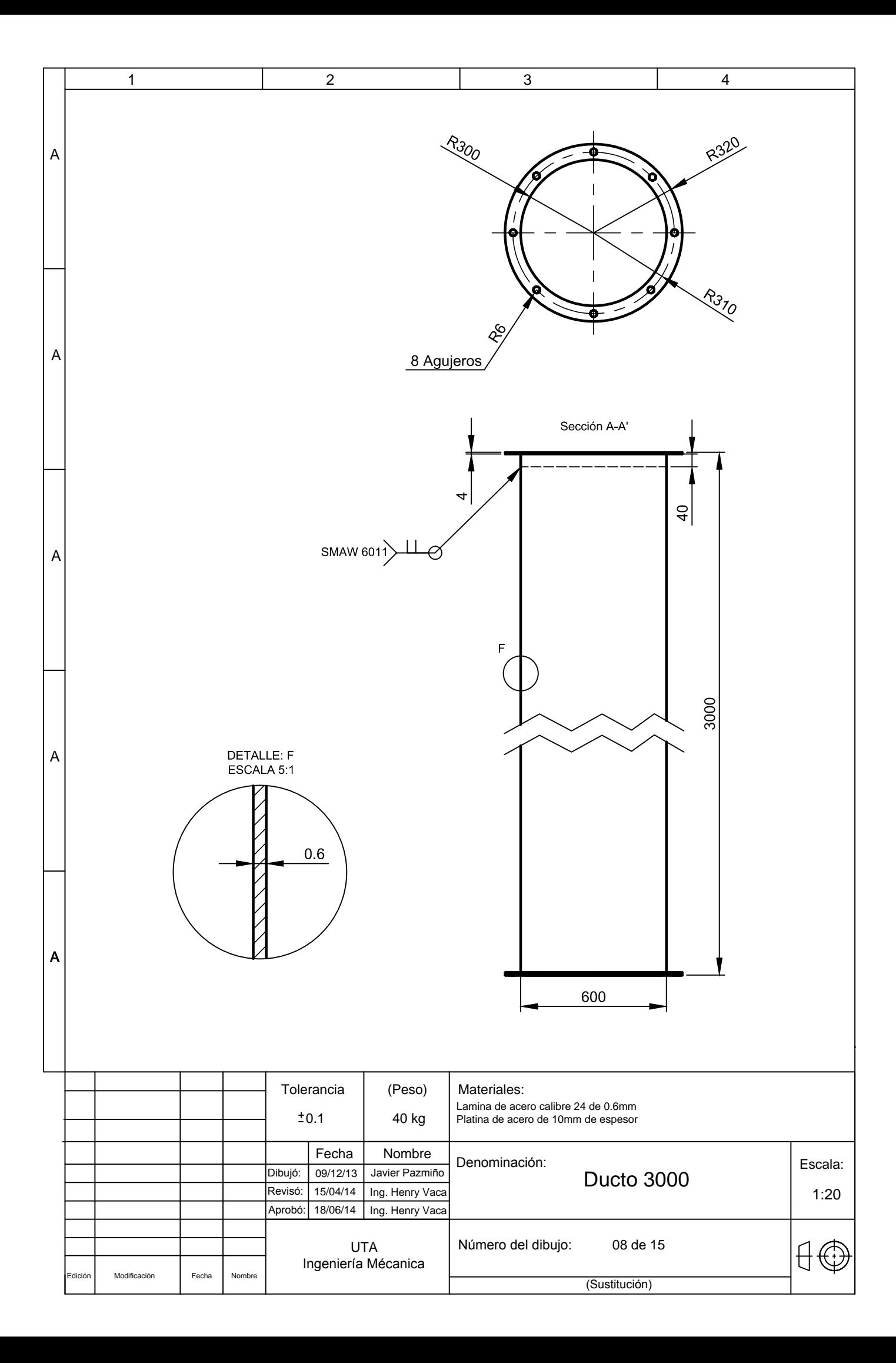

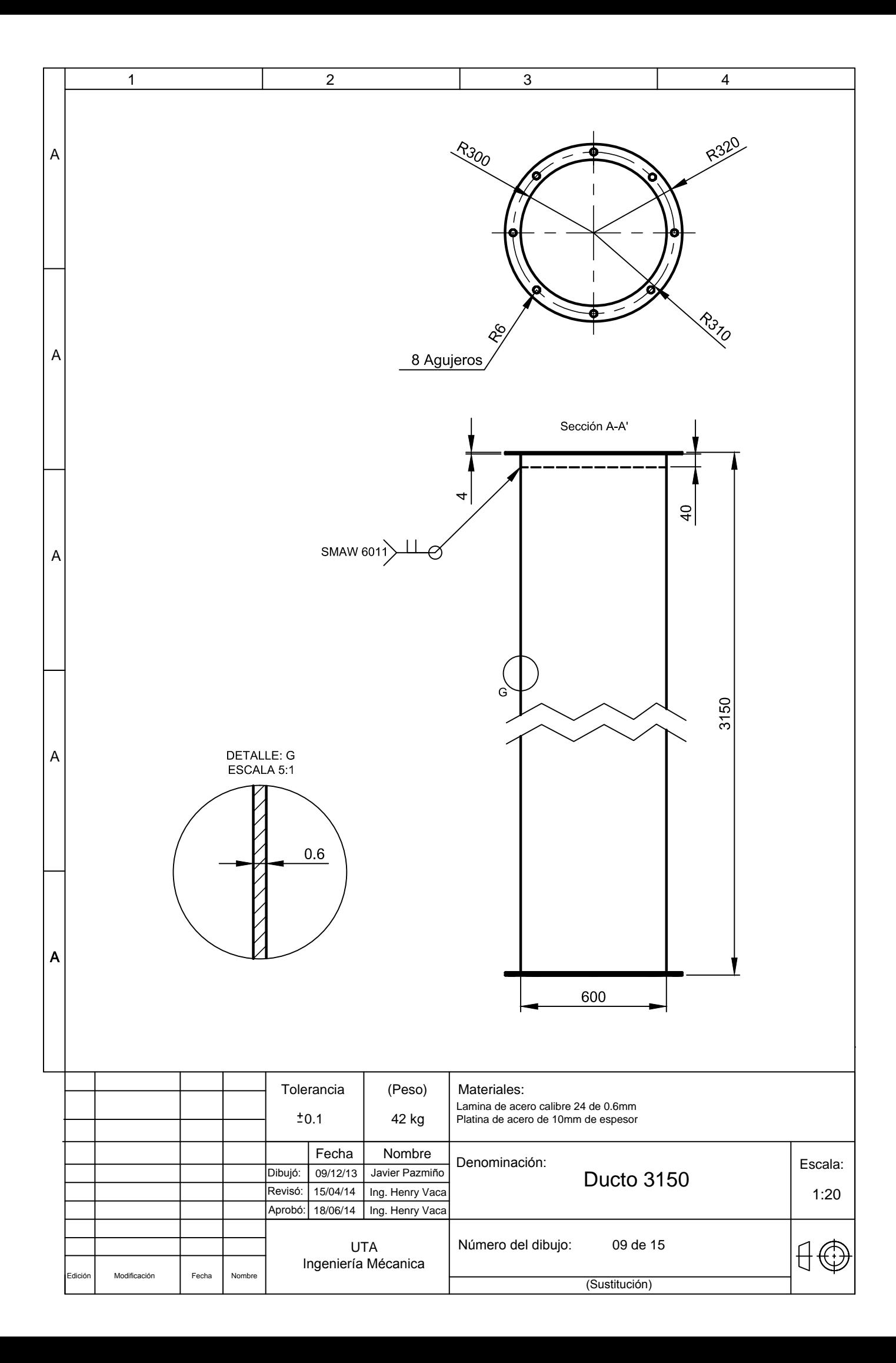

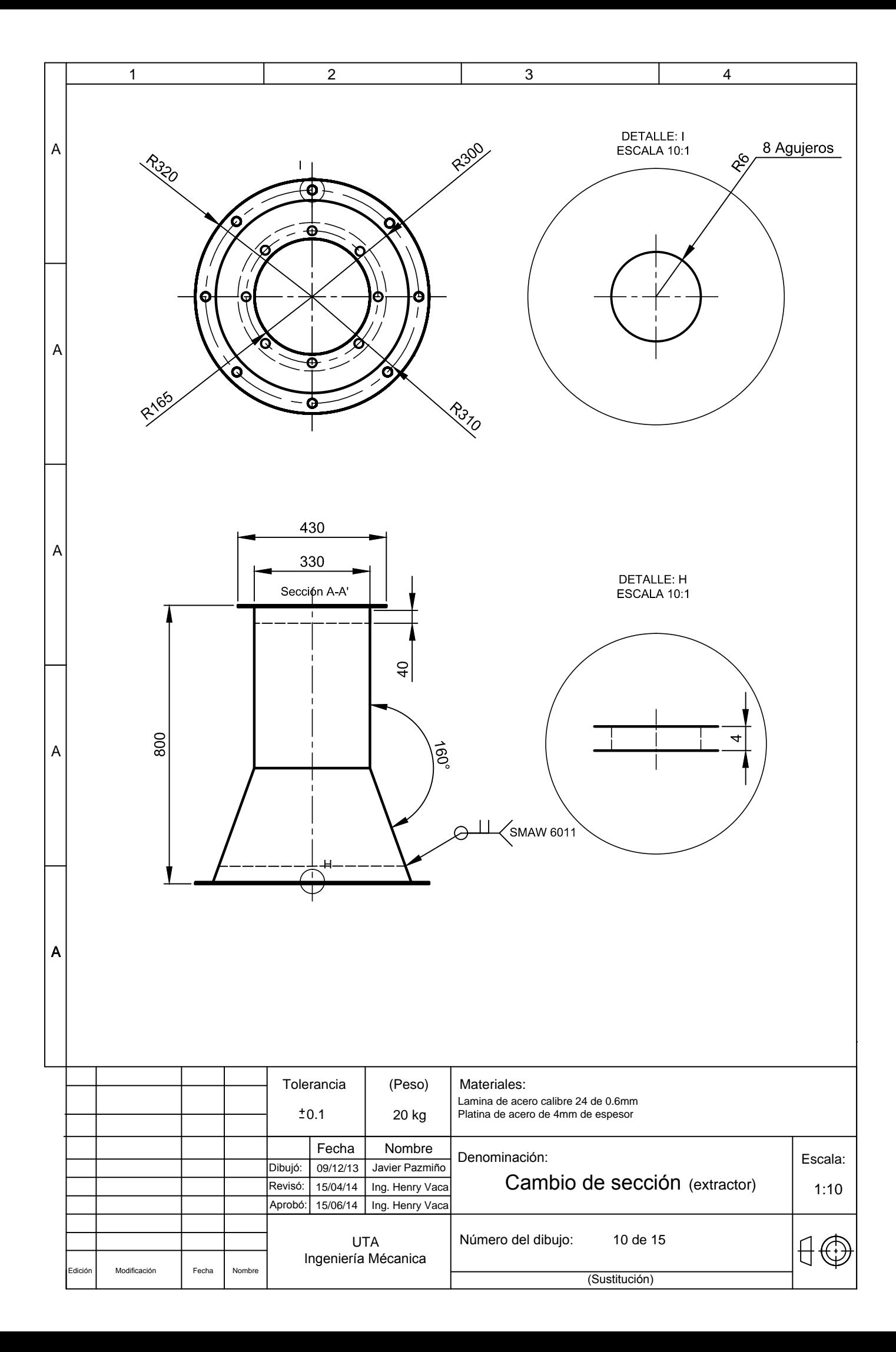

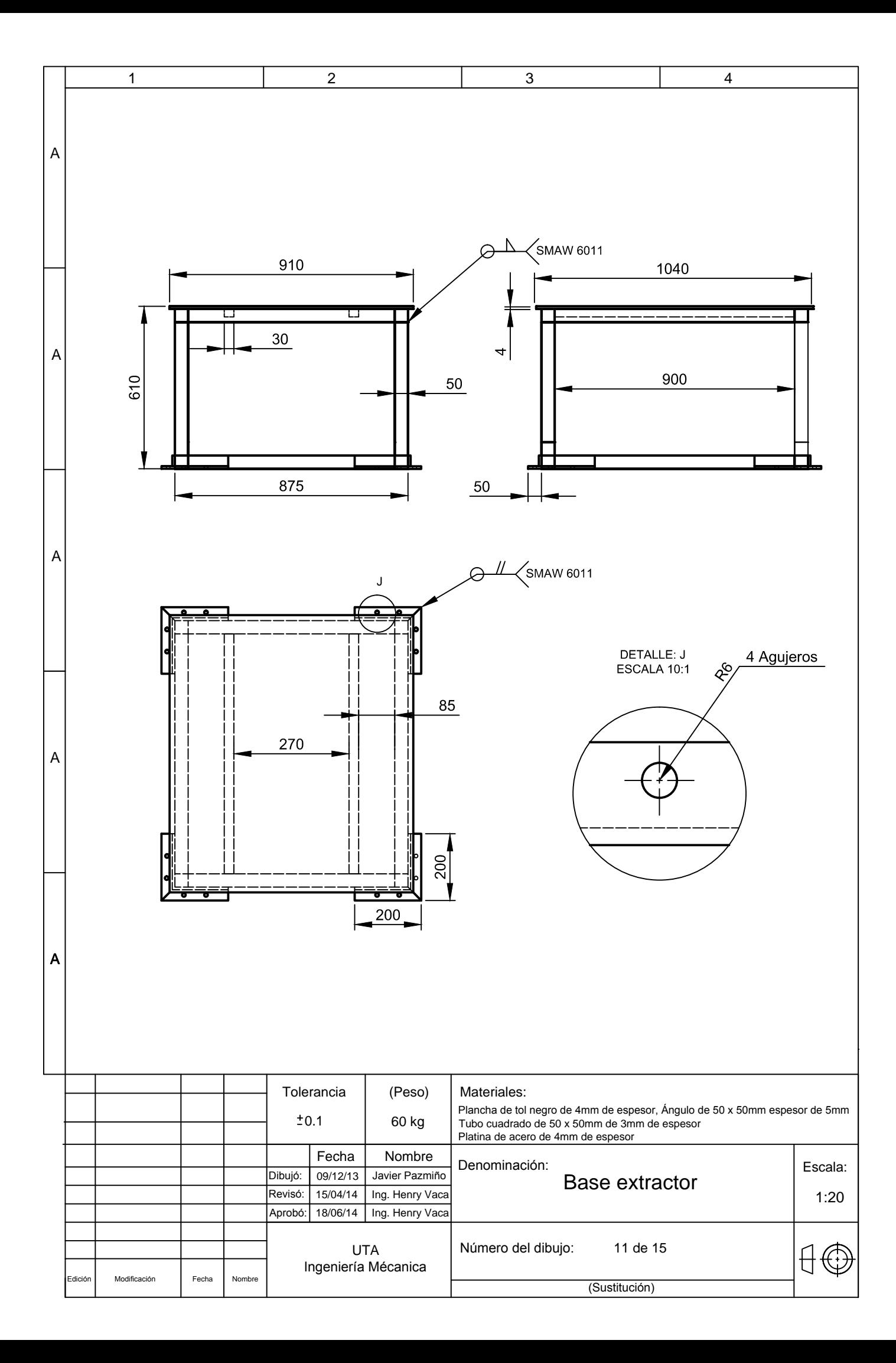

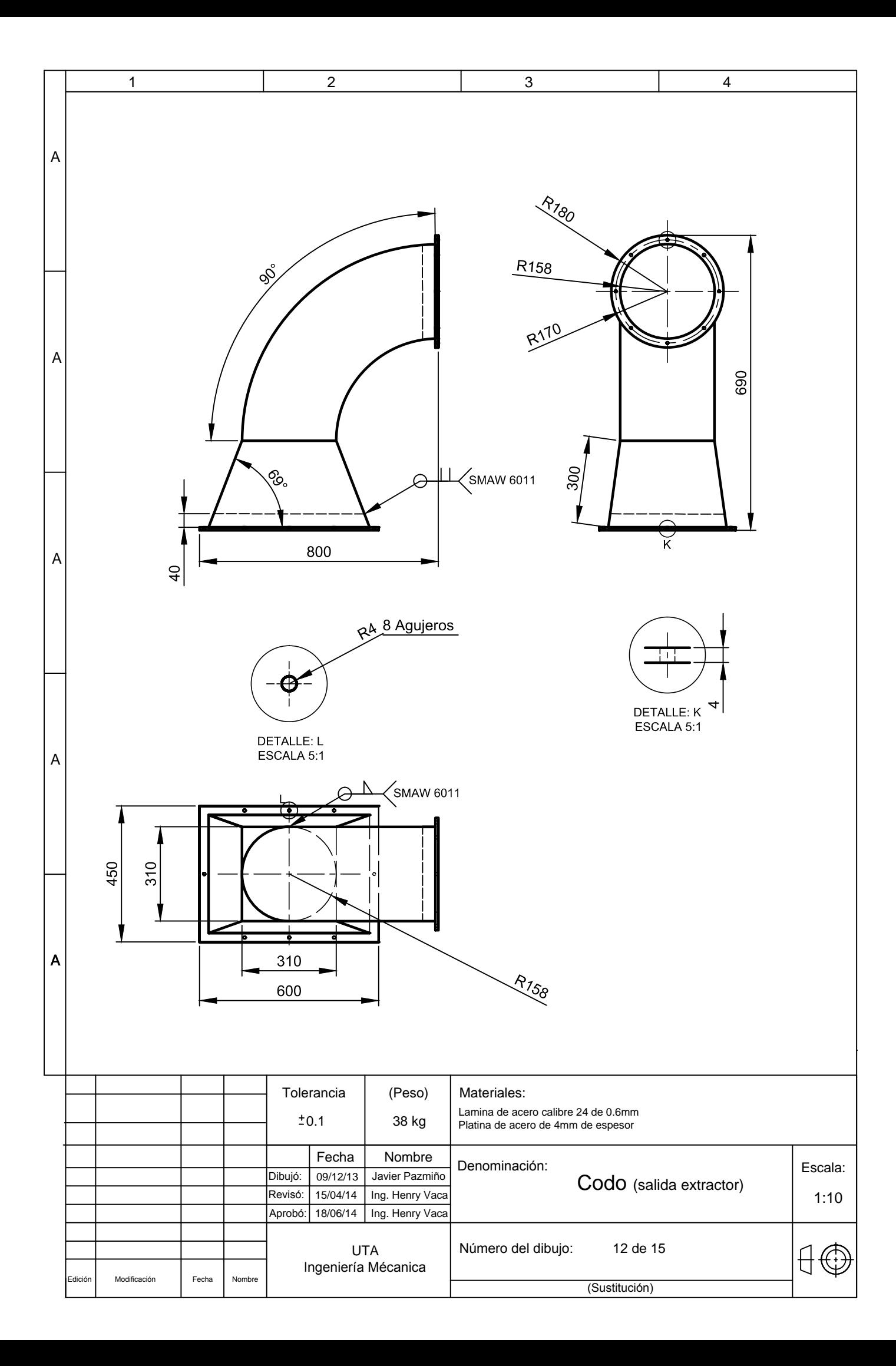

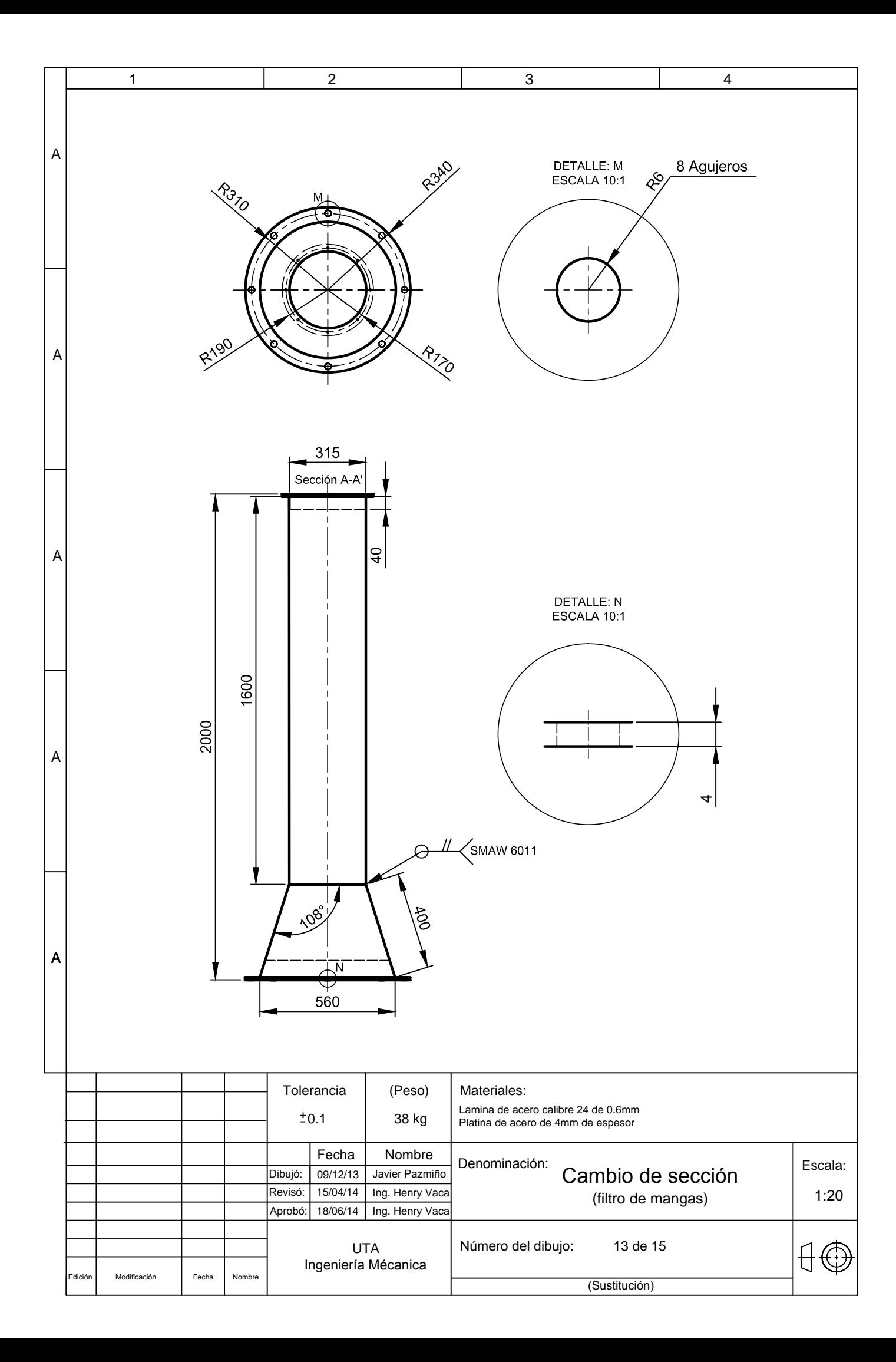

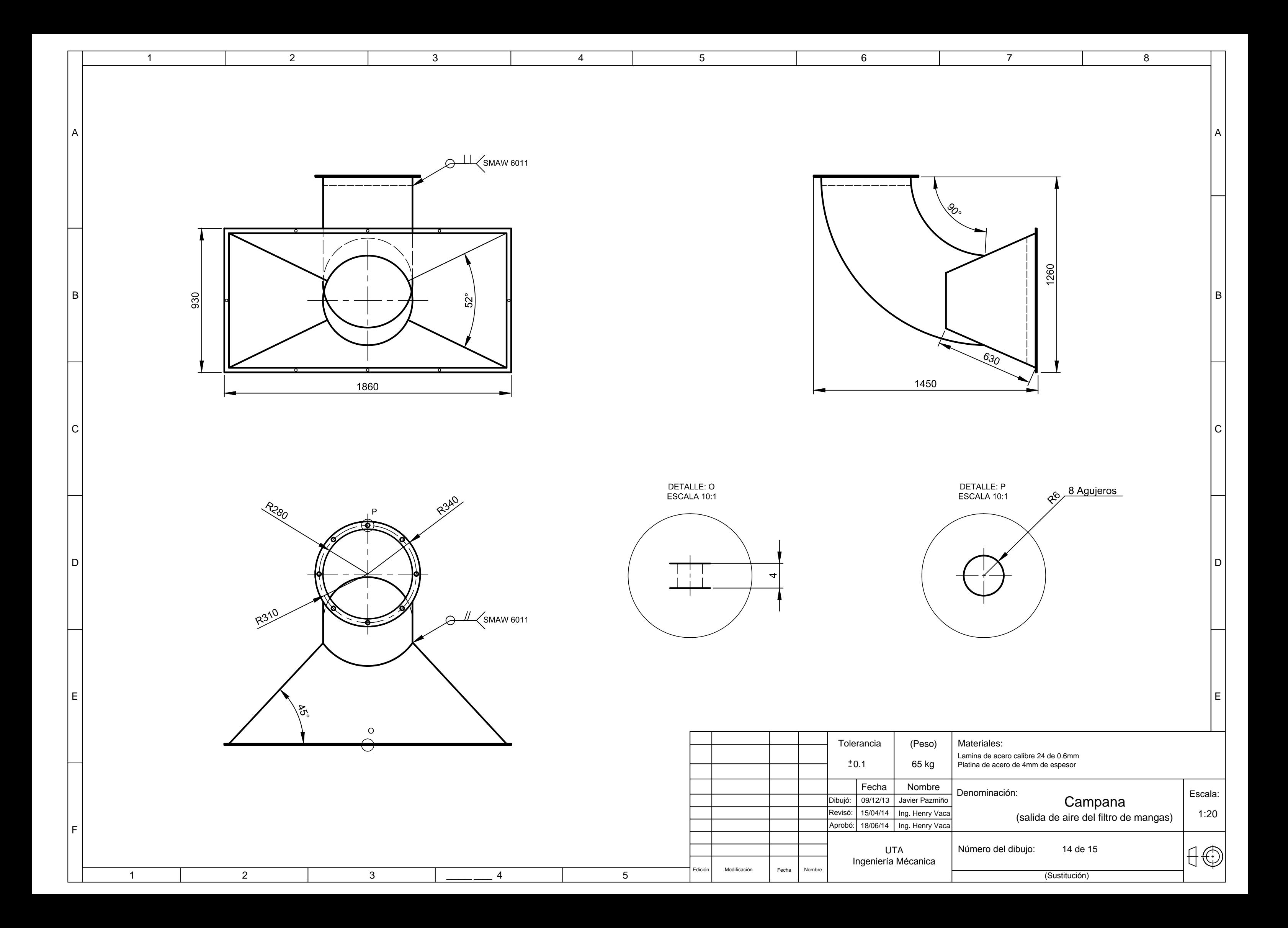

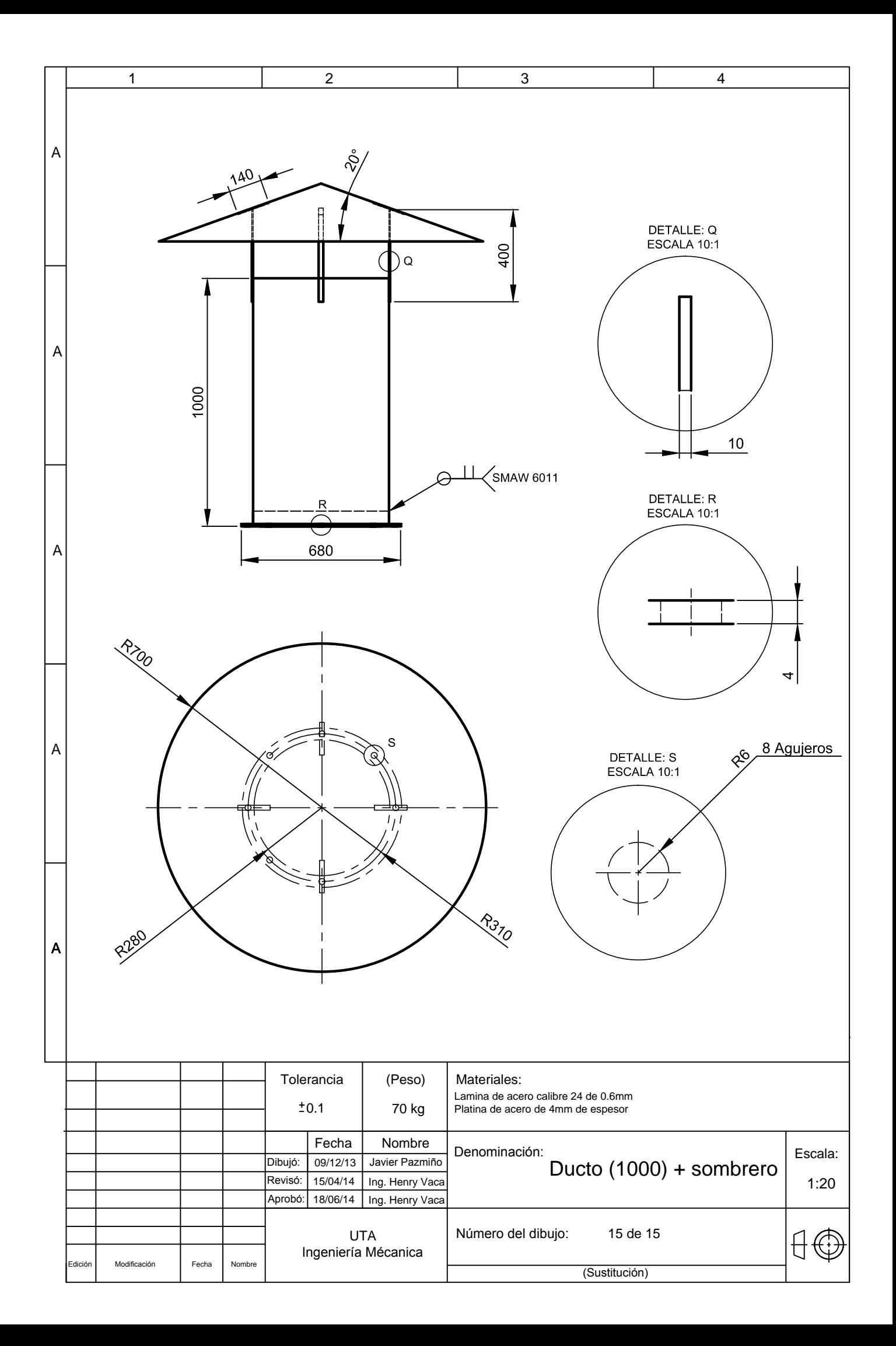